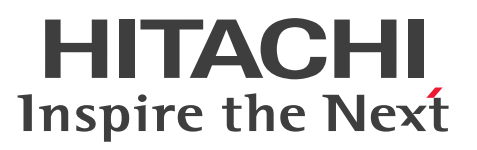

# Cosminexus V11 アプリケーションサーバ リファ レンス API 編

文法書

3021-3-J21-20

#### <span id="page-1-0"></span>■ 対象製品

マニュアル「アプリケーションサーバ & BPM/ESB 基盤 概説」の前書きの対象製品の説明を参照してく ださい。

#### ■ 輸出時の注意

本製品を輸出される場合には、外国為替及び外国貿易法の規制並びに米国輸出管理規則など外国の輸出関 連法規をご確認の上、必要な手続きをお取りください。

なお、不明な場合は、弊社担当営業にお問い合わせください。

#### ■ 商標類

HITACHI, Cosminexus, DABroker, OpenTP1 は, 株式会社 日立製作所の商標または登録商標です。 Microsoft は、米国 Microsoft Corporation の米国およびその他の国における登録商標または商標です。 Oracle と Java は, Oracle Corporation 及びその子会社,関連会社の米国及びその他の国における登録 商標です。文中の社名,商品名等は各社の商標または登録商標である場合があります。

UNIX は,The Open Group の商標です。

Windows は,米国 Microsoft Corporation の米国およびその他の国における登録商標または商標です。 Windows Server は、米国 Microsoft Corporation の米国およびその他の国における登録商標または商 標です。

その他記載の会社名,製品名などは,それぞれの会社の商標もしくは登録商標です。

This product includes software developed by the Apache Software Foundation (http:// www.apache.org/).

#### ■ 発行

2021 年 3 月 3021-3-J21-20

#### ■ 著作権

All Rights Reserved. Copyright (C) 2020, 2021, Hitachi, Ltd.

# <span id="page-2-0"></span>変更内容

変更内容(3021-3-J21-20) uCosminexus Application Server 11-10,uCosminexus Client 11-10, uCosminexus Developer 11-10, uCosminexus Service Architect 11-10, uCosminexus Service Platform 11-10

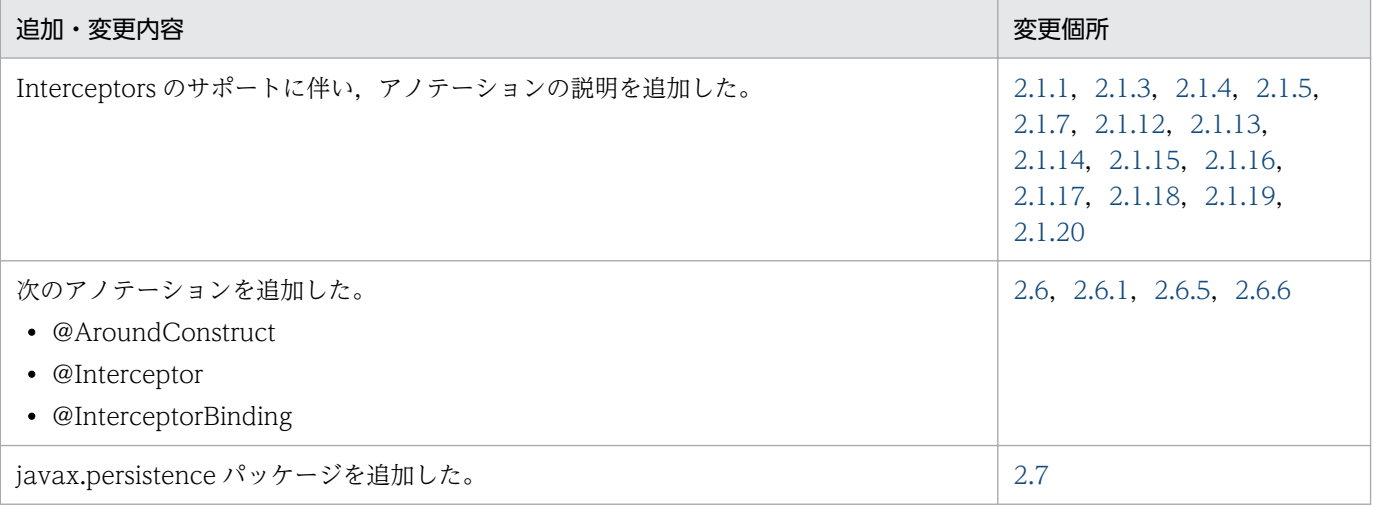

単なる誤字・脱字などはお断りなく訂正しました。

# <span id="page-3-0"></span>はじめに

このマニュアルをお読みになる際の前提情報については、マニュアル「アプリケーションサーバ & BPM/ ESB 基盤 概説」のはじめにの説明を参照してください。

# 目次

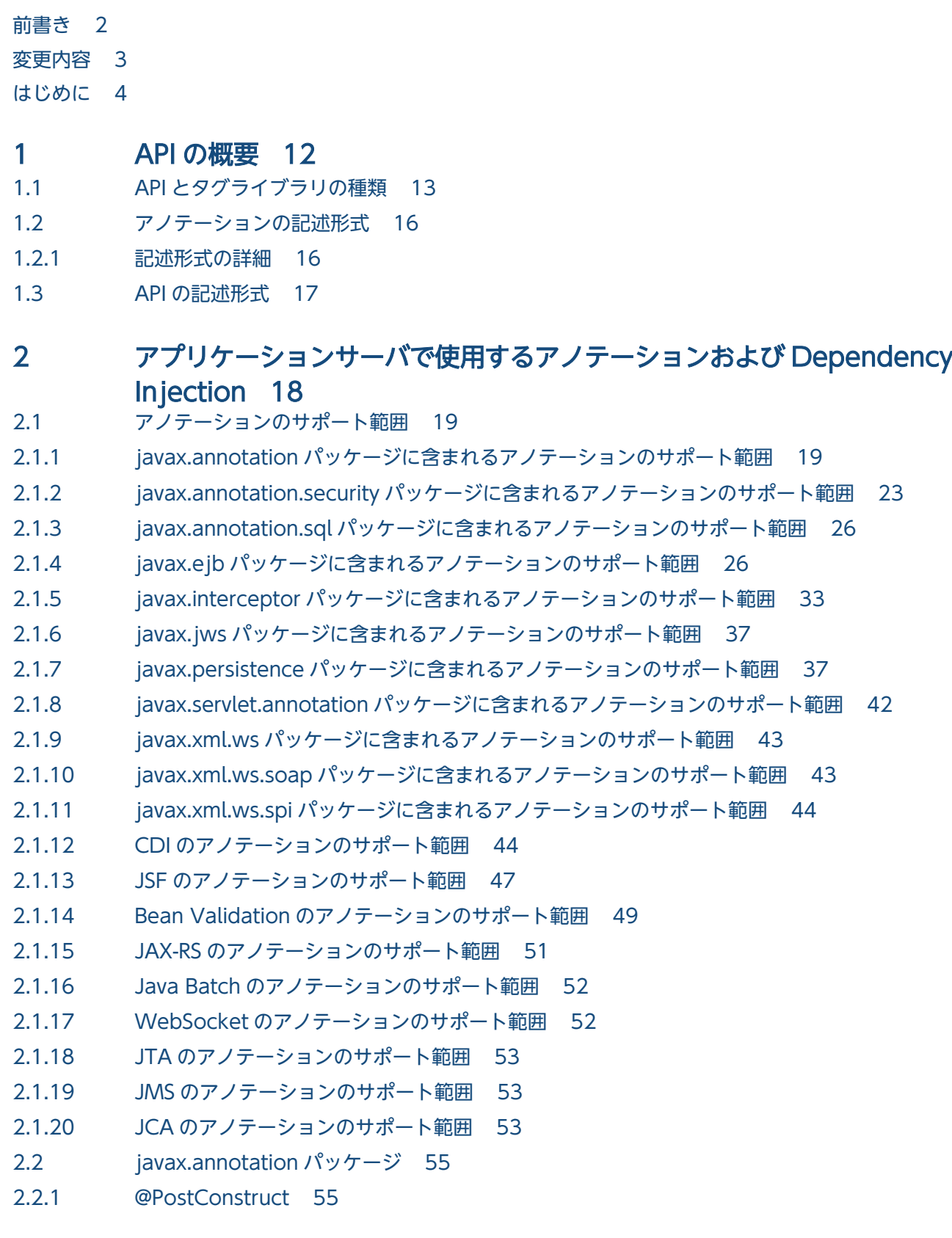

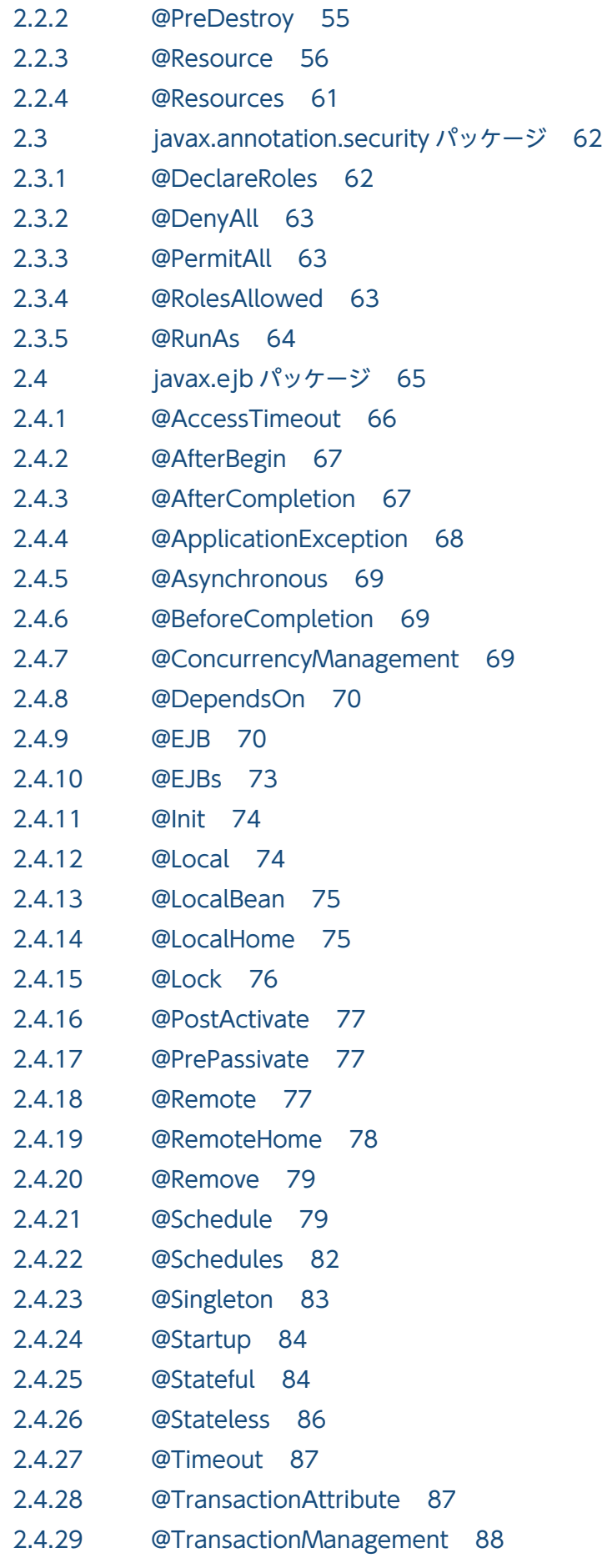

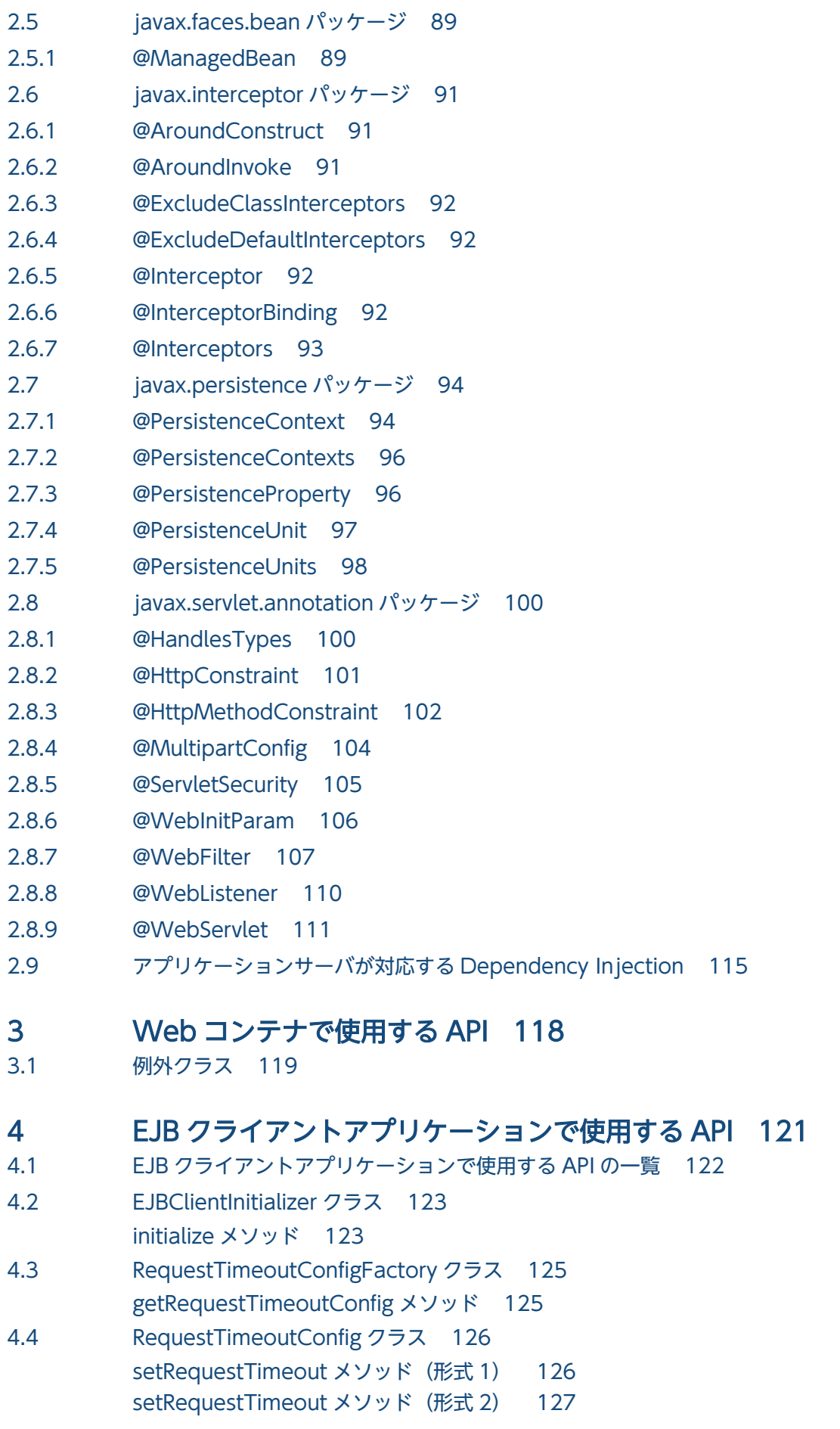

[unsetRequestTimeout メソッド 128](#page-127-0)

- 4.5 [UserTransactionFactory クラス 129](#page-128-0)
- [getUserTransaction メソッド 129](#page-128-0)
- 4.6 [例外クラス 130](#page-129-0)

### 5 TP1 インバウンドアダプタによって [OpenTP1 と連携する場合に使用す](#page-130-0) [る API 131](#page-130-0)

- 5.1 [TP1 インバウンドアダプタによって OpenTP1 と連携する場合に使用する API の一覧 132](#page-131-0)
- 5.2 [TP1InMessage インタフェース 133](#page-132-0)

[getInputData メソッド 133](#page-132-0)

- [createOutMessage メソッド 134](#page-133-0)
- 5.3 [TP1MessageListener インタフェース 135](#page-134-0)

[onMessage メソッド 135](#page-134-0)

5.4 [TP1OutMessage インタフェース 136](#page-135-0)

[getOutputData メソッド 136](#page-135-0)

[getMaxOutputLength メソッド 137](#page-136-0)

#### 6 [スレッドの非同期並行処理で使用する API 138](#page-137-0)

6.1 [Timer and Work Manager for Application Servers](#page-138-0) 仕様と動作が異なるアプリケーション [サーバの API の一覧 139](#page-138-0)

### 7 [ユーザログ機能で使用する API 140](#page-139-0)

- 7.1 [ユーザログ機能で使用する API の一覧 141](#page-140-0)
- 7.2 [CJLogRecord クラス 142](#page-141-0) [create メソッド\(形式 1\) 144](#page-143-0)

```
create メソッド(形式 2) 145
create メソッド(形式 3) 145
create メソッド(形式 4) 146
create メソッド(形式 5) 147
create メソッド(形式 6) 147
create メソッド(形式 7) 148
create メソッド(形式 8) 149
create メソッド(形式 9) 150
create メソッド(形式 10) 151
createp メソッド(形式 1) 151
createp メソッド(形式 2) 152
createp メソッド(形式 3) 153
createp メソッド(形式 4) 154
createp メソッド(形式 5) 155
createp メソッド(形式 6) 156
createp メソッド(形式 7) 157
createp メソッド(形式 8) 158
createp メソッド(形式 9) 159
createp メソッド(形式 10) 160
```
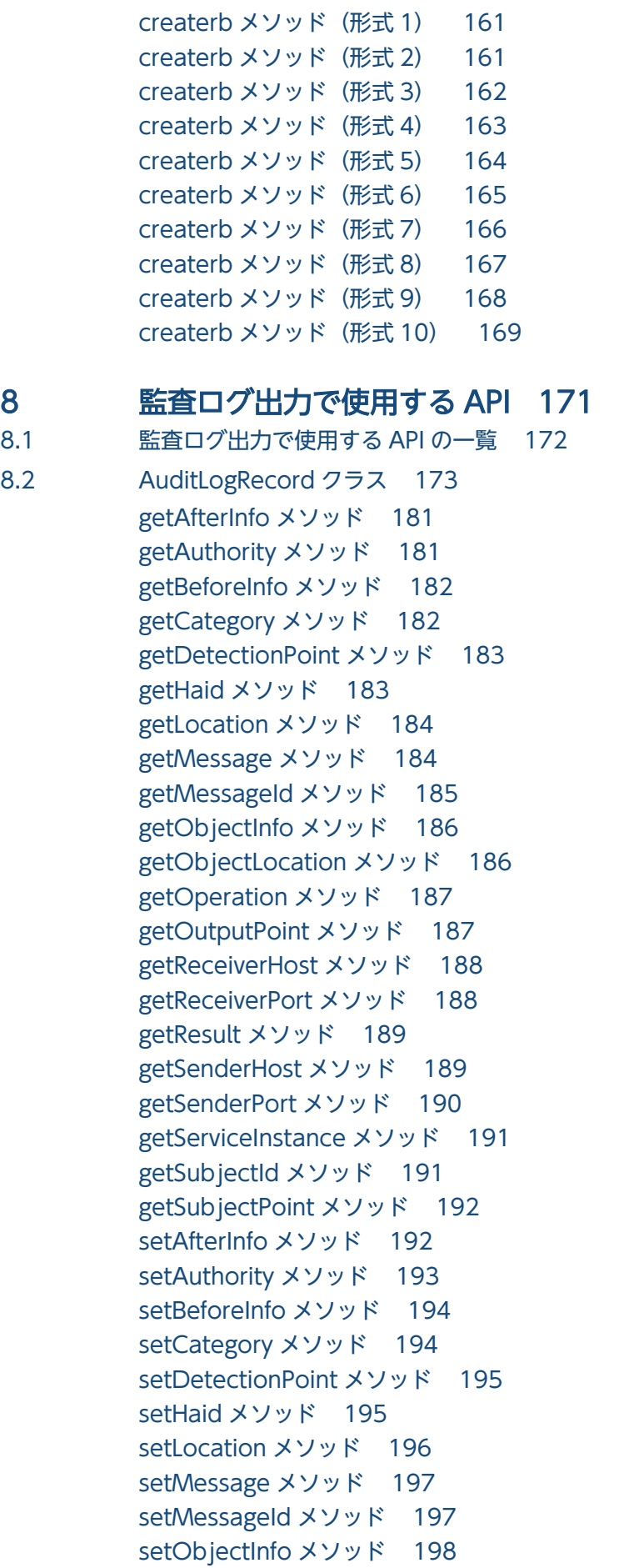

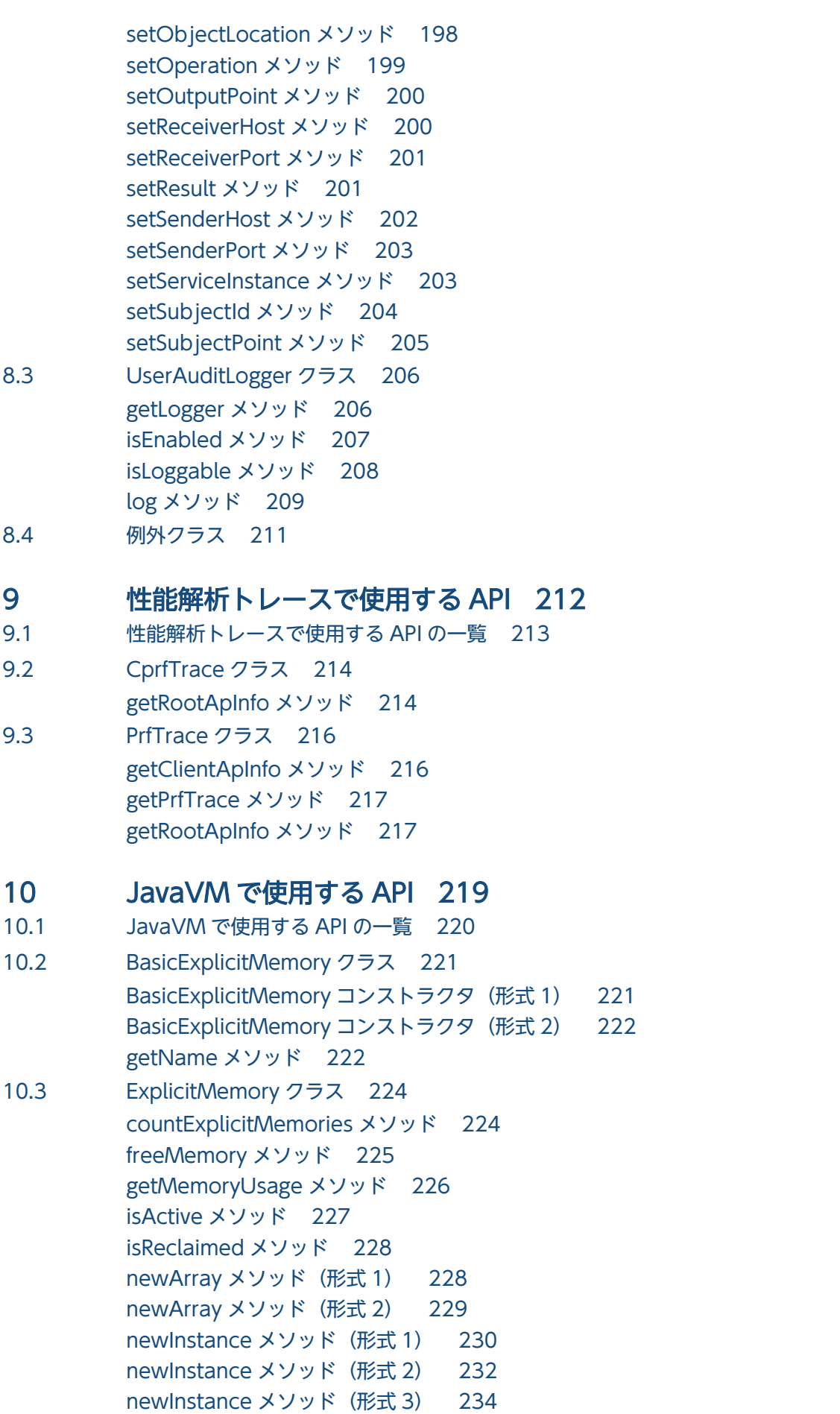

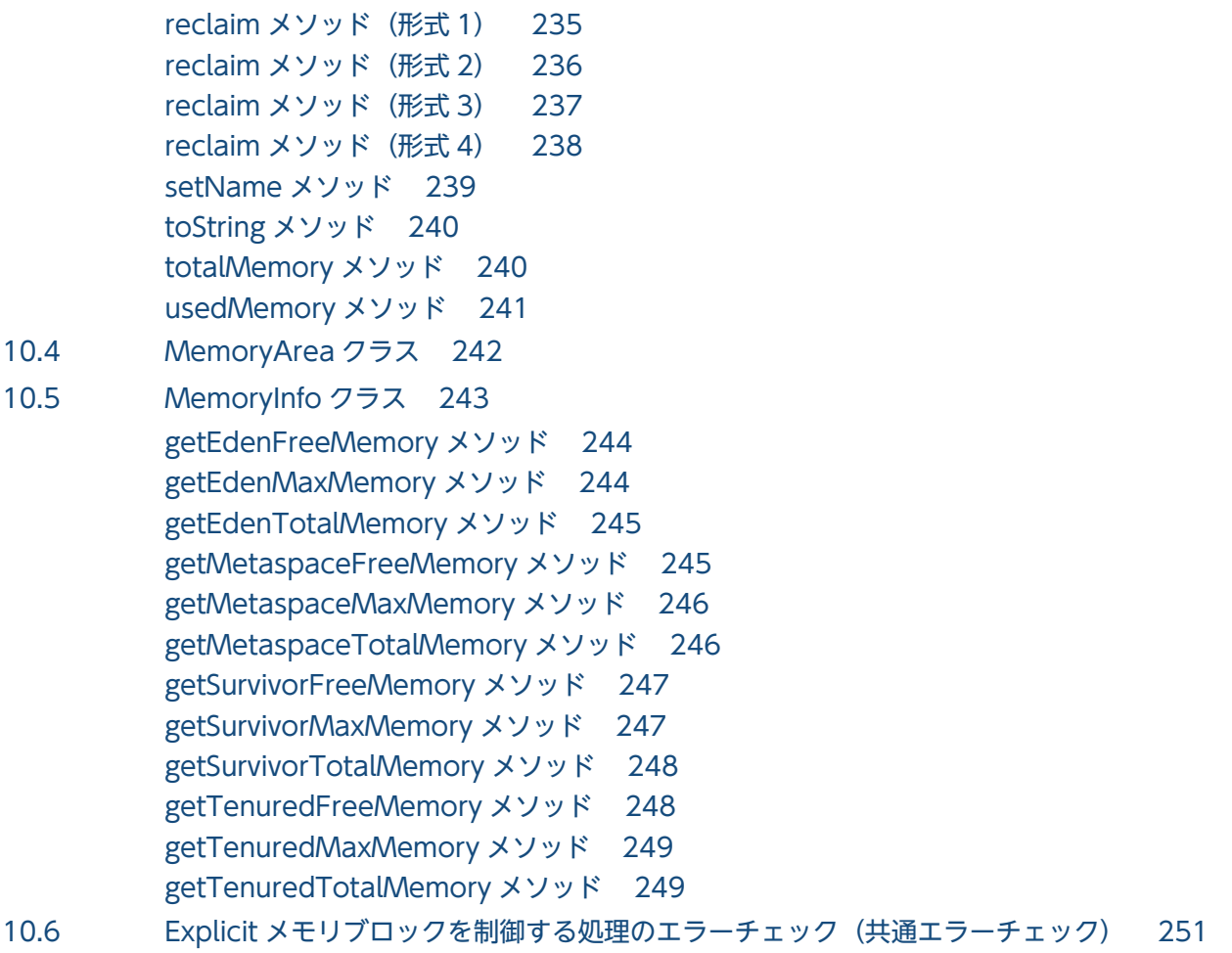

10.7 [例外クラス 252](#page-251-0)

### 11 [アプリケーション開発時に使用できるプロパティ 253](#page-252-0)

11.1 [バッチアプリケーションで使用できるプロパティ 254](#page-253-0) [ejbserver.batch.currentdir プロパティ 254](#page-253-0)

#### [付録 255](#page-254-0)

- 付録 A [Java ヒープメモリのリークを起こしやすい JavaAPI クラス 256](#page-255-0)
- 付録 B [JavaVM 内部で暗黙にスレッドを生成する JavaAPI クラス 258](#page-257-0)
- 付録 B.1 [スレッド生成処理一覧 258](#page-257-0)

### [索引 262](#page-261-0)

<span id="page-11-0"></span>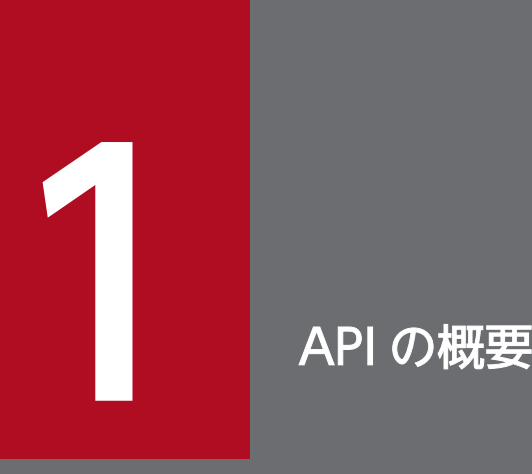

この章では、アプリケーションサーバで使用する API とタグライブラリの種類,およびこのマニュ アルでの記述形式について説明します。

### <span id="page-12-0"></span>1.1 API とタグライブラリの種類

アプリケーションサーバで使用する API とタグライブラリの種類について説明します。

このマニュアルでは,アプリケーションごとに使用できる API とタグライブラリを三つに分類して説明し ます。

- J2EE アプリケーションで使用できる API とタグライブラリ
- バッチアプリケーションまたは EJB クライアントアプリケーションで使用できる API
- Web サービスを実行するシステムで使用できる API

J2EE アプリケーションで使用できる API とタグライブラリを次の表に示します。

#### 表 1-1 J2EE アプリケーションで使用できる API

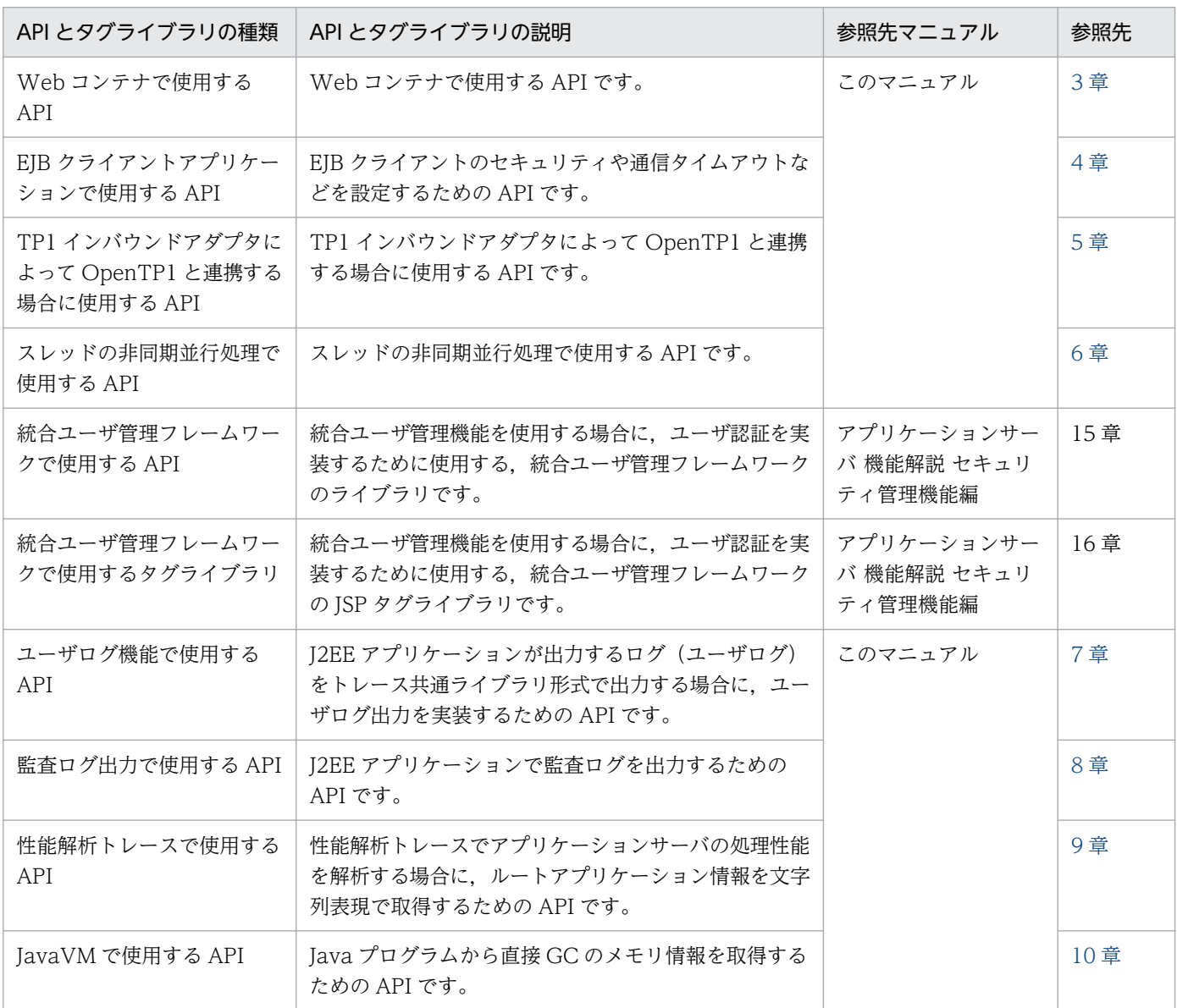

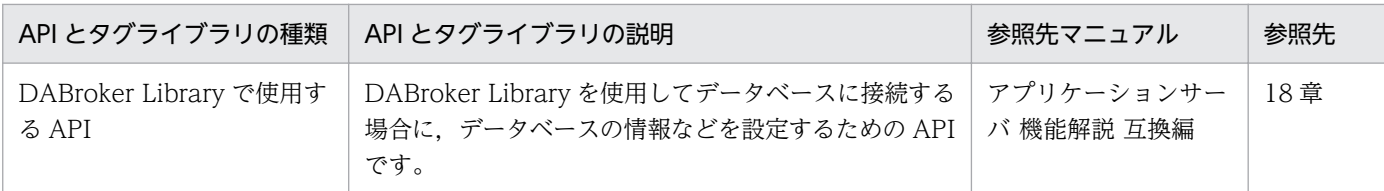

なお, API とタグライブラリのほかに、アノテーションと Dependency Injection も使用できます。アノ テーションと Dependency Injection については,「[2. アプリケーションサーバで使用するアノテーショ](#page-17-0) [ンおよび Dependency Injection](#page-17-0)」を参照してください。

バッチアプリケーションまたは EJB クライアントアプリケーションで使用できる API を次の表に示します。

| API とタグライブラリの種類                 | API とタグライブラリの説明                                                                                             | 参照先マニュアル | 参照先 |
|---------------------------------|----------------------------------------------------------------------------------------------------|----------|-----|
| EJB クライアントアプリケー<br>ションで使用する API | EJB クライアントアプリケーションのセキュリティや通<br>信タイムアウトなどを設定するための API です。                                                    | このマニュアル  | 4章  |
| ユーザログ機能で使用する<br>API             | バッチアプリケーションまたは EJB クライアントアプ<br>リケーションが出力するログ (ユーザログ) をトレース<br>共通ライブラリ形式で出力する場合に、ユーザログ出力<br>を実装するための API です。 |          | 7章  |
| 監査ログ出力で使用する API                 | バッチアプリケーションまたは EJB クライアントアプ<br>リケーションで監査ログを出力するための API です。                                                  |          | 8章  |
| 性能解析トレースで使用する<br>API            | 性能解析トレースでアプリケーションサーバの処理性能<br>を解析する場合に、ルートアプリケーション情報を文字<br>列表現で取得するための API です。                               |          | 9章  |
| JavaVM で使用する API                | Java プログラムから直接 GC のメモリ情報を取得する<br>ための API です。                                                                |          | 10章 |
| DABroker Library で使用す<br>るAPI   | DABroker Library を使用してデータベースに接続する<br>場合に、データベースの情報などを設定するための API<br>です。                                     | リリースノート  |     |

表 1-2 バッチアプリケーションまたは EJB クライアントアプリケーションで使用できる API

Web サービスを実行するシステムで使用できる API を次の表に示します。

#### 表 1‒3 Web サービスを実行するシステムで使用できる API

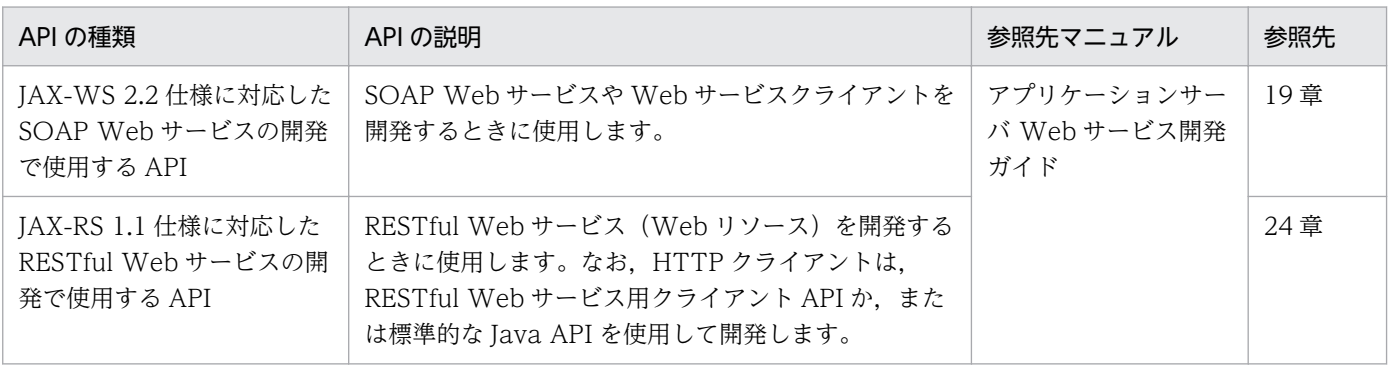

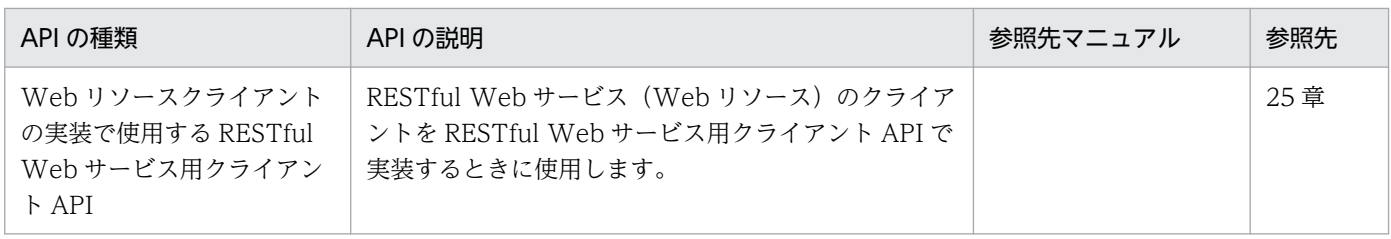

### <span id="page-15-0"></span>1.2 アノテーションの記述形式

### 1.2.1 記述形式の詳細

2 章では,アノテーションについて次の形式で説明します。なお,各アノテーションはアルファベットの 順に説明します。

### (1) 説明

アノテーションの機能について説明します。

### (2) 属性

アノテーションに含まれる属性について説明します。各属性については,次の形式で説明します。

#### (a) 属性名

型

属性の型を示します。

#### 説明

属性の機能について説明します。

デフォルト値

属性のデフォルト値を示します。

### <span id="page-16-0"></span>1.3 API の記述形式

3章から 10章では、API について次の形式で説明します。なお、各 API は、アルファベットの順に説明 します。

#### 説明

API の機能について説明します。

#### 形式

API の記述形式を示します。

#### パラメタ

API のパラメタについて説明します。

#### 例外

API を利用する際に発生する例外について説明します。

#### 戻り値

API の戻り値について説明しています。

#### 注意事項

API を利用する上での注意事項について説明します。

<span id="page-17-0"></span>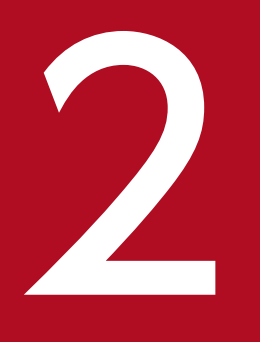

# アプリケーションサーバで使用するアノテーション および Dependency Injection

この章では、アプリケーションサーバで使用するアノテーションおよび Dependency Injection について説明します。

なお、アノテーション参照抑止機能を使用している場合、アノテーションの指定は参照されませ ん。アノテーション参照抑止機能については,マニュアル「アプリケーションサーバ 機能解説 基 本・開発編(コンテナ共通機能)」の「16.5 アノテーションの参照抑止」を参照してください。

<span id="page-18-0"></span>アノテーションは,ソースコードに注釈を付けることができる言語仕様です。

アノテーションのサポート範囲を次に示します。

### 2.1.1 javax.annotation パッケージに含まれるアノテーションのサポート 範囲

javax.annotation パッケージのアノテーションの適用範囲を説明します。ここでは,コンポーネントごと に記述できるアノテーションを説明します。

### (1) WAR ファイル(Servlet 3.1/Servlet 3.0 対応)

WAR ファイルに記述できるアノテーションの一覧を示します。

表 2-1 WAR ファイル (Servlet 3.1/Servlet 3.0 対応)に記述できるアノテーション (javax.annotation パッケージ)

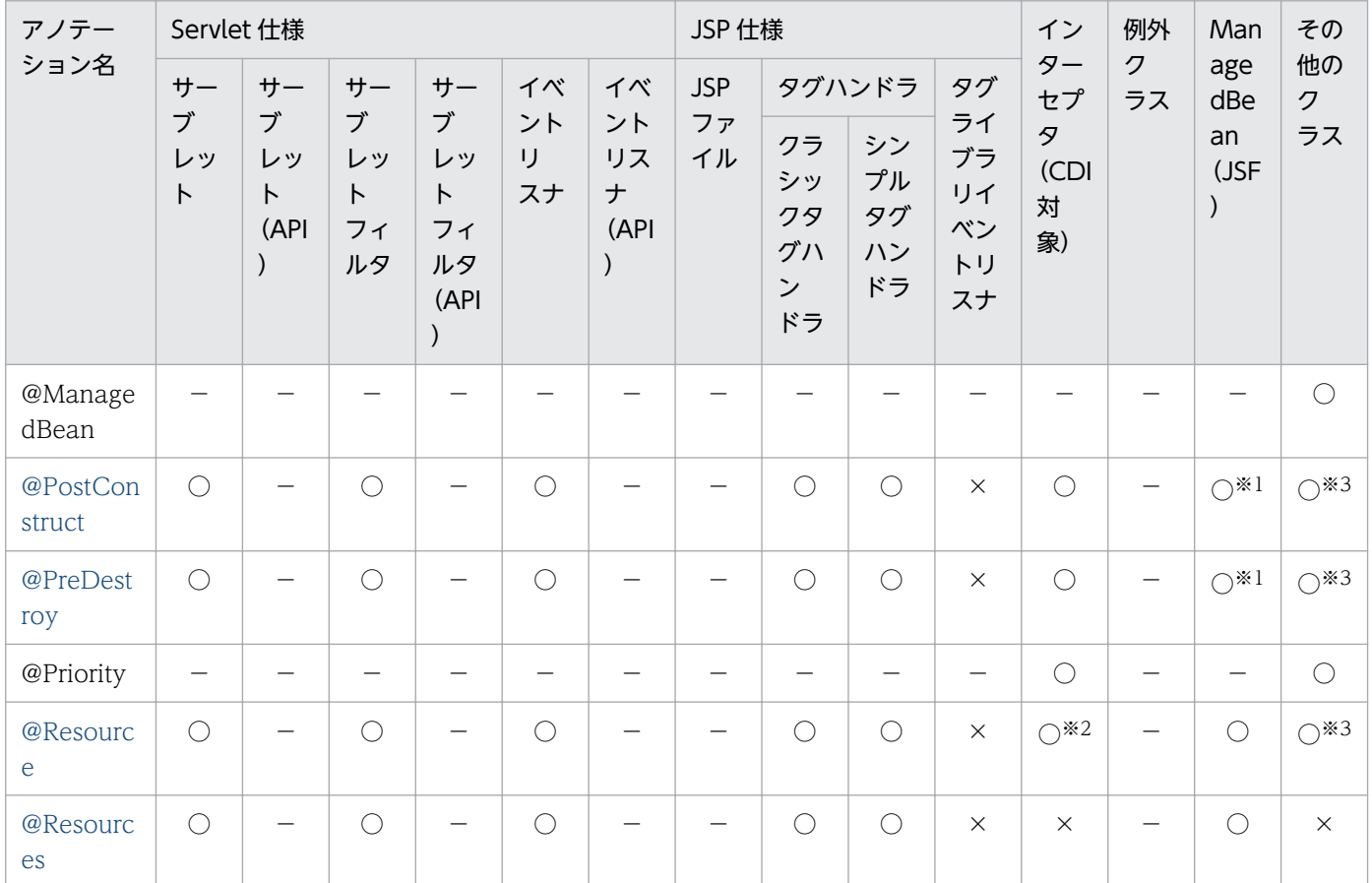

(凡例)

○:対応する。

×:アプリケーションサーバでは対応しない。

−:標準仕様で対応していない。

注※1

ISF に依存するアノテーションです。サポート範囲については、ISF 仕様のドキュメントを参照してください。

注※2

DI の実行可否は,インターセプタの指定方法やインターセプタメソッドの種類によって非サポートの場合があります。詳細に ついては,マニュアル「アプリケーションサーバ 機能解説 基本・開発編(コンテナ共通機能)」の「14. Interceptors」を参 照してください。

注※3

該当するコンポーネントが CDI の機能を含むコンポーネントの場合だけ使用できます。

# (2) WAR ファイル (Servlet 2.5 対応)

WAR ファイルに記述できるアノテーションの一覧を示します。

表 2-2 WAR ファイル (Servlet 2.5 対応) に記述できるアノテーション (javax.annotation パッケージ)

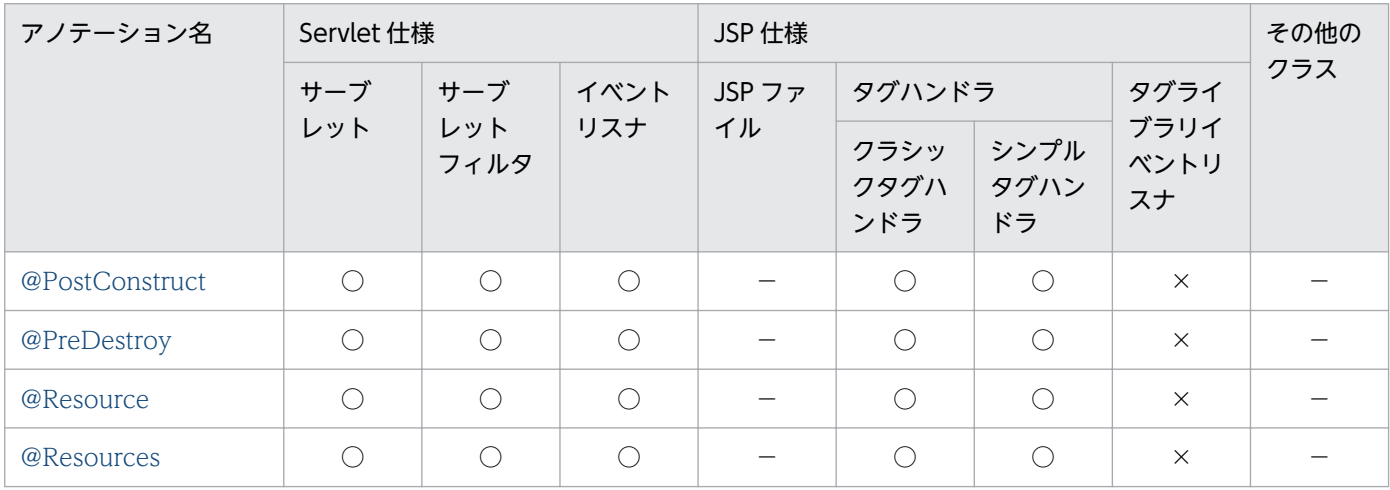

(凡例)

○:対応する。

×:アプリケーションサーバでは対応しない。

−:標準仕様で対応していない。

# (3) EJB-JAR ファイル(EJB3.1/3.0 対応)

EJB-JAR ファイルに記述できるアノテーションの一覧を示します。

### 表 2-3 EJB-JAR ファイル (EJB3.1/3.0 対応) に記述できるアノテーション (javax.annotation パッケージ)

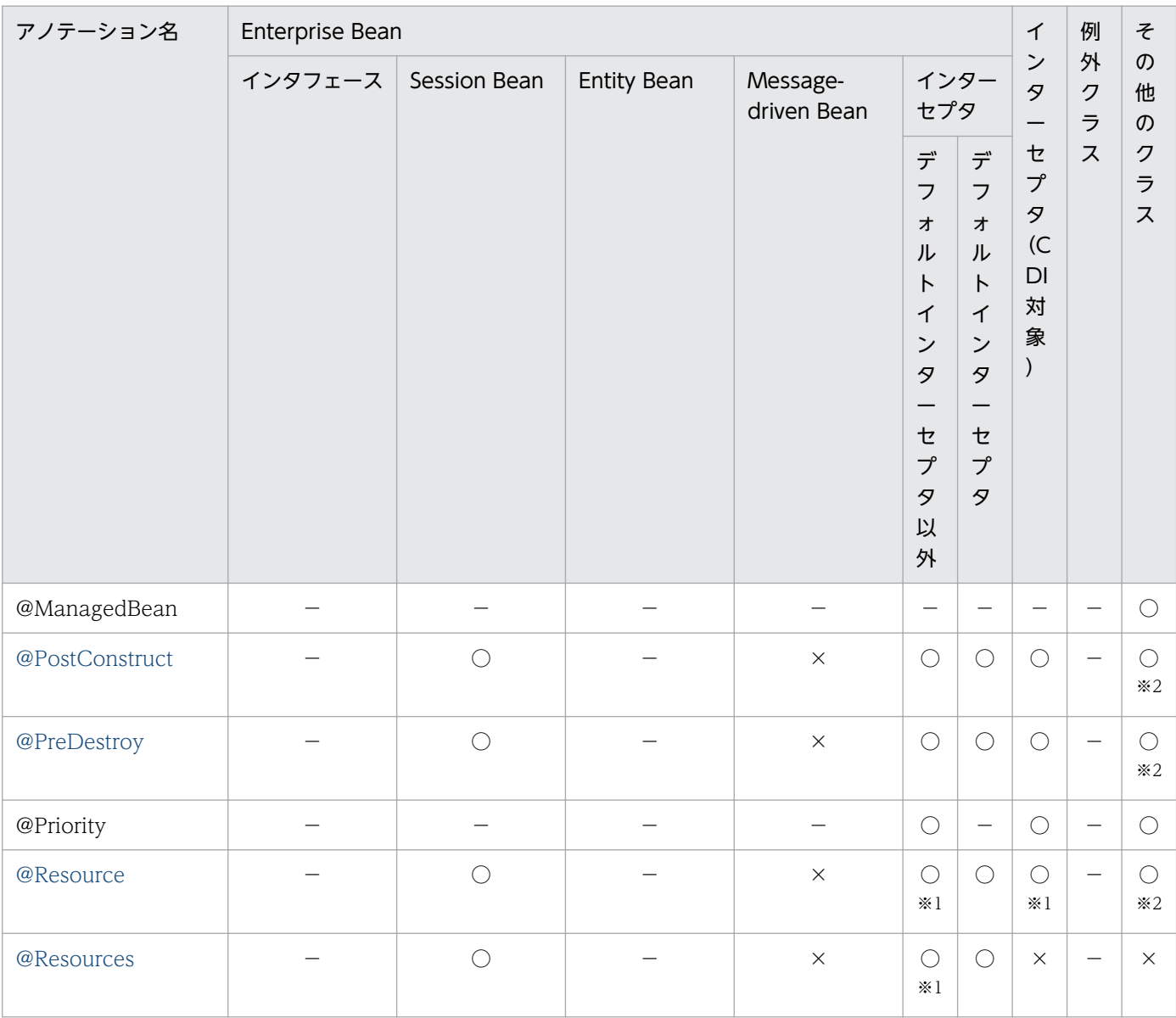

#### (凡例)

○:対応する。

×:アプリケーションサーバでは対応しない。

−:標準仕様で対応していない。

注※1

DI の実行可否は,インターセプタの指定方法やインターセプタメソッドの種類によって非サポートの場合があります。詳細に ついては,マニュアル「アプリケーションサーバ 機能解説 基本・開発編(コンテナ共通機能)」の「14. Interceptors」を参 照してください。

#### 注※2

該当するコンポーネントが CDI の機能を含むコンポーネントの場合だけ使用できます。

<sup>2.</sup> アプリケーションサーバで使用するアノテーションおよび Dependency Injection

# (4) ライブラリ JAR の Servlet/JSP 仕様のクラス

ライブラリ JAR の Servlet/JSP 仕様のクラスに記述できるアノテーションの一覧を示します。

表 2-4 ライブラリ JAR (Servlet/JSP) に記述できるアノテーション (javax.annotation パッ ケージ)

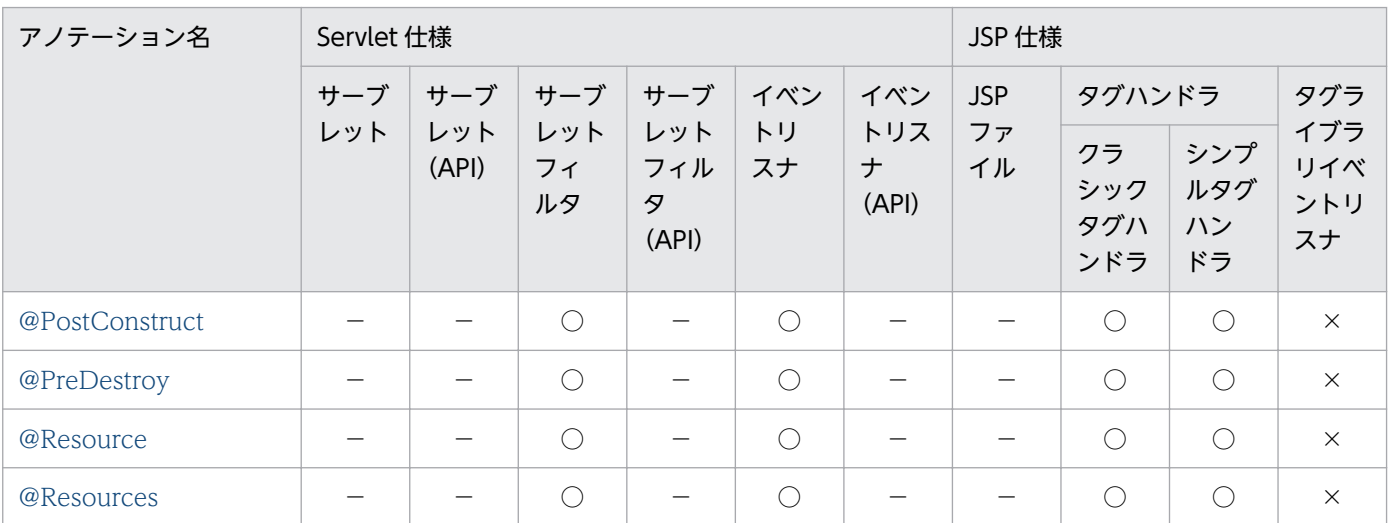

(凡例)

×:アプリケーションサーバでは対応しない。

−:標準仕様で対応していない。

# (5) ライブラリ JAR のその他のクラス

ライブラリ JAR のその他のクラスに記述できるアノテーションの一覧を示します。

表 2-5 ライブラリ JAR のその他のクラスに記述できるアノテーション (javax.annotation パッ ケージ)

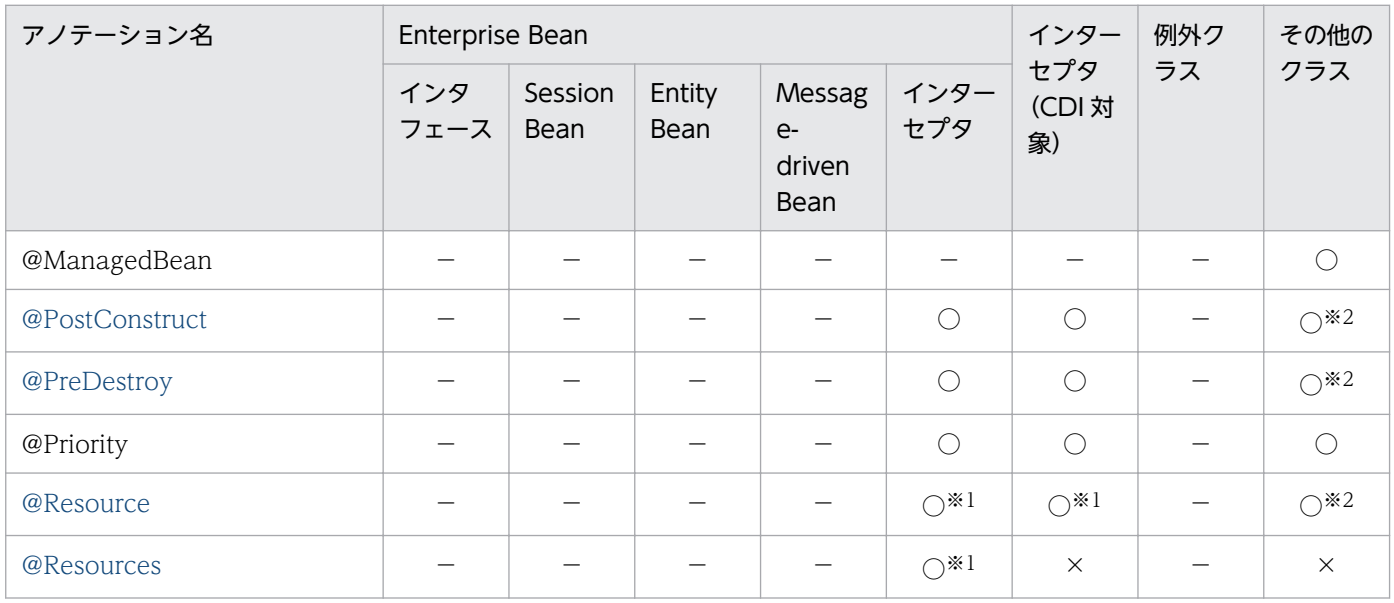

<sup>○:</sup>対応する。

<span id="page-22-0"></span>(凡例)

○:対応する。

×:アプリケーションサーバでは対応しない。

−:標準仕様で対応していない。

注※1

DI の実行可否は,インターセプタの指定方法やインターセプタメソッドの種類によって非サポートの場合があります。詳細に ついては,マニュアル「アプリケーションサーバ 機能解説 基本・開発編(コンテナ共通機能)」の「14. Interceptors」を参 照してください。

注※2

該当するコンポーネントが CDI の機能を含むコンポーネントの場合だけ使用できます。

# 2.1.2 javax.annotation.security パッケージに含まれるアノテーションの サポート範囲

javax.annotation.security パッケージのアノテーションの適用範囲を説明します。ここでは,コンポーネ ントごとに記述できるアノテーションを説明します。

### (1) WAR ファイル (Servlet 3.1/Servlet 3.0 対応)

WAR ファイルに記述できるアノテーションの一覧を示します。

表 2–6 WAR ファイル (Servlet 3.1/Servlet 3.0 対応)に記述できるアノテーション (javax.annotation.security パッケージ)

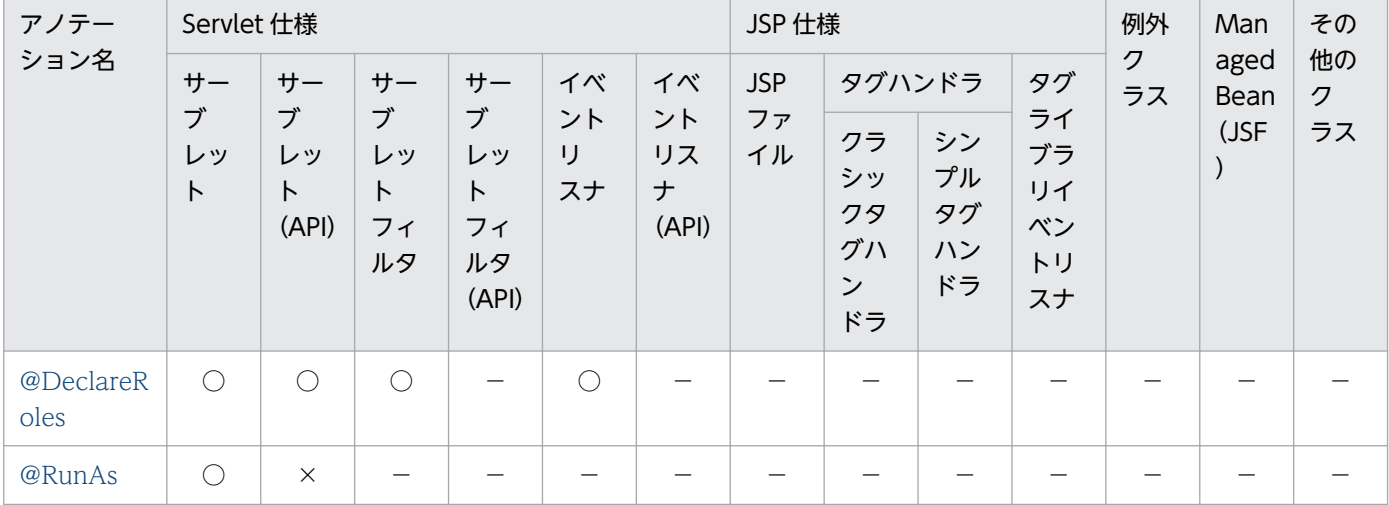

(凡例)

○:対応する。

×:アプリケーションサーバでは対応しない。

−:標準仕様で対応していない。

### (2) WAR ファイル (Servlet 2.5 対応)

WAR ファイルに記述できるアノテーションの一覧を示します。

表 2-7 WAR ファイル (Servlet 2.5 対応)に記述できるアノテーション (javax.annotation.security パッケージ)

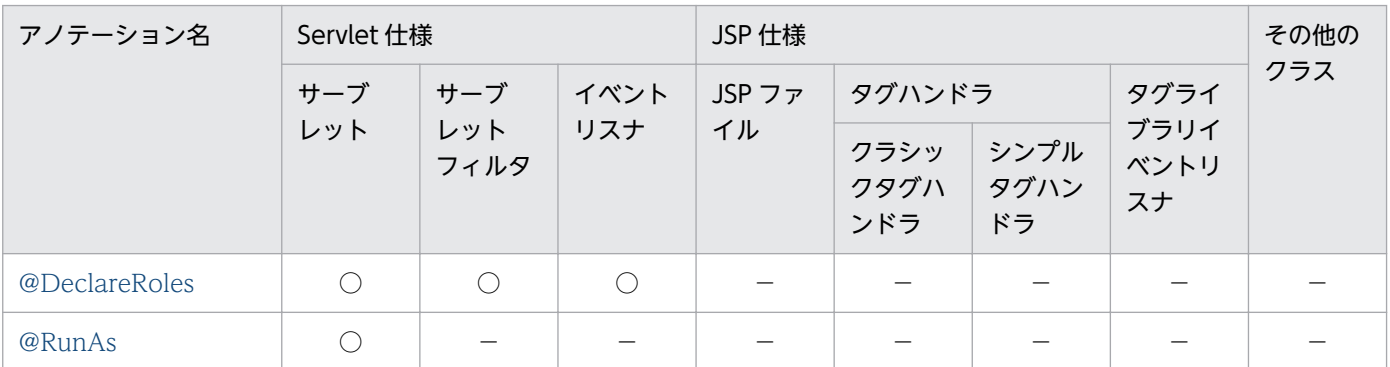

(凡例)

−:標準仕様で対応していない。

# (3) EJB-JAR ファイル(EJB3.1/EJB3.0 対応)

EIB-IAR ファイルに記述できるアノテーションの一覧を示します。

表 2-8 EJB-JAR ファイル (EJB3.1/EJB3.0 対応) に記述できるアノテーション (javax.annotation.security パッケージ)

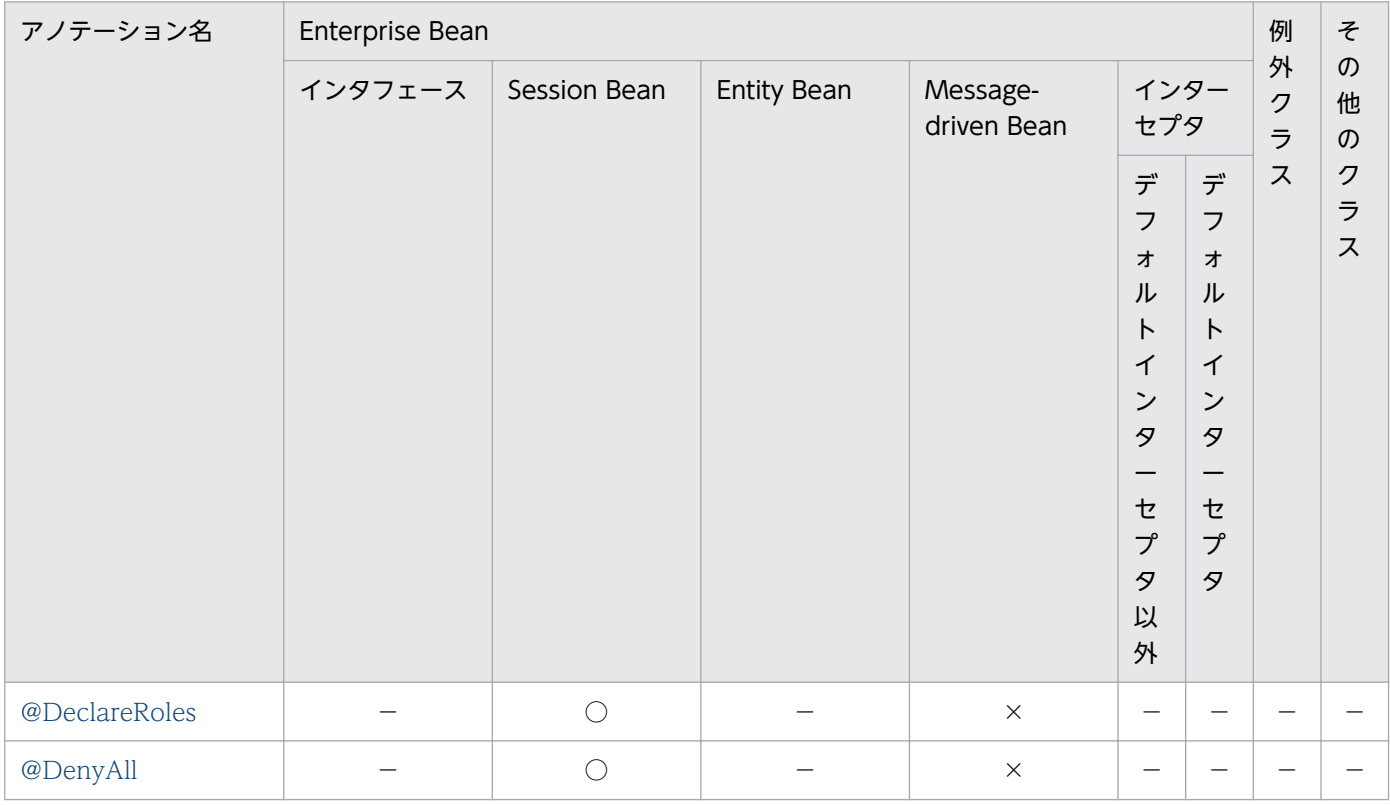

<sup>○:</sup>対応する。

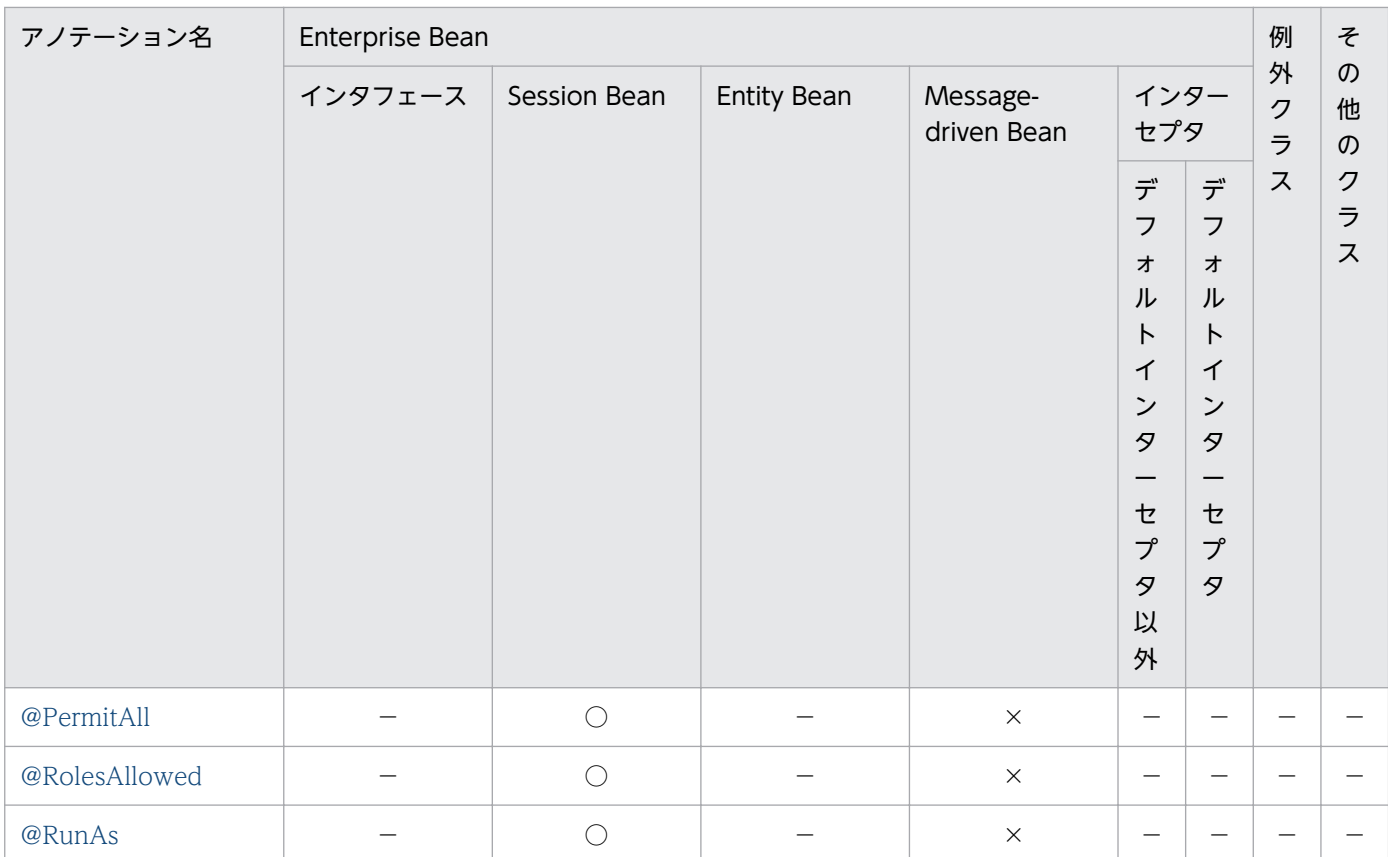

(凡例)

○:対応する。

×:アプリケーションサーバでは対応しない。

−:標準仕様で対応していない。

# (4) ライブラリ JAR の Servlet/JSP 仕様のクラス

ライブラリ JAR の Servlet/JSP 仕様のクラスに記述できるアノテーションの一覧を示します。

### 表 2-9 ライブラリ JAR (Servlet/JSP) に記述できるアノテーション (javax.annotation.security パッケージ)

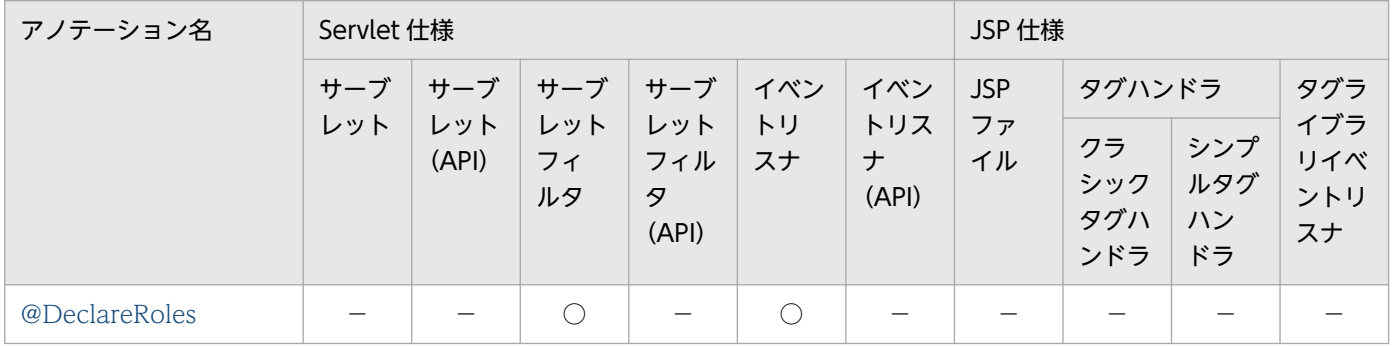

(凡例)

○:対応する。

−:標準仕様で対応していない。

# <span id="page-25-0"></span>(5) ライブラリ JAR のその他のクラス

ライブラリ JAR のその他のクラスに記述できるアノテーションはありません。

### 2.1.3 javax.annotation.sql パッケージに含まれるアノテーションのサポー ト範囲

javax.annotation.sql パッケージのアノテーションのサポート範囲を次の表に示します。

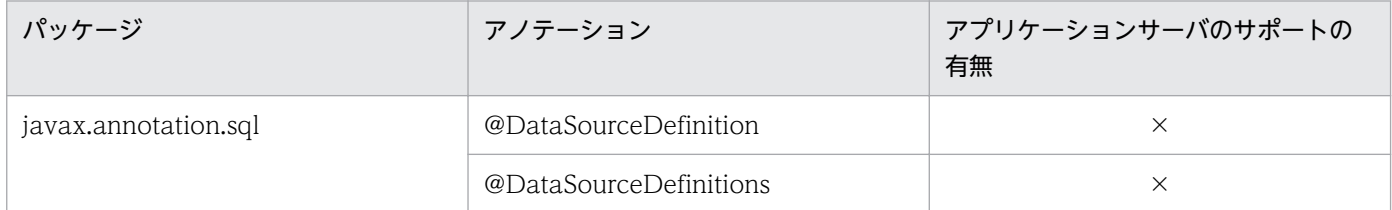

(凡例)

×:対応しない。

# 2.1.4 javax.ejb パッケージに含まれるアノテーションのサポート範囲

javax.ejb パッケージのアノテーションの適用範囲を説明します。ここでは,コンポーネントごとに記述 できるアノテーションを説明します。

### (1) WAR ファイル(Servlet 3.1/Servlet 3.0 対応)

WAR ファイルに記述できるアノテーションの一覧を示します。

表 2-10 WAR ファイル (Servlet 3.1/Servlet 3.0 対応)に記述できるアノテーション (javax.ejb パッケージ)

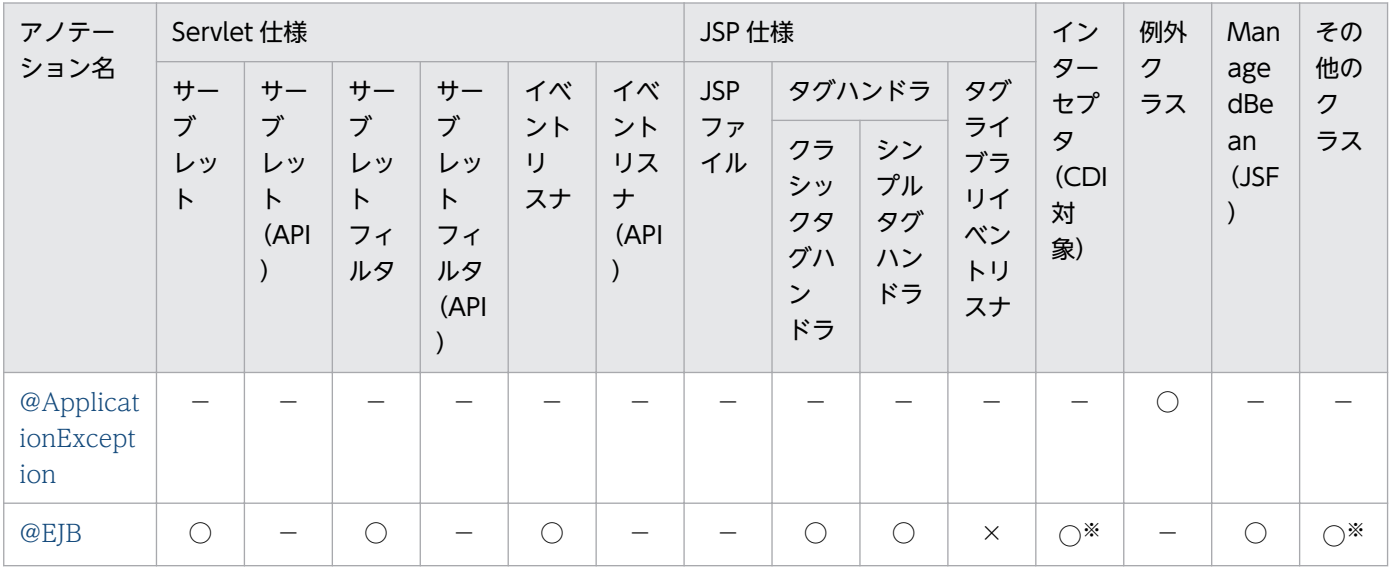

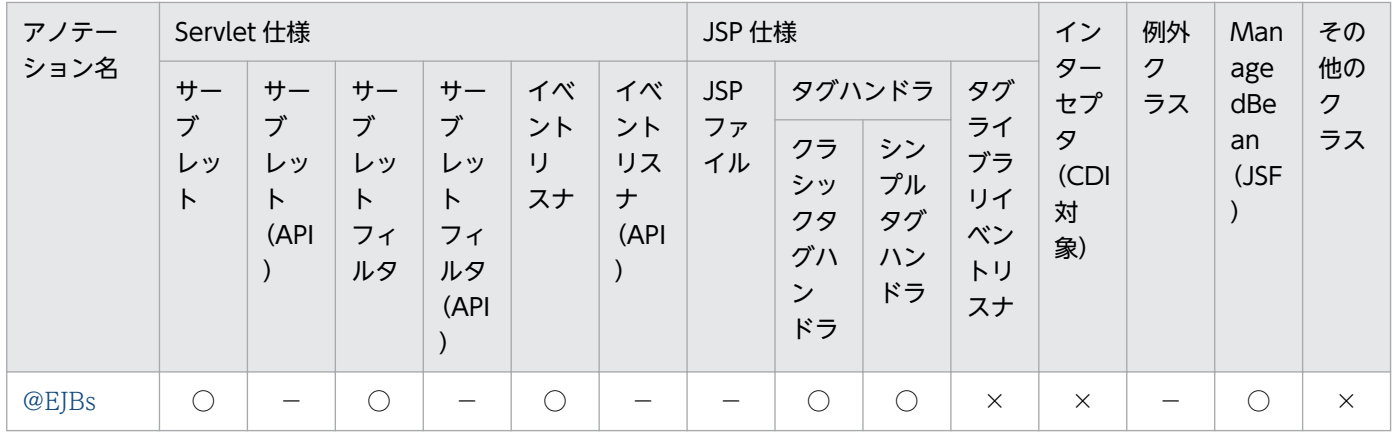

(凡例)

○:対応する。

×:アプリケーションサーバでは対応しない。

−:標準仕様で対応していない。

注※

DI の実行可否は,インターセプタの指定方法やインターセプタメソッドの種類によって非サポートの場合があります。詳細に ついては,マニュアル「アプリケーションサーバ 機能解説 基本・開発編(コンテナ共通機能)」の「14. Interceptors」を参 照してください。

### (2) WAR ファイル (Servlet 2.5 対応)

WAR ファイルに記述できるアノテーションの一覧を示します。

表 2-11 WAR ファイル (Servlet 2.5 対応)に記述できるアノテーション (javax.ejb パッケー ジ)

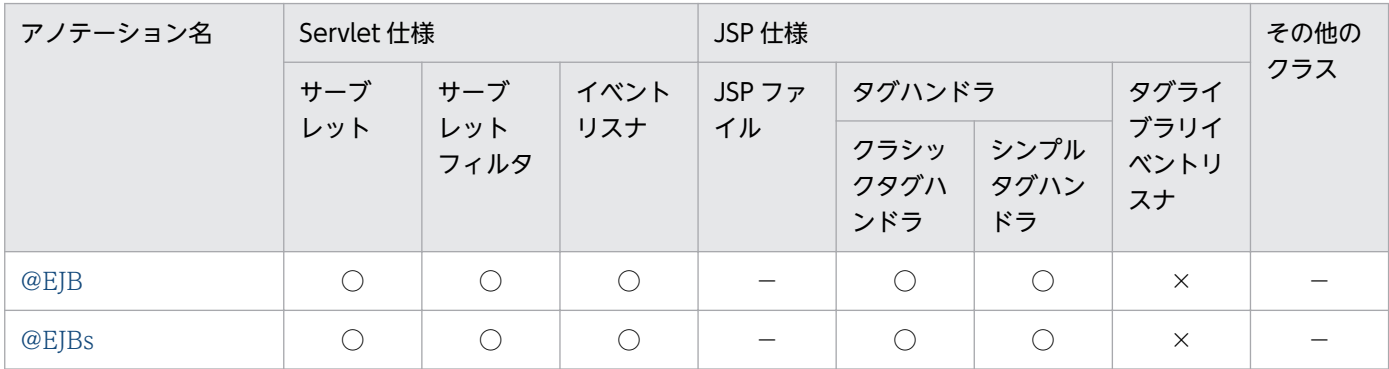

(凡例)

○:対応する。

×:アプリケーションサーバでは対応しない。

−:標準仕様で対応していない。

### (3) EJB-JAR ファイル(EJB3.1 対応)

EJB-JAR ファイルに記述できるアノテーションの一覧を示します。

<sup>2.</sup> アプリケーションサーバで使用するアノテーションおよび Dependency Injection

### 表 2-12 EJB-JAR ファイル (EJB3.1 対応) に記述できるアノテーション (javax.ejb パッケー ジ)

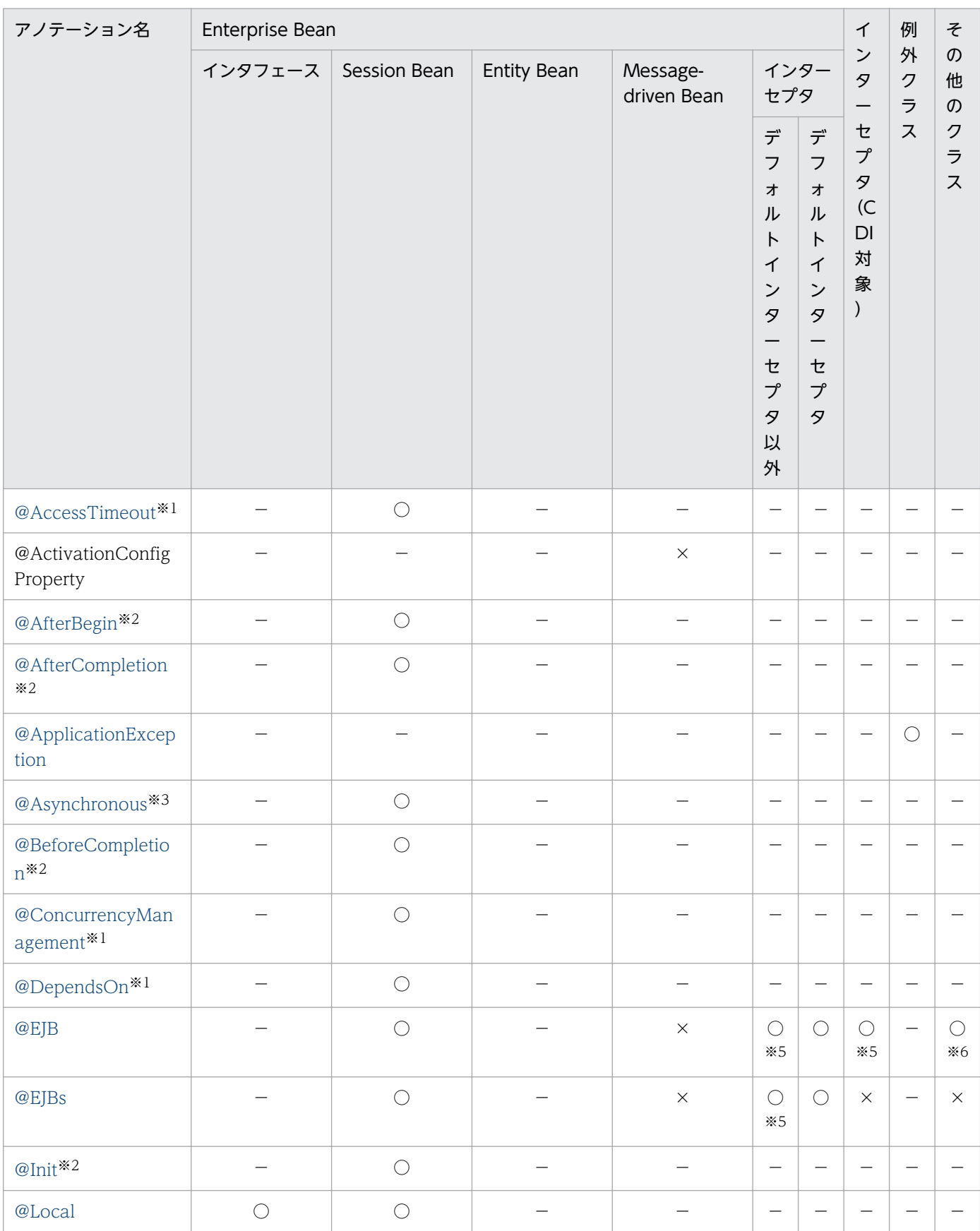

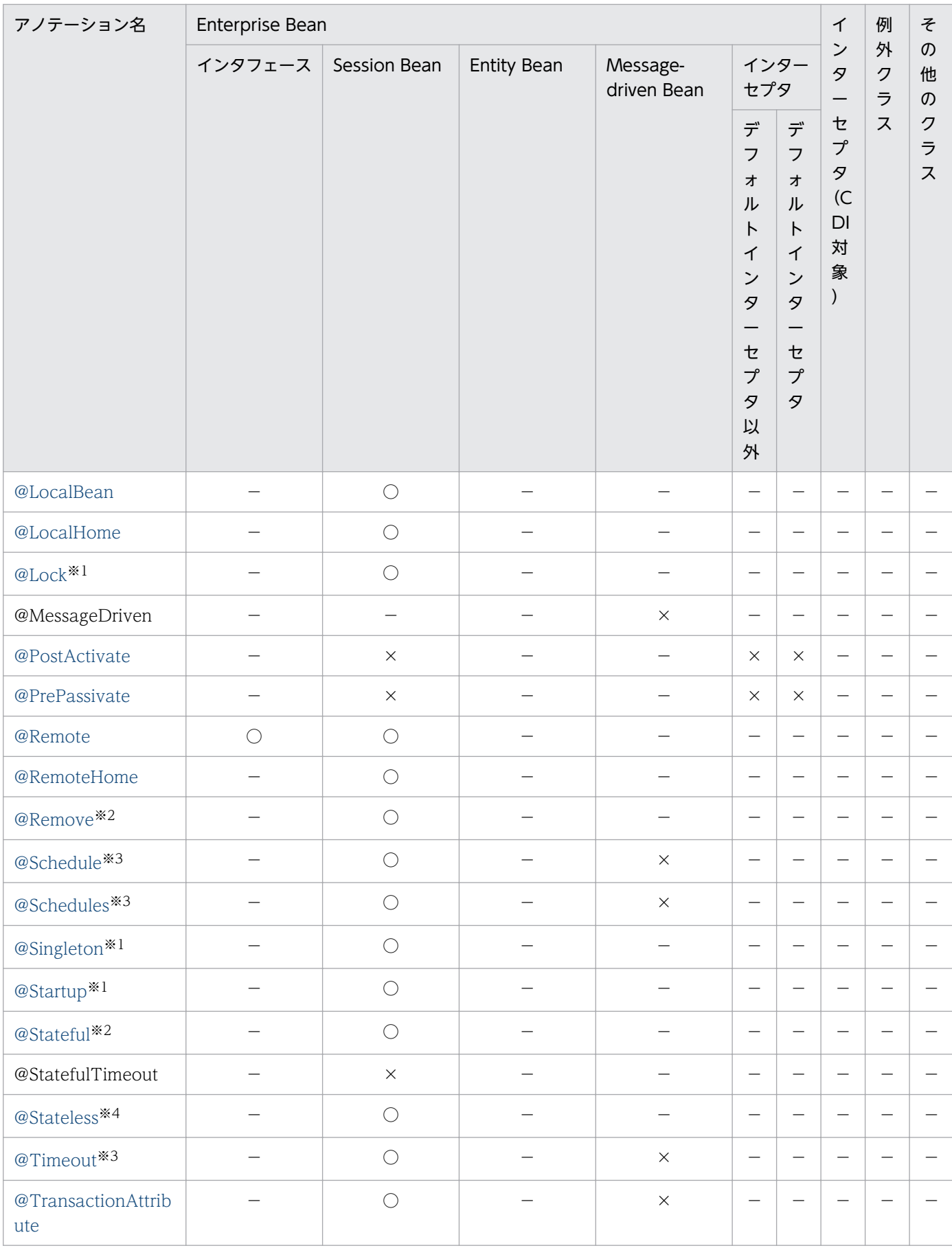

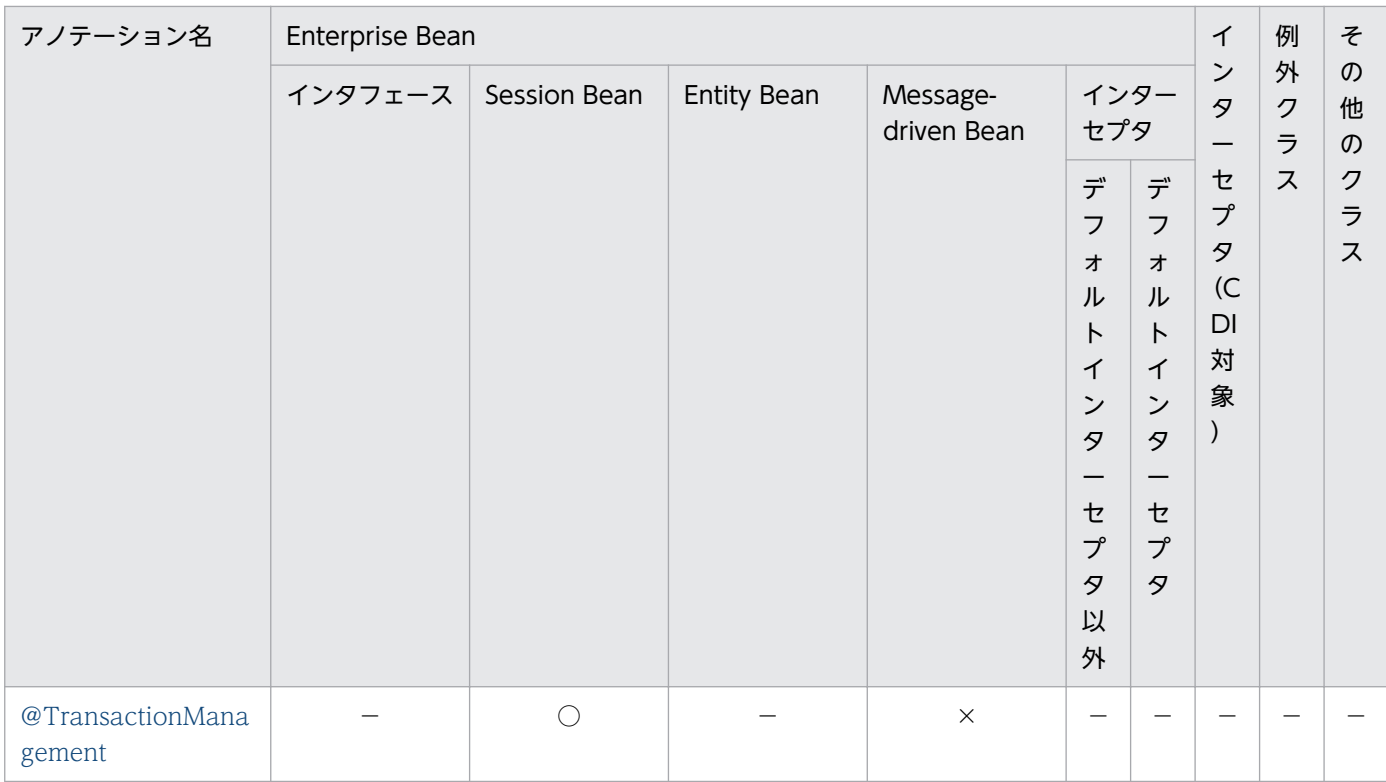

#### (凡例)

○:対応する。

×:アプリケーションサーバでは対応しない。

−:標準仕様で対応していない。

#### 注※1

Singleton Session Bean の場合にだけ使用できます。

#### 注※2

Stateful Session Bean の場合にだけ使用できます。

#### 注※3

Stateless Session Bean と Singleton Session Bean の場合にだけ使用できます。

#### 注※4

Stateless Session Bean の場合にだけ使用できます。

#### 注※5

DI の実行可否は,インターセプタの指定方法やインターセプタメソッドの種類によって非サポートの場合があります。詳細に ついては,マニュアル「アプリケーションサーバ 機能解説 基本・開発編(コンテナ共通機能)」の「14. Interceptors」を参 照してください。

#### 注※6

該当するコンポーネントが CDI の機能を含むコンポーネントの場合だけ使用できます。

# (4) EJB-JAR ファイル(EJB3.0 対応)

EJB-JAR ファイルに記述できるアノテーションの一覧を示します。

<sup>2.</sup> アプリケーションサーバで使用するアノテーションおよび Dependency Injection

### 表 2-13 EJB-JAR ファイル (EJB3.0 対応)に記述できるアノテーション (javax.ejb パッケー ジ)

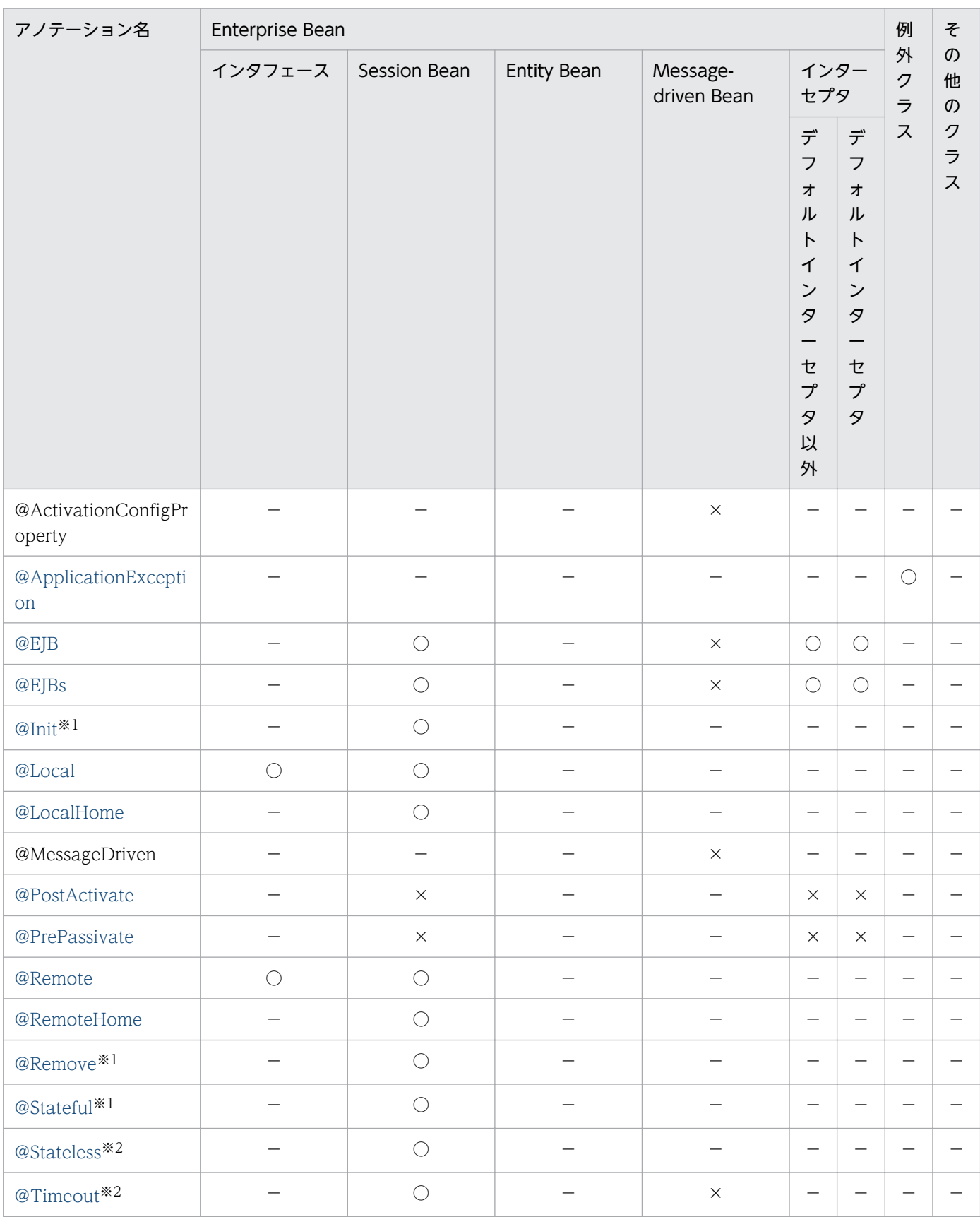

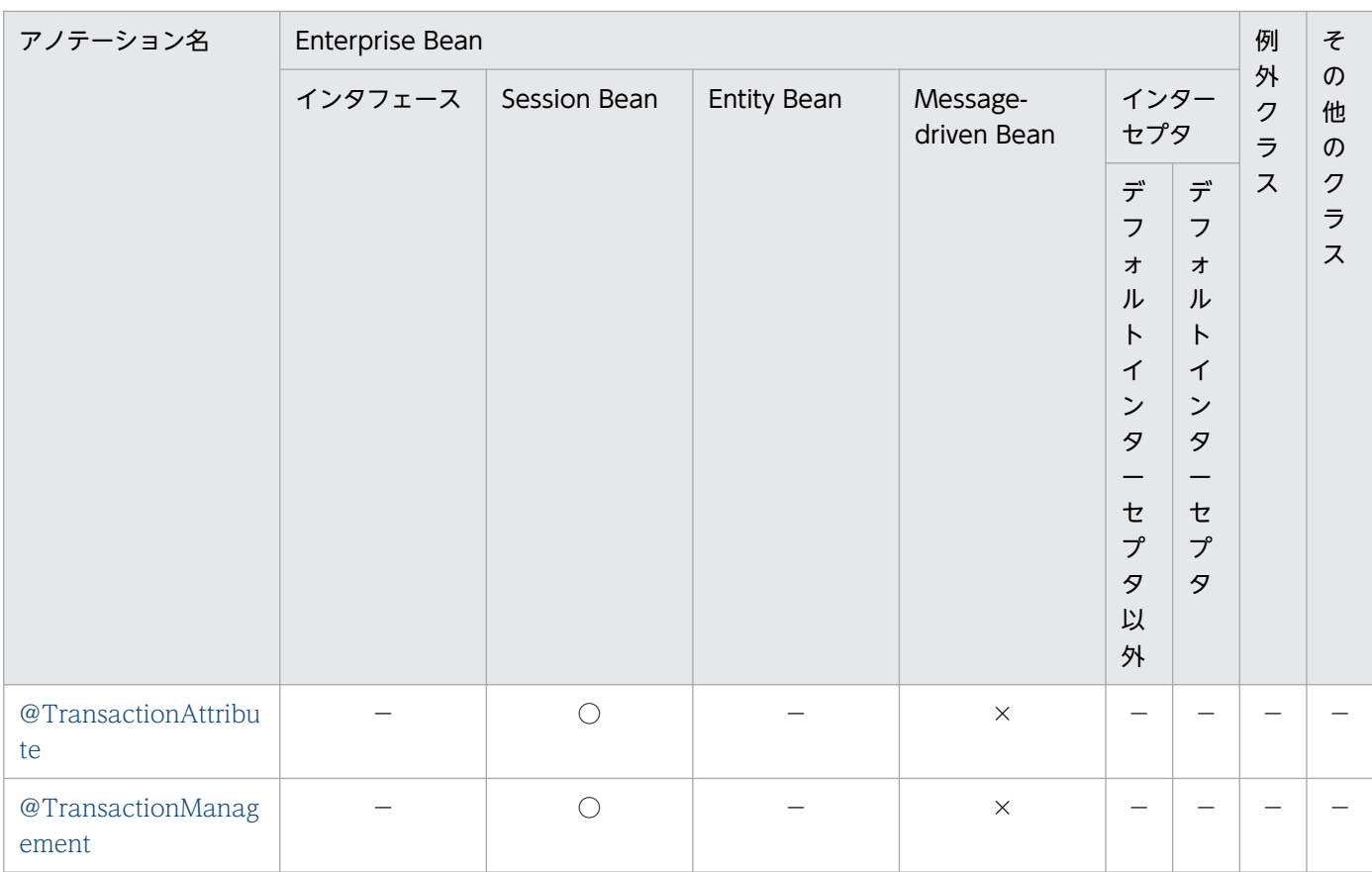

```
(凡例)
```
○:対応する。

×:アプリケーションサーバでは対応しない。

−:標準仕様で対応していない。

#### 注※1

Stateful Session Bean の場合にだけ使用できます。

注※2

Stateless Session Bean の場合にだけ使用できます。

# (5) ライブラリ JAR の Servlet/JSP 仕様のクラス

ライブラリ JAR の Servlet/JSP 仕様のクラスに記述できるアノテーションの一覧を示します。

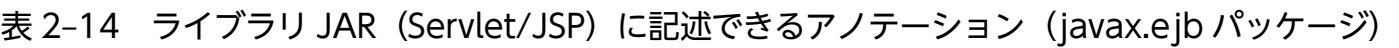

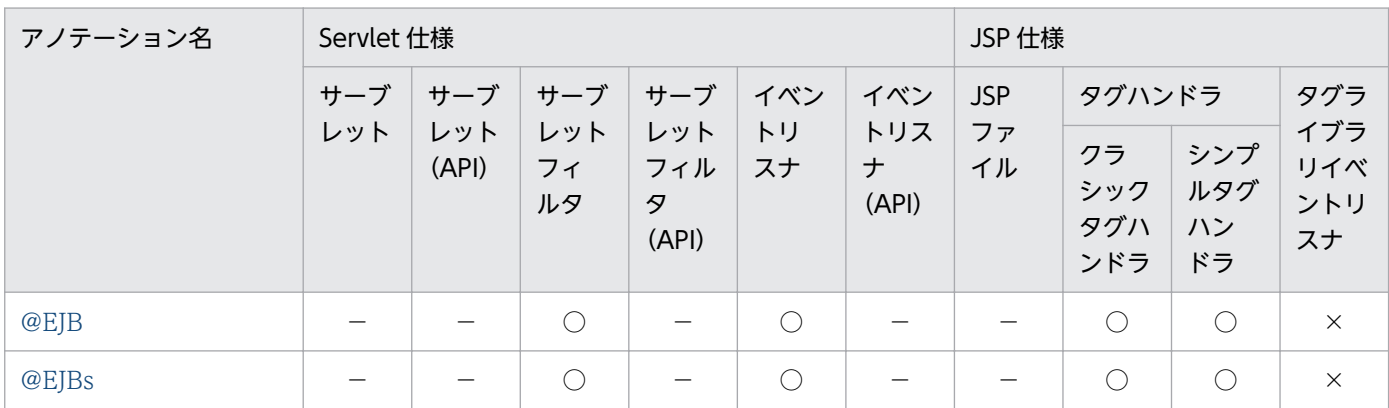

<span id="page-32-0"></span>(凡例)

- ○:対応する。
- ×:アプリケーションサーバでは対応しない。
- −:標準仕様で対応していない。

# (6) ライブラリ JAR のその他のクラス

ライブラリ JAR のその他のクラスに記述できるアノテーションの一覧を示します。

表 2-15 ライブラリ JAR のその他のクラスに記述できるアノテーション (javax.ejb パッケージ)

| アノテーション名              | Enterprise Bean |                 |                |                                  |                        | インター                   | 例外ク       | その他の               |
|-----------------------|-----------------|-----------------|----------------|----------------------------------|------------------------|------------------------|-----------|--------------------|
|                       | インタ<br>フェース     | Session<br>Bean | Entity<br>Bean | Messag<br>$e-$<br>driven<br>Bean | インター<br>セプタ            | セプタ<br>(CDI 対<br>象)    | ラス        | クラス                |
| @ApplicationException |                 |                 |                |                                  |                        |                        | $\bigcap$ |                    |
| @EJB                  |                 |                 |                |                                  | $\bigcirc^{\otimes 1}$ | $\bigcirc^{\otimes 1}$ |           | $\bigcirc^{\ge 2}$ |
| @EJBs                 |                 |                 |                |                                  | $\bigcirc^{\otimes 1}$ | $\times$               |           | $\times$           |
| @Local                | ∩               |                 |                |                                  |                        |                        |           |                    |
| @PostActivate         |                 |                 |                |                                  | $\times$               |                        |           |                    |
| @PrePassivate         |                 |                 |                |                                  | $\times$               |                        |           |                    |
| @Remote               | $\bigcap$       |                 |                |                                  |                        |                        |           |                    |

(凡例)

○:対応する。

×:アプリケーションサーバでは対応しない。

−:標準仕様で対応していない。

#### 注※1

DI の実行可否は,インターセプタの指定方法やインターセプタメソッドの種類によって非サポートの場合があります。詳細に ついては,マニュアル「アプリケーションサーバ 機能解説 基本・開発編(コンテナ共通機能)」の「14. Interceptors」を参 照してください。

注※2

該当するコンポーネントが CDI の機能を含むコンポーネントの場合だけ使用できます。

# 2.1.5 javax.interceptor パッケージに含まれるアノテーションのサポート 範囲

javax.interceptor パッケージのアノテーションの適用範囲を説明します。ここでは,コンポーネントごと に記述できるアノテーションを説明します。

<sup>2.</sup> アプリケーションサーバで使用するアノテーションおよび Dependency Injection

javax.interceptor パッケージのアノテーションは、CDI アプリケーションでも利用できます。ただし, EIB と組み合わせて利用する場合は注意が必要です。注意事項の詳細は、マニュアル「アプリケーション サーバ 機能解説 基本・開発編(コンテナ共通機能)」の「9. アプリケーションサーバでの CDI の利用」 を参照してください。

### (1) WAR ファイル(Servlet 3.1/Servlet 3.0 対応)

WAR ファイルに記述できるアノテーションの一覧を示します。

### 表 2-16 WAR ファイル (Servlet 3.1/Servlet 3.0 対応)に記述できるアノテーション (javax.interceptor パッケージ)

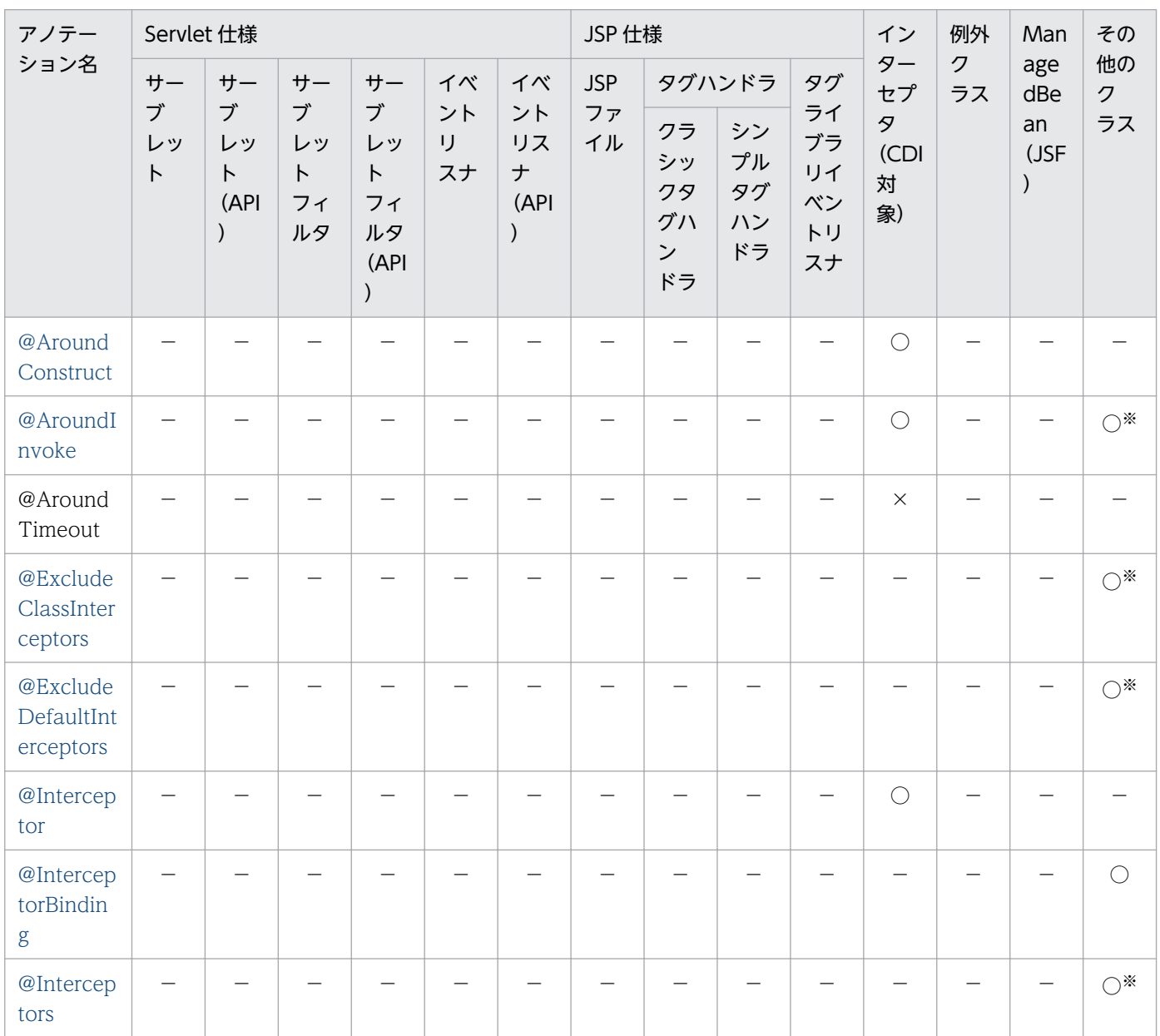

(凡例)

○:対応する。

×:アプリケーションサーバでは対応しない。

−:標準仕様で対応していない。

注※

該当するコンポーネントが CDI の機能を含むコンポーネントの場合だけ使用できます。

### (2) WAR ファイル(Servlet 2.5 対応)

WAR ファイルに記述できるアノテーションはありません。

### (3) EJB-JAR ファイル(EJB3.1/EJB3.0 対応)

EIB-IAR ファイルに記述できるアノテーションの一覧を示します。

表 2-17 EJB-JAR ファイル (EJB3.1/EJB3.0 対応)に記述できるアノテーション (javax.interceptor パッケージ)

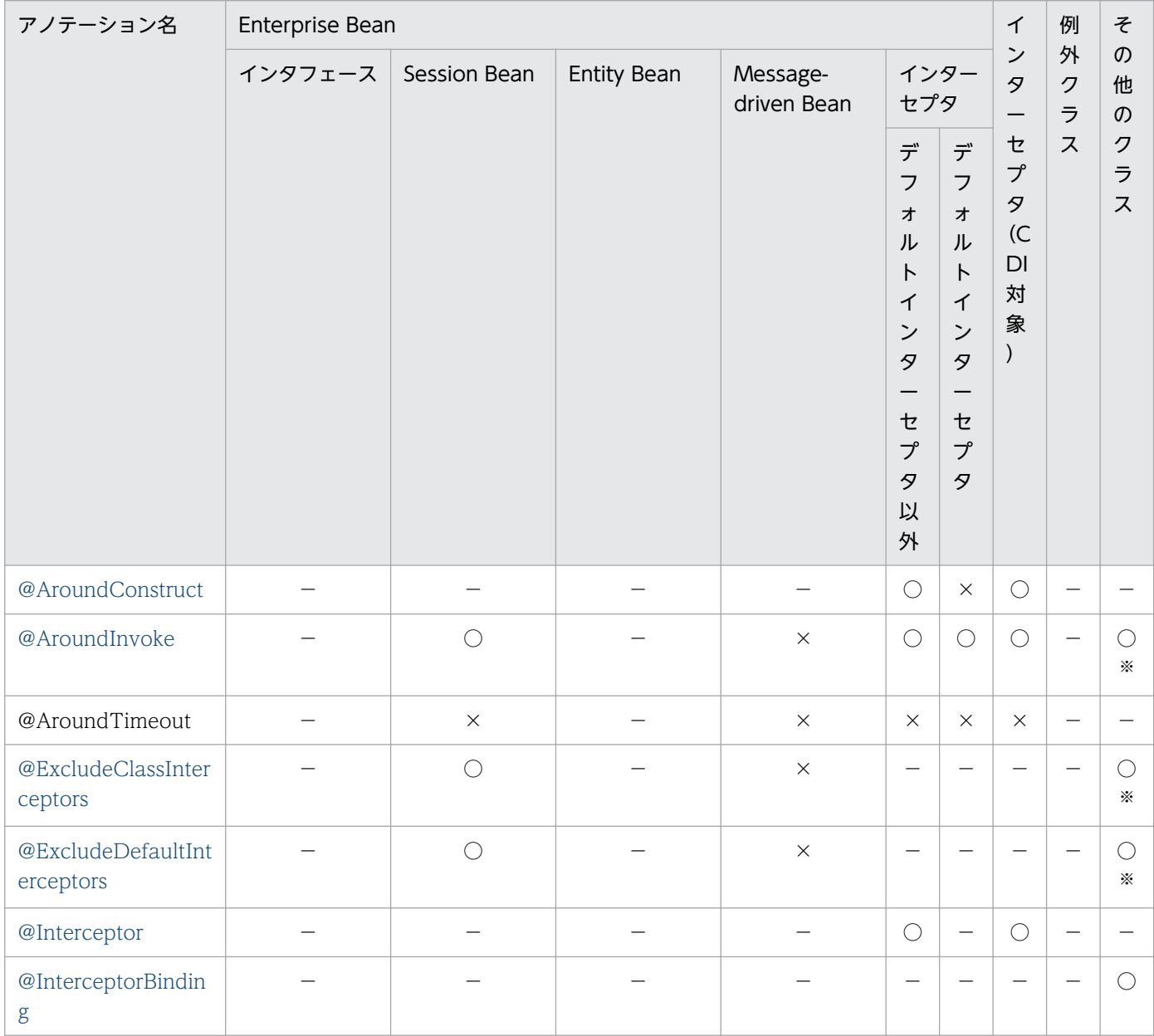

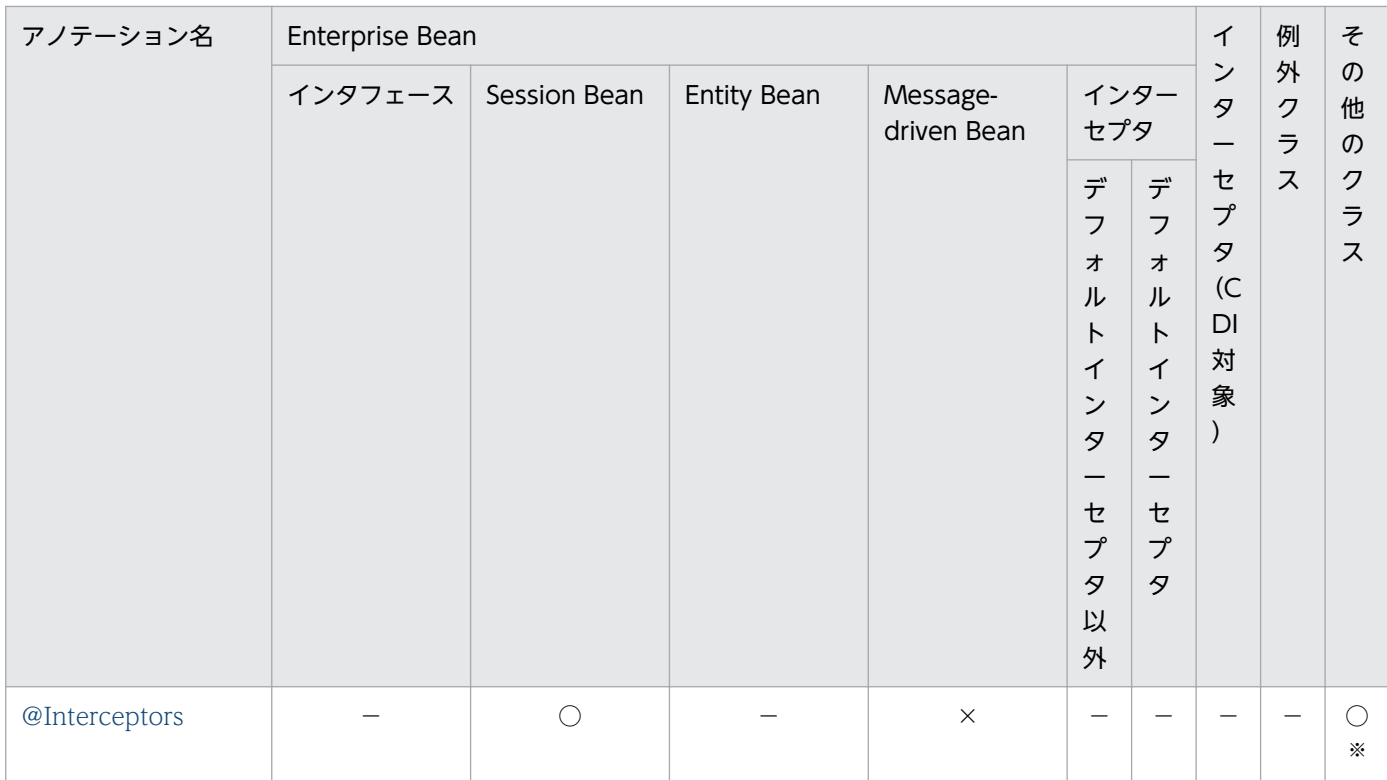

(凡例)

○:対応する。

×:アプリケーションサーバでは対応しない。

−:標準仕様で対応していない。

注※

該当するコンポーネントが CDI の機能を含むコンポーネントの場合だけ使用できます。

# (4) ライブラリ JAR の Servlet/JSP 仕様のクラス

ライブラリ JAR の Servlet/JSP 仕様のクラスに記述できるアノテーションはありません。

# (5) ライブラリ JAR のその他のクラス

ライブラリ JAR のその他のクラスに記述できるアノテーションの一覧を示します。

### 表 2-18 ライブラリ JAR のその他のクラスに記述できるアノテーション (javax.interceptor パッケージ)

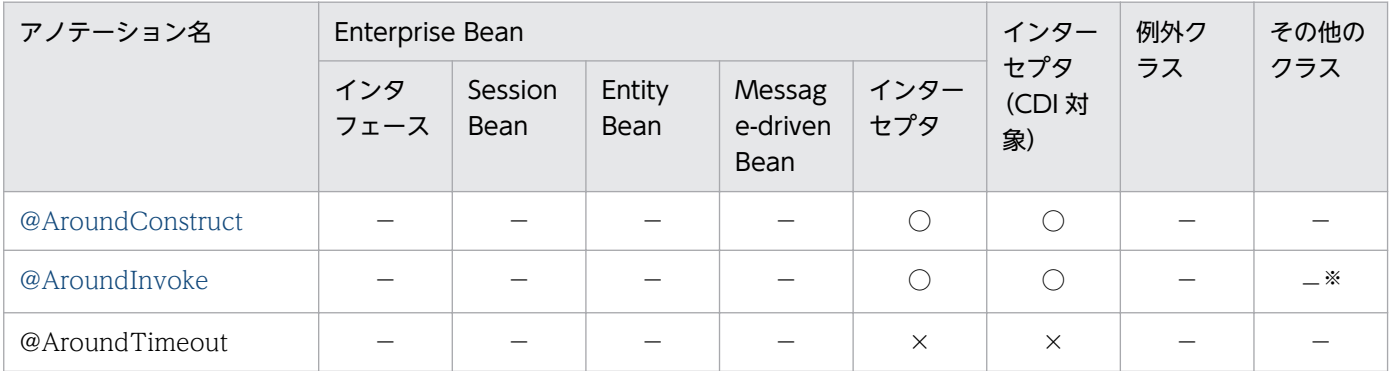
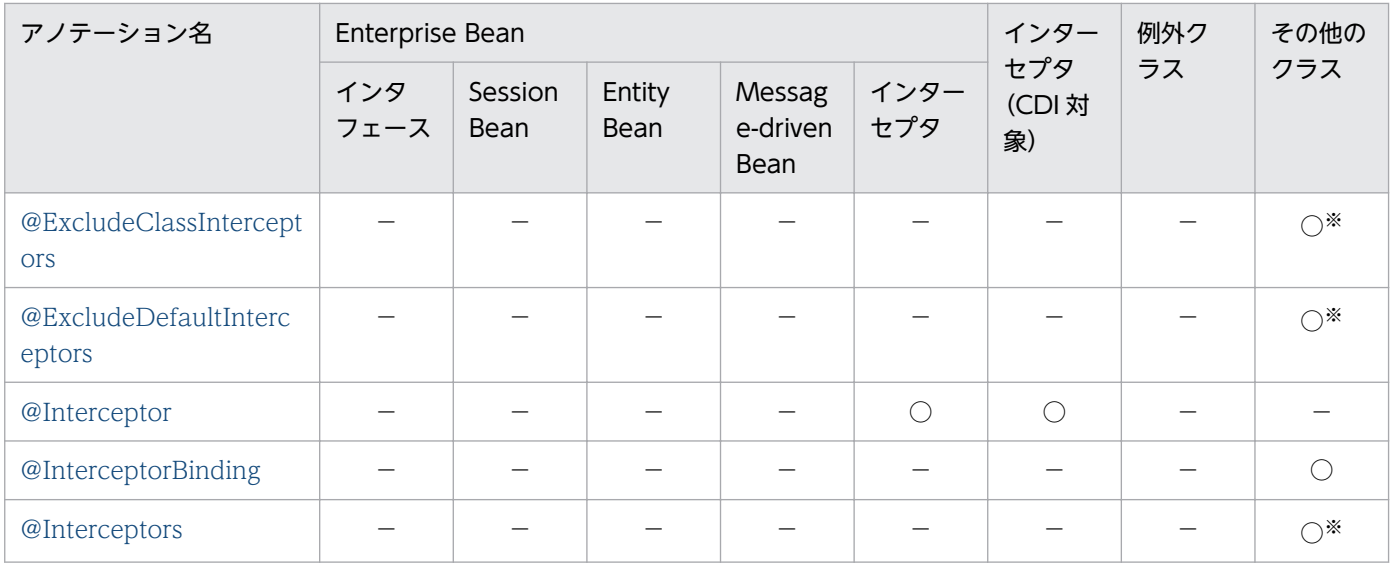

○:対応する。

×:アプリケーションサーバでは対応しない。

−:標準仕様で対応していない。

注※

該当するコンポーネントが CDI の機能を含むコンポーネントの場合だけ使用できます。

#### 2.1.6 javax.jws パッケージに含まれるアノテーションのサポート範囲

javax.jws パッケージに含まれるアノテーションのサポート範囲,および各アノテーションの詳細につい て,マニュアル「アプリケーションサーバ Web サービス開発ガイド」の「16.2 Java から WSDL への マッピングのカスタマイズ」を参照してください。

## 2.1.7 javax.persistence パッケージに含まれるアノテーションのサポート 範囲

javax.persistence パッケージのアノテーションの適用範囲を説明します。ここでは、JPA コンテナに依存 するアノテーションについて,コンポーネントごとに記述できるアノテーションを説明します。この項に 記載がないアノテーションについては、IPA 標準仕様および IPA プロバイダの仕様に依存します。各仕様 に依存するアノテーションについては,各仕様のドキュメントを参照してください。

#### (1) WAR ファイル(Servlet 3.1/Servlet 3.0 対応)

WAR ファイルに記述できるアノテーションの一覧を示します。

<sup>2.</sup> アプリケーションサーバで使用するアノテーションおよび Dependency Injection

#### 表 2-19 WAR ファイル (Servlet 3.1/Servlet 3.0 対応)に記述できるアノテーション (javax.persistence パッケージ)

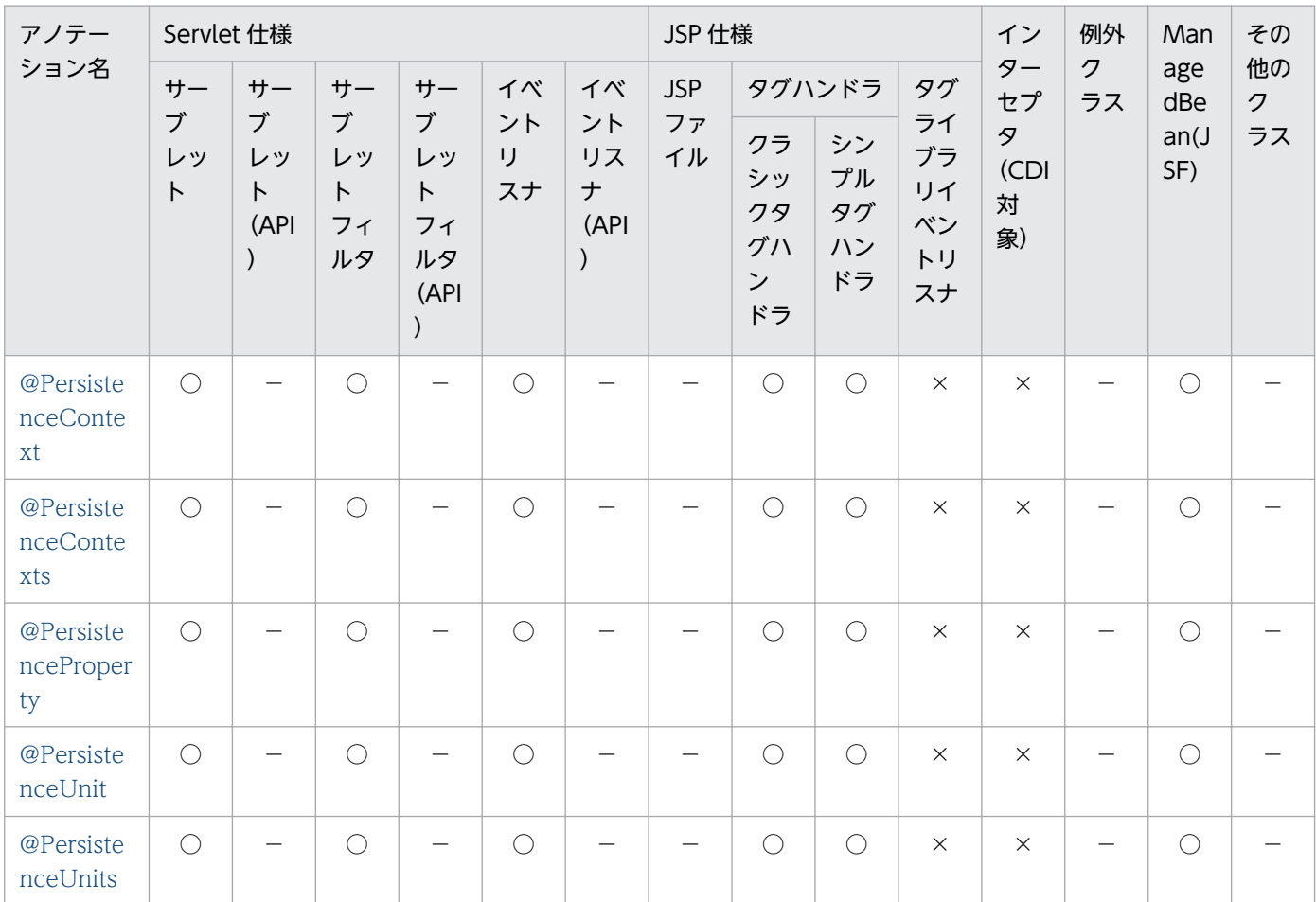

(凡例)

○:対応する。

×:アプリケーションサーバでは対応しない。

−:標準仕様で対応していない。

## (2) WAR ファイル (Servlet 2.5 対応)

WAR ファイルに記述できるアノテーションの一覧を示します。

#### 表 2-20 WAR ファイル (Servlet 2.5 対応)に記述できるアノテーション (javax.persistence パッケージ)

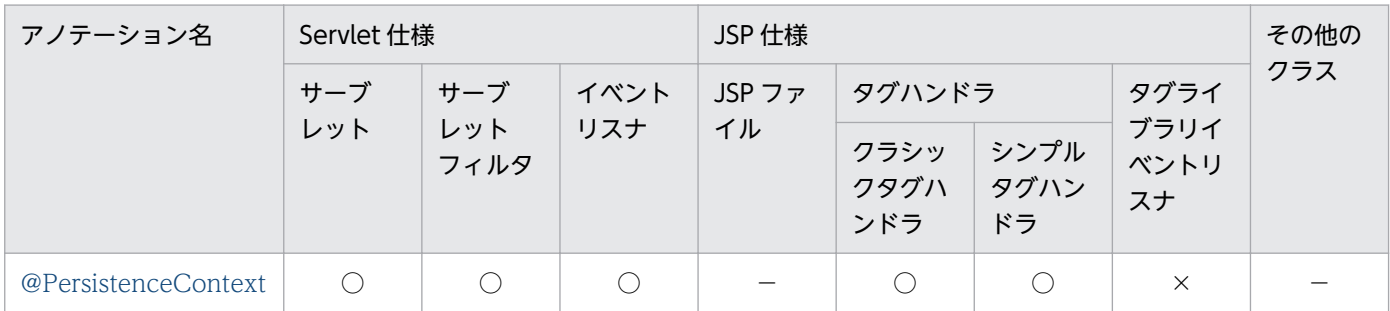

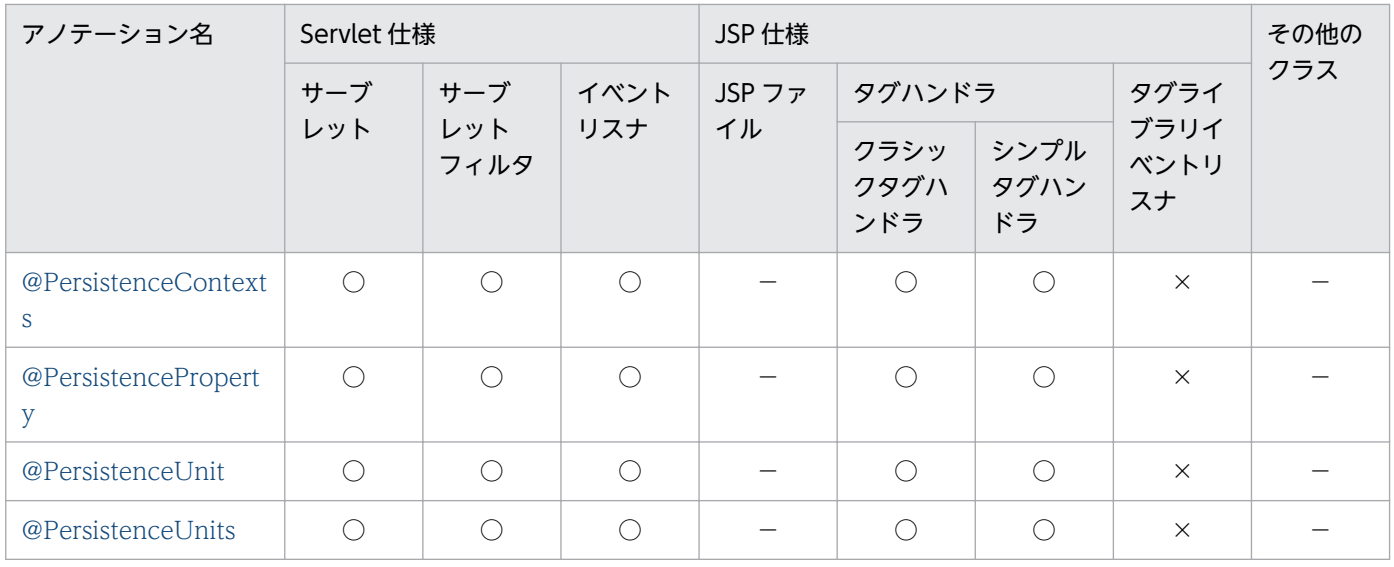

○:対応する。

×:アプリケーションサーバでは対応しない。

−:標準仕様で対応していない。

## (3) EJB-JAR ファイル(EJB3.1/EJB3.0 対応)

EJB-JAR ファイルに記述できるアノテーションの一覧を示します。

#### 表 2-21 EJB-JAR ファイル (EJB3.1/EJB3.0 対応)に記述できるアノテーション (javax.persistence パッケージ)

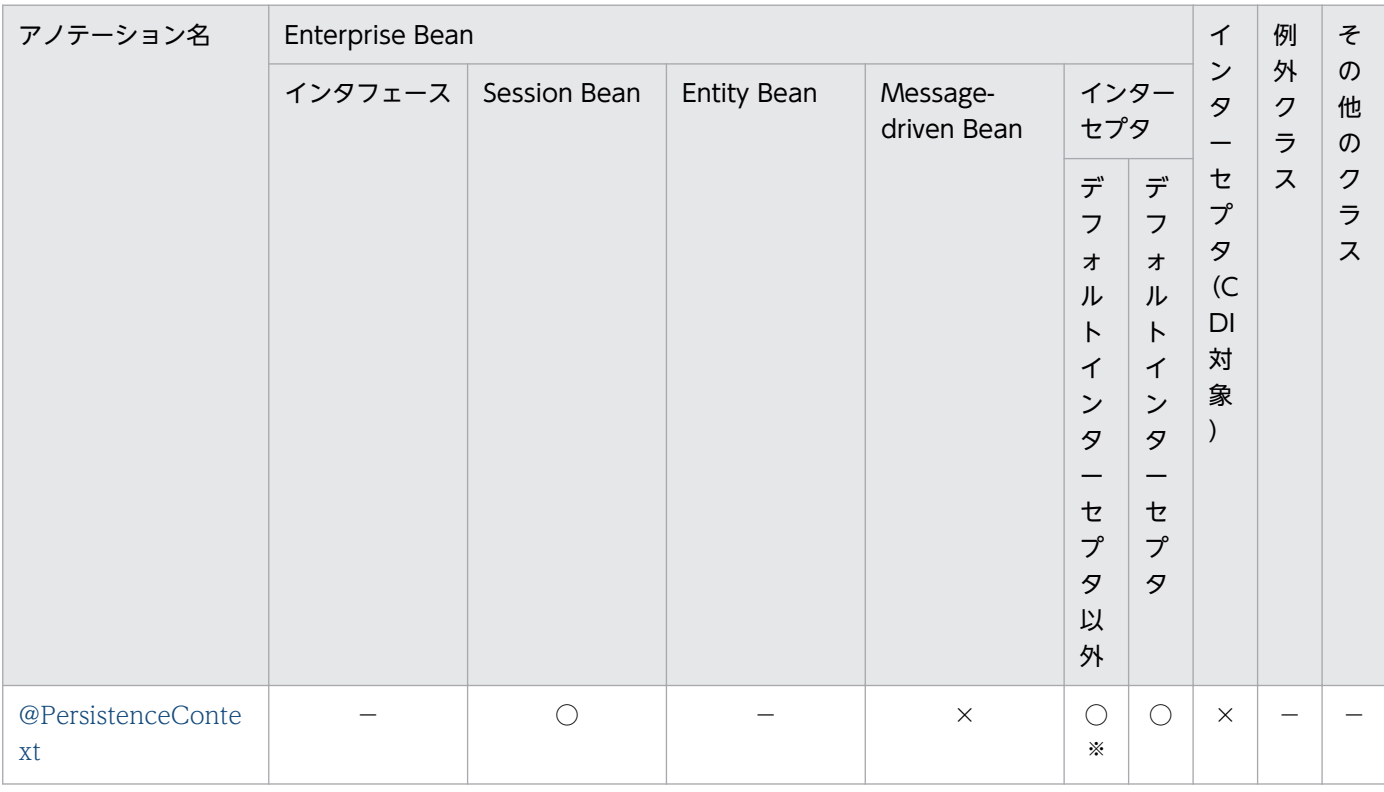

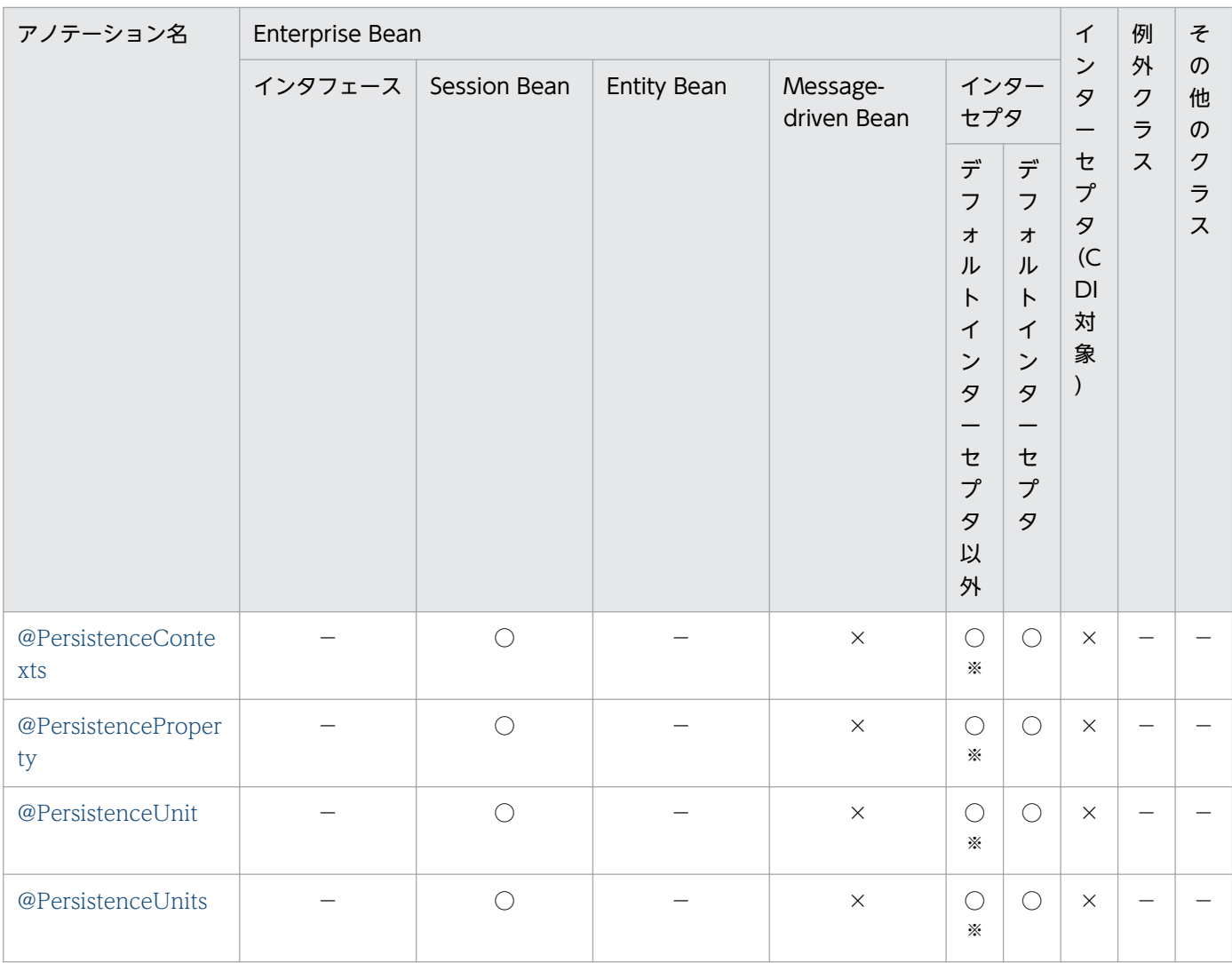

○:対応する。

×:アプリケーションサーバでは対応しない。

−:標準仕様で対応していない。

注※

DI の実行可否は,インターセプタの指定方法やインターセプタメソッドの種類によって非サポートの場合があります。詳細に ついては,マニュアル「アプリケーションサーバ 機能解説 基本・開発編(コンテナ共通機能)」の「14. Interceptors」を参 照してください。

# (4) ライブラリ JAR の Servlet/JSP 仕様のクラス

ライブラリ JAR の Servlet/JSP 仕様のクラスに記述できるアノテーションの一覧を示します。

#### 表 2-22 ライブラリ JAR (Servlet/JSP) に記述できるアノテーション (javax.persistence パッケージ)

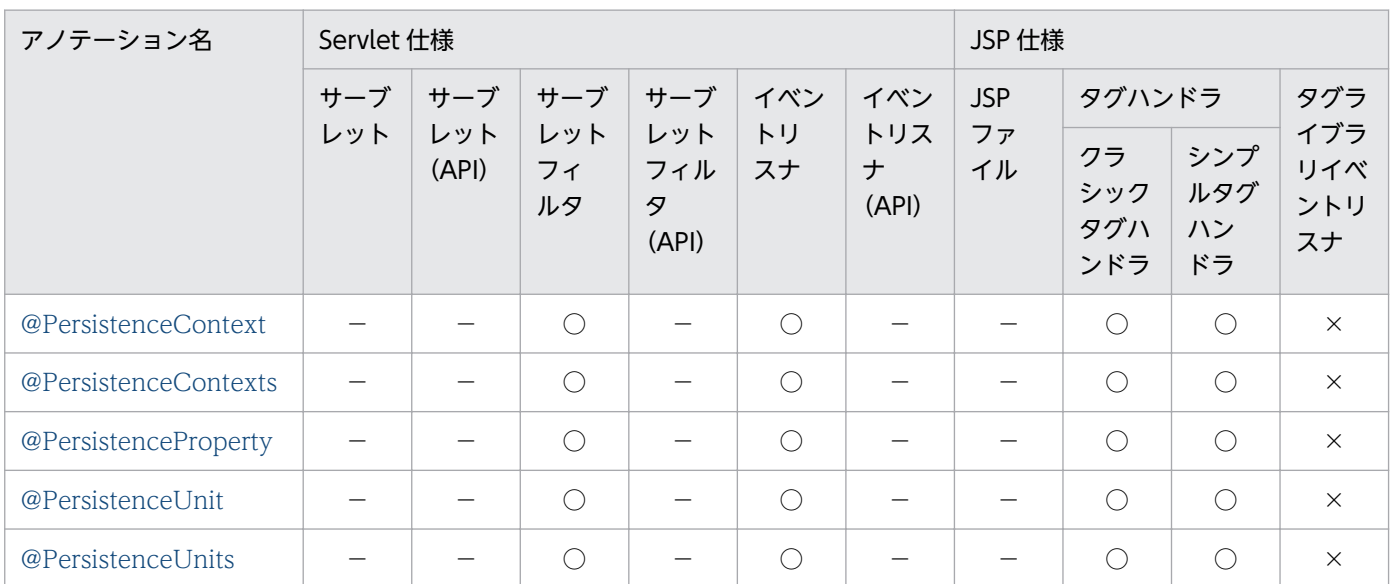

(凡例)

×:アプリケーションサーバでは対応しない。

−:標準仕様で対応していない。

## (5) ライブラリ JAR のその他のクラス

ライブラリ JAR のその他のクラスに記述できるアノテーションの一覧を示します。

#### 表 2-23 ライブラリ JAR のその他のクラスに記述できるアノテーション (javax.persistence パッケージ)

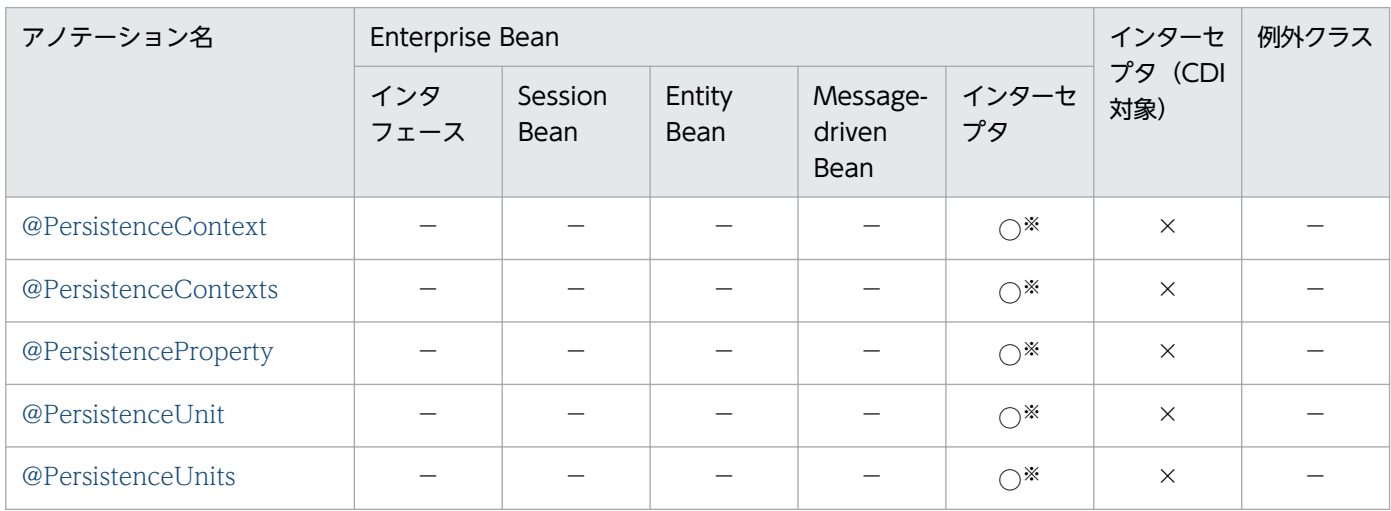

(凡例)

○:対応する。

×:アプリケーションサーバでは対応しない。

−:標準仕様で対応していない。

<sup>○:</sup>対応する。

注※

DI の実行可否は,インターセプタの指定方法やインターセプタメソッドの種類によって非サポートの場合があります。詳細に ついては,マニュアル「アプリケーションサーバ 機能解説 基本・開発編(コンテナ共通機能)」の「14. Interceptors」を参 照してください。

# 2.1.8 javax.servlet.annotation パッケージに含まれるアノテーションのサ ポート範囲

javax.servlet.annotation パッケージのアノテーションの適用範囲を説明します。ここでは,コンポーネ ントごとに記述できるアノテーションを説明します。

### (1) WAR ファイル(Servlet 3.1/Servlet 3.0 対応)

WAR ファイルに記述できるアノテーションの一覧を示します。

表 2-24 WAR ファイル (Servlet 3.1/Servlet 3.0 対応)に記述できるアノテーション (javax.servlet.annotation パッケージ)

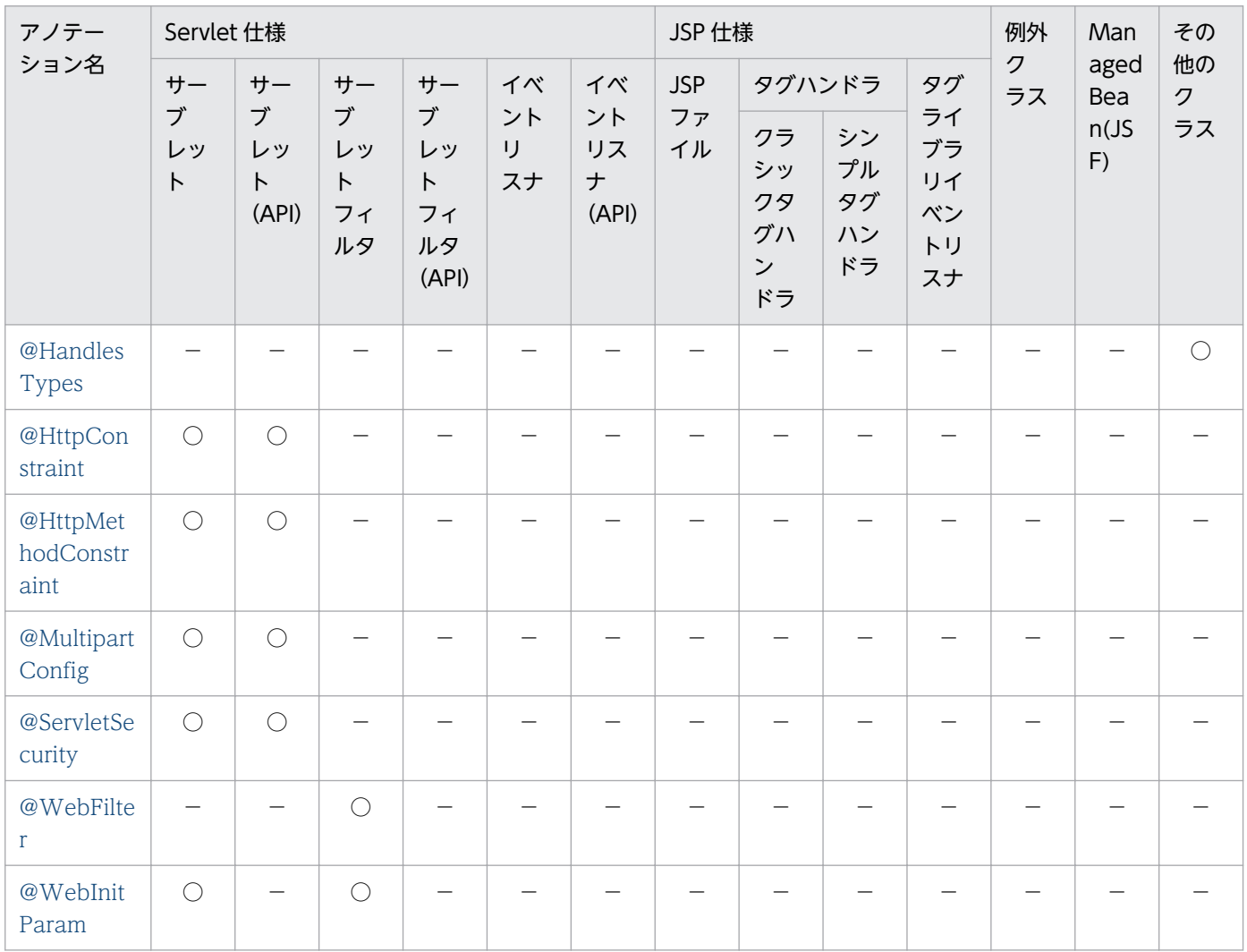

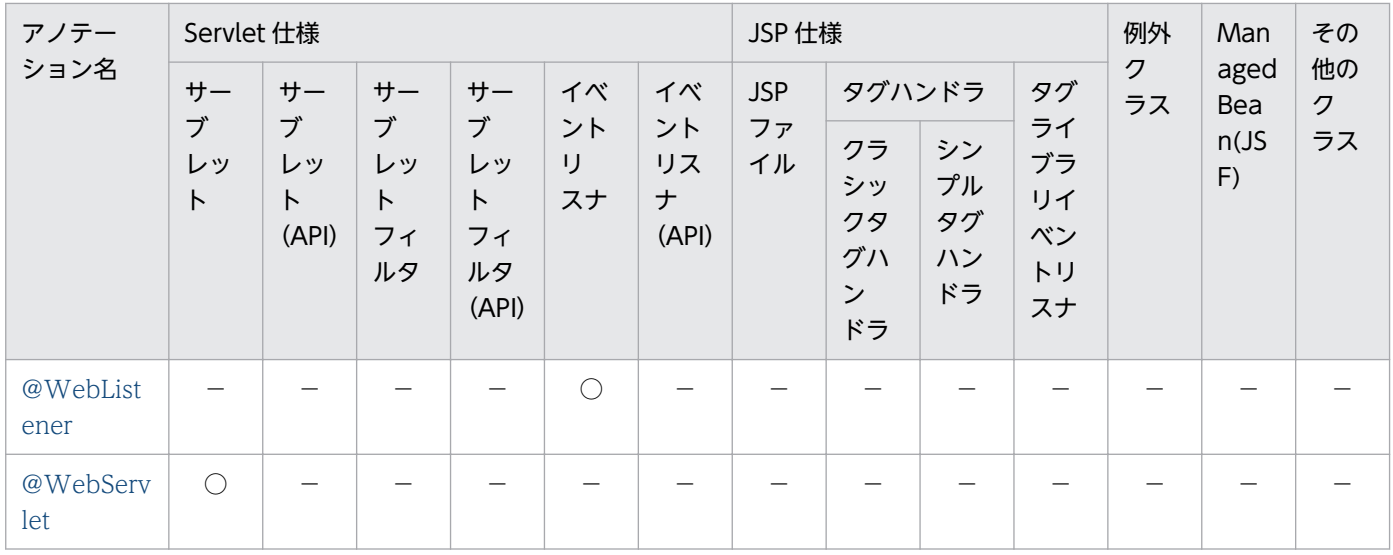

○:対応する。

−:標準仕様で対応していない。

## (2) EJB-JAR ファイル

EIB-IAR ファイルに記述できるアノテーションはありません。

### (3) ライブラリ JAR の Servlet/JSP 仕様のクラス

ライブラリ JAR の Servlet/JSP 仕様のクラスに記述できるアノテーションはありません。

#### (4) ライブラリ JAR のその他のクラス

ライブラリ JAR のその他のクラスに記述できるアノテーションはありません。

#### 2.1.9 javax.xml.ws パッケージに含まれるアノテーションのサポート範囲

javax.xml.ws パッケージに含まれるアノテーションのサポート範囲,および各アノテーションの詳細につ いては、マニュアル「アプリケーションサーバ Web サービス開発ガイド」の「16.2 Java から WSDL へのマッピングのカスタマイズ」を参照してください。

## 2.1.10 javax.xml.ws.soap パッケージに含まれるアノテーションのサポー ト範囲

javax.xml.ws.soap パッケージに含まれるアノテーションのサポート範囲,および各アノテーションの詳 細については,マニュアル「アプリケーションサーバ Web サービス開発ガイド」の「16.2 Java から WSDL へのマッピングのカスタマイズ」を参照してください。

<sup>2.</sup> アプリケーションサーバで使用するアノテーションおよび Dependency Injection

## 2.1.11 javax.xml.ws.spi パッケージに含まれるアノテーションのサポート 範囲

javax.xml.ws.spi パッケージに含まれるアノテーションのサポート範囲,および各アノテーションの詳細 については,マニュアル「アプリケーションサーバ Web サービス開発ガイド」の「16.2 Java から WSDL へのマッピングのカスタマイズ」を参照してください。

### 2.1.12 CDI のアノテーションのサポート範囲

CDI のアノテーションのサポート範囲を次の表に示します。

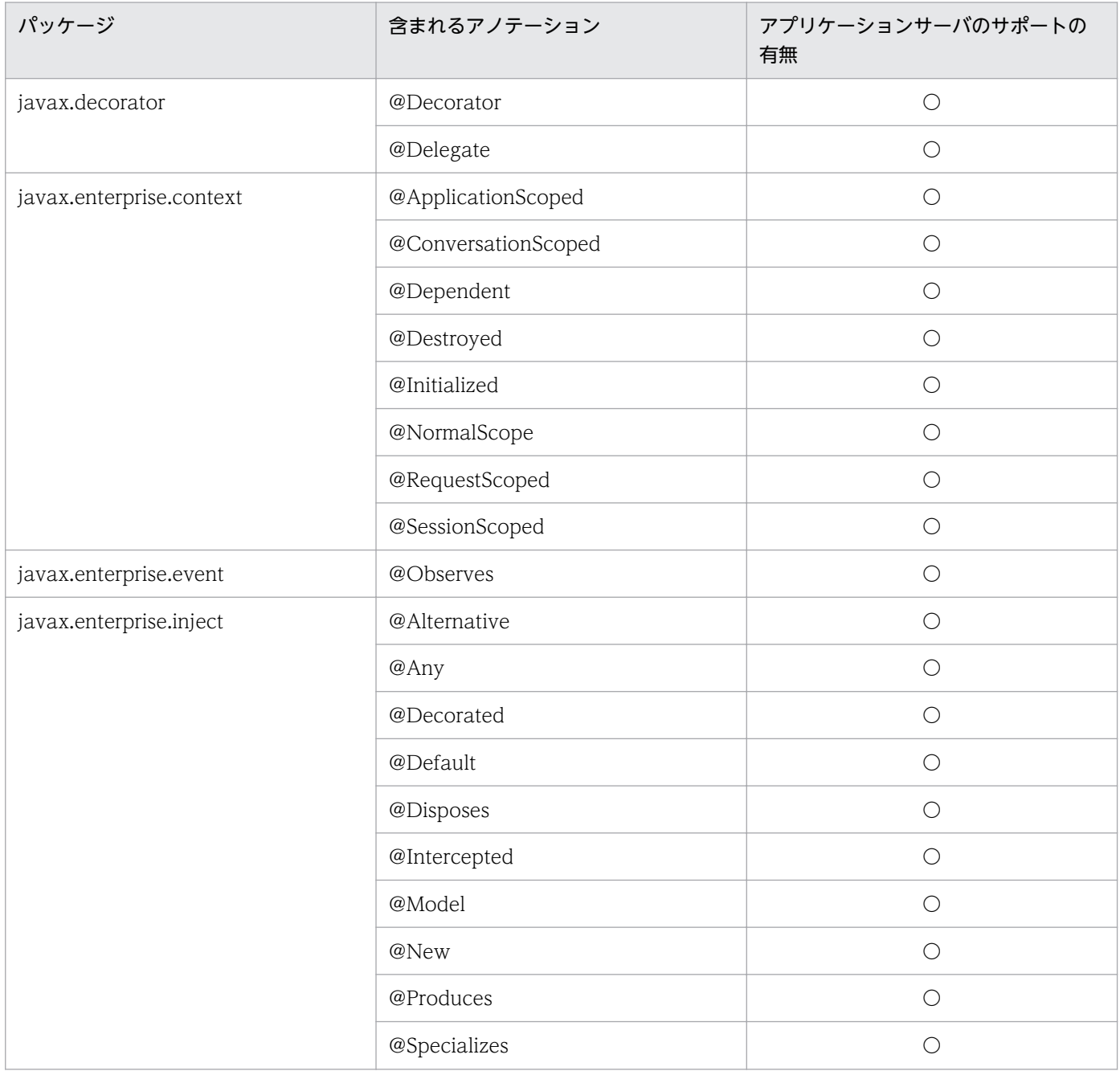

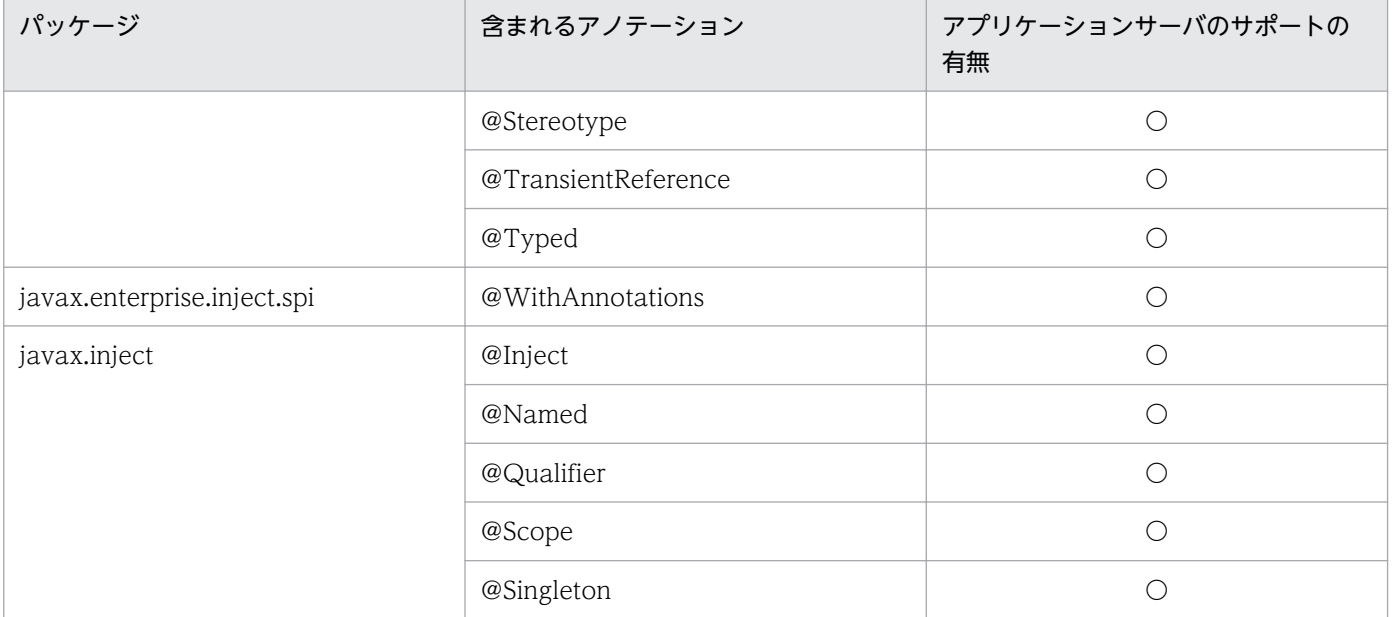

○:対応する。

ここでは,コンポーネントごとに記述できるアノテーション(@Inject アノテーション)を説明します。 なお、@Inject アノテーション以外のアノテーションについては、CDI に依存します。CDI に依存するア ノテーションについては,CDI 仕様のドキュメントを参照してください。

### (1) WAR ファイル(Servlet 3.1/Servlet 3.0 対応)

WAR ファイルに記述できるアノテーションの一覧を示します。

#### 表 2-25 WAR ファイル (Servlet 3.1/Servlet 3.0 対応)に記述できるアノテーション (javax.inject パッケージ)

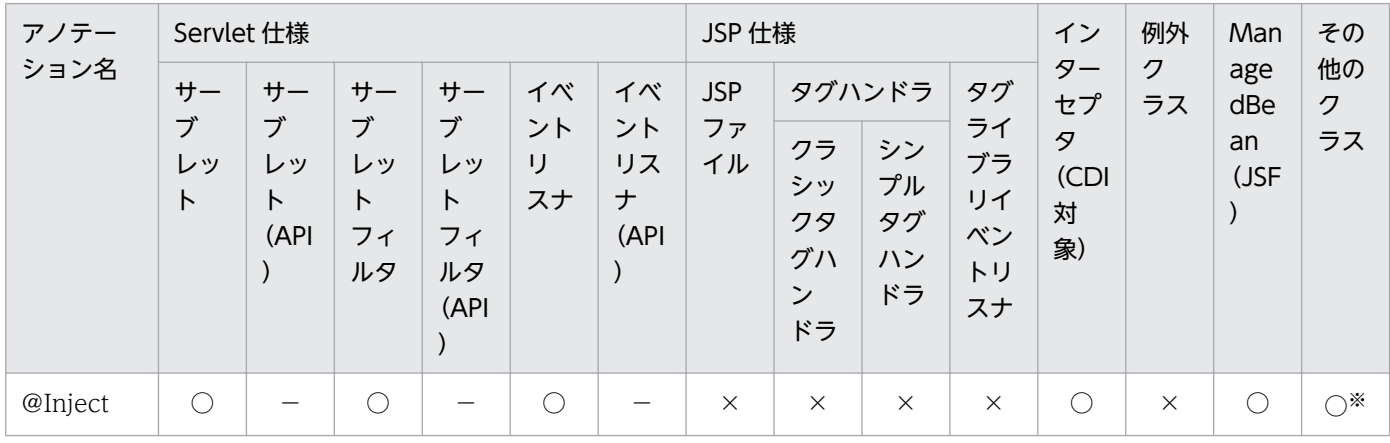

(凡例)

○:対応する。

−:標準仕様で対応していない。

×:アプリケーションサーバでは対応しない。

注※

該当するコンポーネントが CDI の機能を含むコンポーネントの場合だけ使用できます。

## (2) EJB-JAR ファイル(EJB3.1 対応)

EJB-JAR ファイルに記述できるアノテーションの一覧を示します。

#### 表 2-26 EJB-JAR ファイル (EJB3.1 対応)に記述できるアノテーション (javax.inject パッ ケージ)

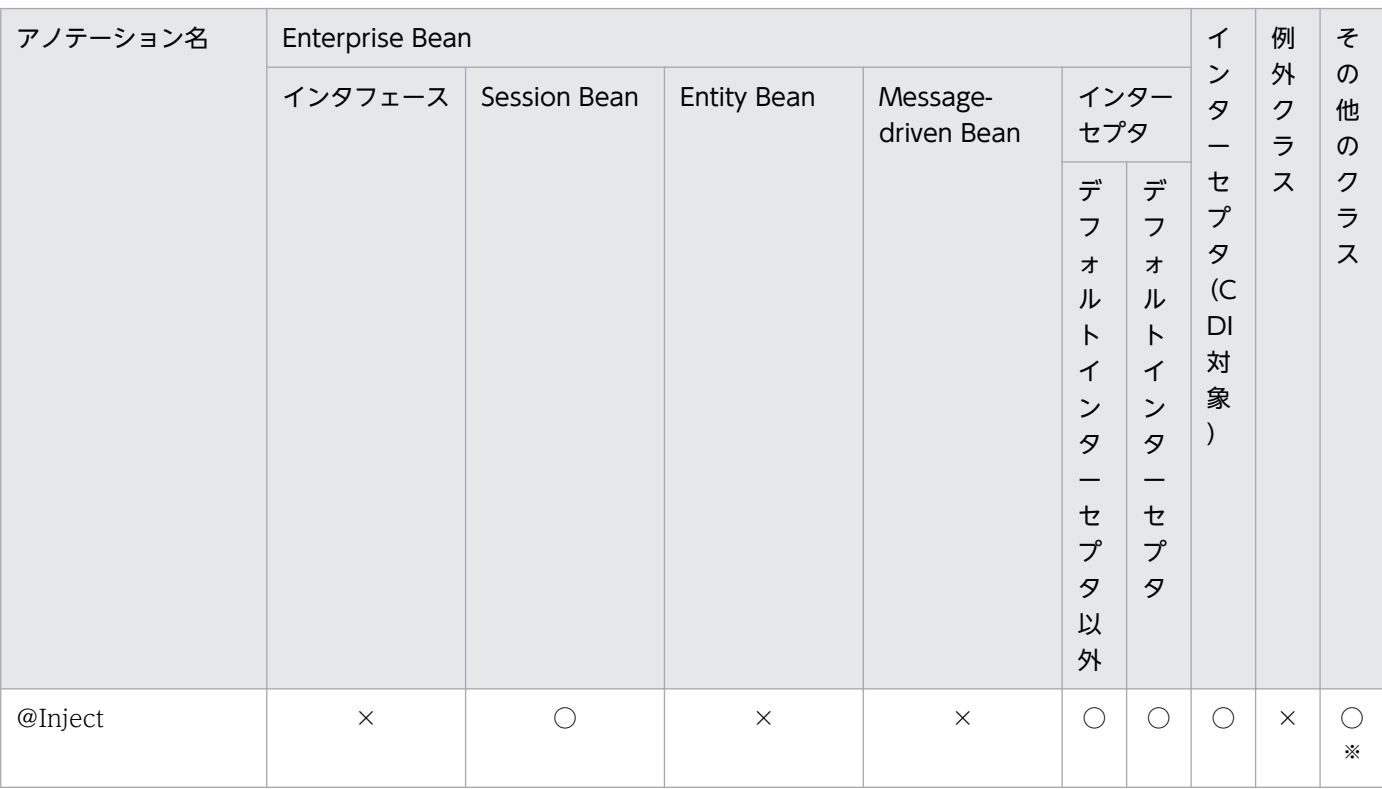

(凡例)

○:対応する。

×:アプリケーションサーバでは対応しない。

注※

該当するコンポーネントが CDI の機能を含むコンポーネントの場合だけ使用できます。

### (3) ライブラリ JAR の Servlet/JSP 仕様のクラス

ライブラリ JAR の Servlet/JSP 仕様のクラスに記述できるアノテーションはありません。

## (4) ライブラリ JAR のその他のクラス

ライブラリ JAR のその他のクラスに記述できるアノテーションの一覧を示します。

<sup>2.</sup> アプリケーションサーバで使用するアノテーションおよび Dependency Injection

#### 表 2-27 ライブラリ JAR のその他のクラスに記述できるアノテーション (javax.inject パッケー ジ)

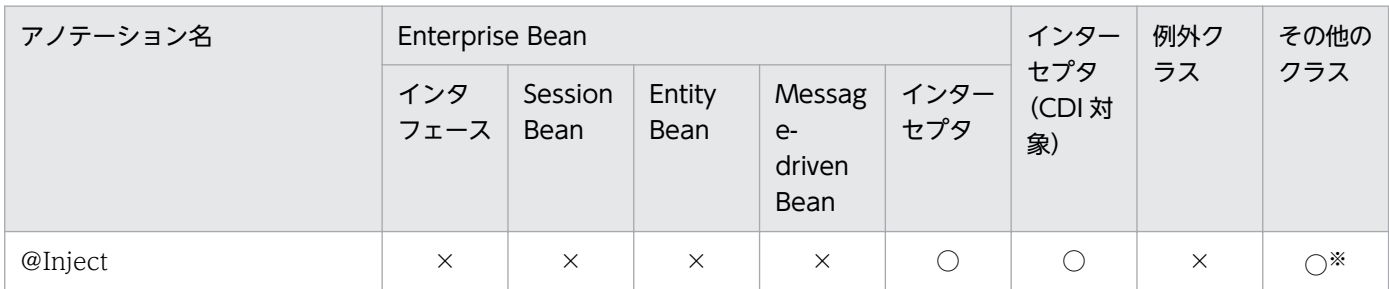

(凡例)

○:対応する。

×:アプリケーションサーバでは対応しない。

注※

該当するコンポーネントが CDI の機能を含むコンポーネントの場合だけ使用できます。

### 2.1.13 JSF のアノテーションのサポート範囲

JSF のアノテーションのサポート範囲を次の表に示します。

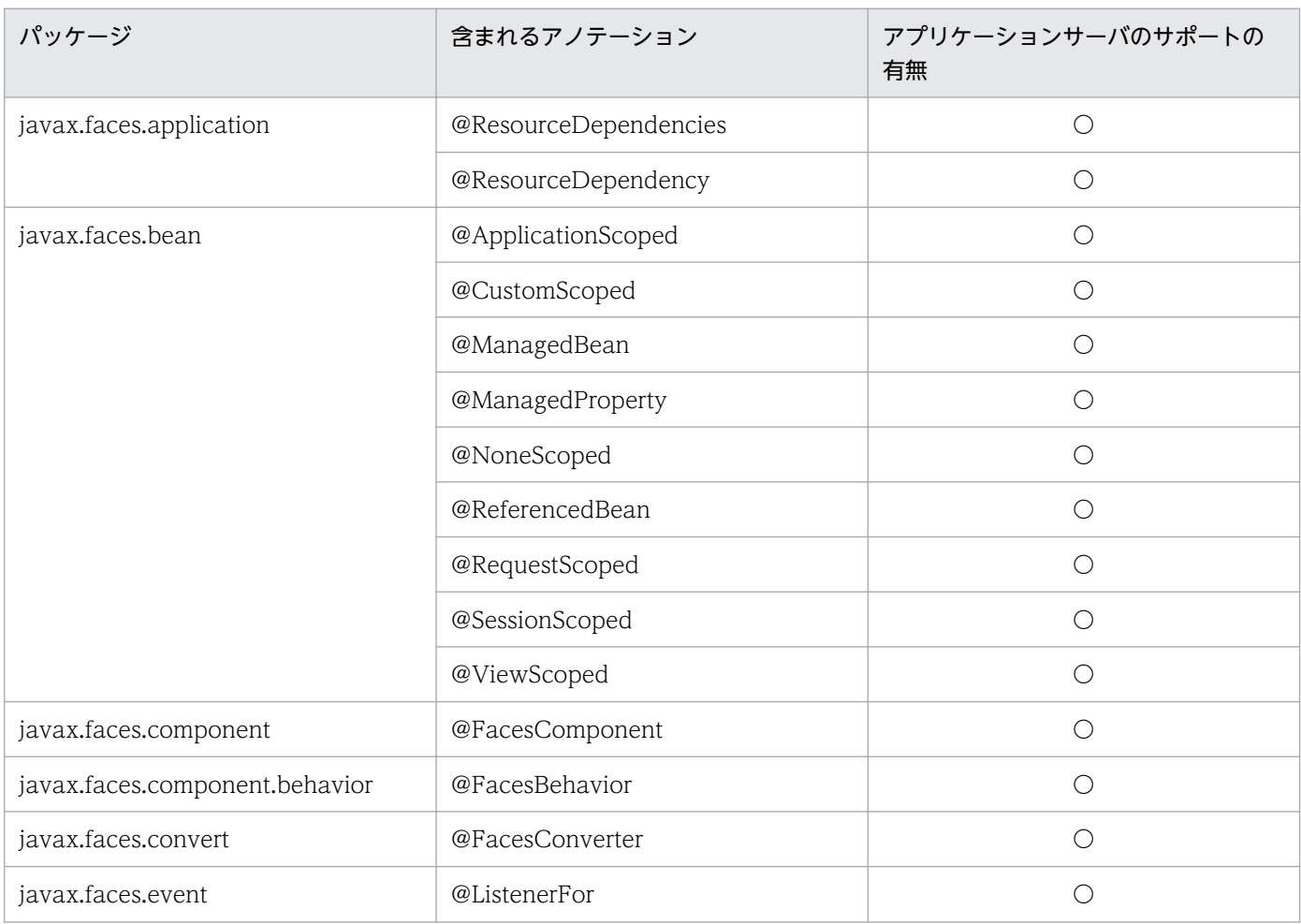

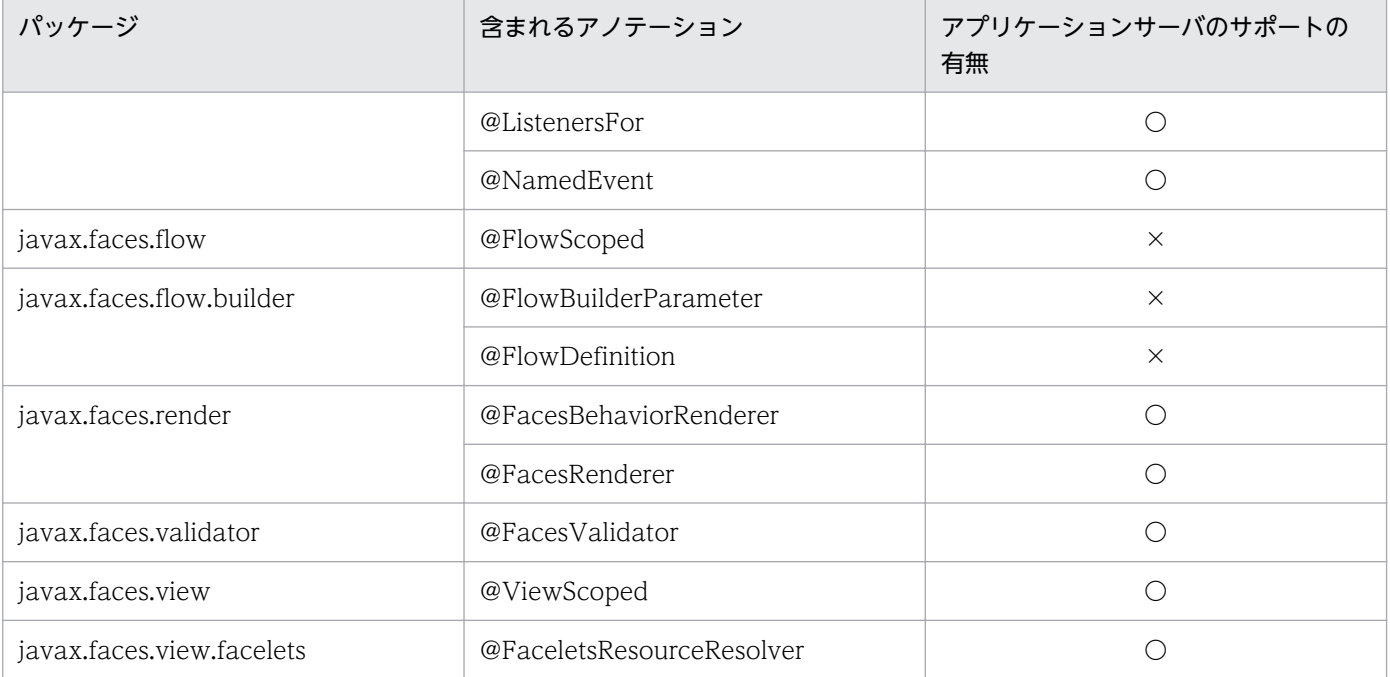

○:対応する。

×:対応しない。

ここでは,コンポーネントごとに記述できるアノテーション(@ManagedBean アノテーション)を説明 します。なお, @ManagedBean アノテーション以外のアノテーションについては、JSF に依存します。 JSF に依存するアノテーションについては、JSF 仕様のドキュメントを参照してください。

### (1) WAR ファイル(Servlet 3.1/Servlet 3.0 対応)

WAR ファイルに記述できるアノテーションの一覧を示します。

#### 表 2-28 WAR ファイル (Servlet 3.1/Servlet 3.0 対応)に記述できるアノテーション (javax.faces.bean パッケージ)

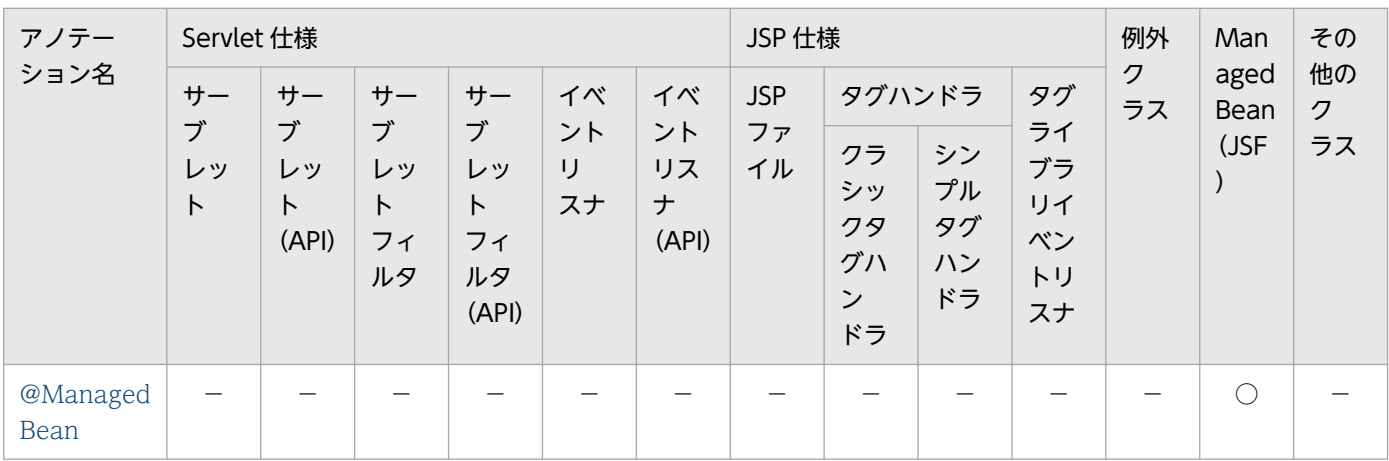

(凡例)

○:対応する。

−:標準仕様で対応していない。

## (2) EJB-JAR ファイル(EJB3.1 対応)

EIB-IAR ファイルに記述できるアノテーションはありません。

## (3) ライブラリ JAR の Servlet/JSP 仕様のクラス

ライブラリ JAR の Servlet/JSP 仕様のクラスに記述できるアノテーションはありません。

## (4) ライブラリ JAR のその他のクラス

ライブラリ JAR のその他のクラスに記述できるアノテーションはありません。

## 2.1.14 Bean Validation のアノテーションのサポート範囲

Bean Validation のアノテーションのサポート範囲を次の表に示します。なお,アプリケーションサーバ では、Bean Validation は ISF と CDI から使用できます。

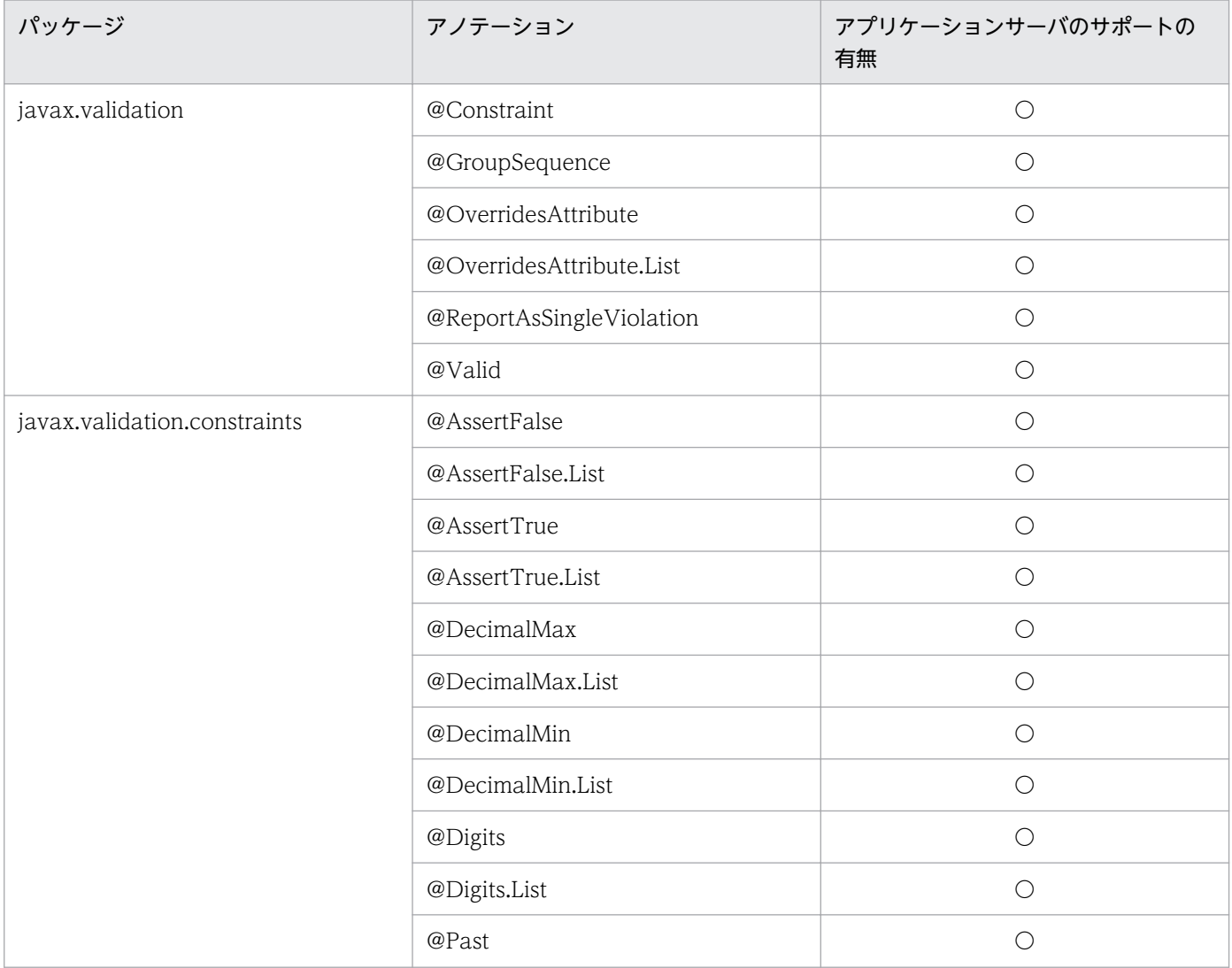

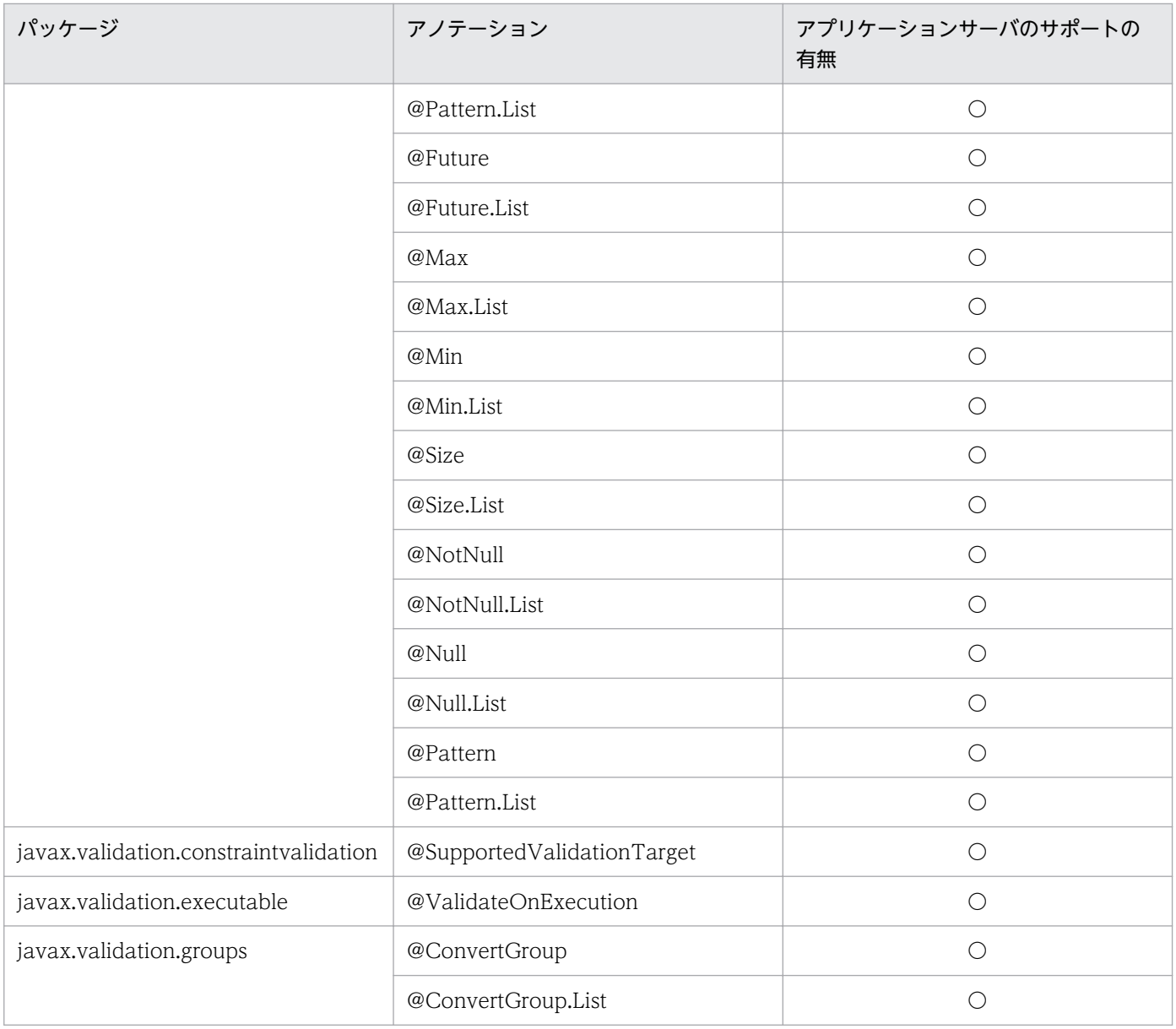

○:対応する。

Bean Validation のアノテーションについては、Bean Validation 仕様のドキュメントを参照してくださ  $V_{\alpha}$ 

Bean Validation のアノテーションの定義可能範囲を次の表に示します。

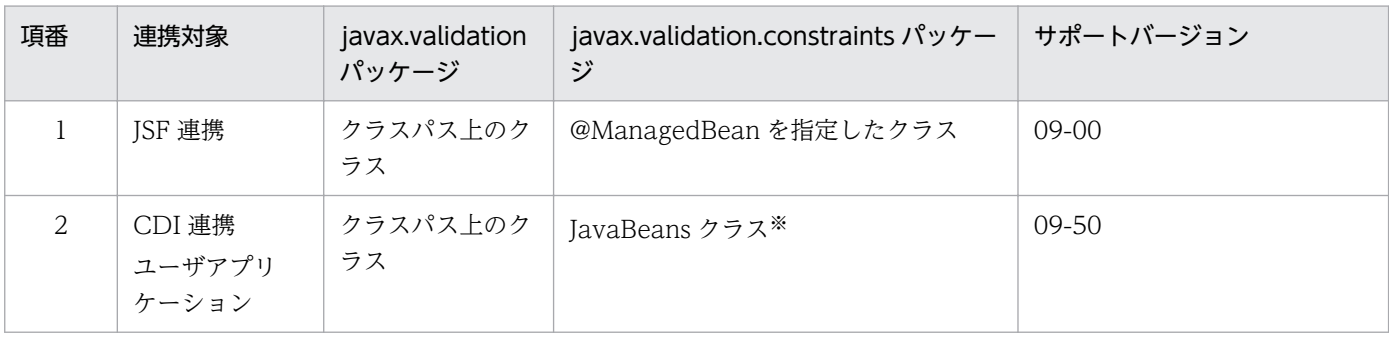

注※

JavaBeans クラスのインスタンスをユーザプログラムが管理する場合,そのクラスでは Bean Validation のアノテーション を使用できます。

JavaBeans クラスのインスタンスをコンテナが管理する場合 (Servlet/EJB など), そのクラスでは Bean Validation のアノ テーションを使用できません。

### 2.1.15 JAX-RS のアノテーションのサポート範囲

JAX-RS のアノテーションのサポート範囲を次の表に示します。

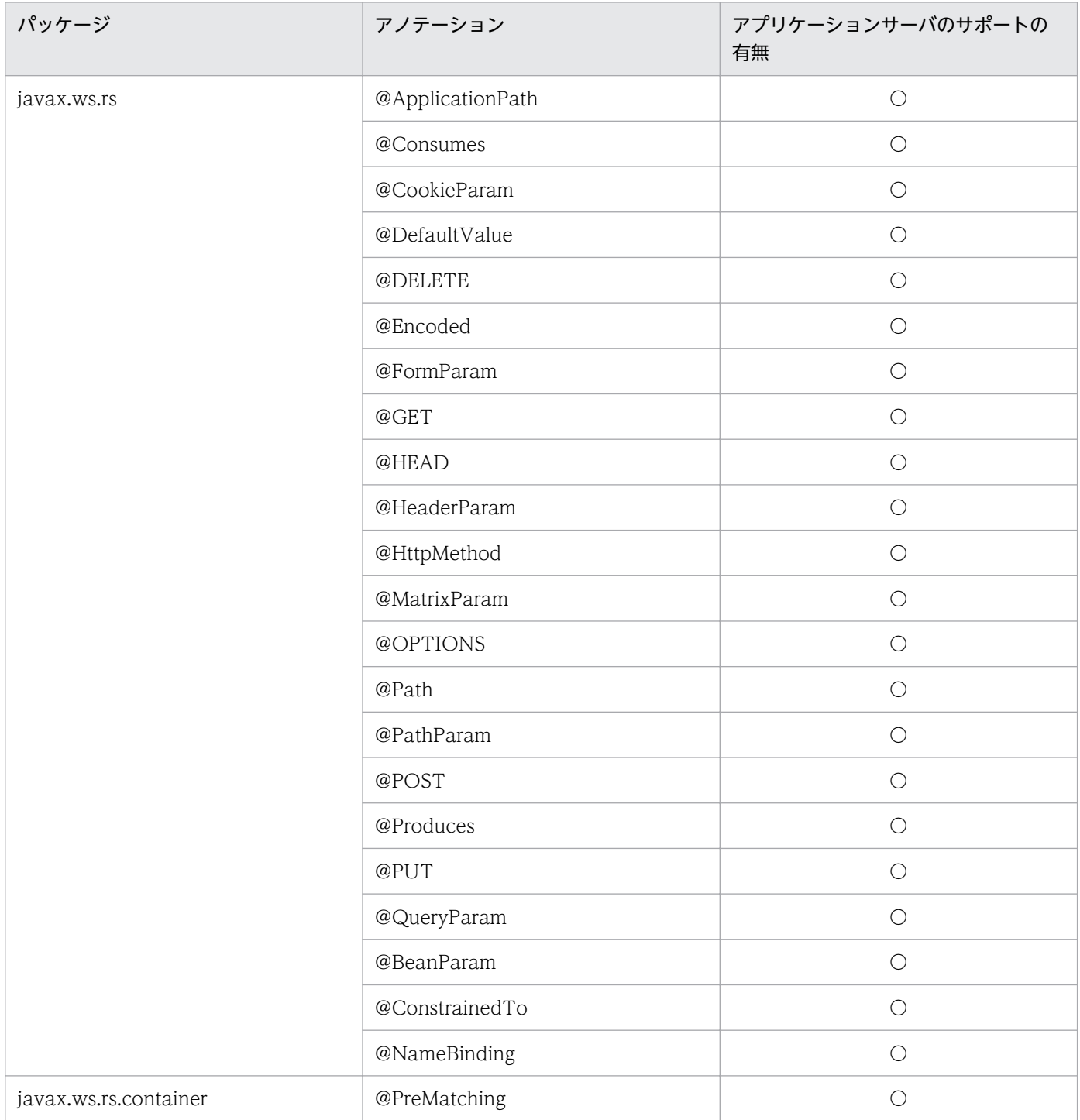

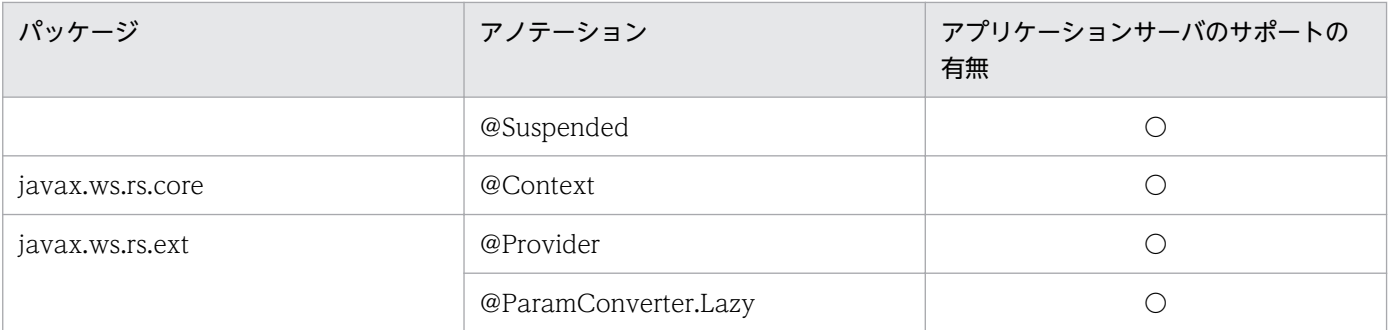

○:対応する。

JAX-RS のアノテーションについては、JAX-RS 仕様のドキュメントを参照してください。

#### 2.1.16 Java Batch のアノテーションのサポート範囲

Java Batch のアノテーションのサポート範囲を次の表に示します。

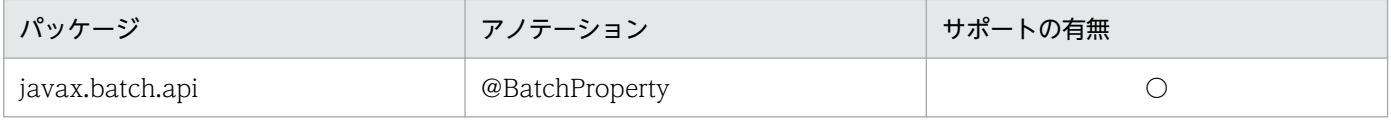

(凡例)

○:対応する。

JavaBatch のアノテーションについては、JavaBatch 仕様のドキュメントを参照してください。

### 2.1.17 WebSocket のアノテーションのサポート範囲

WebSocket のアノテーションのサポート範囲を次の表に示します。

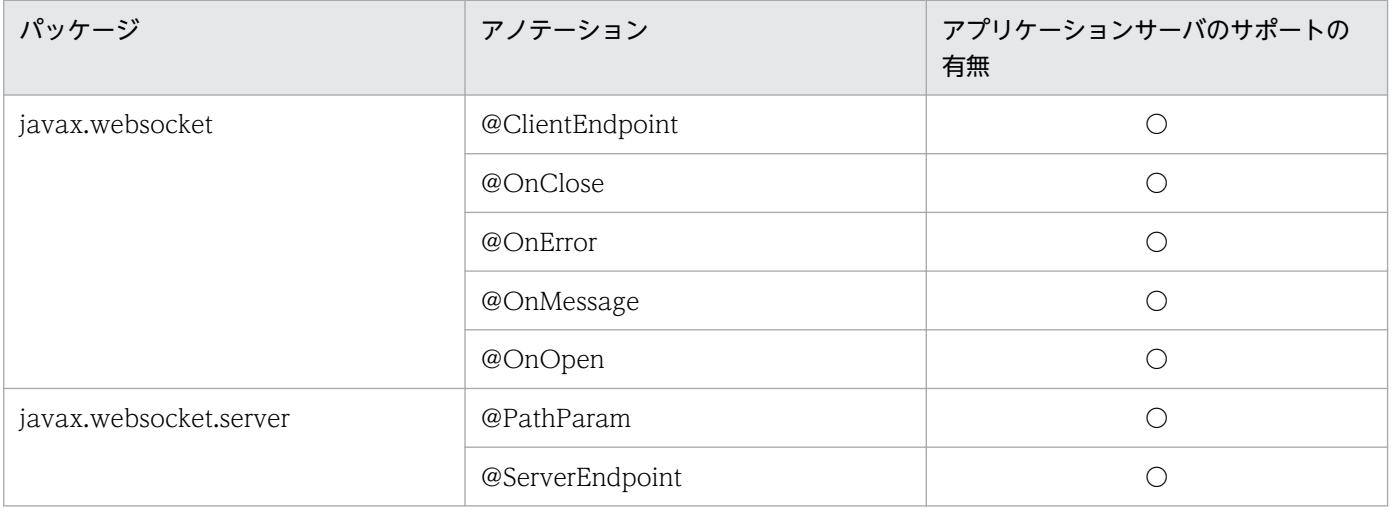

(凡例)

○:対応する。

WebSocket のアノテーションについては、WebSocket 仕様のドキュメントを参照してください。

### 2.1.18 JTA のアノテーションのサポート範囲

JTA のアノテーションのサポート範囲を次の表に示します。

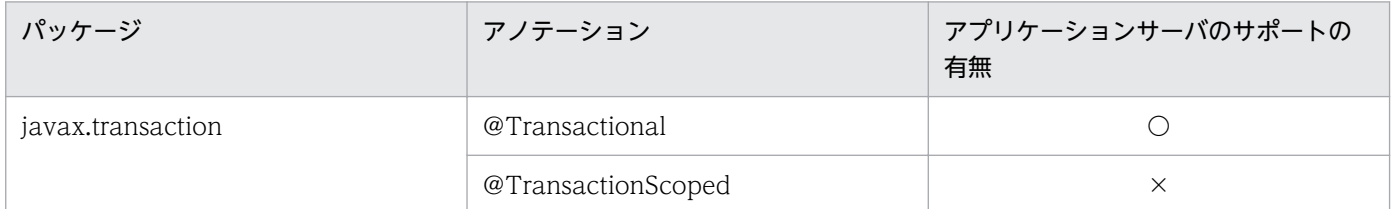

(凡例)

○:対応する。

×:対応しない。

JTA のアノテーションについては、JTA 仕様のドキュメントを参照してください。

#### 2.1.19 JMS のアノテーションのサポート範囲

JMS のアノテーションのサポート範囲を次の表に示します。

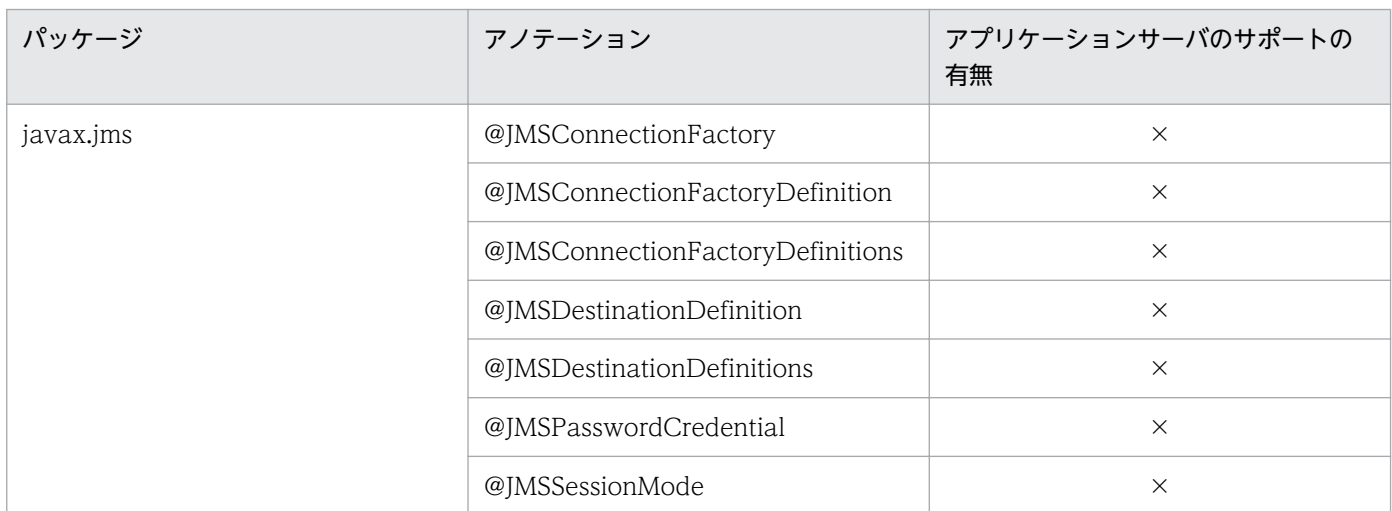

(凡例)

×:対応しない。

JMS のアノテーションについては、JMS 仕様のドキュメントを参照してください。

### 2.1.20 JCA のアノテーションのサポート範囲

JCA のアノテーションのサポート範囲を次の表に示します。

<sup>2.</sup> アプリケーションサーバで使用するアノテーションおよび Dependency Injection

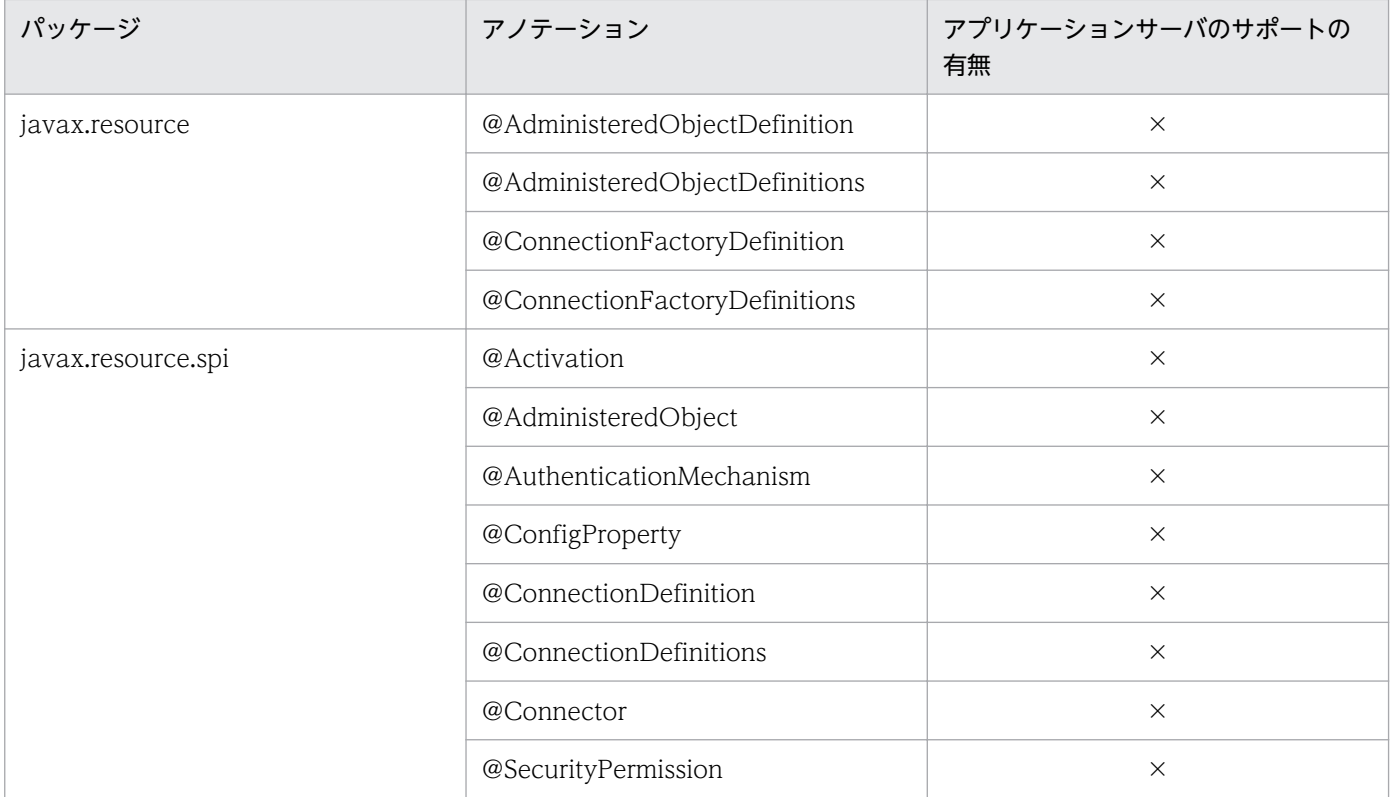

×:対応しない。

JCA のアノテーションについては、JCA 仕様のドキュメントを参照してください。

javax.annotation パッケージに含まれるアノテーションの一覧を次の表に示します。

#### アノテーション一覧

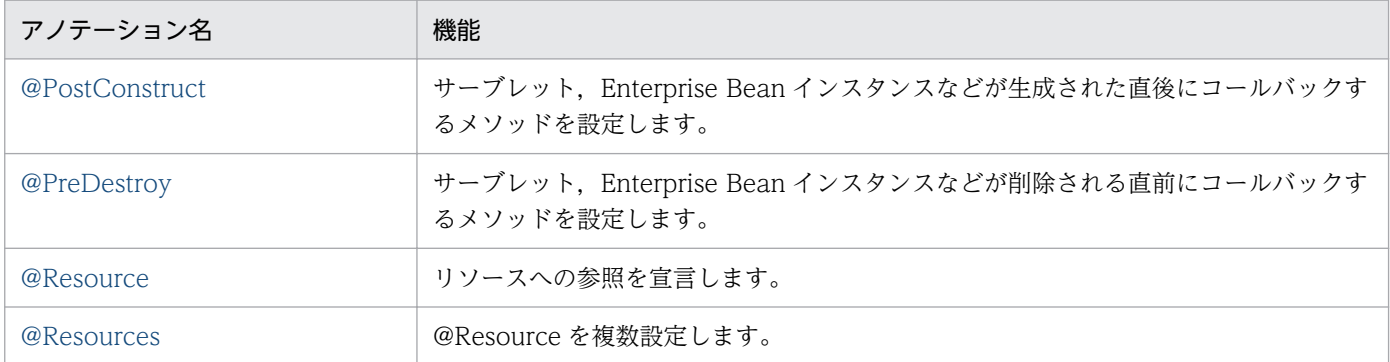

それぞれのアノテーションの詳細について,次に説明します。

## 2.2.1 @PostConstruct

### (1) 説明

サーブレット,Enterprise Bean インスタンスなどが生成された直後にコールバックするメソッドを設定 します。

### (2) 属性

@PostConstruct の属性はありません。

# 2.2.2 @PreDestroy

### (1) 説明

サーブレット,Enterprise Bean インスタンスなどが削除される直前にコールバックするメソッドを設定 します。

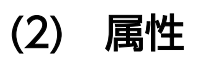

@PreDestroy の属性はありません。

<sup>2.</sup> アプリケーションサーバで使用するアノテーションおよび Dependency Injection

## <span id="page-55-0"></span>2.2.3 @Resource

## (1) 説明

リソースへの参照を宣言します。クラス,メソッド,およびフィールドに設定できます。メソッドやフィー ルドに設定した場合, Dependency Injection の対象となります。ただし、メソッドは set メソッドであ る必要があります。

### (2) 属性

@Resource の属性の一覧を次の表に示します。

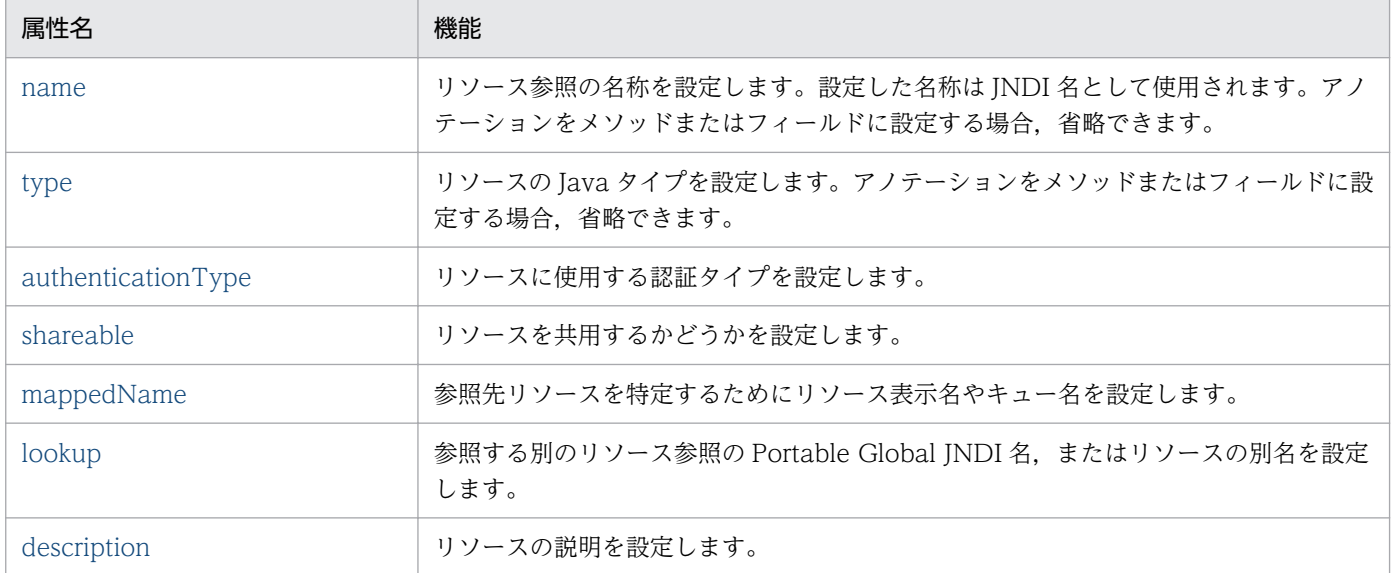

各属性の詳細を次に示します。

#### (a) name 属性

#### 型

String

#### 説明

リソース参照の名称を設定します。設定した名称は JNDI 名として使用されます。アノテーションをメ ソッドまたはフィールドに設定する場合,省略できます。

なお、リソースの別名を指定することもできます。J2EE リソースの別名の設定については、マニュア ル「アプリケーションサーバ 機能解説 基本・開発編(コンテナ共通機能)」の「2.6.6 J2EE リソース の別名の設定」を参照してください。

デフォルト値

• メソッドに設定した場合

アノテーションを設定したクラス名/set メソッドのプロパティ

<sup>2.</sup> アプリケーションサーバで使用するアノテーションおよび Dependency Injection

<span id="page-56-0"></span>• フィールドに設定した場合

アノテーションを設定したクラス名/フィールド名

#### (b) type 属性

型

Class

説明

リソースの Java タイプを設定します。アノテーションをメソッドまたはフィールドに設定する場合, 省略できます。

デフォルト値

- メソッド設定した場合
	- メソッドの引数の型
- フィールドに設定した場合
	- フィールドの型

type 属性と DD の対応

type 属性は J2EE 仕様と異なり,設定値 (Java Type)によって対応する DD が変わります。Java Type によって異なる DD の対応を次の表に示します。

#### 表 2‒29 type 属性による DD の対応表

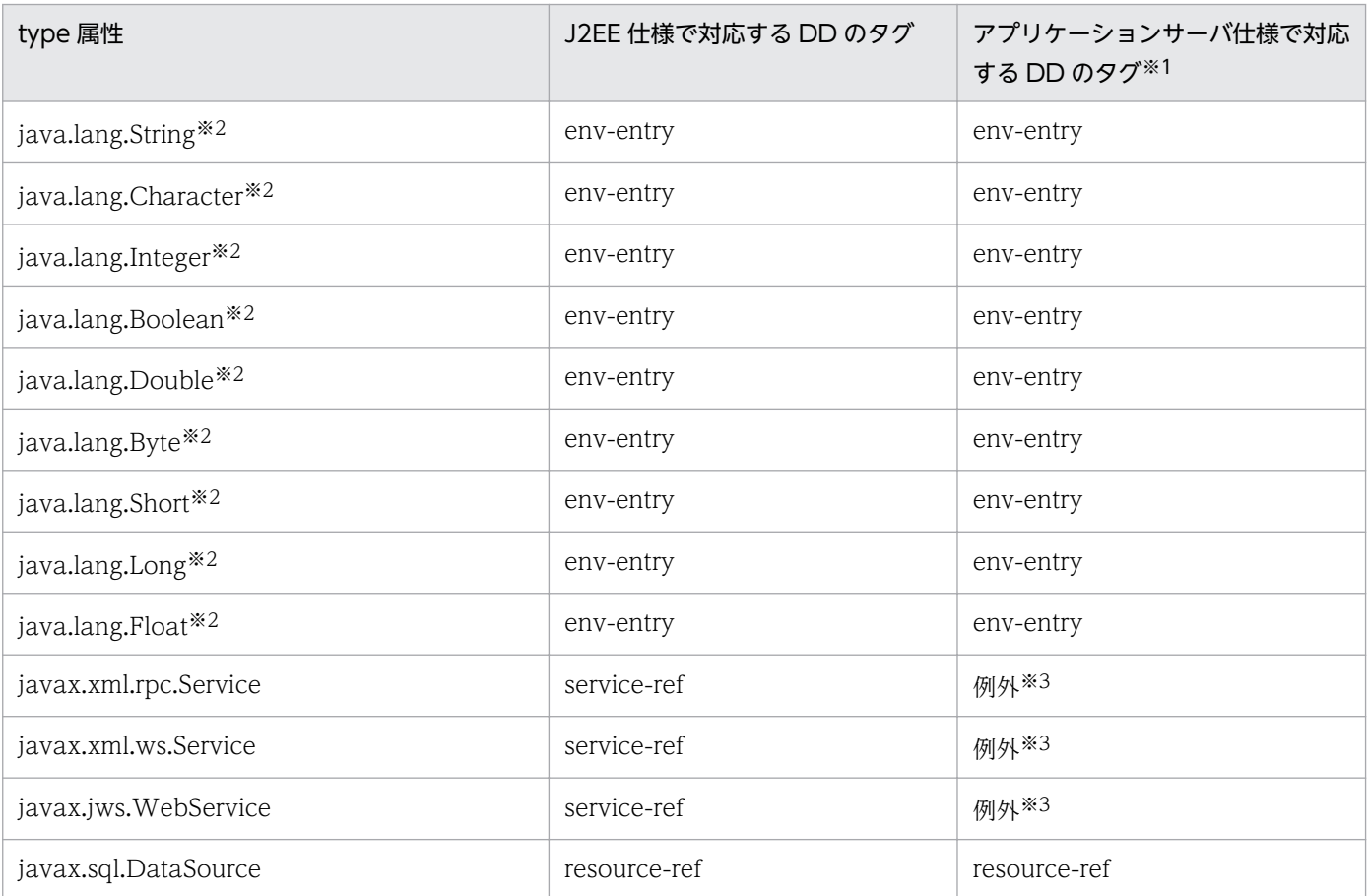

<span id="page-57-0"></span>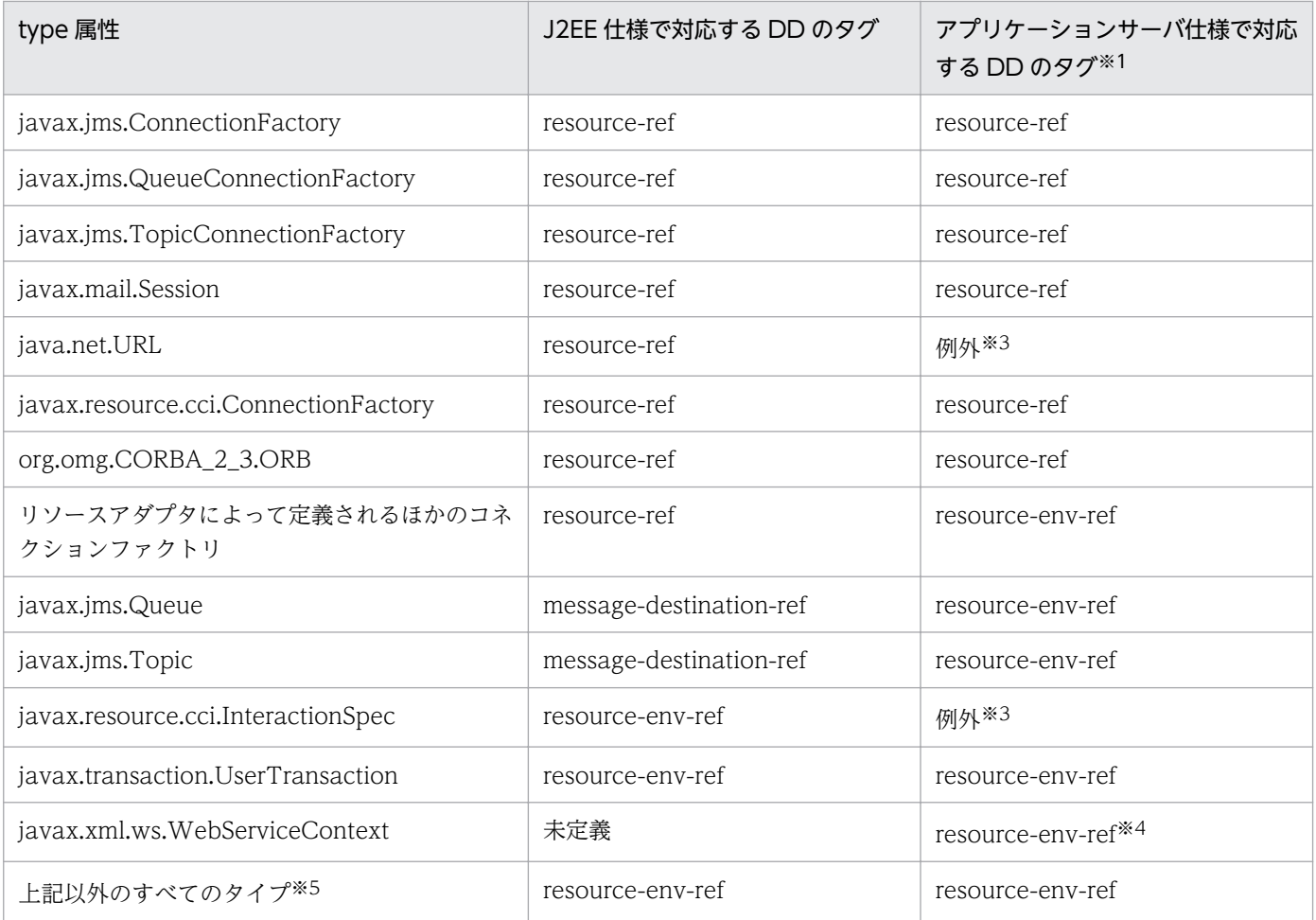

#### 注※1

mappedName 要素に「!#」が含まれていた場合は、Java Type とは関係なく、<resource-env-ref>タグに対応づけます。 注※2

標準 DD から値を取得できないため、属性ファイルには表示しますが、DI は行いません。

#### 注※3

インポート時に例外となります。

注※4

08-70 より前のアプリケーションサーバでは,上記以外のすべてのタイプとして扱われます。

注※5

09-00 以降のアプリケーションサーバでは、java.lang.Class と java.lang.Enum のサブクラスは<env-entry>で扱われ ません。

#### (c) authenticationType 属性

#### 型

AuthenticationType

#### 説明

リソースに使用する認証タイプを設定します。

```
2. アプリケーションサーバで使用するアノテーションおよび Dependency Injection
```
<span id="page-58-0"></span>デフォルト値 CONTAINER

#### (d) shareable 属性

型

boolean

説明

リソースを共用するかどうかを設定します。

デフォルト値

true

#### (e) mappedName 属性

型

String

説明

参照先リソースを特定するためにリソース表示名やキュー名を設定します。

リソース表示名に半角英数字およびアンダースコア(\_)以外の文字を含む場合,半角英数字およびアン ダースコア(\_)以外の文字をアンダースコア(\_)に置き換えて設定してください。

デフォルト値

 $"$ ""

mappedName 属性の設定条件

mappedName 属性は type 属性によって設定条件が変わります。@Resource での mappedName 属 性の設定条件を次の表に示します。

#### 表 2-30 @Resource の mappedName()の設定条件

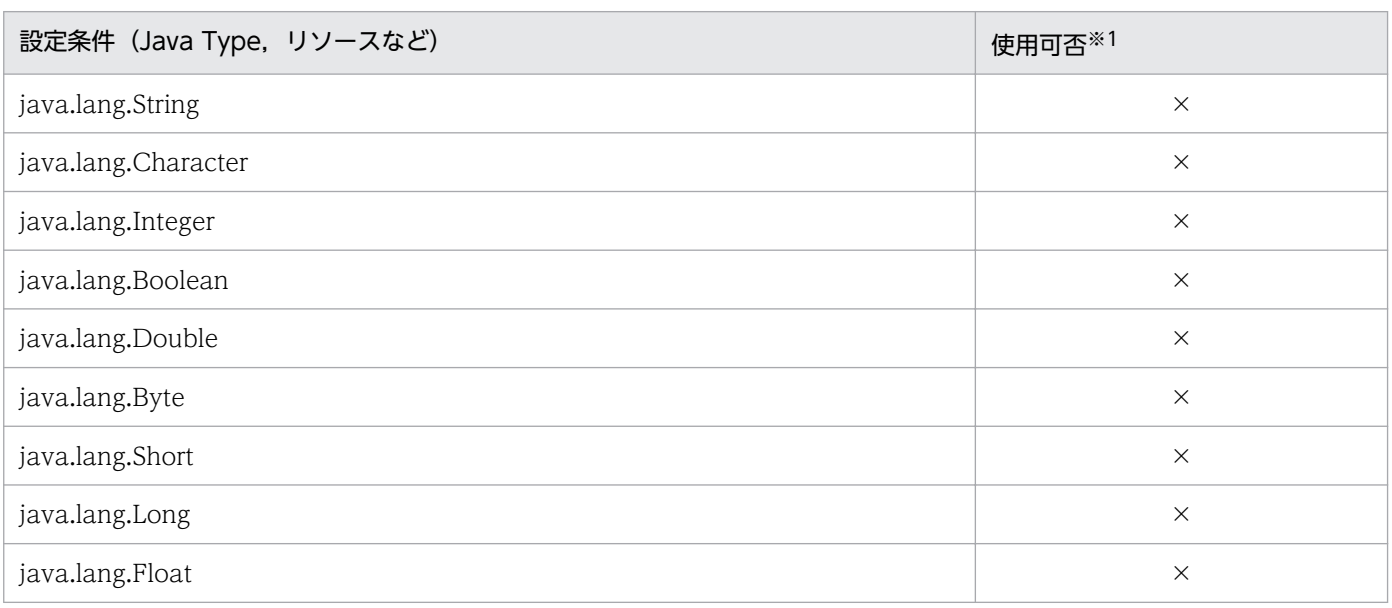

<span id="page-59-0"></span>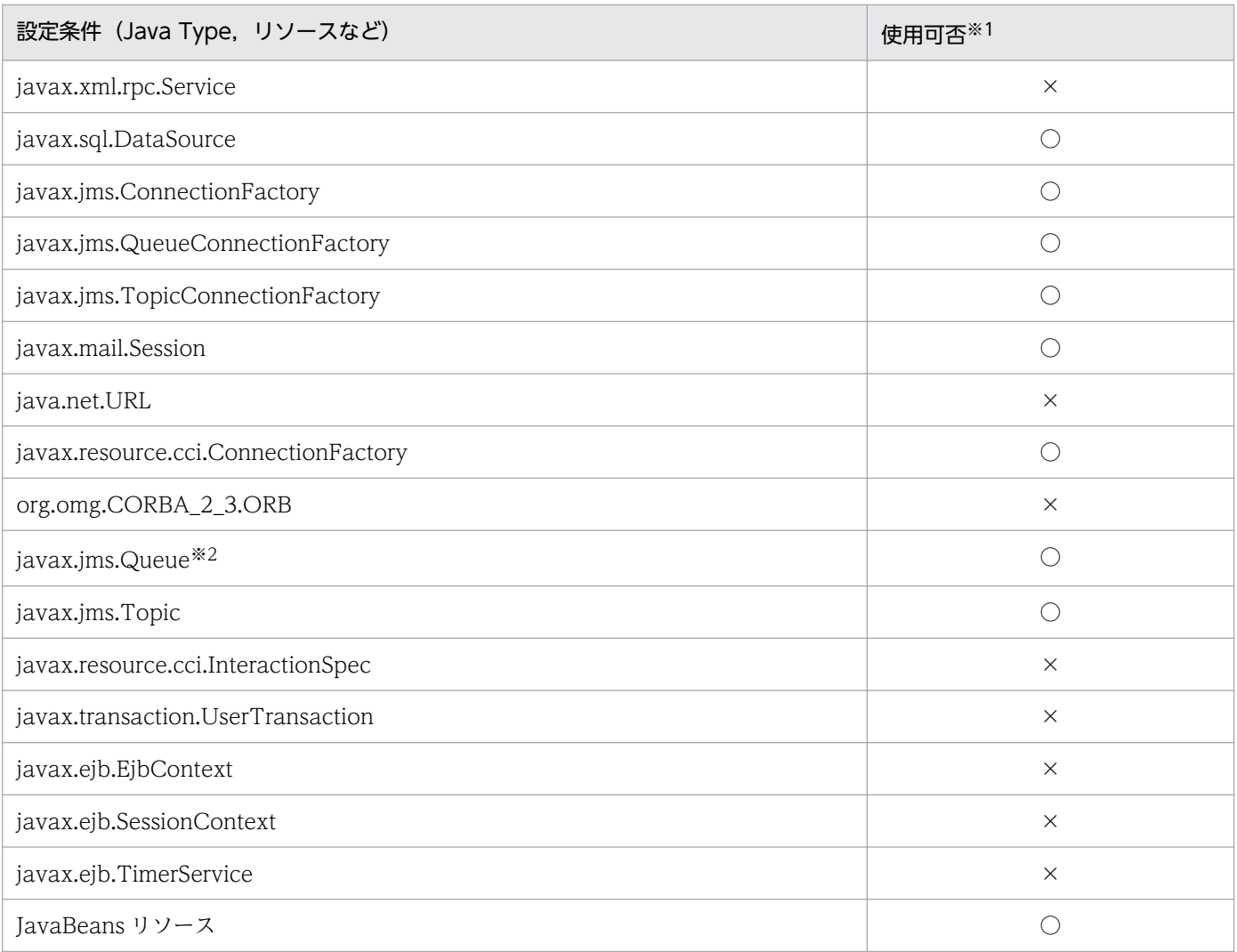

○:使用できます。

×:使用できません。

#### 注※1

管理対象オブジェクトへの対応づけは, Java Type に関係なく, mappedName 要素で対応づけます。リソースアダプタ の表示名と管理対象オブジェクト名の区切り文字には,「!#」を使用してください。

#### 注※2

TP1/Message Queue - Access または Reliable Messaging を使用時に javax.jms.Queue を使用する場合,リソースア ダプタの表示名とキューの表示名の区切り文字には,「#」を使用してください。

#### (f) lookup 属性

#### 型

String

#### 説明

参照する別のリソース参照の Portable Global JNDI 名,またはリソースの別名を設定します。

#### デフォルト値

 $^{\rm{m}}$ 

### <span id="page-60-0"></span>(g) description 属性

型

String

説明

リソースの説明を設定します。

```
デフォルト値
```
 $\bar{m}$ 

## 2.2.4 @Resources

## (1) 説明

@Resource を複数設定します。なお,クラスにだけ設定できます。

## (2) 属性

@Resources の属性の一覧を次の表に示します。

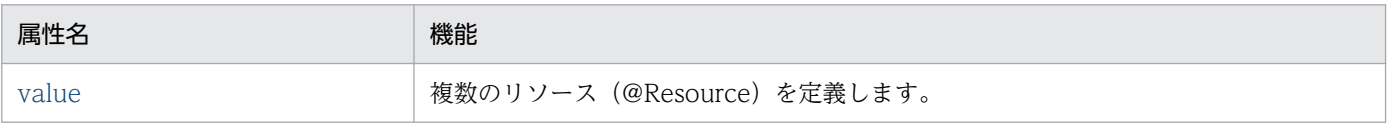

各属性の詳細を次に示します。

#### (a) value 属性

型

Resource[]

説明

複数のリソース(@Resource)を定義します。

デフォルト値

なし

javax.annotation.security パッケージに含まれるアノテーションの一覧を次の表に示します。

#### アノテーション一覧

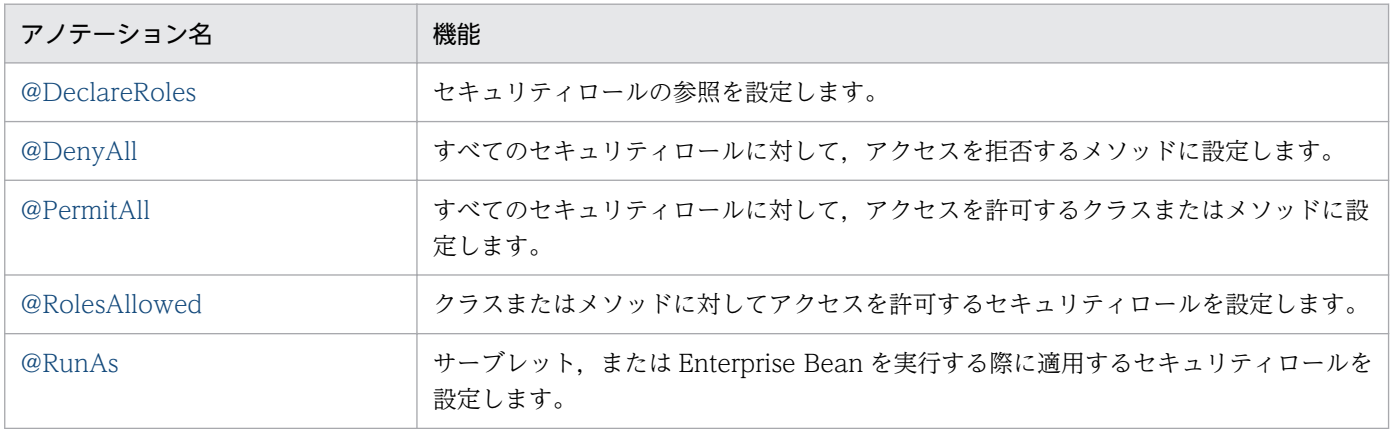

## 2.3.1 @DeclareRoles

### (1) 説明

セキュリティロールの参照を設定します。なお,クラスにだけ設定できます。

# (2) 属性

@DeclareRoles の属性の一覧を次の表に示します。

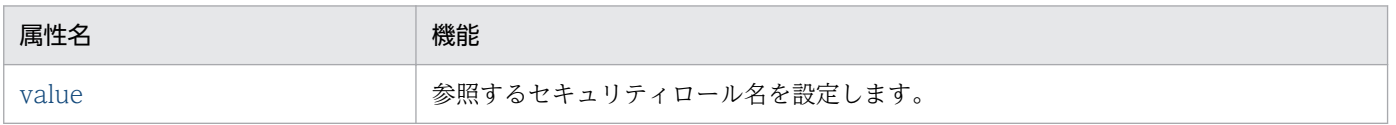

各属性の詳細を次に示します。

## (a) value 属性

型

String[]

説明

参照するセキュリティロール名を設定します。

デフォルト値

なし

## <span id="page-62-0"></span>2.3.2 @DenyAll

## (1) 説明

すべてのセキュリティロールに対して,アクセスを拒否するメソッドまたはクラスに設定します。

## (2) 属性

@DenyAll の属性はありません。

## 2.3.3 @PermitAll

#### (1) 説明

すべてのセキュリティロールに対して,アクセスを許可するクラスまたはメソッドに設定します。

### (2) 属性

@PermitAll の属性はありません。

### 2.3.4 @RolesAllowed

## (1) 説明

クラスまたはメソッドに対してアクセスを許可するセキュリティロールを設定します。

## (2) 属性

@RolesAllowed の属性の一覧を次の表に示します。

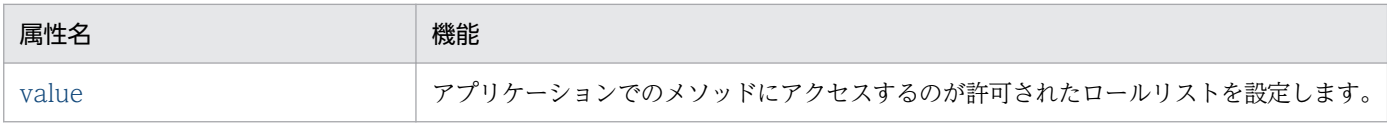

各属性の詳細を次に示します。

#### (a) value 属性

型

String[]

<span id="page-63-0"></span>説明

アプリケーションでのメソッドにアクセスするのが許可されたロールリストを設定します。 デフォルト値

なし

### 2.3.5 @RunAs

### (1) 説明

サーブレット,または Enterprise Bean を実行する際に適用するセキュリティロールを設定します。な お,クラスにだけ設定できます。

# (2) 属性

@RunAs の属性の一覧を次の表に示します。

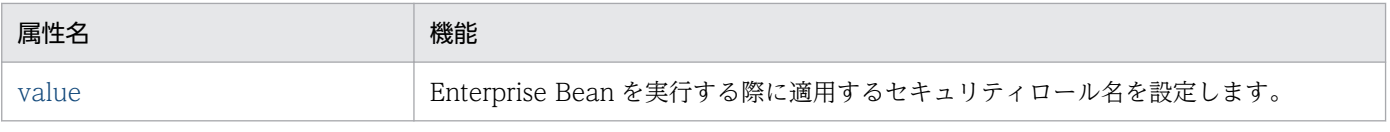

各属性の詳細を次に示します。

#### (a) value 属性

型

String

#### 説明

サーブレット,または Enterprise Bean を実行する際に適用するセキュリティロール名を設定します。 デフォルト値

なし

javax.ejb パッケージに含まれるアノテーションの一覧を次の表に示します。

#### アノテーション一覧

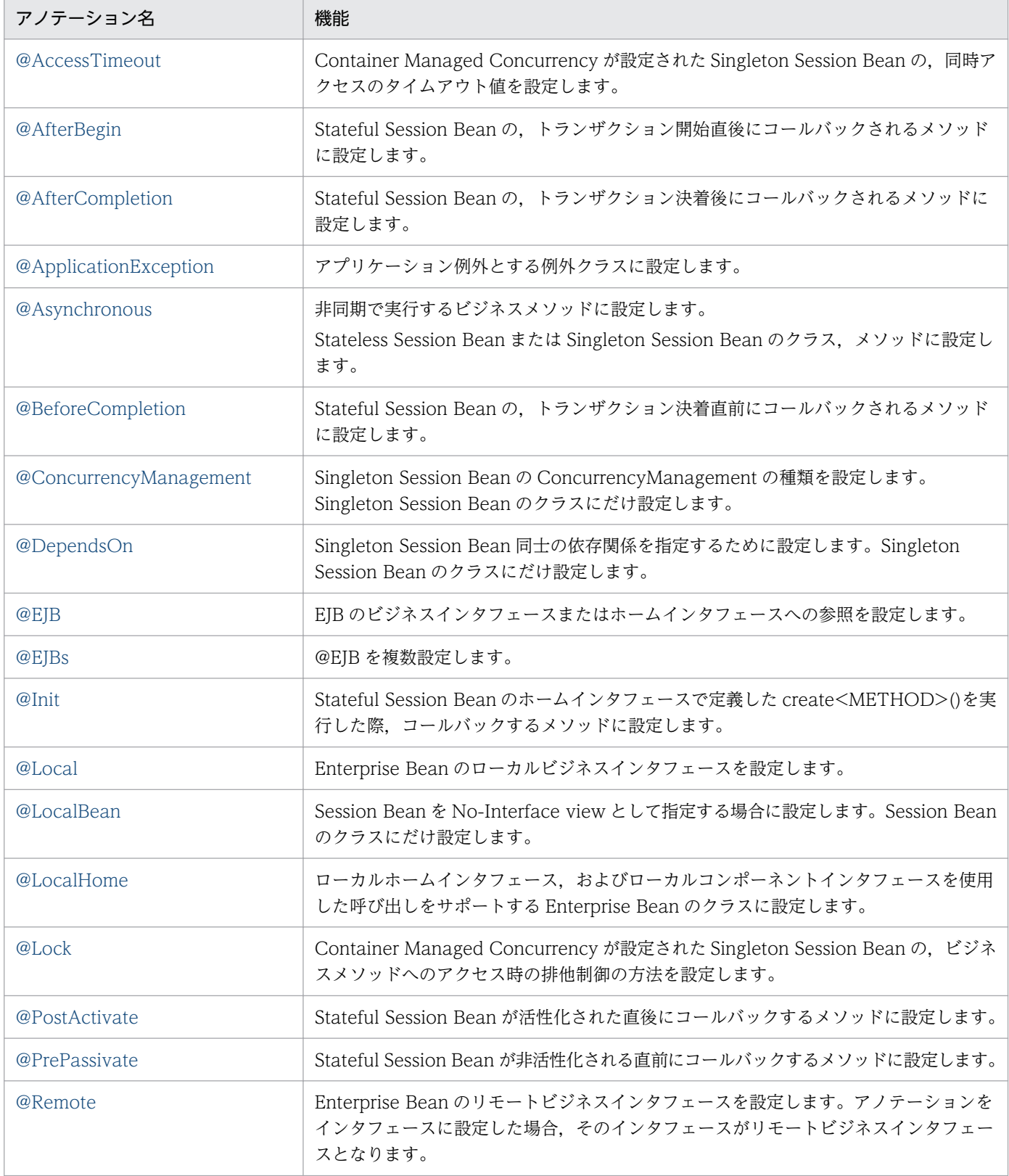

<span id="page-65-0"></span>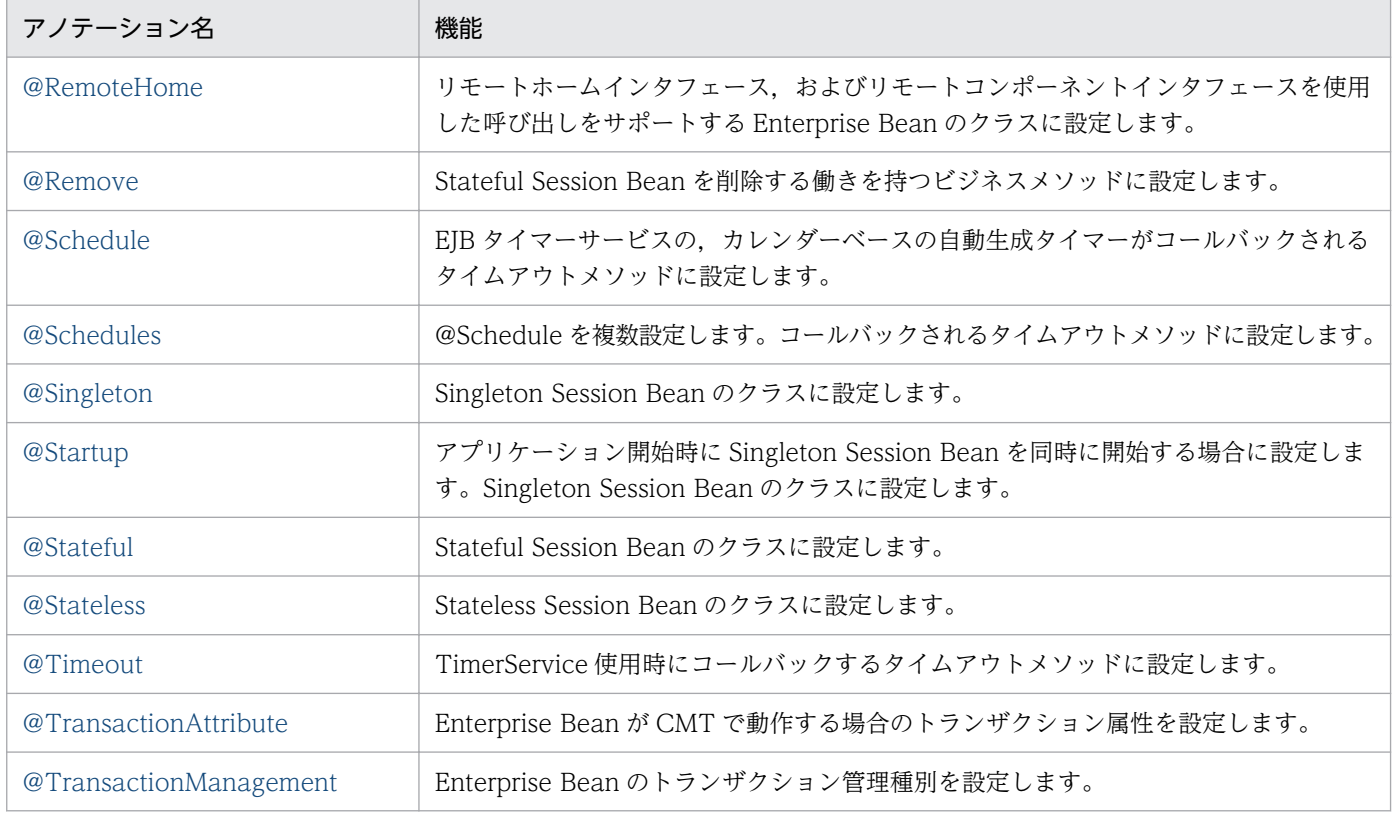

# 2.4.1 @AccessTimeout

# (1) 説明

Container Managed Concurrency が設定された Singleton Session Bean の,同時アクセスのタイムア ウト値を設定します。

# (2) 属性

@AccessTimeout の属性の一覧を次の表に示します。

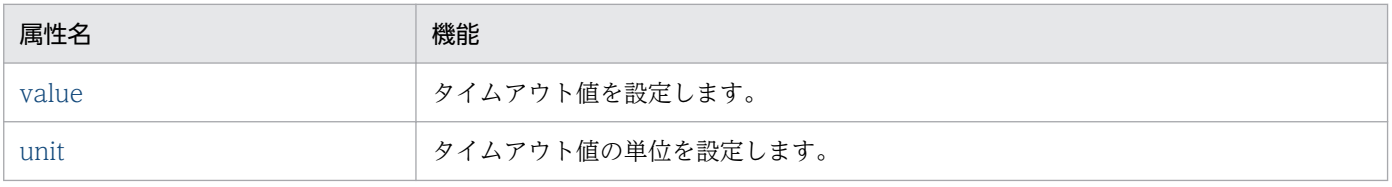

各属性の詳細を次に示します。

#### (a) value 属性

型

long

<span id="page-66-0"></span>説明

タイムアウト値を設定します。

デフォルト値

なし

#### (b) unit 属性

型

TimeUnit

説明

タイムアウト値の単位を設定します。 デフォルト値

#### MILLISECONDS

# 2.4.2 @AfterBegin

# (1) 説明

Stateful Session Bean の,トランザクション開始直後にコールバックされるメソッドに設定します。

# (2) 属性

@AfterBegin の属性はありません。

# 2.4.3 @AfterCompletion

# (1) 説明

Stateful Session Bean の,トランザクション決着後にコールバックされるメソッドに設定します。

# (2) 属性

@AfterCompletion の属性はありません。

<sup>2.</sup> アプリケーションサーバで使用するアノテーションおよび Dependency Injection

# <span id="page-67-0"></span>2.4.4 @ApplicationException

# (1) 説明

アプリケーション例外とする例外クラスに設定します。

# (2) 属性

@ApplicationException の属性の一覧を次の表に示します。

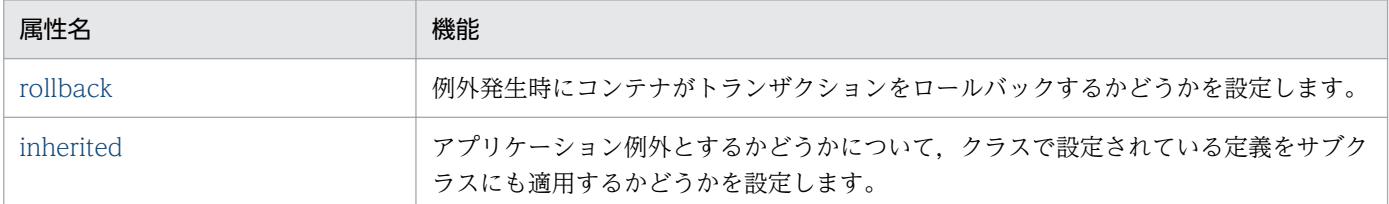

各属性の詳細を次に示します。

## (a) rollback 属性

#### 型

boolean

#### 説明

例外発生時にコンテナがトランザクションをロールバックするかどうかを設定します。

デフォルト値

false

### (b) inherited 属性

#### 型

boolean

#### 説明

アプリケーション例外とするかどうかについて,クラスで設定されている定義をサブクラスにも適用す るかどうかを設定します。

デフォルト値

true

# <span id="page-68-0"></span>2.4.5 @Asynchronous

# (1) 説明

非同期で実行するビジネスメソッドに設定します。Stateless Session Bean,または Singleton Session Bean のクラスおよびメソッドに設定します。

# (2) 属性

@Asynchronous の属性はありません。

# 2.4.6 @BeforeCompletion

## (1) 説明

Stateful Session Bean の,トランザクション決着直前にコールバックされるメソッドに設定します。

# (2) 属性

@BeforeCompletion の属性はありません。

# 2.4.7 @ConcurrencyManagement

# (1) 説明

Singleton Session Bean の ConcurrencyManagement の種類を設定します。Singleton Session Bean のクラスにだけ設定します。

# (2) 属性

@ConcurrencyManagement の属性の一覧を次の表に示します。

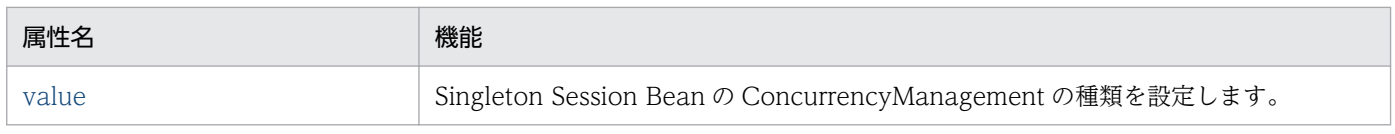

各属性の詳細を次に示します。

#### (a) value 属性

#### 型

ConcurrencyManagementType

<sup>2.</sup> アプリケーションサーバで使用するアノテーションおよび Dependency Injection

<span id="page-69-0"></span>説明

Singleton Session Bean の ConcurrencyManagement の種類を設定します。

デフォルト値

CONTAINER

# 2.4.8 @DependsOn

# (1) 説明

Singleton Session Bean 同士の依存関係を指定するために設定します。Singleton Session Bean のクラ スにだけ設定します。

# (2) 属性

@DependsOn の属性の一覧を次の表に示します。

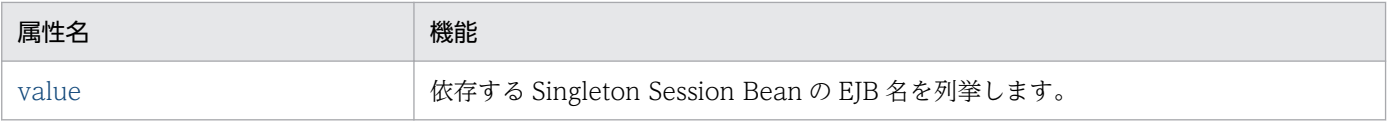

各属性の詳細を次に示します。

#### (a) value 属性

型

String[]

説明

依存する Singleton Session Bean の EJB 名を列挙します。

デフォルト値

なし

### 2.4.9 @EJB

## (1) 説明

EJB のビジネスインタフェースまたはホームインタフェースへの参照を設定します。クラス, メソッド, およびフィールドに設定できます。メソッドやフィールドに設定した場合,Dependency Injection の対 象となります。ただし,メソッドは set メソッドである必要があります。

<sup>2.</sup> アプリケーションサーバで使用するアノテーションおよび Dependency Injection

# (2) 属性

@EJB の属性の一覧を次の表に示します。

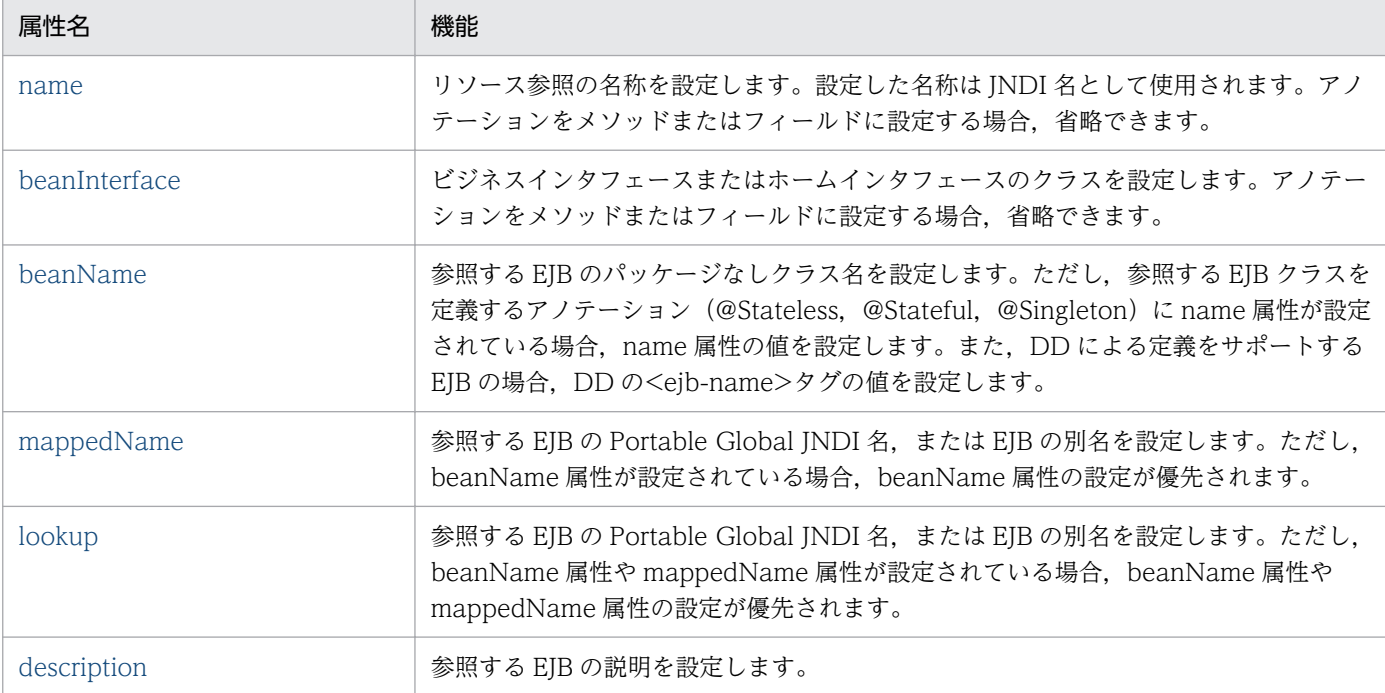

各属性の詳細を次に示します。

#### (a) name 属性

型

String

説明

リソース参照の名称を設定します。設定した名称は JNDI 名として使用されます。アノテーションをメ ソッドまたはフィールドに設定する場合,省略できます。

デフォルト値

- メソッドに設定した場合 アノテーションを設定したクラス名/set メソッドのプロパティ
- フィールドに設定した場合 アノテーションを設定したクラス名/フィールド名

#### (b) beanInterface 属性

型

Class

<sup>2.</sup> アプリケーションサーバで使用するアノテーションおよび Dependency Injection

<span id="page-71-0"></span>説明

ビジネスインタフェースまたはホームインタフェースのクラスを設定します。アノテーションをメソッ ドまたはフィールドに設定する場合,省略できます。

デフォルト値

- メソッド設定した場合 メソッドの引数の型
- フィールドに設定した場合 フィールドの型

#### (c) beanName 属性

#### 型

String

説明

参照する EJB のパッケージなしクラス名を設定します。ただし,参照する EJB クラスを定義するアノ テーション (@Stateless, @Stateful, @Singleton) に name 属性が設定されている場合, name 属 性の値を設定します。また、DD による定義をサポートする EJB の場合、DD の<eib-name>タグの 値を設定します。

デフォルト値

 $^{\mathrm{m}}$ 

#### (d) mappedName 属性

型

String

説明

参照する EJB の Portable Global JNDI 名, または EJB の別名を設定します。ただし, beanName 属 性が設定されている場合,beanName 属性の設定が優先されます。

デフォルト値

 $^{\prime\prime\prime\prime}$ 

### (e) lookup 属性

#### 型

String

説明

参照する EJB の Portable Global JNDI 名, または EJB の別名を設定します。ただし, beanName 属 性や mappedName 属性が設定されている場合, beanName 属性や mappedName 属性の設定が優 先されます。

<sup>2.</sup> アプリケーションサーバで使用するアノテーションおよび Dependency Injection
デフォルト値  $^{\rm{m}}$ 

#### (f) description 属性

型

String

説明

参照する EJB の説明を設定します。

デフォルト値

 $^{\rm m}$ 

## 2.4.10 @EJBs

### (1) 説明

@EJB を複数設定します。なお,クラスにだけ設定できます。

## (2) 属性

@EJBs の属性の一覧を次の表に示します。

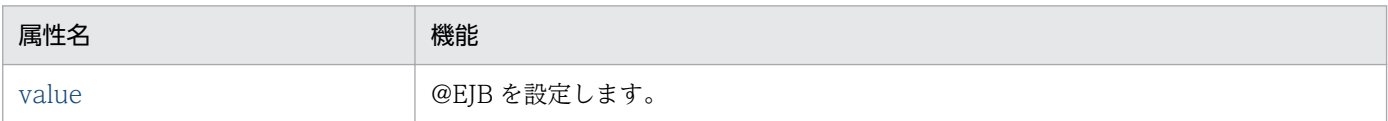

各属性の詳細を次に示します。

#### (a) value 属性

型

EJB[]

説明

@EJB を設定します。

デフォルト値

なし

## 2.4.11 @Init

## (1) 説明

Stateful Session Bean のホームインタフェースで定義した create<METHOD>()を実行した際,コール バックするメソッドに設定します。

## (2) 属性

@Init の属性の一覧を次の表に示します。

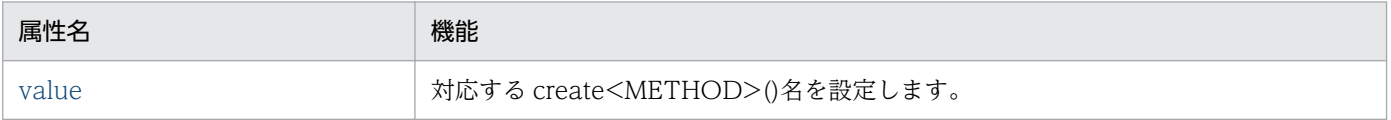

各属性の詳細を次に示します。

### (a) value 属性

型

String

#### 説明

対応する create<METHOD>()名を設定します。

```
デフォルト値
```
""

# 2.4.12 @Local

## (1) 説明

Enterprise Bean のローカルビジネスインタフェースを設定します。アノテーションをインタフェースに 設定した場合,そのインタフェースがローカルビジネスインタフェースとなります。Bean クラスに設定 した場合. value 属性にローカルビジネスインタフェースを設定する必要があります。

## (2) 属性

@Local の属性の一覧を次の表に示します。

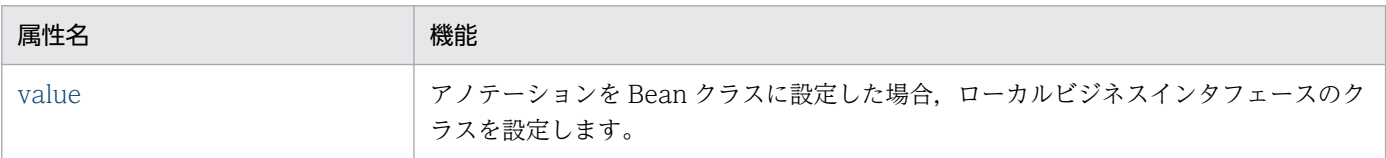

<span id="page-74-0"></span>各属性の詳細を次に示します。

#### (a) value 属性

型

Class[]

説明

アノテーションを Bean クラスに設定した場合,ローカルビジネスインタフェースのクラスを設定しま す。

- デフォルト値
	- {}

# 2.4.13 @LocalBean

### (1) 説明

Session Bean を No-Interface view として指定する場合に設定します。Session Bean のクラスにだけ 設定します。

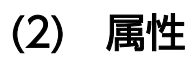

@LocalBean の属性はありません。

## 2.4.14 @LocalHome

## (1) 説明

ローカルホームインタフェース,およびローカルコンポーネントインタフェースを使用した呼び出しをサ ポートする Enterprise Bean のクラスに設定します。

# (2) 属性

@LocalHome の属性の一覧を次の表に示します。

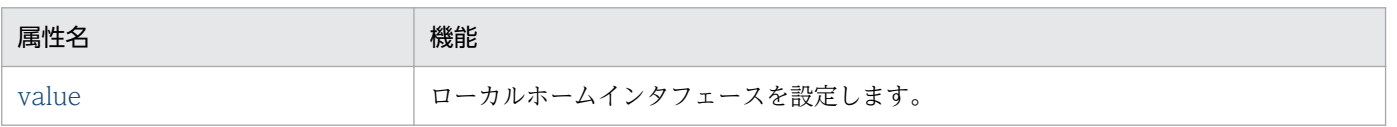

各属性の詳細を次に示します。

<sup>2.</sup> アプリケーションサーバで使用するアノテーションおよび Dependency Injection

#### <span id="page-75-0"></span>(a) value 属性

型

Class

#### 説明

```
ローカルホームインタフェースを設定します。
```

```
デフォルト値
```
なし

## 2.4.15 @Lock

### (1) 説明

Container Managed Concurrency が設定された Singleton Session Bean の,ビジネスメソッドへのア クセス時の排他制御の方法を設定します。

## (2) 属性

@Lock の属性の一覧を次の表に示します。

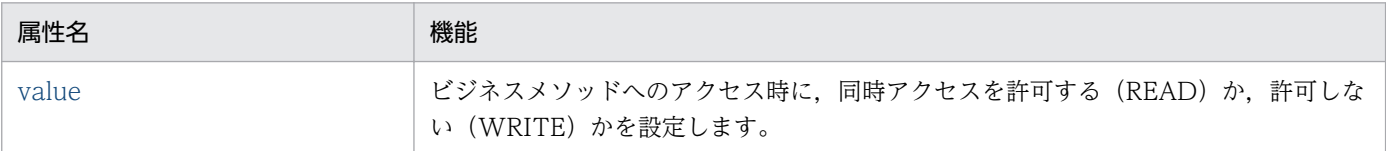

各属性の詳細を次に示します。

#### (a) value 属性

型

LockType

説明

ビジネスメソッドへのアクセス時に、同時アクセスを許可する (READ) か、許可しない (WRITE) かを設定します。

デフォルト値

WRITE

## 2.4.16 @PostActivate

## (1) 説明

Stateful Session Bean が活性化された直後にコールバックするメソッドに設定します。アノテーション を設定できますが,活性化,非活性化の状態変化をサポートしないため,動作しません。

# (2) 属性

@PostActivate の属性はありません。

## 2.4.17 @PrePassivate

### (1) 説明

Stateful Session Bean が非活性化される直前にコールバックするメソッドに設定します。アノテーショ ンを設定できますが,活性化,非活性化の状態変化をサポートしないため,動作しません。

# (2) 属性

@PrePassivate の属性はありません。

### 2.4.18 @Remote

### (1) 説明

Enterprise Bean のリモートビジネスインタフェースを設定します。アノテーションをインタフェースに 設定した場合,そのインタフェースがリモートビジネスインタフェースとなります。Bean クラスに設定 した場合.value 属性にリモートビジネスインタフェースを設定する必要があります。

# (2) 属性

@Remote の属性の一覧を次の表に示します。

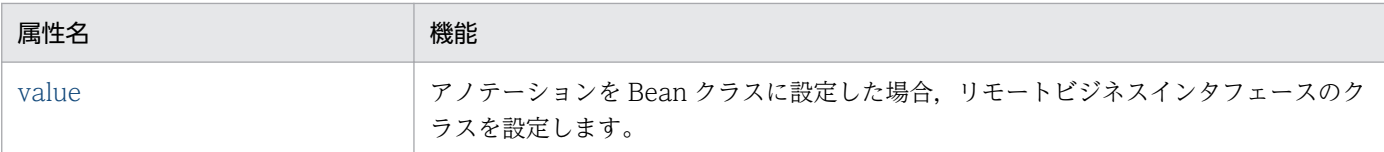

#### 各属性の詳細を次に示します。

<sup>2.</sup> アプリケーションサーバで使用するアノテーションおよび Dependency Injection

#### <span id="page-77-0"></span>(a) value 属性

型

Class[]

#### 説明

```
アノテーションを Bean クラスに設定した場合,リモートビジネスインタフェースのクラスを設定しま
 す。
デフォルト値
 {}
```
### 2.4.19 @RemoteHome

### (1) 説明

リモートホームインタフェース,およびリモートコンポーネントインタフェースを使用した呼び出しをサ ポートする Enterprise Bean のクラスに設定します。

## (2) 属性

@RemoteHome の属性の一覧を次の表に示します。

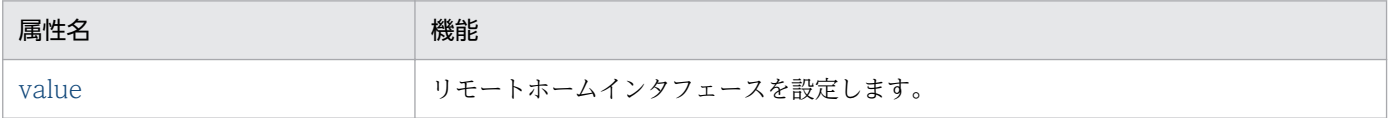

各属性の詳細を次に示します。

#### (a) value 属性

型

Class

説明

リモートホームインタフェースを設定します。

デフォルト値

なし

## 2.4.20 @Remove

## (1) 説明

Stateful Session Bean を削除する働きを持つビジネスメソッドに設定します。

# (2) 属性

@Remove の属性の一覧を次の表に示します。

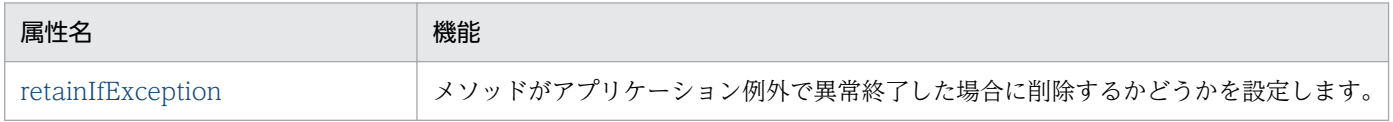

各属性の詳細を次に示します。

#### (a) retainIfException 属性

型

boolean

説明

メソッドがアプリケーション例外で異常終了した場合に削除するかどうかを設定します。

デフォルト値

false

## 2.4.21 @Schedule

### (1) 説明

EIB タイマーサービスの、カレンダーベースの自動生成タイマーがコールバックされるタイムアウトメソッ ドに設定します。

## (2) 属性

@Schedule の属性の一覧を次の表に示します。

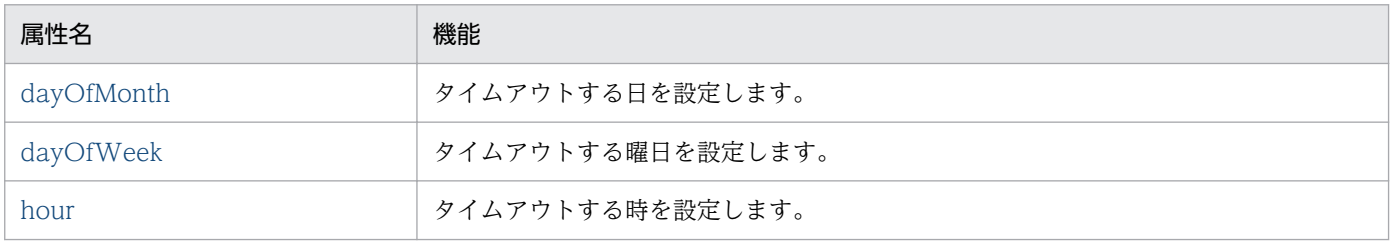

<span id="page-79-0"></span>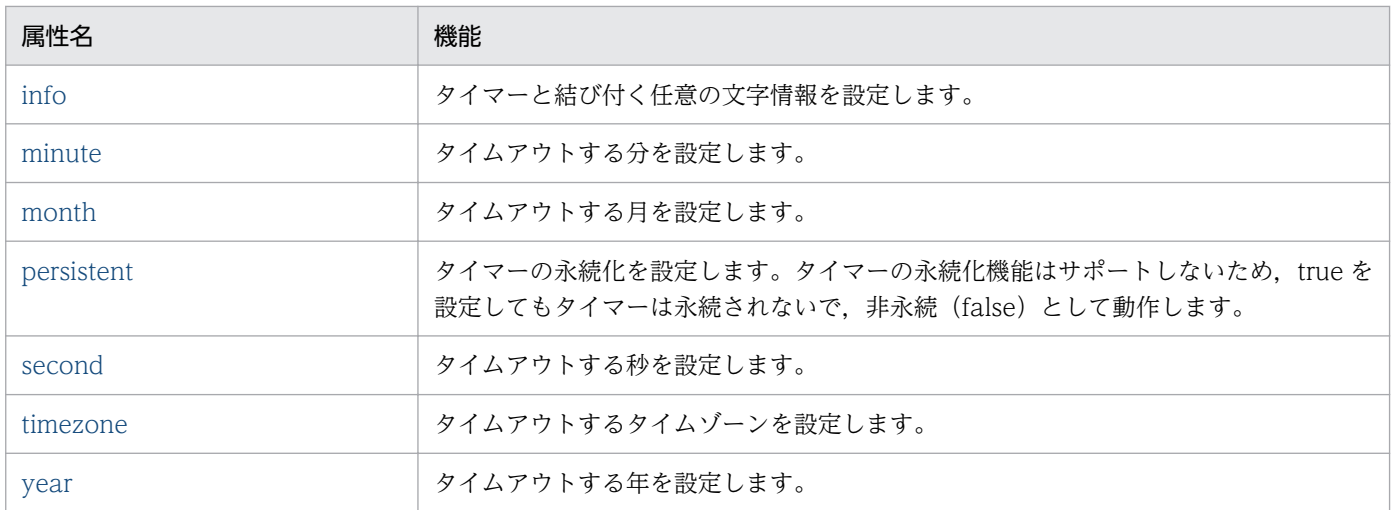

各属性の詳細を次に示します。

### (a) dayOfMonth 属性

型

String

説明

タイムアウトする日を設定します。

デフォルト値

 $\bar{\rm u}_*{\rm u}$ 

### (b) dayOfWeek 属性

型

String

説明

タイムアウトする曜日を設定します。

デフォルト値

 $\mathbf{u}$ 

#### (c) hour 属性

型

String

説明

タイムアウトする時を設定します。

デフォルト値

"0"

### <span id="page-80-0"></span>(d) info 属性

型

```
String
```
#### 説明

タイマーと結び付く任意の文字情報を設定します。

```
デフォルト値
```
 $^{\mathrm{m}}$ 

#### (e) minute 属性

型

String

説明

タイムアウトする分を設定します。

デフォルト値

"0"

#### (f) month 属性

型

String

#### 説明

タイムアウトする月を設定します。

デフォルト値

 $||\cdot||$ 

## (g) persistent 属性

型

boolean

説明

タイマーの永続化を設定します。タイマーの永続化機能はサポートしないため、true を設定してもタ イマーは永続されないで、非永続 (false) として動作します。

```
デフォルト値
```
true

#### <span id="page-81-0"></span>(h) second 属性

型

String

説明

タイムアウトする秒を設定します。

デフォルト値

"0"

#### (i) timezone 属性

型

String

説明

タイムアウトするタイムゾーンを設定します。

デフォルト値

 $"''"$ 

### (j) year 属性

型

String

#### 説明

タイムアウトする年を設定します。

デフォルト値

 $||\cdot||$ 

# 2.4.22 @Schedules

# (1) 説明

@Schedule を複数設定します。コールバックされるタイムアウトメソッドに設定します。

# (2) 属性

@Schedules の属性の一覧を次の表に示します。

<sup>2.</sup> アプリケーションサーバで使用するアノテーションおよび Dependency Injection

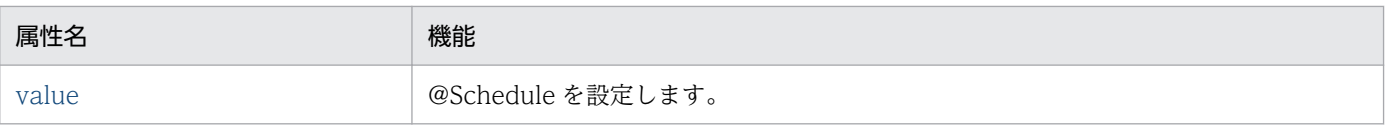

各属性の詳細を次に示します。

#### (a) value 属性

型

Schedule<sup>[]</sup>

説明

@Schedule を設定します。

デフォルト値

なし

# 2.4.23 @Singleton

## (1) 説明

Singleton Session Bean のクラスに設定します。

# (2) 属性

@Singleton の属性の一覧を次の表に示します。

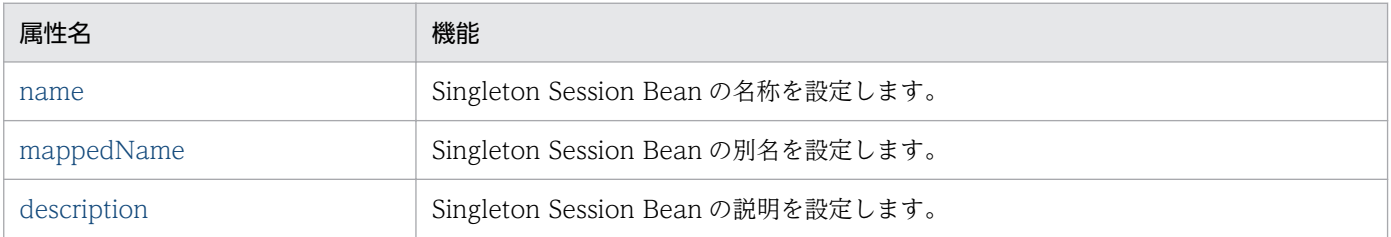

各属性の詳細を次に示します。

### (a) name 属性

#### 型

String

#### 説明

Singleton Session Bean の名称を設定します。

#### デフォルト値

Singleton Session Bean のパッケージ名を除いたクラス名

### <span id="page-83-0"></span>(b) mappedName 属性

型

String

#### 説明

Singleton Session Bean の別名を設定します。

```
デフォルト値
```
 $^{\rm{m}}$ 

### (c) description 属性

#### 型

String

#### 説明

```
Singleton Session Bean の説明を設定します。
```
デフォルト値

 $^{\rm{m}}$ 

# 2.4.24 @Startup

# (1) 説明

アプリケーション開始時に Singleton Session Bean を同時に開始する場合に設定します。Singleton Session Bean のクラスに設定します。

# (2) 属性

@Startup の属性はありません。

# 2.4.25 @Stateful

# (1) 説明

Stateful Session Bean のクラスに設定します。

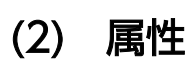

@Stateful の属性の一覧を次の表に示します。

<sup>2.</sup> アプリケーションサーバで使用するアノテーションおよび Dependency Injection

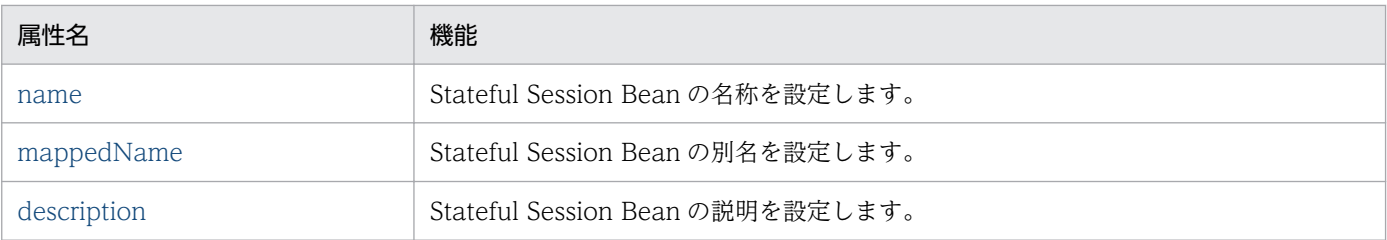

各属性の詳細を次に示します。

#### (a) name 属性

#### 型

String

#### 説明

Stateful Session Bean の名称を設定します。

デフォルト値

Stateful Session Bean のパッケージを除いたクラス名

#### (b) mappedName 属性

#### 型

String

#### 説明

Stateful Session Bean の別名を設定します。

```
デフォルト値
  ^{\rm{m}}
```
### (c) description 属性

#### 型

String

#### 説明

Stateful Session Bean の説明を設定します。

デフォルト値

 $\bar{m}$ 

# 2.4.26 @Stateless

# (1) 説明

Stateless Session Bean のクラスに設定します。

# (2) 属性

@Stateless の属性の一覧を次の表に示します。

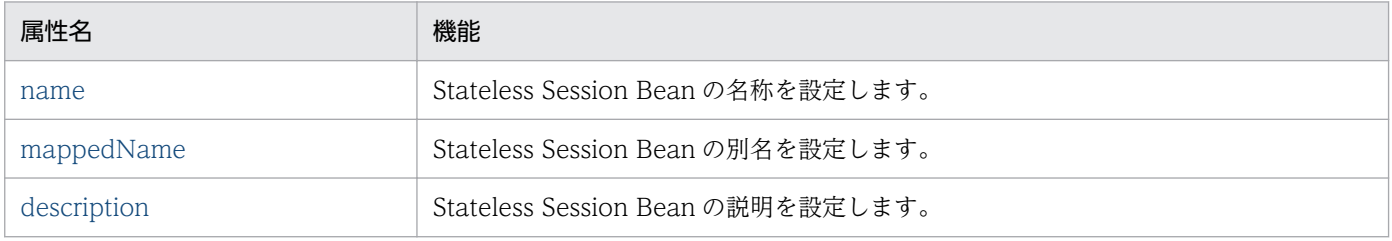

各属性の詳細を次に示します。

### (a) name 属性

#### 型

String

#### 説明

Stateless Session Bean の名称を設定します。

```
デフォルト値
```
Stateless Session Bean のパッケージを除いたクラス名

#### (b) mappedName 属性

#### 型

String

```
説明
```
Stateless Session Bean の別名を設定します。

```
デフォルト値
   ^{\rm{III}}
```
# (c) description 属性

#### 型

String

```
説明
```
Stateless Session Bean の説明を設定します。

```
デフォルト値
   ^{\rm{m}}
```
# 2.4.27 @Timeout

## (1) 説明

TimerService 使用時にコールバックするタイムアウトメソッドに設定します。

# (2) 属性

@Timeout の属性はありません。

# 2.4.28 @TransactionAttribute

# (1) 説明

Enterprise Bean が CMT で動作する場合のトランザクション属性を設定します。クラス,およびメソッ ドに設定できます。

# (2) 属性

@TransactionAttribute の属性の一覧を次の表に示します。

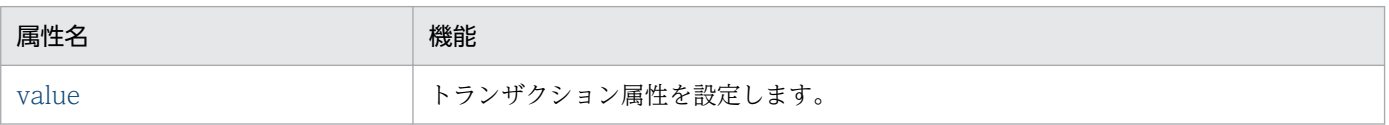

各属性の詳細を次に示します。

#### (a) value 属性

型

TransactionAttributeType

説明

トランザクション属性を設定します。

デフォルト値

REQUIRED

# 2.4.29 @TransactionManagement

# (1) 説明

Enterprise Bean のトランザクション管理種別を設定します。なお,クラスにだけ設定できます。

# (2) 属性

@TransactionManagement の属性の一覧を次の表に示します。

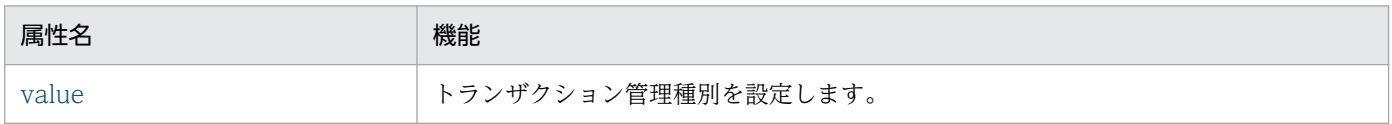

各属性の詳細を次に示します。

#### (a) value 属性

型

TransactionManagementType

説明

トランザクション管理種別を設定します。

デフォルト値

CONTAINER

## 2.5 javax.faces.bean パッケージ

javax.faces.bean パッケージに含まれるアノテーションの一覧を次の表に示します。

#### アノテーション一覧

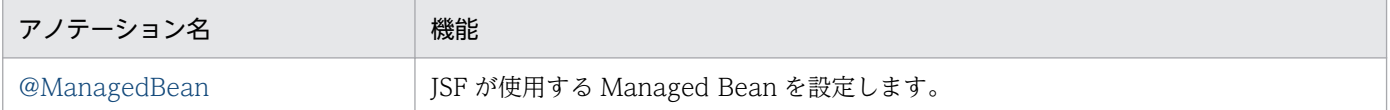

これ以外のアノテーションについては、JSF 仕様のドキュメントを参照してください。

### 2.5.1 @ManagedBean

#### (1) 説明

JSF が使用する Managed Bean を設定します。

#### (2) 属性

@ManagedBean の属性の一覧を次の表に示します。

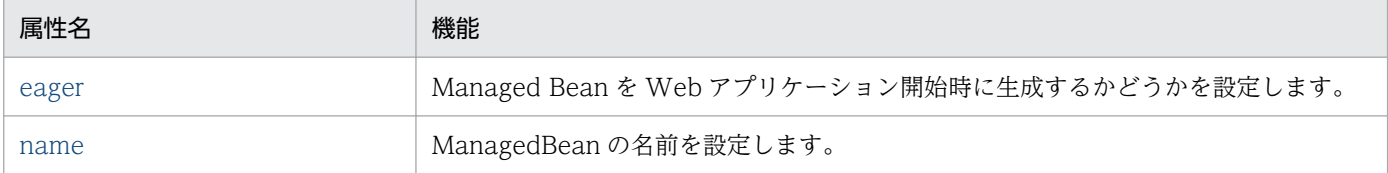

各属性の詳細を次に示します。

#### (a) eager 属性

型

boolean

説明

Managed Bean を Web アプリケーション開始時に生成するかどうかを設定します。true を設定した 場合,Bean のスコープをアプリケーションスコープにする必要があります。

デフォルト値

false

#### (b) name 属性

#### 型

String

<sup>2.</sup> アプリケーションサーバで使用するアノテーションおよび Dependency Injection

説明

ManagedBean の名前を設定します。

未設定または空文字を設定した場合,アノテーションを指定したクラスのクラス名の先頭を小文字にし た名前が使用されます。

例:java.examlpes.Bean の場合,名前は bean になります。

デフォルト値

 $^{\rm m}$ 

javax.interceptor パッケージに含まれるアノテーションの一覧を次の表に示します。

#### アノテーション一覧

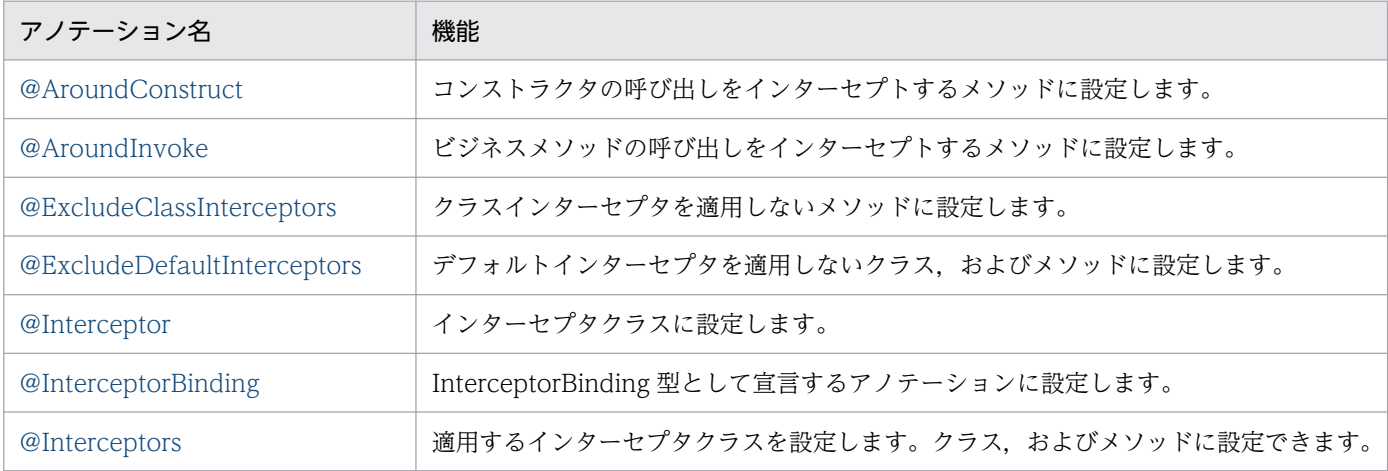

## 2.6.1 @AroundConstruct

### (1) 説明

コンストラクタの呼び出しをインターセプトするメソッドに設定します。

## (2) 属性

@AroundConstruct の属性はありません。

### 2.6.2 @AroundInvoke

## (1) 説明

ビジネスメソッドの呼び出しをインターセプトするメソッドに設定します。

## (2) 属性

@AroundInvoke の属性はありません。

<sup>2.</sup> アプリケーションサーバで使用するアノテーションおよび Dependency Injection

# <span id="page-91-0"></span>2.6.3 @ExcludeClassInterceptors

# (1) 説明

クラスインターセプタを適用しないメソッドに設定します。

# (2) 属性

@ExcludeClassInterceptors の属性はありません。

## 2.6.4 @ExcludeDefaultInterceptors

### (1) 説明

デフォルトインターセプタを適用しないクラス,およびメソッドに設定します。

### (2) 属性

@ExcludeDefaultInterceptors の属性はありません。

## 2.6.5 @Interceptor

## (1) 説明

インターセプタクラスに設定します。

## (2) 属性

@Interceptor の属性はありません。

# 2.6.6 @InterceptorBinding

## (1) 説明

InterceptorBinding 型として宣言するアノテーションに設定します。

# (2) 属性

@InterceptorBinding の属性はありません。

<sup>2.</sup> アプリケーションサーバで使用するアノテーションおよび Dependency Injection

## <span id="page-92-0"></span>2.6.7 @Interceptors

# (1) 説明

適用するインターセプタクラスを設定します。クラス,およびメソッドに設定できます。

# (2) 属性

@Interceptors の属性の一覧を次の表に示します。

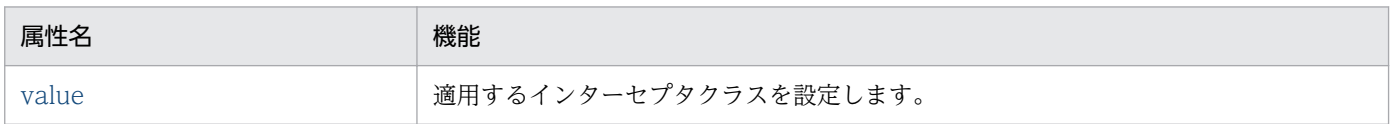

各属性の詳細を次に示します。

#### (a) value 属性

型

Class[]

説明

適用するインターセプタクラスを設定します。

デフォルト値

なし

<span id="page-93-0"></span>javax.persistence パッケージに含まれるアノテーションの一覧を次の表に示します。

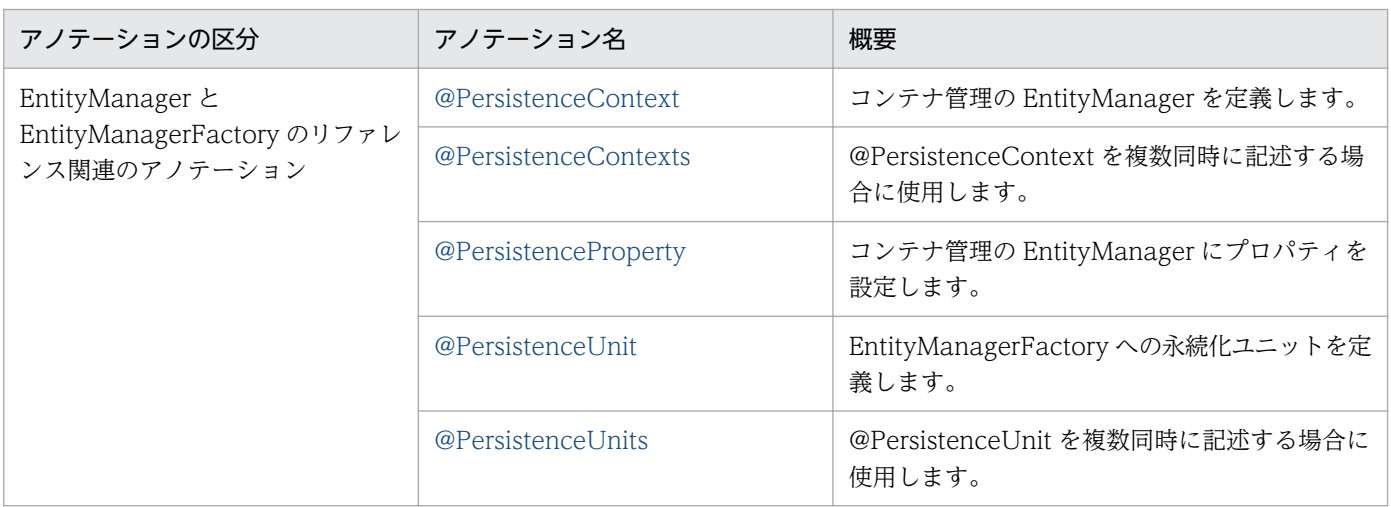

## 2.7.1 @PersistenceContext

## (1) 説明

コンテナ管理の EntityManager のリファレンスを定義するアノテーションです。ルックアップをするクラ スに付加します。

適用可能要素は,クラス,メソッド,およびフィールドです。

## (2) 属性

@PersistenceContext の属性の一覧を次の表に示します。

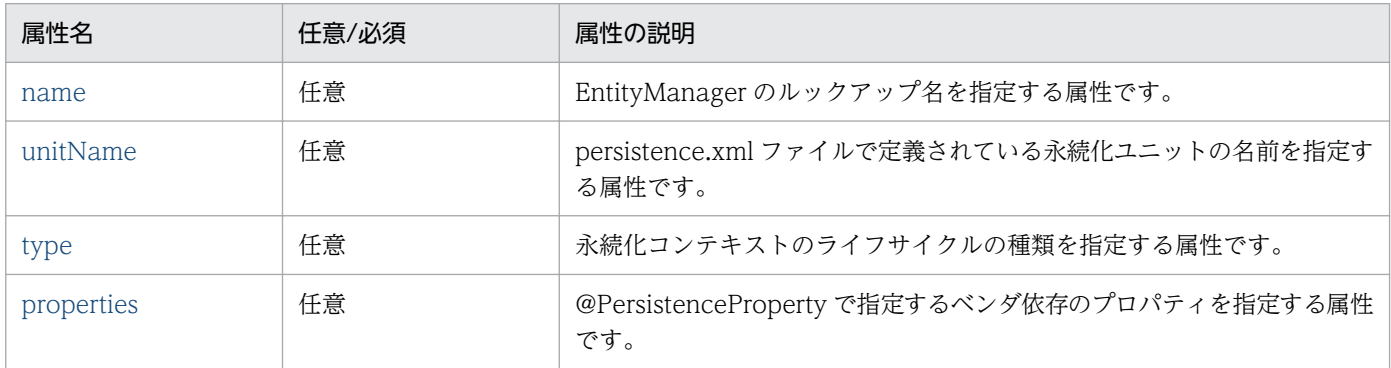

#### (a) name 属性

型

String

<span id="page-94-0"></span>説明

EntityManager のルックアップ名を指定する属性です。

DI を使用する場合は指定不要です。

デフォルト値

空の文字列

#### (b) unitName 属性

型

String

説明

persistence.xml ファイルで定義された永続化ユニットの名前を指定する属性です。

unitName 属性を指定した場合, JNDI 名前空間でアクセスできる EntityManagerFactory が使用する 永続化ユニットを同じ名前にしてください。

デフォルト値

空の文字列

#### (c) type 属性

型

PersistenceContextType

説明

永続化コンテキストのライフサイクルの種類を指定する属性です。 指定できる値は,次の 2 種類です。

• TRANSACTION:トランザクションスコープの永続化コンテキスト

• EXTENDED:拡張永続化コンテキスト

デフォルト値

TRANSACTION

#### (d) properties 属性

型

PersistenceProperty[]

説明

@PersistenceProperty で指定する JPA プロバイダのベンダに依存するプロパティを指定する属性です。 指定できる値は,@PersistenceProperty の配列で指定できる範囲です。詳細は,[「2.7.3](#page-95-0)  [@PersistenceProperty](#page-95-0)」を参照してください。

properties 属性を指定した場合,認識できないプロパティは無視します。

<sup>2.</sup> アプリケーションサーバで使用するアノテーションおよび Dependency Injection

<span id="page-95-0"></span>デフォルト値 空の配列

### 2.7.2 @PersistenceContexts

## (1) 説明

@PersistenceContext を複数同時に記述する場合に指定するアノテーションです。

適用可能要素は,クラスです。

## (2) 属性

@PersistenceContexts の属性の一覧を次の表に示します。

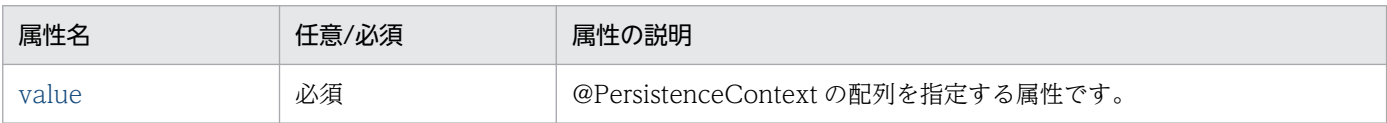

#### (a) value 属性

#### 型

PersistenceContext[]

#### 説明

@PersistenceContext の配列を指定する属性です。

指定できる値は,@PersistenceContext の配列で指定できる範囲です。詳細は,[「2.7.1](#page-93-0)  [@PersistenceContext](#page-93-0)」を参照してください。

デフォルト値

なし

## 2.7.3 @PersistenceProperty

### (1) 説明

コンテナ管理の EntityManager にプロパティを設定するアノテーションです。

現状,使用できるプロパティはありません。

適用可能要素は,@PersistenceContext の properties 属性です。

# <span id="page-96-0"></span>(2) 属性

@PersistenceProperty の属性の一覧を次の表に示します。

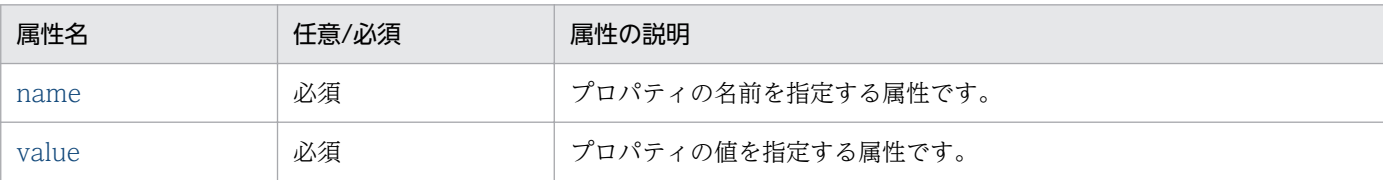

#### (a) name 属性

型

String

説明

プロパティの名前を指定する属性です。

デフォルト値

なし

#### (b) value 属性

型

String

説明

プロパティの値を指定する属性です。

指定できる値は,name 属性に指定したプロパティの仕様に依存します。

デフォルト値

なし

## 2.7.4 @PersistenceUnit

## (1) 説明

EntityManagerFactory のリファレンスを定義するアノテーションです。ルックアップするクラスに付加 します。

適用可能要素は,クラス,メソッド,およびフィールドです。

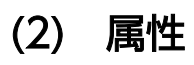

@PersistenceUnit の属性の一覧を次の表に示します。

<sup>2.</sup> アプリケーションサーバで使用するアノテーションおよび Dependency Injection

<span id="page-97-0"></span>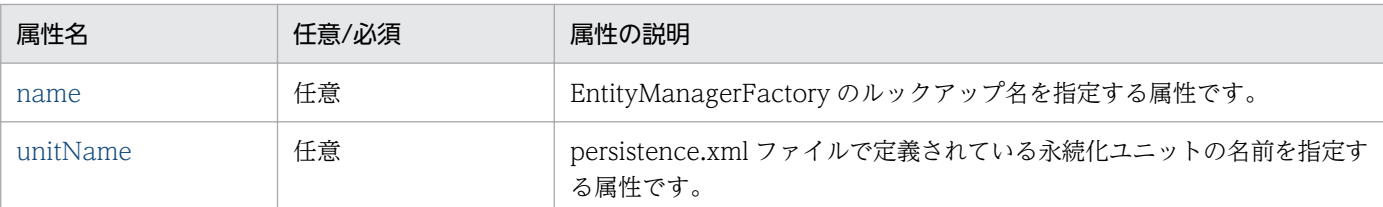

#### (a) name 属性

型

String

説明

EntityManagerFactory のルックアップ名を指定する属性です。JNDI 名前空間に登録する EntityManagerFactory の名前を指定します。

指定できる値は,文字列です。

DI を使用する場合は指定不要です。

デフォルト値

空の文字列

#### (b) unitName 属性

#### 型

String

#### 説明

persistence.xml ファイルで定義された永続化ユニットの名前を指定する属性です。

unitName 属性を指定した場合, JNDI 名前空間でアクセスできる EntityManagerFactory が使用する 永続化ユニットを同じ名前にしてください。

デフォルト値

空の文字列

# 2.7.5 @PersistenceUnits

## (1) 説明

@PersistenceUnit を複数同時に記述する場合に指定するアノテーションです。

適用可能要素は,クラスです。

## (2) 属性

@PersistenceUnits の属性の一覧を次の表に示します。

<sup>2.</sup> アプリケーションサーバで使用するアノテーションおよび Dependency Injection

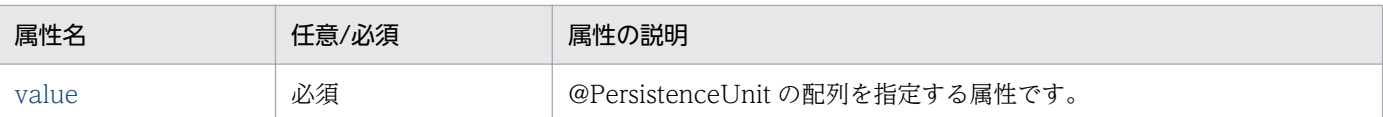

### (a) value 属性

型

PersistenceUnit[]

説明

@PersistenceUnit の配列を指定する属性です。

指定できる値は,@PersistenceUnit の配列で指定できる範囲です。詳細は,「[2.7.4](#page-96-0)  [@PersistenceUnit」](#page-96-0)を参照してください。

デフォルト値

なし

javax.servlet.annotation パッケージに含まれるアノテーションの一覧を次の表に示します。

#### アノテーション一覧

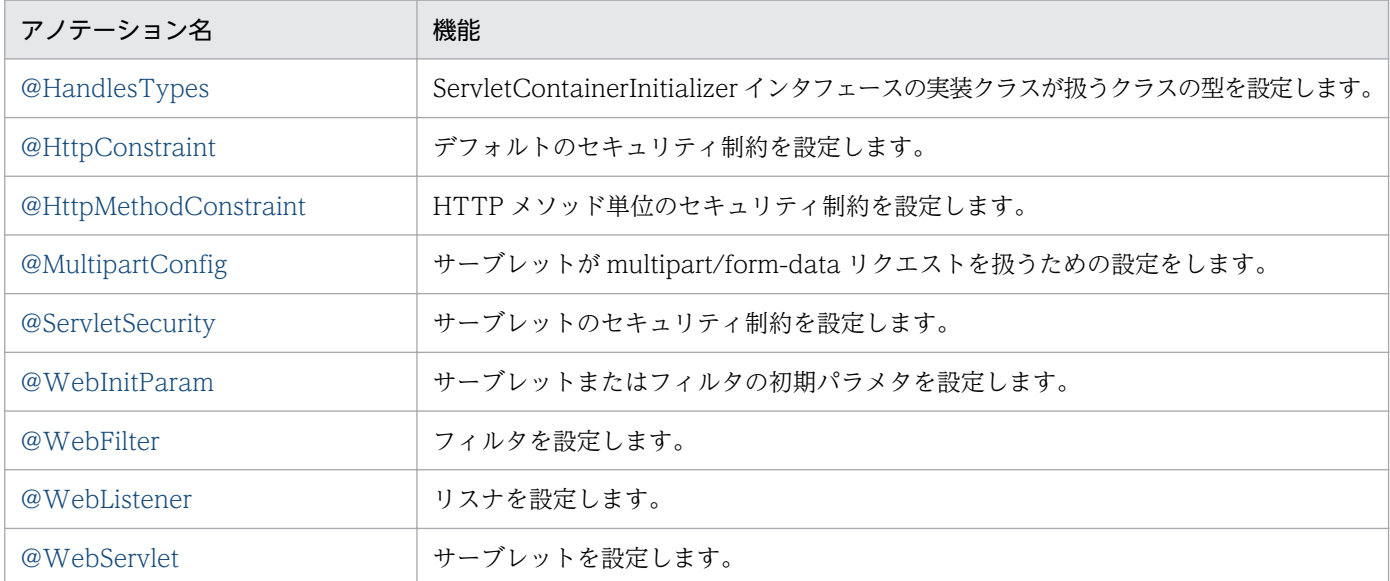

## 2.8.1 @HandlesTypes

## (1) 説明

ServletContainerInitializer インタフェースの実装クラスが扱うクラスの型を設定します。

## (2) 属性

@HandlesTypes の属性の一覧を次の表に示します。

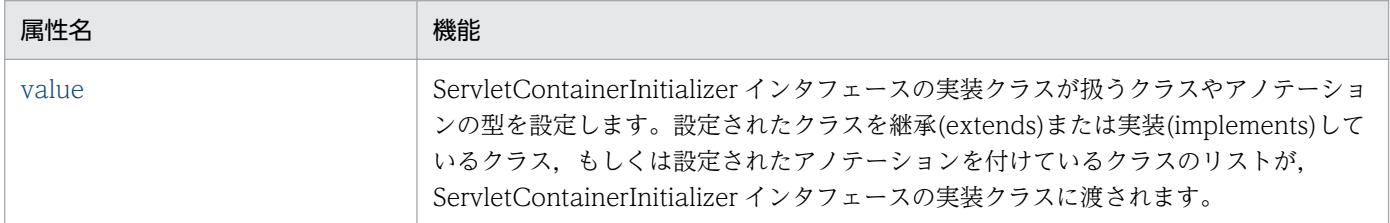

各属性の詳細を次に示します。

#### (a) value 属性

#### 型

Class[]

<span id="page-100-0"></span>説明

ServletContainerInitializer インタフェースの実装クラスが扱うクラスやアノテーションの型を設定し ます。設定されたクラスを継承(extends)または実装(implements)しているクラス,もしくは設定され たアノテーションを付けているクラスのリストが、ServletContainerInitializer インタフェースの実装 クラスに渡されます。

デフォルト値

{}

## 2.8.2 @HttpConstraint

#### (1) 説明

デフォルトのセキュリティ制約を設定します。

# (2) 属性

@HttpConstraint の属性の一覧を次の表に示します。

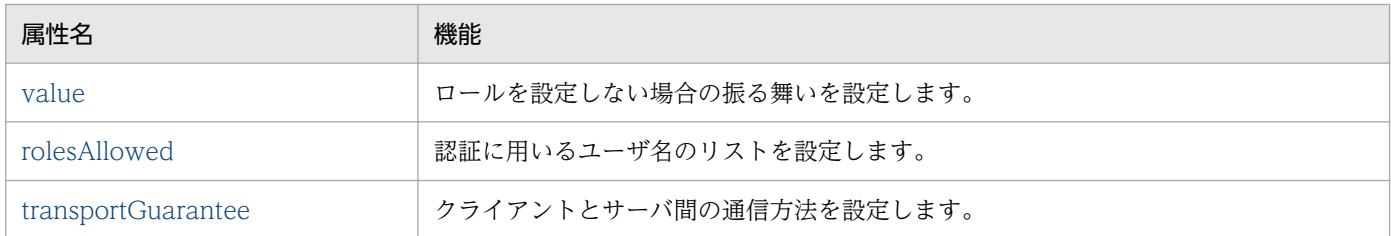

各属性の詳細を次に示します。

#### (a) value 属性

#### 型

ServletSecurity.EmptyRoleSemantic

説明

ロールを設定しない場合の振る舞いを設定します。

デフォルト値

javax.servlet.annotation.ServletSecurity.EmptyRoleSemantic. PERMIT

## (b) rolesAllowed 属性

#### 型

String[]

<sup>2.</sup> アプリケーションサーバで使用するアノテーションおよび Dependency Injection

```
説明
```

```
認証に用いるユーザ名のリストを設定します。
デフォルト値
 {}
```
### (c) transportGuarantee 属性

型

ServletSecurity.TransportGuarantee

説明

クライアントとサーバ間の通信方法を設定します。

デフォルト値

javax.servlet.annotation.ServletSecurity.

TransportGuarantee.

NONE

# 2.8.3 @HttpMethodConstraint

## (1) 説明

HTTP メソッドのセキュリティ制約を設定します。

# (2) 属性

@HttpMethodConstraint の属性の一覧を次の表に示します。

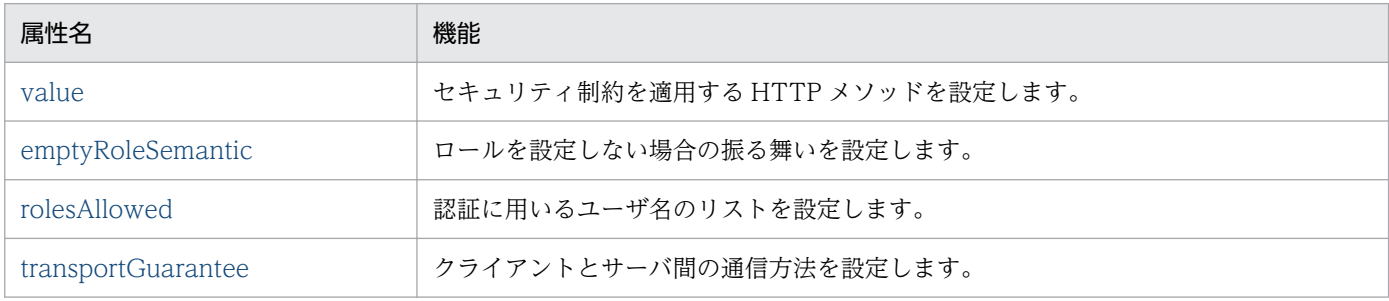

各属性の詳細を次に示します。

### (a) value 属性

型

String

<span id="page-102-0"></span>説明

```
セキュリティ制約を適用する HTTP メソッドを設定します。
```
デフォルト値

なし

### (b) emptyRoleSemantic 属性

型

ServletSecurity.EmptyRoleSemantic

説明

ロールを設定しない場合の振る舞いを設定します。

デフォルト値

javax.servlet.annotation.ServletSecurity.

EmptyRoleSemantic.

PERMIT

## (c) rolesAllowed 属性

型

String[]

```
説明
```

```
認証に用いるユーザ名のリストを設定します。
```
デフォルト値

{}

## (d) transportGuarantee 属性

型

ServletSecurity.TransportGuarantee

#### 説明

クライアントとサーバ間の通信方法を設定します。

デフォルト値

javax.servlet.annotation.ServletSecurity.

TransportGuarantee.

**NONE** 

<sup>2.</sup> アプリケーションサーバで使用するアノテーションおよび Dependency Injection

# <span id="page-103-0"></span>2.8.4 @MultipartConfig

# (1) 説明

サーブレットが multipart/form-data リクエストを扱うための設定をします。

@MultipartConfig の属性の一覧を次の表に示します。

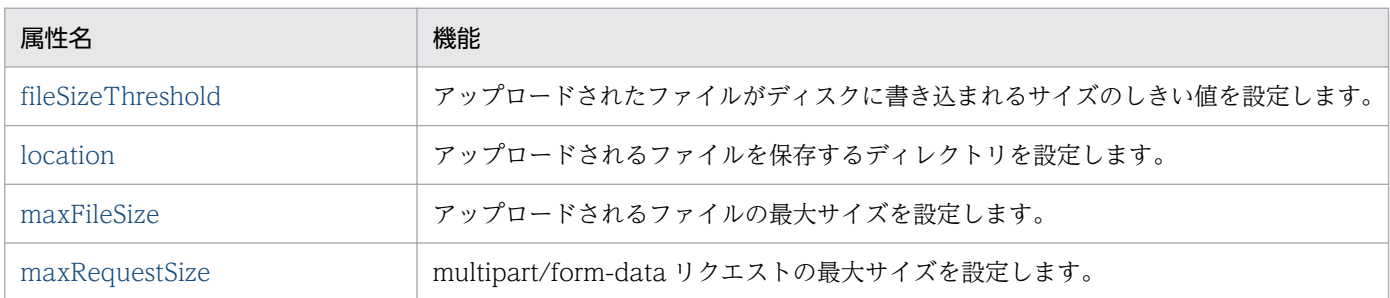

各属性の詳細を次に示します。

### (2) 属性

### (a) fileSizeThreshold 属性

#### 型

int

```
説明
```
アップロードされたファイルがディスクに書き込まれるサイズのしきい値を設定します。 デフォルト値

 $\overline{0}$ 

### (b) location 属性

型

String

説明

アップロードされるファイルを保存するディレクトリを設定します。

デフォルト値

 $^{\rm{III}}$ 

## (c) maxFileSize 属性

型

long

<sup>2.</sup> アプリケーションサーバで使用するアノテーションおよび Dependency Injection

<span id="page-104-0"></span>説明

アップロードされるファイルの最大サイズを設定します。

デフォルト値

-1L(無制限)

#### (d) maxRequestSize 属性

型

long

説明

multipart/form-data リクエストの最大サイズを設定します。

デフォルト値

-1L(無制限)

## 2.8.5 @ServletSecurity

## (1) 説明

サーブレットのセキュリティ制約を設定します。

# (2) 属性

@ServletSecurity の属性の一覧を次の表に示します。

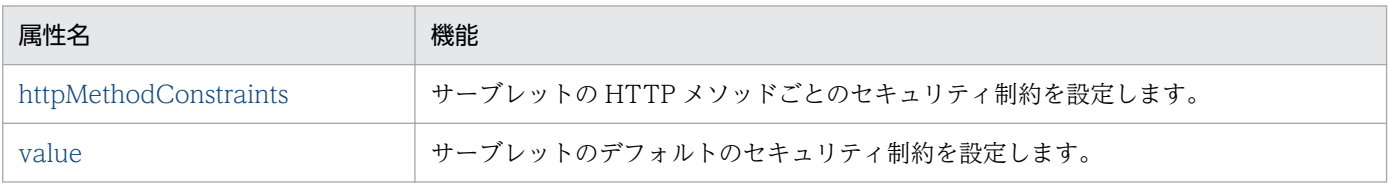

各属性の詳細を次に示します。

#### (a) httpMethodConstraints 属性

#### 型

HttpMethodConstraint[]

```
説明
```
サーブレットの HTTP メソッドごとのセキュリティ制約を設定します。

デフォルト値

{}

#### <span id="page-105-0"></span>(b) value 属性

型

HttpConstraint

説明

サーブレットのデフォルトのセキュリティ制約を設定します。

デフォルト値

@javax.servlet.annotation.HttpConstraint

# 2.8.6 @WebInitParam

## (1) 説明

サーブレットまたはフィルタの初期パラメタを設定します。

## (2) 属性

@WebInitParam の属性の一覧を次の表に示します。

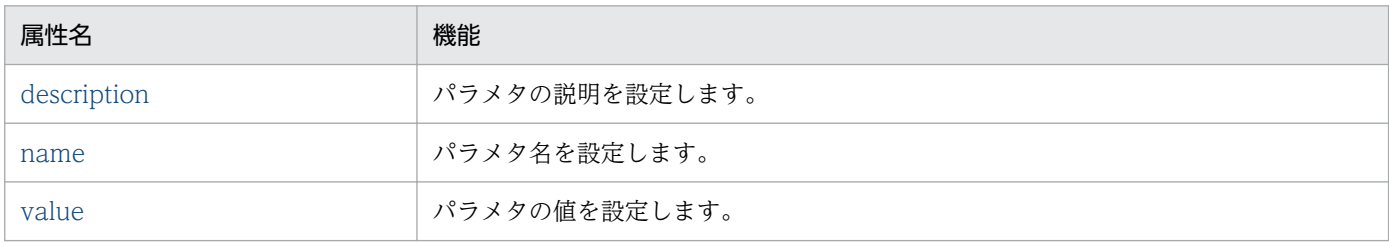

各属性の詳細を次に示します。

### (a) description 属性

型

String

説明

パラメタの説明を設定します。

デフォルト値

 $^{\rm{m}}$ 

## (b) name 属性

型

String

<span id="page-106-0"></span>説明

パラメタ名を設定します。

デフォルト値

#### (c) value 属性

型

String

#### 説明

パラメタの値を設定します。

デフォルト値

なし

## 2.8.7 @WebFilter

## (1) 説明

フィルタを設定します。

## (2) 属性

@WebFilter の属性の一覧を次の表に示します。

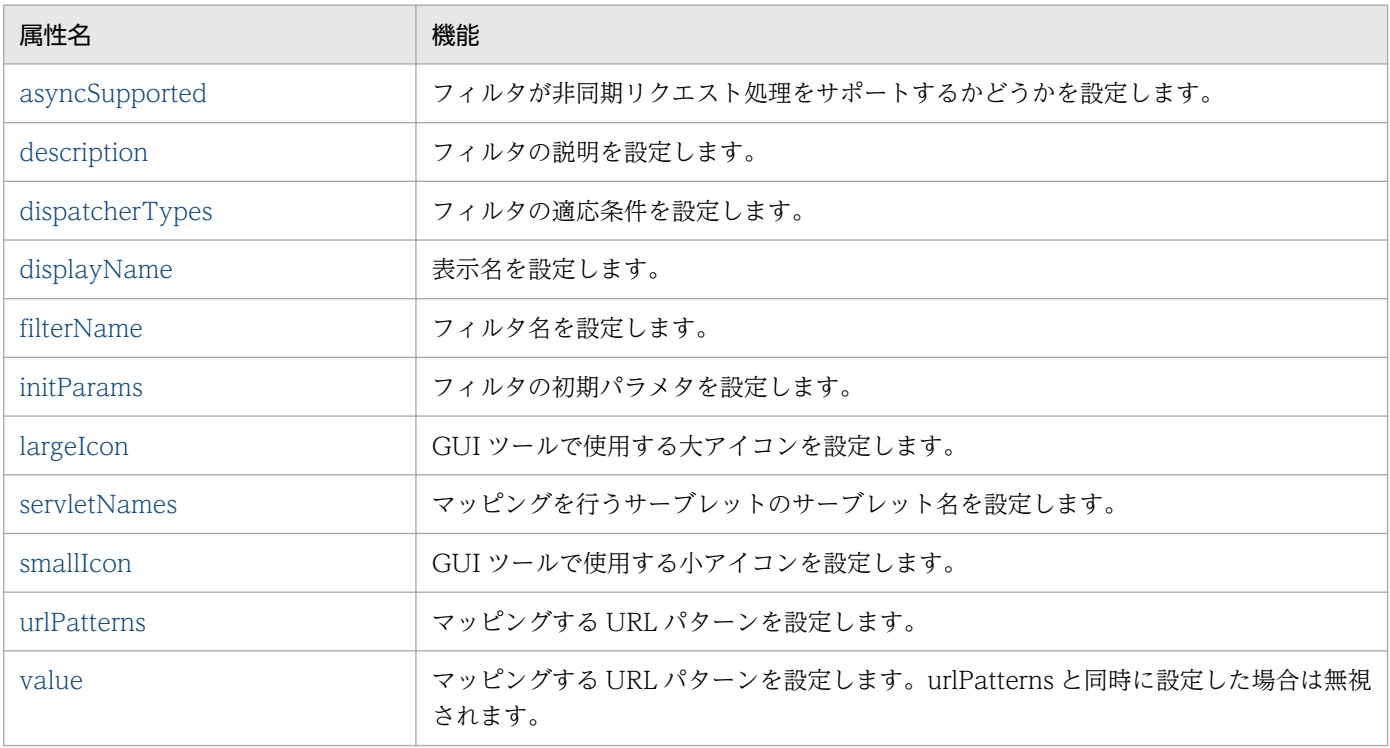

<span id="page-107-0"></span>各属性の詳細を次に示します。

#### (a) asyncSupported 属性

型

boolean

説明

フィルタが非同期リクエスト処理をサポートするかどうかを設定します。

デフォルト値

false

## (b) description 属性

型

String

説明

フィルタの説明を設定します。

デフォルト値

 $^{\rm{m}}$ 

### (c) dispatcherTypes 属性

型

DispatcherType[]

説明

フィルタの適応条件を設定します。

デフォルト値

javax.servlet.DispatcherType.REQUEST

## (d) displayName 属性

型

String

説明

表示名を設定します。

```
デフォルト値
```
 $^{\rm{III}}$
# (e) filterName 属性

型

String

説明

フィルタ名を設定します。

```
デフォルト値
```
 $\bar{m}$ 

# (f) initParams 属性

型

WebInitParam<sup>[]</sup>

説明

フィルタの初期パラメタを設定します。

デフォルト値

{}

# (g) largeIcon 属性

型

String

### 説明

GUI ツールで使用する大アイコンを設定します。

デフォルト値

 $^{\rm{m}}$ 

# (h) servletNames 属性

型

String[]

説明

マッピングを行うサーブレットのサーブレット名を設定します。

デフォルト値

{}

<sup>2.</sup> アプリケーションサーバで使用するアノテーションおよび Dependency Injection

# (i) smallIcon 属性

型

```
String
```
### 説明

GUI ツールで使用する小アイコンを設定します。

```
デフォルト値
```
 $^{\mathrm{m}}$ 

# (j) urlPatterns 属性

型

String[]

説明

マッピングする URL パターンを設定します。

デフォルト値

{}

# (k) value 属性

型

String[]

# 説明

マッピングする URL パターンを設定します。urlPatterns と同時に設定した場合は無視されます。 デフォルト値

{}

# 2.8.8 @WebListener

# (1) 説明

リスナを設定します。

# (2) 属性

@WebListener の属性の一覧を次の表に示します。

<sup>2.</sup> アプリケーションサーバで使用するアノテーションおよび Dependency Injection

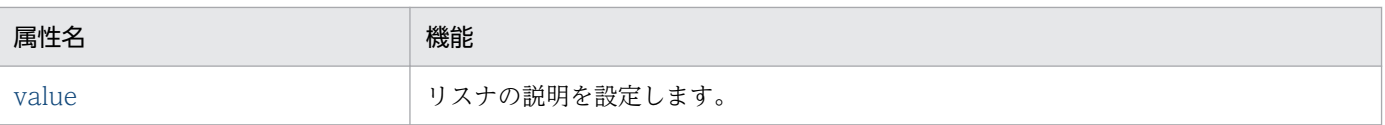

# (a) value 属性

型

String

説明

リスナの説明を設定します。

デフォルト値

 $^{\rm{m}}$ 

# 2.8.9 @WebServlet

# (1) 説明

サーブレットを設定します。

# (2) 属性

@WebServlet の属性の一覧を次の表に示します。

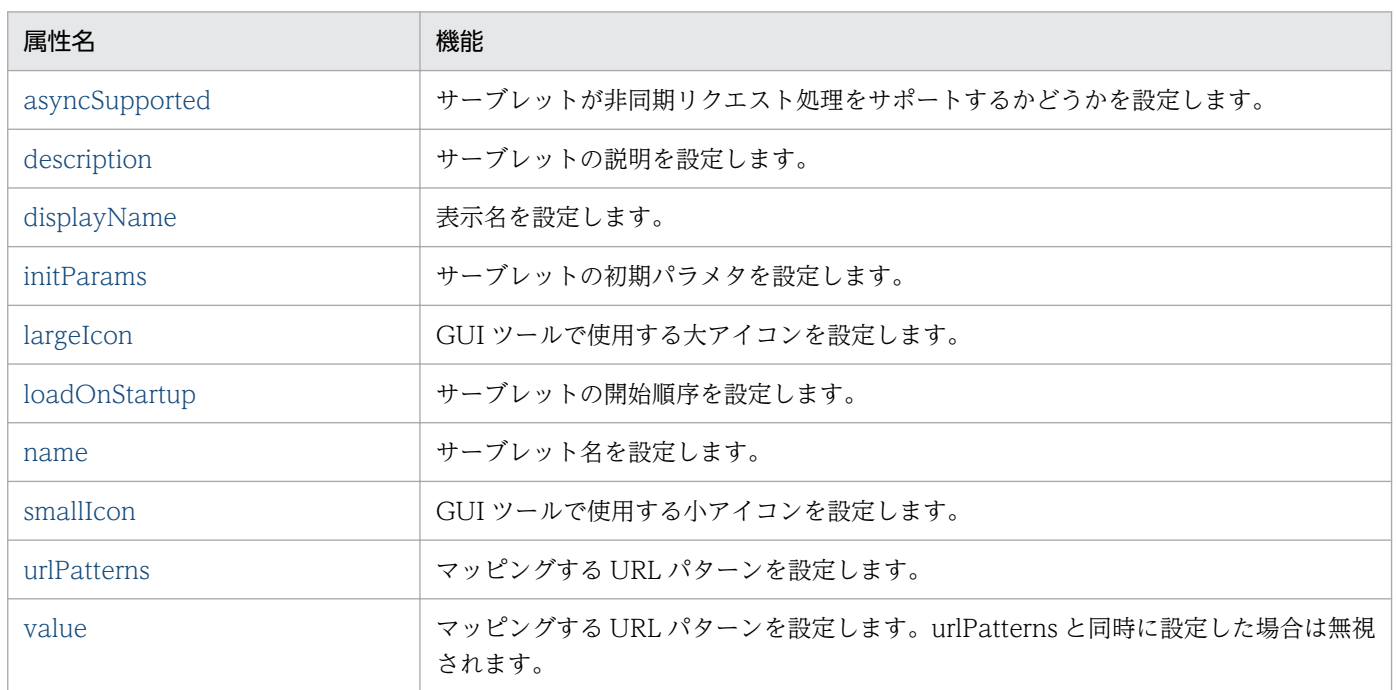

各属性の詳細を次に示します。

<sup>2.</sup> アプリケーションサーバで使用するアノテーションおよび Dependency Injection

# <span id="page-111-0"></span>(a) asyncSupported 属性

型

boolean

### 説明

サーブレットが非同期リクエスト処理をサポートするかどうかを設定します。

デフォルト値

false

# (b) description 属性

型

String

説明

サーブレットの説明を設定します。

デフォルト値

 $^{\rm{m}}$ 

# (c) displayName 属性

型

String

# 説明

表示名を設定します。

デフォルト値

 $^{\rm{m}}$ 

# (d) initParams 属性

型

WebInitParam[]

説明

サーブレットの初期パラメタを設定します。

デフォルト値

{}

# <span id="page-112-0"></span>(e) largeIcon 属性

型

String

### 説明

GUI ツールで使用する大アイコンを設定します。

```
デフォルト値
```
 $\bar{m}$ 

# (f) loadOnStartup 属性

型

int

```
説明
```
サーブレットの開始順序を設定します。

デフォルト値

-1

# (g) name 属性

型

String

# 説明

サーブレット名を設定します。

デフォルト値

 $^{\rm{m}}$ 

# (h) smallIcon 属性

# 型

String

説明

GUI ツールで使用する小アイコンを設定します。

# デフォルト値

 $^{\rm{m}}$ 

# <span id="page-113-0"></span>(i) urlPatterns 属性

型

String[]

### 説明

マッピングする URL パターンを設定します。

デフォルト値

{}

# (j) value 属性

型

String[]

# 説明

マッピングする URL パターンを設定します。urlPatterns と同時に設定した場合は無視されます。 デフォルト値

{}

# 2.9 アプリケーションサーバが対応する Dependency Injection

Dependency Injection(DI)とは,ターゲットクラスのフィールドや set メソッドにアノテーション (@EJB,@Resource,@Inject)を設定することで,オブジェクトの参照を J2EE サーバが自動的にセッ トする機能です。

EJB コンテナ上で動作するクラスの中で、ターゲットクラスとなるクラスを次に示します。

- Enterprise Bean
- インターセプタ

また,Web コンテナ上で動作するクラスの中で,ターゲットクラスとなるクラスを次に示します。

- サーブレット
- フィルタ
- リスナ
- タグハンドラ

Enterprise Bean のホームインタフェース,またはビジネスインタフェースへの参照を DI する場合は, @EJB を設定します。

@Resource を設定した場合は、次の表に示すリソースのタイプを DI できます。

### 表 2-31 @Resource で DI できるリソースのタイプ

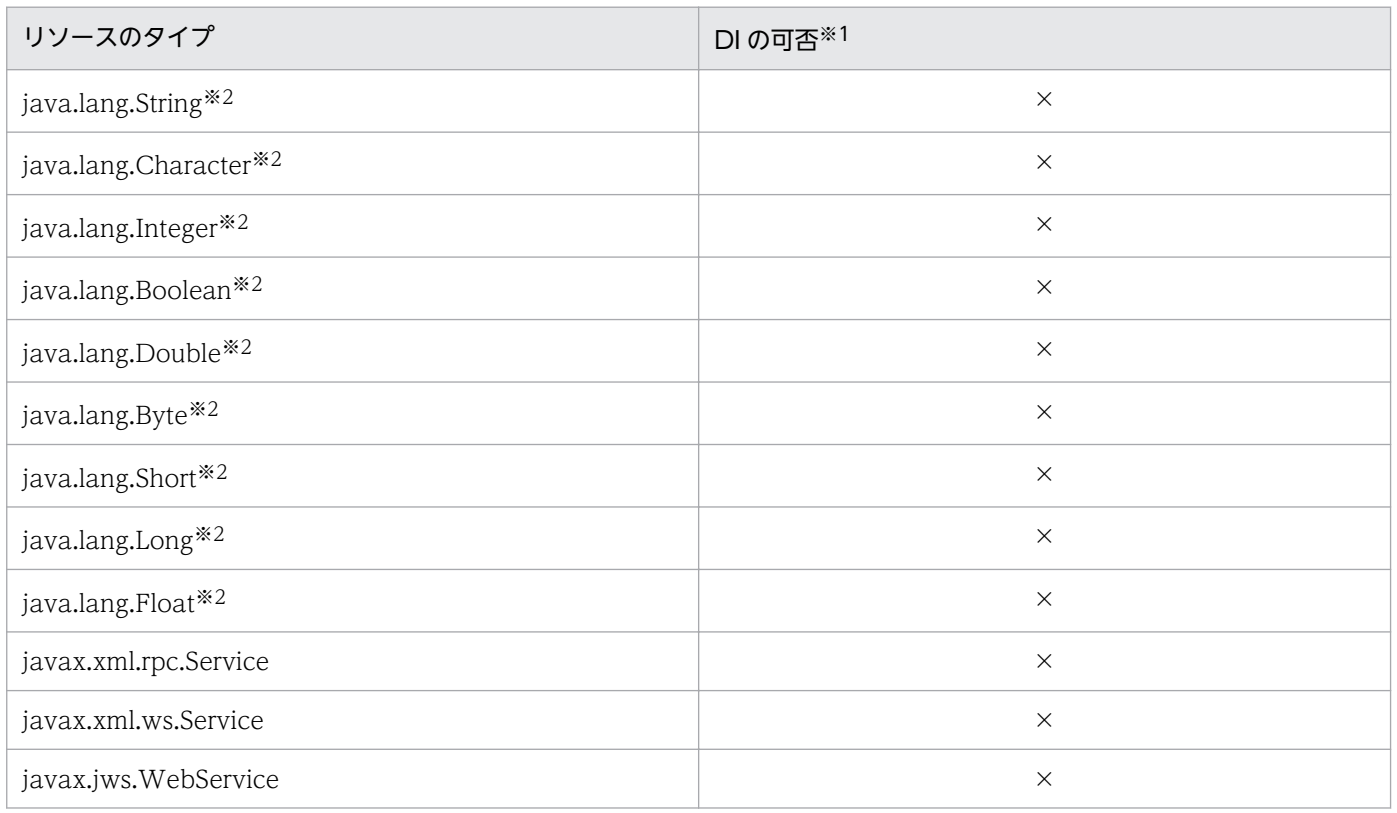

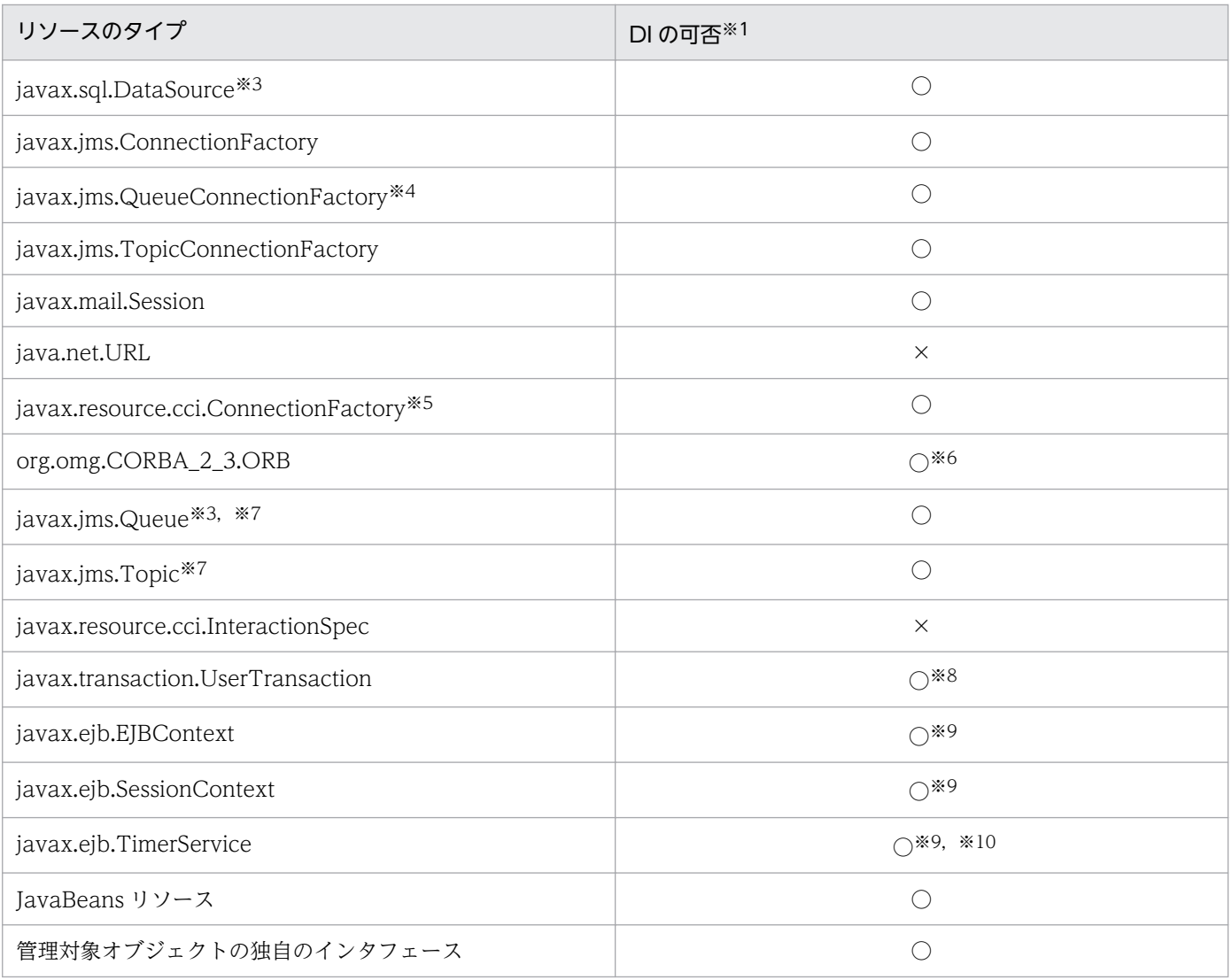

(凡例)

○:使用できます。

×:使用できません。

注※1

管理対象オブジェクトへの対応づけは, Java Type に関係なく, mappedName 要素で対応づけます。リソースアダプタの表 示名と管理対象オブジェクト名の区切り文字には,「!#」を使用してください。

### 注※2

<env-entry-value>に値を設定できないので、DI, lookup で得られる値を設定できません。

### 注※3

DB Connector が該当します。

### 注※4

TP1/Message Queue - Access, Reliable Messaging が該当します。

### 注※5

TP1 Connector が該当します。

### 注※6

ORB の shareable 属性は true が設定されているものとして動作します。なお、注入される ORB オブジェクトは、ほかのコ ンポーネントでも使用される共有のインスタンスです。

<sup>2.</sup> アプリケーションサーバで使用するアノテーションおよび Dependency Injection

### 注※7

Connector 1.5 に準拠したリソースアダプタを使用する場合は、JMS で定義する管理対象オブジェクト (javax.jms.Destination インタフェースまたはサブインタフェース)をリソースアダプタの標準 DD (ra.xml)の<connector>-<resourceadapter>-<adminobject>-<adminobject-interface>タグに指定してください。

### 注※8

CMT で動作する Enterprise Bean またはインターセプタでは使用できません。

### 注※9

Web コンテナ上で動作するクラスでは使用できません。

### 注※10

Stateful SessionBean や, Stateful SessionBean に適用されたインターセプタでは使用できません。

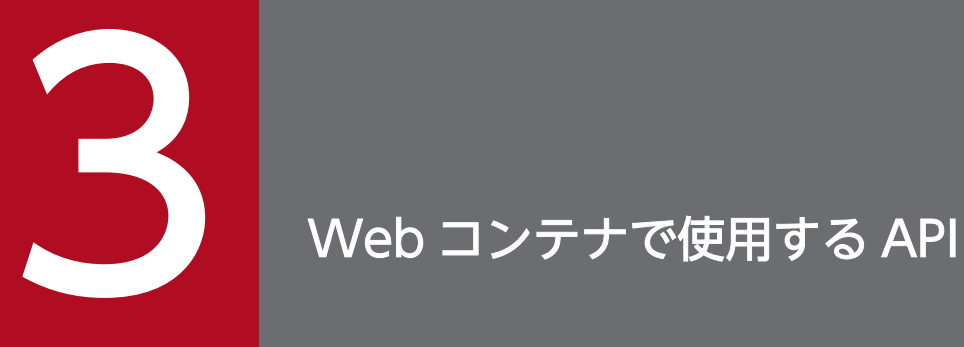

この章では、Web コンテナで使用する API について説明します。ここでは、アプリケーション サーバの Web コンテナ独自の例外クラスについて説明します。

Web コンテナの API のうち、アプリケーションサーバが提供している例外クラスについて説明します。

Web コンテナの例外クラスを次の表に示します。

# 表 3‒1 Web コンテナの例外クラス

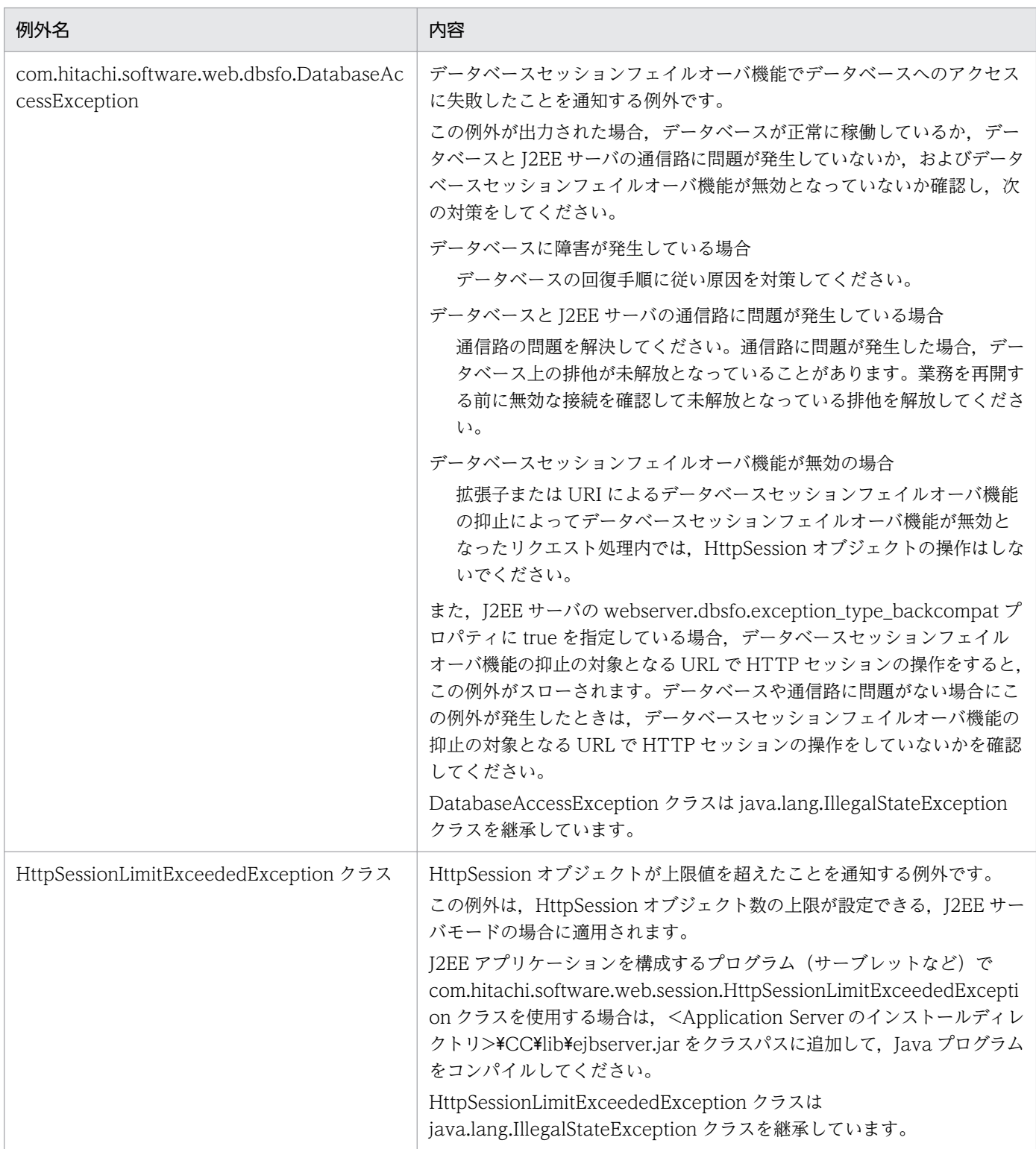

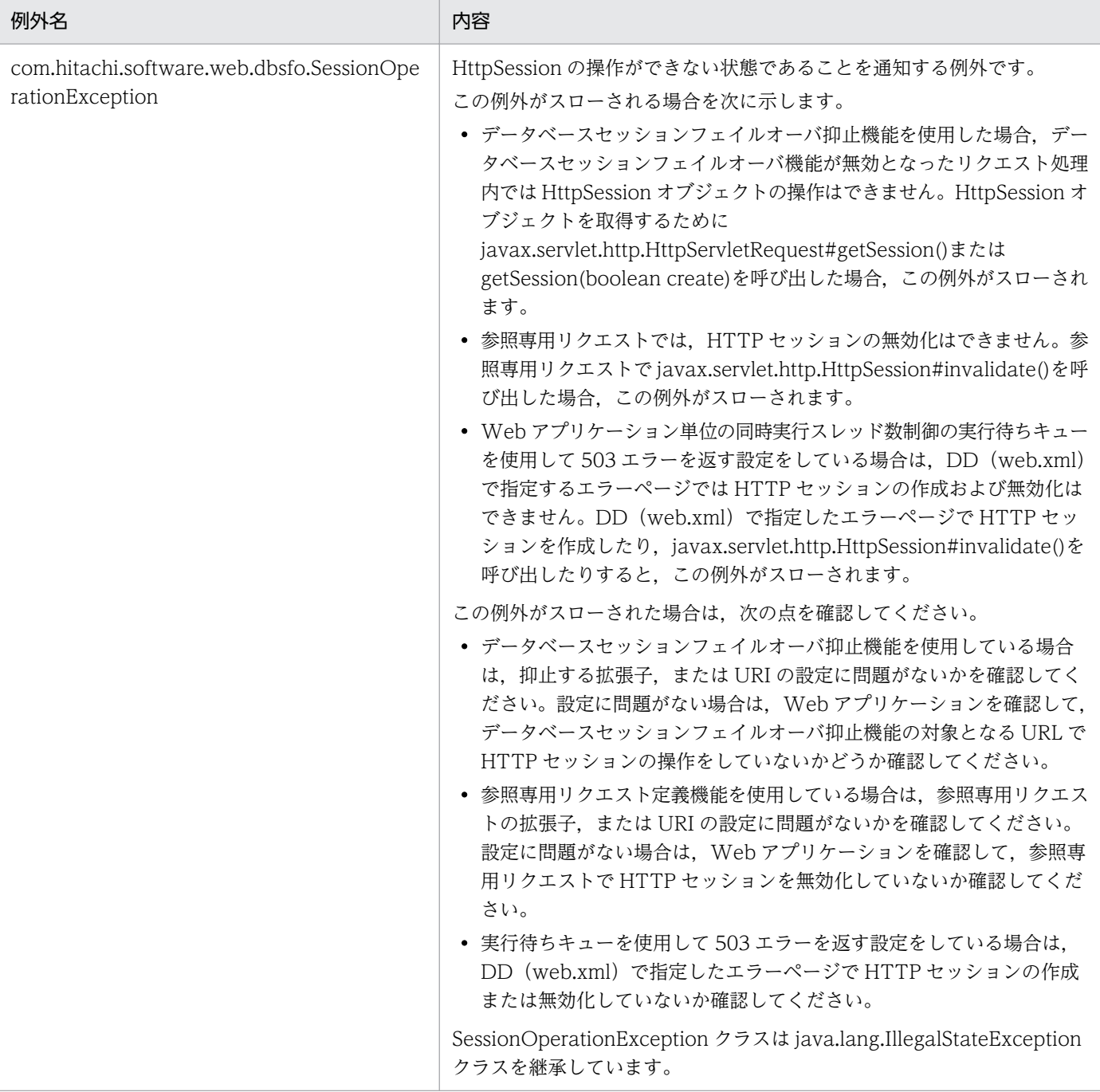

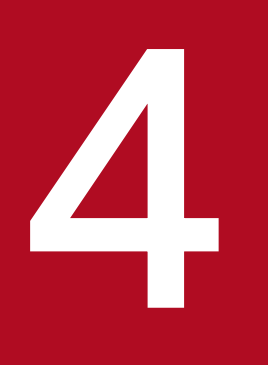

# ALL EJB クライアントアプリケーションで使用する API

この章では、EJB クライアントアプリケーションで使用する API および例外クラスについて説明 します。

# 4.1 EJB クライアントアプリケーションで使用する API の一覧

EJB クライアントアプリケーションで使用する API には、セキュリティ機能および通信タイムアウトを設 定する API があります。API の一覧を次の表に示します。

### 表 4-1 EJB クライアントアプリケーションで使用する API の一覧

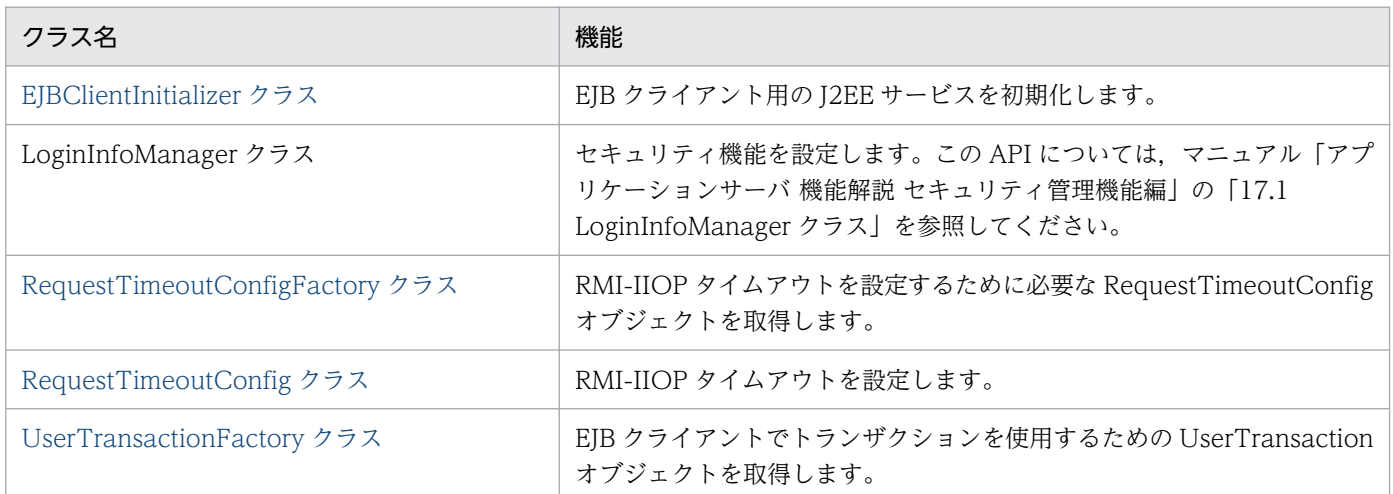

# <span id="page-122-0"></span>4.2 EJBClientInitializer クラス

### 説明

EIB クライアント用の I2EE サービスを初期化します。 EIBClientInitializer クラスのパッケージ名は, com.hitachi.software.ejb.ejbclient.EJBClientInitializer です。

### メソッド一覧

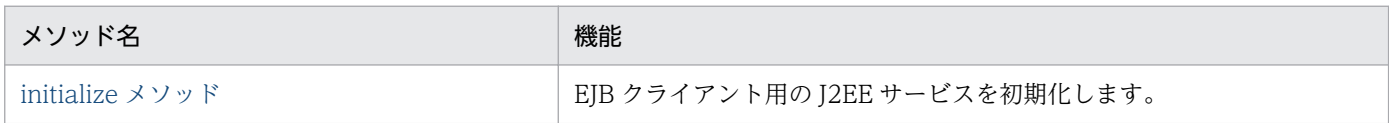

# initialize メソッド

### 説明

EJB クライアントアプリケーション用のJ2EE サービスを初期化します。また、トランザクション処理中 に EIB クライアントが停止した場合. EIB クライアントを再起動したあとに、グローバルトランザクショ ンのリカバリ処理を開始します。

EIB クライアントプロセスの開始直後に、EIB クライアントのユーザコードから、initialize メソッドを呼 び出してください。

なお, initialize メソッドを呼び出す前に, javax.naming.InitialContext を生成した場合, または UserTransactionFactory クラスの getUserTransaction メソッドを呼び出した場合, その時点で初期化 処理が行われます。

### 形式

```
public static void initialize()
   throws InitializeFailedException;
```
# パラメタ

なし

# 例外

com.hitachi.software.ejb.ejbclient.InitializeFailedException:

サービスの初期化に失敗しました。

# 戻り値

なし

# 注意事項

サービスの初期化処理で例外が発生した場合は、EJB クライアント実行時のシステムプロパティが正しく 設定されていないおそれがあります。例外のメッセージに従って対処してください。

4. EJB クライアントアプリケーションで使用する API

### <span id="page-124-0"></span>説明

RMI-IIOP 通信タイムアウトを設定するオブジェクトである RequestTimeoutConfig を取得するため のファクトリです。getRequestTimeoutConfig メソッドで RequestTimeoutConfig を取得したあ と、RequestTimeoutConfig のメソッドでタイムアウトを設定します。

RequestTimeoutConfigFactory クラスのパッケージ名は、com.hitachi.software.ejb.ejbclient です。

### メソッド一覧

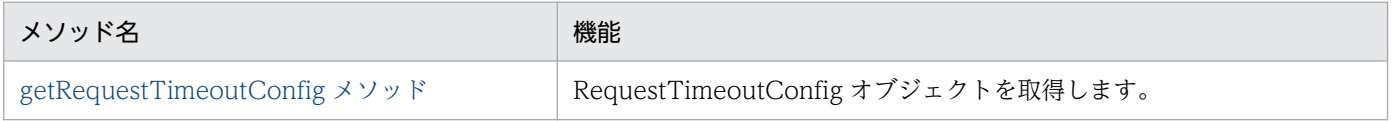

# getRequestTimeoutConfig メソッド

# 説明

RequestTimeoutConfig オブジェクトを取得します。

# 形式

public static RequestTimeoutConfig getRequestTimeoutConfig();

# パラメタ

なし

# 例外

なし

# 戻り値

RequestTimeoutConfig:

RequestTimeoutConfig オブジェクトを返却します。

### <span id="page-125-0"></span>説明

RMI-IIOP 通信タイムアウトを設定するオブジェクトです。

RequestTimeoutConfig クラスのパッケージ名は、com.hitachi.software.ejb.ejbclient です。

### メソッド一覧

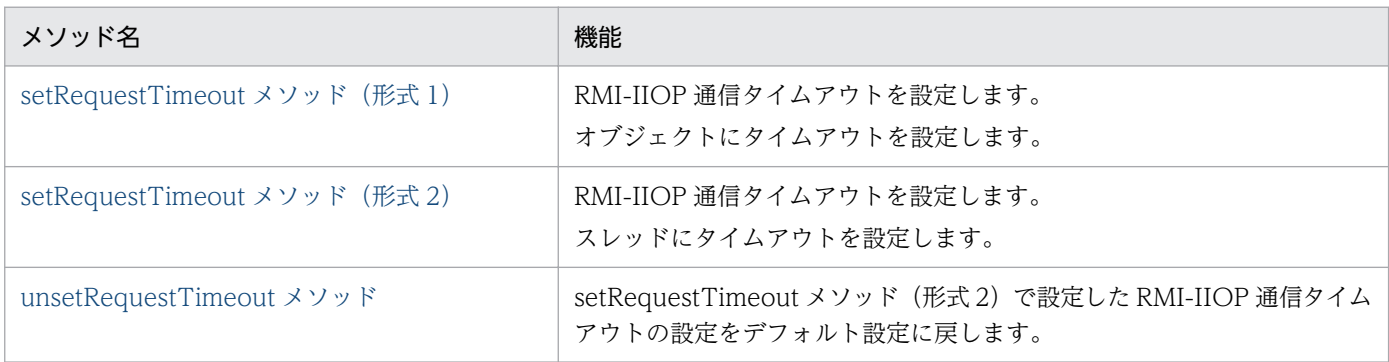

# setRequestTimeout メソッド (形式 1)

### 説明

RMI-IIOP 通信タイムアウトを設定します。obj パラメタのコピーを生成し、sec パラメタをタイムアウト 値として設定したオブジェクトを返却します。このメソッドで設定したタイムアウトは,返却されたオブ ジェクトに対して有効です。

### 形式

```
public java.rmi.Remote setRequestTimeout(java.rmi.Remote obj,
                                            int sec)
   throws IllegalArgumentException,
          IllegalStateException;
```
# パラメタ

obj:

```
タイムアウトを設定するオブジェクト(EJBHome または EJBObject)を指定します。
```
sec:

0〜86400 の整数でタイムアウト時間(単位:秒)を指定します。0 を指定した場合,タイムアウトを 設定しません。

# <span id="page-126-0"></span>例外

java.lang.IllegalArgumentException:

タイムアウト設定対象として不正なオブジェクト,またはタイムアウト時間として不正な値を指定しま した。

iava.lang.IllegalStateException:

タイムアウトの設定に失敗しました。

### 戻り値

タイムアウト設定済みのオブジェクトを返却します。

### 注意事項

このメソッドでタイムアウトを設定する場合, setRequestTimeout メソッド (形式 2) を使用してタイム アウトを設定する場合に比べて,処理に時間が掛かります。

# setRequestTimeout メソッド (形式 2)

### 説明

RMI-IIOP 通信タイムアウトを設定します。実行中のスレッドに対し、パラメタ sec をタイムアウト値と して設定します。このメソッドで設定したタイムアウトは,現在実行中のスレッドに対して有効です。な お,処理の終了時には,unset メソッドを使用して必ずタイムアウトの設定を解除してください。同一ス レッド内でこのメソッドを複数回呼び出した場合,タイムアウトの設定値が上書きされます。

### 形式

```
public void setRequestTimeout(int sec)
   throws IllegalArgumentException,
          IllegalStateException;
```
# パラメタ

sec:

0〜86400 の整数でタイムアウト時間(単位:秒)を指定します。0 を指定した場合,タイムアウトを 設定しません。

### 例外

java.lang.IllegalArgumentException:

タイムアウト設定対象として不正なオブジェクト,またはタイムアウト時間として不正な値を指定しま した。

<span id="page-127-0"></span>java.lang.IllegalStateException:

タイムアウトの設定に失敗しました。

### 戻り値

なし

### 注意事項

このメソッドでタイムアウトを設定する場合は,処理が終わった時点で必ず unsetRequestTimeout メソッ ドを呼び出してタイムアウトの設定を解除してください。解除しないと,ほかのクライアントからの呼び 出しに対して該当スレッドが使用された場合に,そのクライアントにとって意図しない通信タイムアウト が発生するおそれがあります。

# unsetRequestTimeout メソッド

### 説明

RMI-IIOP 通信タイムアウトの設定を解除します。実行中のスレッドに対し、setRequestTimeout (形式 2) で設定したタイムアウトを解除します。なお、setRequestTimeout (形式 2) でスレッドにタイムア ウトを設定した場合は,処理の終了時に必ずこのメソッドを使用してタイムアウトの設定を解除してくだ さい。setRequestTimeout(形式 2)を呼び出さないでこのメソッドを呼び出した場合や,同一スレッド 内でこのメソッドを複数回呼び出した場合でも,例外は発生しません。

# 形式

public void unsetRequestTimeout() throws IllegalStateException;

# パラメタ

なし

# 例外

java.lang.IllegalStateException:

タイムアウトの解除に失敗しました。

# 戻り値

なし

# <span id="page-128-0"></span>4.5 UserTransactionFactory クラス

### 説明

EIB クライアントでトランザクションを使用するためのオブジェクトである UserTransaction オブジェ クトを取得するためのファクトリです。

UserTransactionFactory クラスのパッケージ名は,

com.hitachi.software.ejb.ejbclient.UserTransactionFactory です。

### メソッド一覧

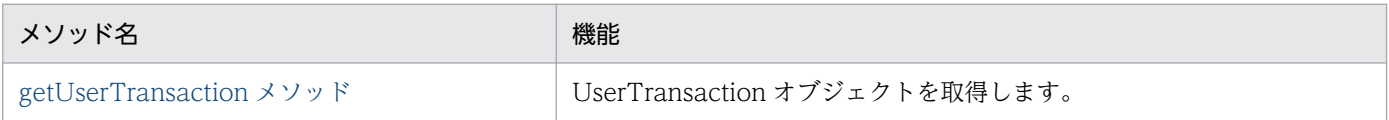

# getUserTransaction メソッド

# 説明

UserTransaction オブジェクトを取得します。

# 形式

public static UserTransaction getUserTransaction();

# 例外

java.lang.IllegalStateException:

EIB クライアント以外から API を発行しました。または、UserTransaction オブジェクトの取得に失 敗しました。

# 戻り値

javax.transaction.UserTransaction オブジェクト

EJB クライアントアプリケーションの API で使用する例外クラスのうち,アプリケーションサーバが提供 しているクラスについて説明します。

EJB クライアントアプリケーションの API で使用する例外クラスを次の表に示します。

# 表 4-2 EJB クライアントアプリケーションの API で使用する例外クラス

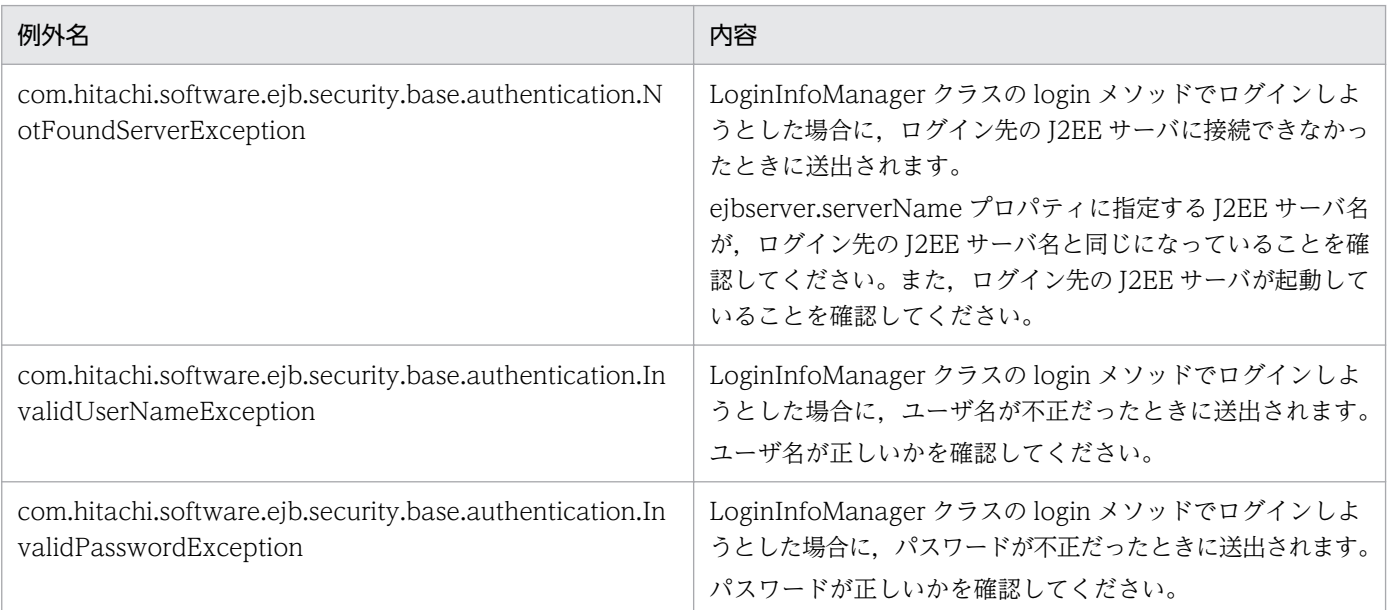

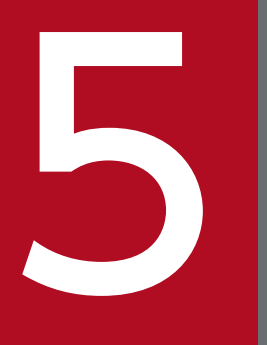

# TP1 インバウンドアダプタによって OpenTP1 と連<br>- 携する場合に使用する API 携する場合に使用する API

この章では,TP1 インバウンドアダプタによって OpenTP1 と連携する場合に使用する API につ いて説明します。

# 5.1 TP1 インバウンドアダプタによって OpenTP1 と連携する場合に使用す る API の一覧

TP1 インバウンドアダプタによって OpenTP1 と連携する場合に使用する API の一覧を次の表に示します。

### 表 5-1 TP1 インバウンドアダプタによって OpenTP1 と連携する場合に使用する API の一覧

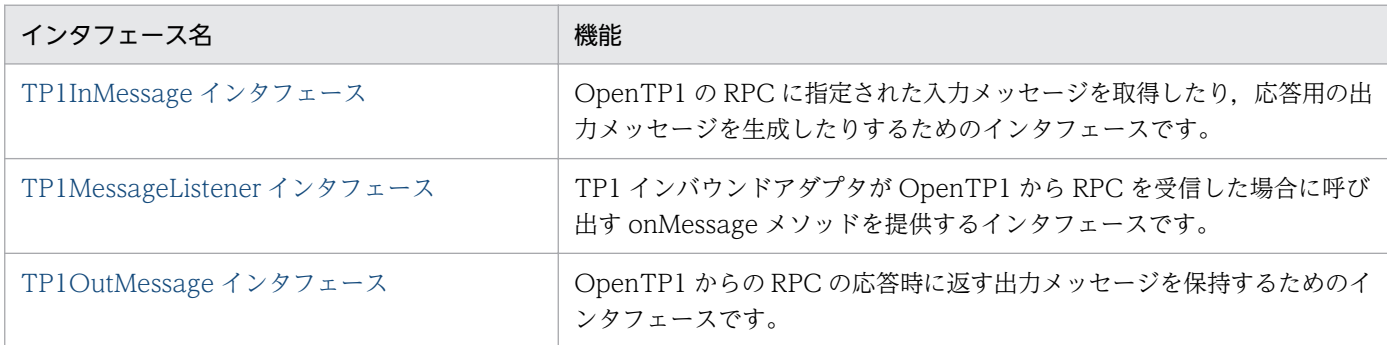

### <span id="page-132-0"></span>説明

OpenTP1 の RPC に指定された入力メッセージオブジェクトを取得したり、応答用の出力メッセージ オブジェクトを生成したりするためのインタフェースです。

TP1InMessage インタフェースのパッケージ名は、com.hitachi.software.ejb.adapter.tp1 です。

### 形式

```
public interface TP1InMessage
{
  public byte[] getInputData();
   public TP1OutMessage createOutMessage();
}
```
### メソッド一覧

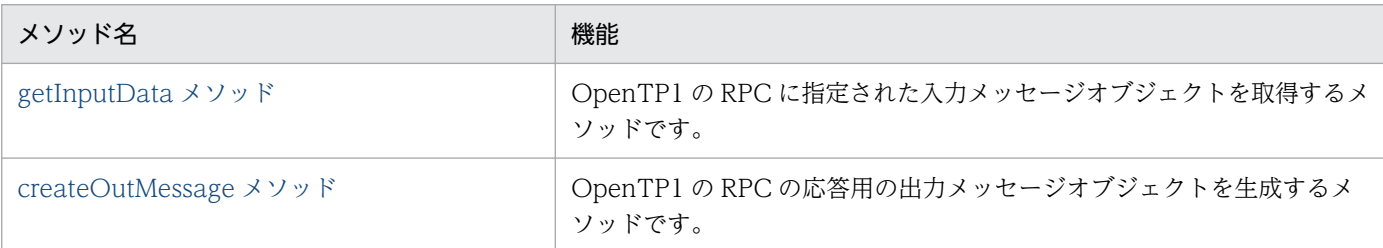

# getInputData メソッド

# 説明

OpenTP1 の RPC に指定された入力メッセージオブジェクトを取得するメソッドです。

# 形式

public byte[] getInputData();

# パラメタ

なし

# 例外

なし

# 戻り値

OpenTP1 の RPC に指定された入力メッセージオブジェクトです。サイズは、RPC の in\_len で指定され た値です。

# <span id="page-133-0"></span>createOutMessage メソッド

# 説明

OpenTP1 の RPC の応答用の出力メッセージオブジェクトを生成するメソッドです。

# 形式

public TP1OutMessage createOutMessage();

# パラメタ

なし

# 例外

なし

# 戻り値

サービスの出力メッセージオブジェクトです。OpenTP1 の RPC の応答時に返す出力メッセージを保持し ます。

### <span id="page-134-0"></span>説明

TP1 インバウンドアダプタが OpenTP1 から RPC を受信した場合に呼び出す onMessage メソッドを 提供するインタフェースです。TP1 インバウンドアダプタから呼び出すサービスでビジネスロジック を実装する必要があります。

TP1MessageListener インタフェースのパッケージ名は、com.hitachi.software.ejb.adapter.tp1 で す。

### 形式

public interface TP1MessageListener {

public TP1OutMessage onMessage(TP1InMessage in);

メソッド一覧

}

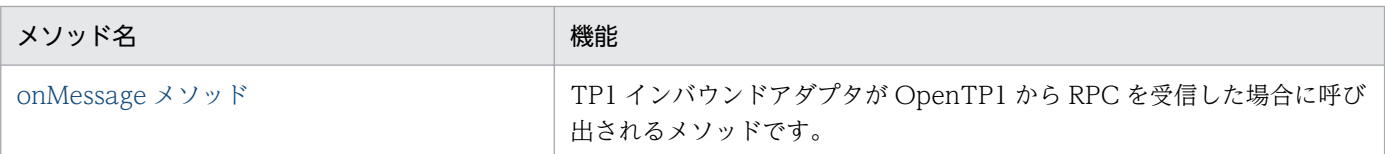

# onMessage メソッド

### 説明

TP1 インバウンドアダプタが OpenTP1 から RPC を受信した場合に呼び出すメソッドです。

# 形式

public TP1OutMessage onMessage(TP1InMessage in);

# パラメタ

### in:

サービスの入力メッセージオブジェクトを指定します。

# 例外

なし

# 戻り値

サービスの出力メッセージオブジェクトです。OpenTP1 の RPC の応答時に返す出力パラメタを保持しま す。

### <span id="page-135-0"></span>説明

OpenTP1 からの RPC の応答時に返す出力メッセージを保持するためのインタフェースです。

TP1OutMessage インタフェースのパッケージ名は、com.hitachi.software.ejb.adapter.tp1 です。

### 形式

```
public interface TP1OutMessage
{
public byte[] getOutputData(int outLen) throws IllegalArgumentException;
public int getMaxOutputLength();
}
```
### メソッド一覧

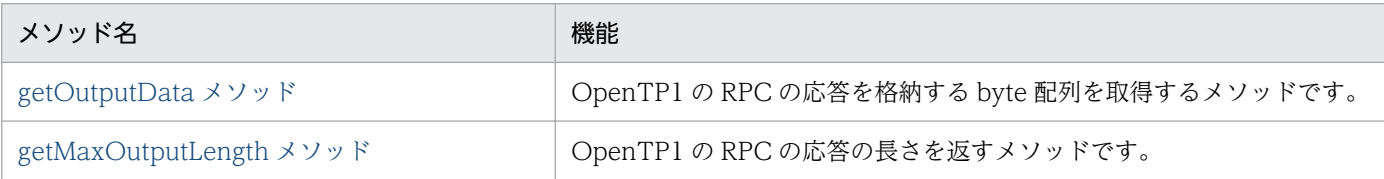

# getOutputData メソッド

### 説明

OpenTP1 の RPC の応答を格納する byte 配列を取得するメソッドです。取得した byte 配列に出力デー タを格納することで,RPC の応答データを設定できます。

getOutputData メソッドが複数回呼び出された場合,最後に呼び出された getOutputData メソッドが取 得した byte 配列が, OpenTP1 への応答として使用されます。それ以前に呼び出された getOutputData メソッドが取得した byte 配列は使用されません。

# 形式

public byte[] getOutputData(int outLen) throws IllegalArgumentException;

# パラメタ

outLen:

応答の長さ(バイト数)を,0~<getMaxOutputLength メソッドで得られる長さ>で指定します。

# 例外

IllegalArgumentException:

パラメタの outLen に 0〜<getMaxOutputLength メソッドで得られる長さ>以外の値を指定しました。

# <span id="page-136-0"></span>戻り値

OpenTP1 の RPC の応答を格納する byte 配列です。サイズは、パラメタの out\_Len で指定された値です。

# getMaxOutputLength メソッド

### 説明

OpenTP1 の RPC の要求で指定された応答の長さを返します。getMaxOutputLength メソッドが返す値 が,getOutputData メソッドのパラメタの outLen に指定できる最大の長さとなります。 getMaxOutputLength メソッドが返す値には、getOutputData メソッドのパラメタの outLen に指定し た値は反映されません。

## 形式

public int getMaxOutputLength();

# パラメタ

なし

## 例外

なし

# 戻り値

OpenTP1 の RPC の要求で指定された応答の長さです。

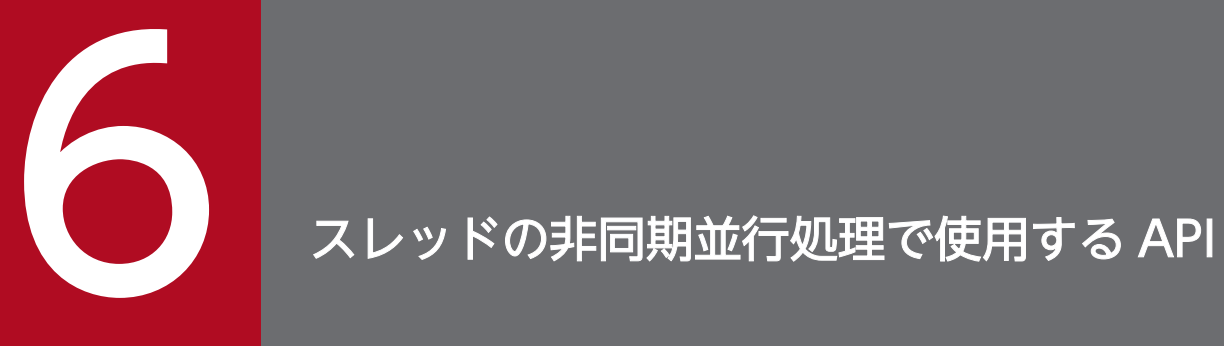

この章では、スレッドの非同期並行処理で使用する API について説明します。ここでは、Timer and Work Manager for Application Servers 仕様が定義する API と動作が異なるアプリケー ションサーバの API について説明します。

# 6.1 Timer and Work Manager for Application Servers 仕様と動作が異 なるアプリケーションサーバの API の一覧

Timer and Work Manager for Application Servers 仕様が定義する API と動作が異なるアプリケーショ ンサーバの API の名称および動作を次の表に示します。

# 表 6-1 Timer and Work Manager for Application Servers 仕様と動作が異なるアプリケー ションサーバの API の一覧

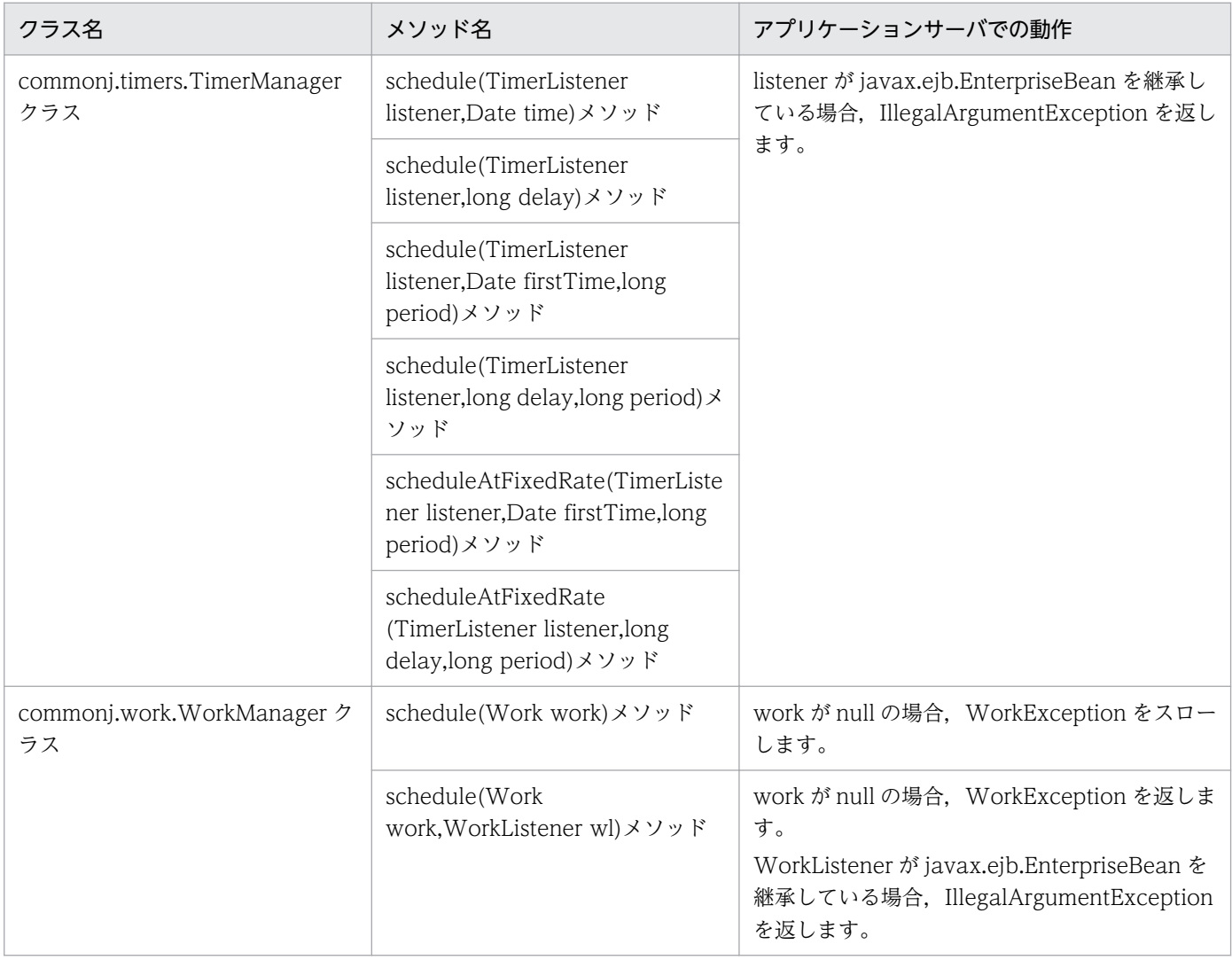

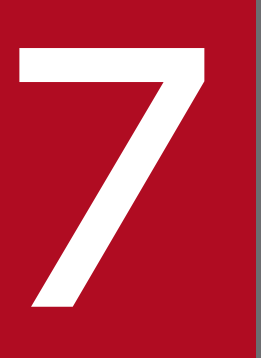

# フィック<br>フィック<br>コーザログ機能で使用する API

この章では,ユーザログ機能で使用する API について説明します。

# 7.1 ユーザログ機能で使用する API の一覧

J2EE アプリケーション, バッチアプリケーション, または EJB クライアントアプリケーションが出力す るログ(ユーザログ)をトレース共通ライブラリ形式で出力する場合に使用する API の一覧を次に示しま す。

### 表 7‒1 ユーザログ機能で使用する API の一覧

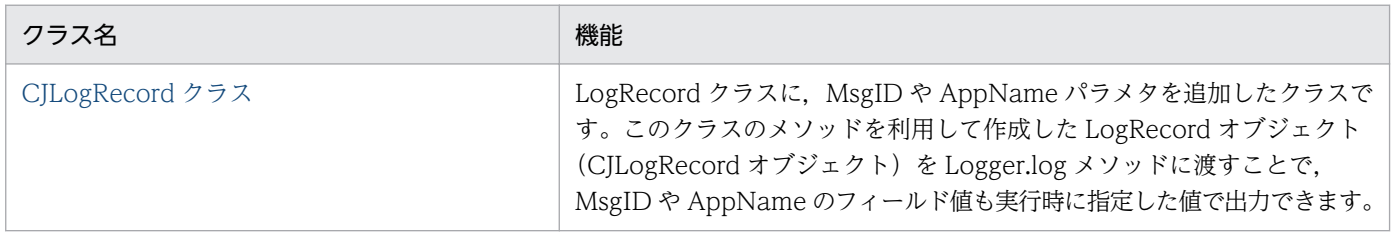

7. ユーザログ機能で使用する API

### <span id="page-141-0"></span>説明

java.util.logging.LogRecord クラスに MsgID や AppName パラメタを追加したクラスです。MsgID や AppName が指定された場合の LogRecord オブジェクト(以降,CJLogRecord オブジェクトと呼 びます)を作成するためのスタティックメソッドを提供しています。

CJLogRecord クラスのパッケージ名は、com.hitachi.software.ejb.application.userlog です。

### メソッド一覧

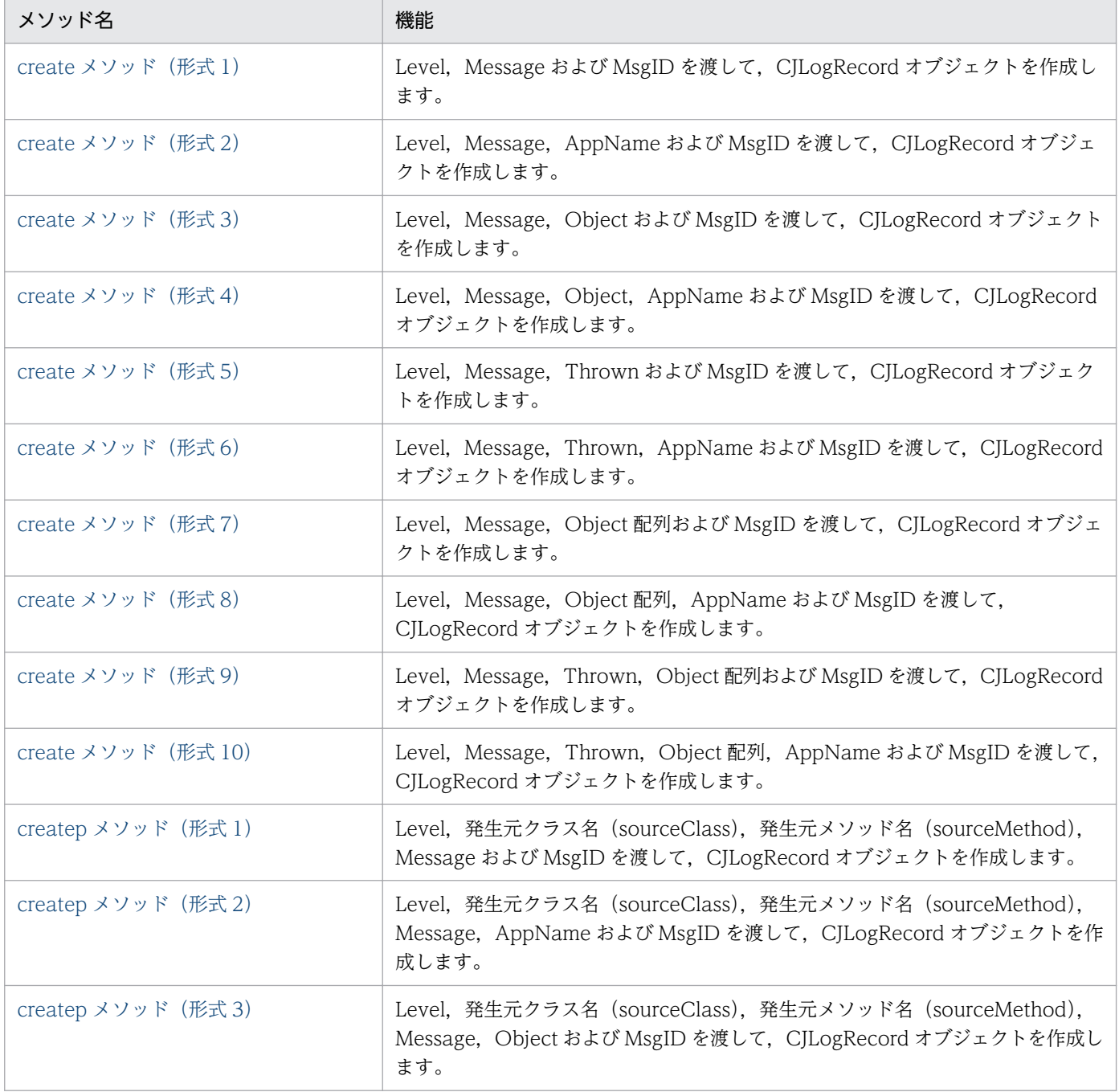

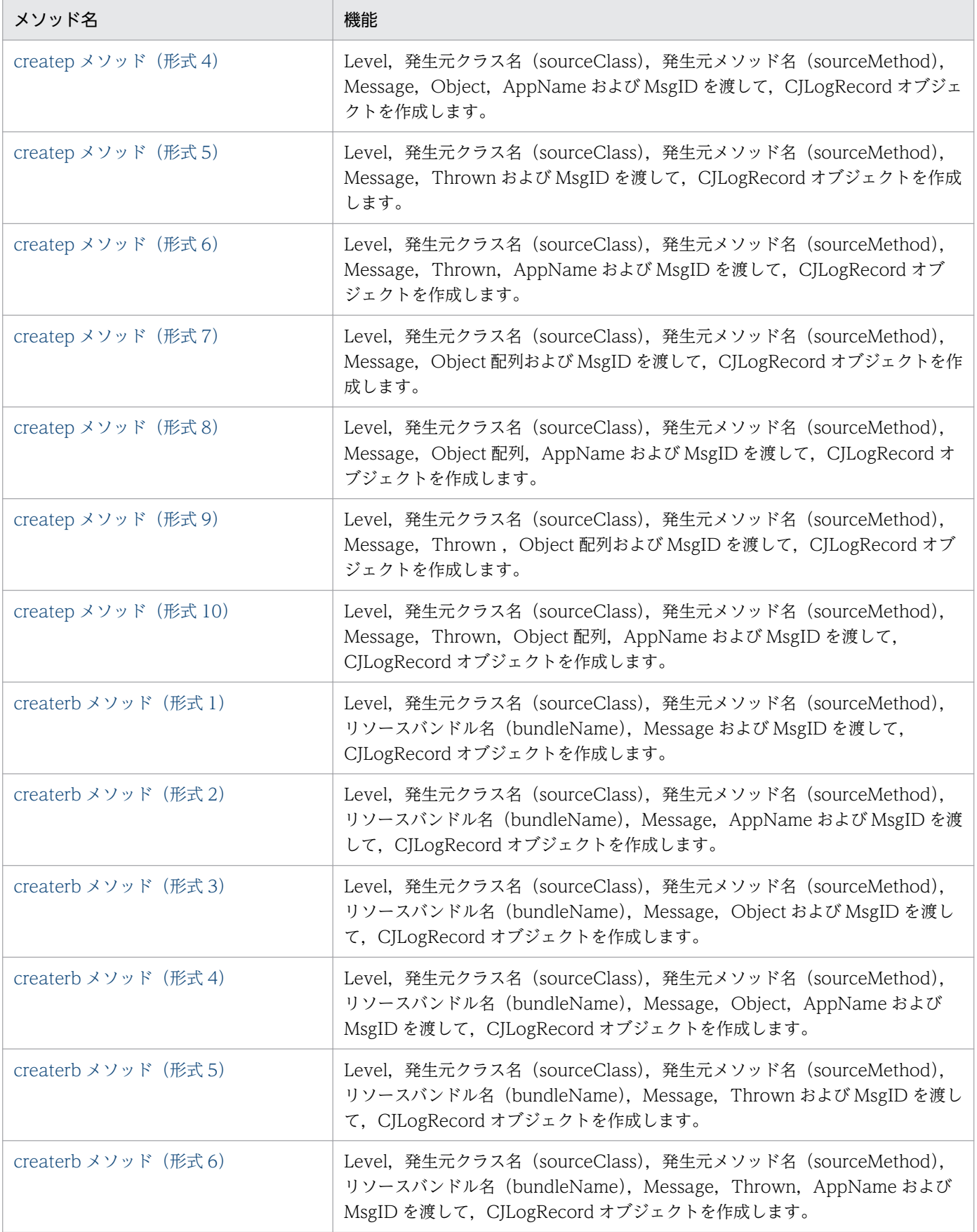

<span id="page-143-0"></span>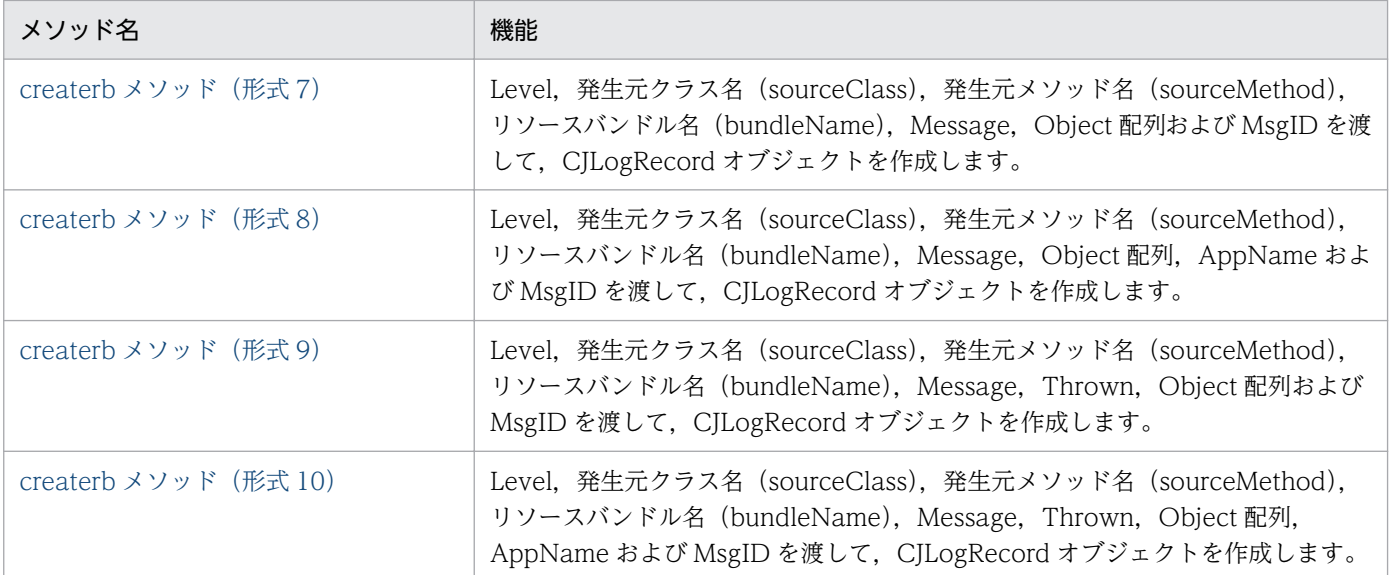

なお,CJLogRecord クラスの継承元である LogRecord クラスおよび各メソッドのパラメタに指定す る Level は、java.util.logging パッケージに属するクラスです。

# create メソッド(形式 1)

# 説明

Level, Message および MsgID を渡して, CJLogRecord オブジェクトを作成します。

# 形式

public static CJLogRecord create(Level level, String msg, String msgID);

# パラメタ

level:

```
メッセージレベル識別子(例えば,SEVERE など)を指定します。
```
msg:

文字列メッセージ,またはメッセージカタログのキーを指定します。

msgID:

MsgID フィールドに出力する値(メッセージ文字列)を指定します。

# 戻り値

CJLogRecord オブジェクトを返却します。
# create メソッド(形式 2)

## 説明

Level, Message, AppName および MsgID を渡して, CJLogRecord オブジェクトを作成します。

## 形式

```
public static CJLogRecord create(Level level,
                        String msg,
                        String appName,
                        String msgID);
```
# パラメタ

level:

```
メッセージレベル識別子(例えば,SEVERE など)を指定します。
```
msg:

文字列メッセージ,またはメッセージカタログのキーを指定します。

appName:

AppName フィールドに出力する値(アプリケーション識別名)を指定します。

msgID:

MsgID フィールドに出力する値(メッセージ文字列)を指定します。

## 戻り値

CJLogRecord オブジェクトを返却します。

# create メソッド (形式 3)

## 説明

Level, Message, Object および MsgID を渡して, CJLogRecord オブジェクトを作成します。

## 形式

```
public static CJLogRecord create(Level level,
                         String msg,
                         Object param1,
                         String msgID);
```
level:

メッセージレベル識別子(例えば,SEVERE など)を指定します。

msg:

文字列メッセージ,またはメッセージカタログのキーを指定します。

param1:

LogRecord にセットするオブジェクトを指定します。

msgID:

MsgID フィールドに出力する値(メッセージ文字列)を指定します。

## 戻り値

CJLogRecord オブジェクトを返却します。

## create メソッド(形式 4)

## 説明

Level, Message, Object, AppName および MsgID を渡して, CJLogRecord オブジェクトを作成し ます。

## 形式

public static CJLogRecord create(Level level, String msg, Object param1, String appName, String msgID);

# パラメタ

level:

メッセージレベル識別子(例えば,SEVERE など)を指定します。

msg:

文字列メッセージ,またはメッセージカタログのキーを指定します。

param1:

LogRecord にセットするオブジェクトを指定します。

appName:

AppName フィールドに出力する値(アプリケーション識別名)を指定します。

7. ユーザログ機能で使用する API

msgID:

MsgID フィールドに出力する値(メッセージ文字列)を指定します。

## 戻り値

CJLogRecord オブジェクトを返却します。

# create メソッド(形式 5)

## 説明

Level, Message, Thrown および MsgID を渡して, CJLogRecord オブジェクトを作成します。

## 形式

public static CJLogRecord create(Level level, String msg, Throwable thrown, String msgID);

## パラメタ

level:

メッセージレベル識別子(例えば,SEVERE など)を指定します。

msg:

文字列メッセージ,またはメッセージカタログのキーを指定します。

thrown:

LogRecord にセットする例外オブジェクトを指定します。

msgID:

MsgID フィールドに出力する値(メッセージ文字列)を指定します。

## 戻り値

CJLogRecord オブジェクトを返却します。

# create メソッド (形式 6)

#### 説明

Level, Message, Thrown, AppName および MsgID を渡して, CJLogRecord オブジェクトを作成し ます。

7. ユーザログ機能で使用する API

形式

```
public static CJLogRecord create(Level level,
                         String msg,
                         Throwable thrown,
                         String appName,
                         String msgID);
```
## パラメタ

level:

メッセージレベル識別子(例えば,SEVERE など)を指定します。

msg:

文字列メッセージ,またはメッセージカタログのキーを指定します。

thrown:

LogRecord にセットする例外オブジェクトを指定します。

appName:

AppName フィールドに出力する値(アプリケーション識別名)を指定します。

msgID:

MsgID フィールドに出力する値(メッセージ文字列)を指定します。

## 戻り値

CJLogRecord オブジェクトを返却します。

# create メソッド(形式 7)

#### 説明

Level, Message, Object 配列および MsgID を渡して, CJLogRecord オブジェクトを作成します。

## 形式

public static CJLogRecord create(Level level, String msg, Object[] params, String msgID);

# パラメタ

level:

```
メッセージレベル識別子(例えば,SEVERE など)を指定します。
```
msg:

文字列メッセージ,またはメッセージカタログのキーを指定します。

params:

ユーザが利用する (Logger.log メソッドの Object 配列に直接渡す予定だった) ユーザ固有の Object 配列を指定します。

msgID:

MsgID フィールドに出力する値(メッセージ文字列)を指定します。

## 戻り値

CJLogRecord オブジェクトを返却します。

## create メソッド(形式 8)

#### 説明

Level, Message, Object 配列, AppName および MsgID を渡して, CJLogRecord オブジェクトを作 成します。

## 形式

```
public static CJLogRecord create(Level level,
                         String msg,
                         Object[] params,
                         String appName,
                         String msgID);
```
## パラメタ

level:

メッセージレベル識別子(例えば,SEVERE など)を指定します。

msg:

文字列メッセージ,またはメッセージカタログのキーを指定します。

params:

ユーザが利用する (Logger.log メソッドの Object 配列に直接渡す予定だった) ユーザ固有の Object 配列を指定します。

appName:

AppName フィールドに出力する値(アプリケーション識別名)を指定します。

msgID:

MsgID フィールドに出力する値(メッセージ文字列)を指定します。

7. ユーザログ機能で使用する API

## 戻り値

CJLogRecord オブジェクトを返却します。

# create メソッド(形式 9)

#### 説明

Level, Message, Thrown, Object 配列および MsgID を渡して, CJLogRecord オブジェクトを作成し ます。

#### 形式

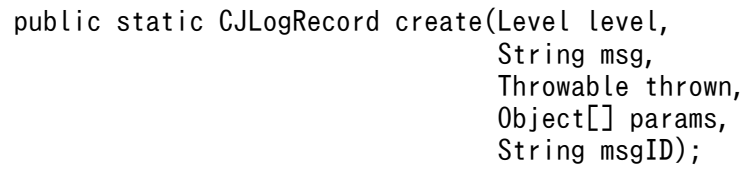

## パラメタ

level:

メッセージレベル識別子(例えば,SEVERE など)を指定します。

msg:

文字列メッセージ,またはメッセージカタログのキーを指定します。

thrown:

LogRecord にセットする例外オブジェクトを指定します。

params:

ユーザが利用する (Logger.log メソッドの Object 配列に直接渡す予定だった) ユーザ固有の Object 配列を指定します。

msgID:

MsgID フィールドに出力する値(メッセージ文字列)を指定します。

## 戻り値

# create メソッド(形式 10)

## 説明

Level, Message, Thrown, Object 配列, AppName および MsgID を渡して, CJLogRecord オブジェ クトを作成します。

## 形式

```
public static CJLogRecord create(Level level,
                         String msg,
                         Throwable thrown,
                         Object[] params,
                         String appName,
                         String msgID);
```
## パラメタ

level:

メッセージレベル識別子(例えば,SEVERE など)を指定します。

msg:

文字列メッセージ,またはメッセージカタログのキーを指定します。

thrown:

LogRecord にセットする例外オブジェクトを指定します。

params:

ユーザが利用する (Logger.log メソッドの Object 配列に直接渡す予定だった) ユーザ固有の Object 配列を指定します。

appName:

AppName フィールドに出力する値(アプリケーション識別名)を指定します。

msgID:

MsgID フィールドに出力する値(メッセージ文字列)を指定します。

## 戻り値

CJLogRecord オブジェクトを返却します。

# createp メソッド (形式 1)

#### 説明

Level, 発生元クラス名 (sourceClass), 発生元メソッド名 (sourceMethod), Message および MsgID を渡して,CJLogRecord オブジェクトを作成します。

形式

```
public static CJLogRecord createp(Level level,
                          String sourceClass,
                          String sourceMethod,
                         String msg,
                         String msgID);
```
## パラメタ

level:

メッセージレベル識別子(例えば,SEVERE など)を指定します。

sourceClass:

ロギングの要求を発行したクラス名を指定します。

sourceMethod:

ロギングの要求を発行したメソッド名を指定します。

msg:

文字列メッセージ,またはメッセージカタログのキーを指定します。

msgID:

MsgID フィールドに出力する値(メッセージ文字列)を指定します。

戻り値

CJLogRecord オブジェクトを返却します。

# createp メソッド (形式 2)

#### 説明

Level, 発生元クラス名 (sourceClass), 発生元メソッド名 (sourceMethod), Message, AppName および MsgID を渡して、CJLogRecord オブジェクトを作成します。

## 形式

public static CJLogRecord createp(Level level, String sourceClass, String sourceMethod, String msg, String appName, String msgID);

level:

メッセージレベル識別子(例えば,SEVERE など)を指定します。

sourceClass:

ロギングの要求を発行したクラス名を指定します。

sourceMethod:

ロギングの要求を発行したメソッド名を指定します。

msg:

文字列メッセージ,またはメッセージカタログのキーを指定します。

appName:

AppName フィールドに出力する値(アプリケーション識別名)を指定します。

msgID:

MsgID フィールドに出力する値(メッセージ文字列)を指定します。

#### 戻り値

CJLogRecord オブジェクトを返却します。

# createp メソッド (形式 3)

#### 説明

Level, 発生元クラス名 (sourceClass), 発生元メソッド名 (sourceMethod), Message, Object およ び MsgID を渡して、CJLogRecord オブジェクトを作成します。

#### 形式

public static CJLogRecord createp(Level level, String sourceClass, String sourceMethod, String msg, Object param1, String msgID);

## パラメタ

level:

メッセージレベル識別子(例えば,SEVERE など)を指定します。

sourceClass:

ロギングの要求を発行したクラス名を指定します。

sourceMethod:

ロギングの要求を発行したメソッド名を指定します。

msg:

文字列メッセージ,またはメッセージカタログのキーを指定します。

param1:

LogRecord にセットするオブジェクトを指定します。

msgID:

MsgID フィールドに出力する値(メッセージ文字列)を指定します。

## 戻り値

CJLogRecord オブジェクトを返却します。

# createp メソッド (形式 4)

#### 説明

Level, 発生元クラス名 (sourceClass), 発生元メソッド名 (sourceMethod), Message, Object, AppName および MsgID を渡して、CJLogRecord オブジェクトを作成します。

#### 形式

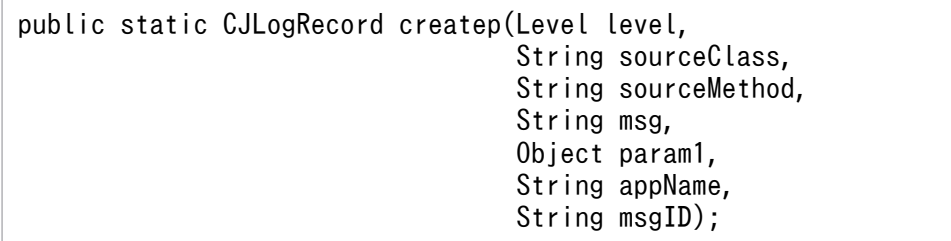

## パラメタ

level:

メッセージレベル識別子(例えば,SEVERE など)を指定します。

sourceClass:

ロギングの要求を発行したクラス名を指定します。

sourceMethod:

ロギングの要求を発行したメソッド名を指定します。

msg:

文字列メッセージ,またはメッセージカタログのキーを指定します。

param1:

LogRecord にセットするオブジェクトを指定します。

appName:

AppName フィールドに出力する値(アプリケーション識別名)を指定します。

msgID:

MsgID フィールドに出力する値(メッセージ文字列)を指定します。

## 戻り値

CJLogRecord オブジェクトを返却します。

# createp メソッド (形式 5)

## 説明

Level, 発生元クラス名 (sourceClass), 発生元メソッド名 (sourceMethod), Message, Thrown およ び MsgID を渡して、CJLogRecord オブジェクトを作成します。

## 形式

```
public static CJLogRecord createp(Level level,
                          String sourceClass,
                          String sourceMethod,
                          String msg,
                          Throwable thrown,
                          String msgID);
```
## パラメタ

level:

メッセージレベル識別子(例えば,SEVERE など)を指定します。

sourceClass:

ロギングの要求を発行したクラス名を指定します。

sourceMethod:

ロギングの要求を発行したメソッド名を指定します。

msg:

文字列メッセージ,またはメッセージカタログのキーを指定します。

thrown:

LogRecord にセットする例外オブジェクトを指定します。

7. ユーザログ機能で使用する API

msgID:

MsgID フィールドに出力する値(メッセージ文字列)を指定します。

## 戻り値

CJLogRecord オブジェクトを返却します。

## createp メソッド (形式 6)

#### 説明

Level, 発生元クラス名 (sourceClass), 発生元メソッド名 (sourceMethod), Message, Thrown, AppName および MsgID を渡して、CJLogRecord オブジェクトを作成します。

#### 形式

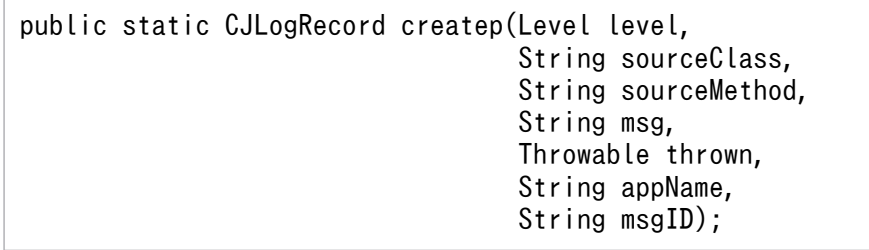

## パラメタ

level:

メッセージレベル識別子(例えば,SEVERE など)を指定します。

sourceClass:

ロギングの要求を発行したクラス名を指定します。

sourceMethod:

ロギングの要求を発行したメソッド名を指定します。

msg:

文字列メッセージ,またはメッセージカタログのキーを指定します。

thrown:

LogRecord にセットする例外オブジェクトを指定します。

appName:

AppName フィールドに出力する値(アプリケーション識別名)を指定します。

msgID:

MsgID フィールドに出力する値(メッセージ文字列)を指定します。

## 戻り値

CJLogRecord オブジェクトを返却します。

# createp メソッド (形式 7)

#### 説明

Level, 発生元クラス名 (sourceClass), 発生元メソッド名 (sourceMethod), Message, Object 配列 および MsgID を渡して、CJLogRecord オブジェクトを作成します。

#### 形式

public static CJLogRecord createp(Level level, String sourceClass, String sourceMethod, String msg, Object[] params, String msgID);

#### パラメタ

level:

メッセージレベル識別子(例えば,SEVERE など)を指定します。

sourceClass:

ロギングの要求を発行したクラス名を指定します。

sourceMethod:

ロギングの要求を発行したメソッド名を指定します。

msg:

文字列メッセージ,またはメッセージカタログのキーを指定します。

params:

ユーザが利用する (Logger.log メソッドの Object 配列に直接渡す予定だった) ユーザ固有の Object 配列を指定します。

msgID:

MsgID フィールドに出力する値(メッセージ文字列)を指定します。

#### 戻り値

# createp メソッド (形式 8)

## 説明

Level, 発生元クラス名 (sourceClass), 発生元メソッド名 (sourceMethod), Message, Object 配列, AppName および MsgID を渡して、CJLogRecord オブジェクトを作成します。

## 形式

```
public static CJLogRecord createp(Level level,
                          String sourceClass,
                          String sourceMethod,
                          String msg,
                          Object[] params,
                          String appName,
                         String msgID);
```
## パラメタ

level:

メッセージレベル識別子(例えば,SEVERE など)を指定します。

sourceClass:

ロギングの要求を発行したクラス名を指定します。

sourceMethod:

ロギングの要求を発行したメソッド名を指定します。

msg:

文字列メッセージ,またはメッセージカタログのキーを指定します。

params:

ユーザが利用する (Logger.log メソッドの Object 配列に直接渡す予定だった) ユーザ固有の Object 配列を指定します。

appName:

AppName フィールドに出力する値(アプリケーション識別名)を指定します。

msgID:

MsgID フィールドに出力する値(メッセージ文字列)を指定します。

## 戻り値

# createp メソッド (形式 9)

## 説明

Level, 発生元クラス名 (sourceClass), 発生元メソッド名 (sourceMethod), Message, Thrown, Object 配列および MsgID を渡して、CJLogRecord オブジェクトを作成します。

## 形式

public static CJLogRecord createp(Level level, String sourceClass, String sourceMethod, String msg, Throwable thrown, Object[] params, String msgID):

## パラメタ

level:

メッセージレベル識別子(例えば,SEVERE など)を指定します。

sourceClass:

ロギングの要求を発行したクラス名を指定します。

sourceMethod:

ロギングの要求を発行したメソッド名を指定します。

msg:

文字列メッセージ,またはメッセージカタログのキーを指定します。

thrown:

LogRecord にセットする例外オブジェクトを指定します。

params:

ユーザが利用する(Logger.log メソッドの Object 配列に直接渡す予定だった)ユーザ固有の Object 配列を指定します。

msgID:

MsgID フィールドに出力する値(メッセージ文字列)を指定します。

## 戻り値

# createp メソッド (形式 10)

#### 説明

Level, 発生元クラス名 (sourceClass), 発生元メソッド名 (sourceMethod), Message, Thrown, Object 配列, AppName および MsgID を渡して、CJLogRecord オブジェクトを作成します。

## 形式

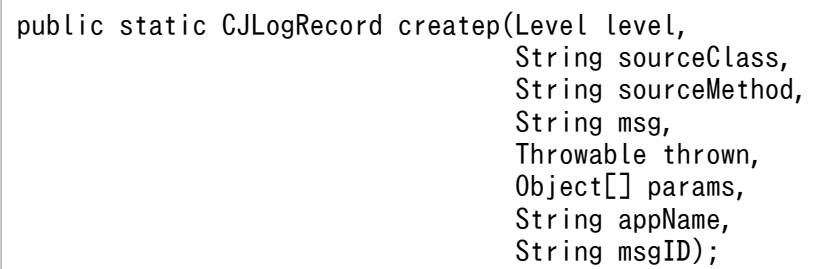

## パラメタ

level:

メッセージレベル識別子(例えば,SEVERE など)を指定します。

sourceClass:

ロギングの要求を発行したクラス名を指定します。

sourceMethod:

ロギングの要求を発行したメソッド名を指定します。

msg:

文字列メッセージ,またはメッセージカタログのキーを指定します。

thrown:

LogRecord にセットする例外オブジェクトを指定します。

params:

ユーザが利用する (Logger.log メソッドの Object 配列に直接渡す予定だった) ユーザ固有の Object 配列を指定します。

appName:

AppName フィールドに出力する値(アプリケーション識別名)を指定します。

msgID:

MsgID フィールドに出力する値(メッセージ文字列)を指定します。

## 戻り値

# createrb メソッド(形式 1)

## 説明

Level,発生元クラス名(sourceClass),発生元メソッド名(sourceMethod),リソースバンドル名 (bundleName), Message および MsgID を渡して、CJLogRecord オブジェクトを作成します。

## 形式

```
public static CJLogRecord createrb(Level level,
                           String sourceClass,
                           String sourceMethod,
                           String bundleName,
                           String msg,
                           String msgID);
```
## パラメタ

level:

メッセージレベル識別子(例えば,SEVERE など)を指定します。

sourceClass:

ロギングの要求を発行したクラス名を指定します。

sourceMethod:

ロギングの要求を発行したメソッド名を指定します。

bundleName:

msg を地域化するためのリソースバンドル名を指定します。

msg:

文字列メッセージ,またはメッセージカタログのキーを指定します。

msgID:

MsgID フィールドに出力する値(メッセージ文字列)を指定します。

## 戻り値

CJLogRecord オブジェクトを返却します。

# createrb メソッド(形式 2)

#### 説明

Level,発生元クラス名(sourceClass),発生元メソッド名(sourceMethod),リソースバンドル名 (bundleName), Message, AppName および MsgID を渡して, CJLogRecord オブジェクトを作成し ます。

形式

public static CJLogRecord createrb(Level level, String sourceClass, String sourceMethod, String bundleName, String msg, String appName, String msgID);

# パラメタ

level:

メッセージレベル識別子(例えば,SEVERE など)を指定します。

sourceClass:

ロギングの要求を発行したクラス名を指定します。

sourceMethod:

ロギングの要求を発行したメソッド名を指定します。

bundleName:

msg を地域化するためのリソースバンドル名を指定します。

msg:

文字列メッセージ,またはメッセージカタログのキーを指定します。

appName:

AppName フィールドに出力する値(アプリケーション識別名)を指定します。

msgID:

MsgID フィールドに出力する値(メッセージ文字列)を指定します。

## 戻り値

CJLogRecord オブジェクトを返却します。

# createrb メソッド(形式 3)

#### 説明

Level, 発生元クラス名 (sourceClass), 発生元メソッド名 (sourceMethod), リソースバンドル名 (bundleName), Message, Object および MsgID を渡して, CJLogRecord オブジェクトを作成します。

## 形式

public static CJLogRecord createrb(Level level, String sourceClass,

 String sourceMethod, String bundleName, String msg, Object param1, String msgID);

#### パラメタ

level:

メッセージレベル識別子(例えば,SEVERE など)を指定します。

sourceClass:

ロギングの要求を発行したクラス名を指定します。

sourceMethod:

ロギングの要求を発行したメソッド名を指定します。

bundleName:

msg を地域化するためのリソースバンドル名を指定します。

msg:

文字列メッセージ,またはメッセージカタログのキーを指定します。

param1:

LogRecord にセットするオブジェクトを指定します。

msgID:

MsgID フィールドに出力する値(メッセージ文字列)を指定します。

## 戻り値

CJLogRecord オブジェクトを返却します。

# createrb メソッド(形式 4)

#### 説明

Level, 発生元クラス名 (sourceClass), 発生元メソッド名 (sourceMethod), リソースバンドル名 (bundleName), Message, Object, AppName および MsgID を渡して, CJLogRecord オブジェクト を作成します。

#### 形式

public static CJLogRecord createrb(Level level, String sourceClass, String sourceMethod, String bundleName, String msg,

level:

メッセージレベル識別子(例えば,SEVERE など)を指定します。

sourceClass:

ロギングの要求を発行したクラス名を指定します。

sourceMethod:

ロギングの要求を発行したメソッド名を指定します。

bundleName:

msg を地域化するためのリソースバンドル名を指定します。

msg:

文字列メッセージ,またはメッセージカタログのキーを指定します。

param1:

LogRecord にセットするオブジェクトを指定します。

appName:

AppName フィールドに出力する値(アプリケーション識別名)を指定します。

msgID:

MsgID フィールドに出力する値(メッセージ文字列)を指定します。

## 戻り値

CJLogRecord オブジェクトを返却します。

# createrb メソッド(形式 5)

#### 説明

Level, 発生元クラス名 (sourceClass), 発生元メソッド名 (sourceMethod), リソースバンドル名 (bundleName), Message, Thrown および MsgID を渡して, CJLogRecord オブジェクトを作成しま す。

## 形式

public static CJLogRecord createrb(Level level, String sourceClass, String sourceMethod, String bundleName,

level:

メッセージレベル識別子(例えば,SEVERE など)を指定します。

sourceClass:

ロギングの要求を発行したクラス名を指定します。

sourceMethod:

ロギングの要求を発行したメソッド名を指定します。

bundleName:

msg を地域化するためのリソースバンドル名を指定します。

msg:

文字列メッセージ,またはメッセージカタログのキーを指定します。

thrown:

LogRecord にセットする例外オブジェクトを指定します。

msgID:

MsgID フィールドに出力する値(メッセージ文字列)を指定します。

## 戻り値

CJLogRecord オブジェクトを返却します。

# createrb メソッド(形式 6)

#### 説明

Level, 発生元クラス名 (sourceClass), 発生元メソッド名 (sourceMethod), リソースバンドル名 (bundleName), Message, Thrown, AppName および MsgID を渡して, CJLogRecord オブジェク トを作成します。

#### 形式

public static CJLogRecord createrb(Level level, String sourceClass, String sourceMethod, String bundleName, String msg, Throwable thrown,

level:

メッセージレベル識別子(例えば,SEVERE など)を指定します。

sourceClass:

ロギングの要求を発行したクラス名を指定します。

sourceMethod:

ロギングの要求を発行したメソッド名を指定します。

bundleName:

msg を地域化するためのリソースバンドル名を指定します。

msg:

文字列メッセージ,またはメッセージカタログのキーを指定します。

thrown:

LogRecord にセットする例外オブジェクトを指定します。

appName:

AppName フィールドに出力する値(アプリケーション識別名)を指定します。

msgID:

MsgID フィールドに出力する値(メッセージ文字列)を指定します。

## 戻り値

CJLogRecord オブジェクトを返却します。

# createrb メソッド(形式 7)

#### 説明

Level, 発生元クラス名 (sourceClass), 発生元メソッド名 (sourceMethod), リソースバンドル名 (bundleName), Message, Object 配列および MsgID を渡して, CJLogRecord オブジェクトを作成し ます。

## 形式

public static CJLogRecord createrb(Level level, String sourceClass, String sourceMethod, String bundleName, String msg,

level:

メッセージレベル識別子(例えば,SEVERE など)を指定します。

sourceClass:

ロギングの要求を発行したクラス名を指定します。

sourceMethod:

ロギングの要求を発行したメソッド名を指定します。

bundleName:

msg を地域化するためのリソースバンドル名を指定します。

msg:

文字列メッセージ,またはメッセージカタログのキーを指定します。

params:

ユーザが利用する (Logger.log メソッドの Object 配列に直接渡す予定だった) ユーザ固有の Object 配列を指定します。

msgID:

MsgID フィールドに出力する値(メッセージ文字列)を指定します。

## 戻り値

CJLogRecord オブジェクトを返却します。

# createrb メソッド(形式 8)

#### 説明

Level, 発生元クラス名 (sourceClass), 発生元メソッド名 (sourceMethod), リソースバンドル名 (bundleName), Message, Object 配列, AppName および MsgID を渡して, CJLogRecord オブジェ クトを作成します。

#### 形式

public static CJLogRecord createrb(Level level, String sourceClass, String sourceMethod, String bundleName, String msg, Object[] params,

level:

メッセージレベル識別子(例えば,SEVERE など)を指定します。

sourceClass:

ロギングの要求を発行したクラス名を指定します。

sourceMethod:

ロギングの要求を発行したメソッド名を指定します。

bundleName:

msg を地域化するためのリソースバンドル名を指定します。

msg:

文字列メッセージ,またはメッセージカタログのキーを指定します。

params:

ユーザが利用する (Logger.log メソッドの Object 配列に直接渡す予定だった) ユーザ固有の Object 配列を指定します。

appName:

AppName フィールドに出力する値(アプリケーション識別名)を指定します。

msgID:

MsgID フィールドに出力する値(メッセージ文字列)を指定します。

#### 戻り値

CJLogRecord オブジェクトを返却します。

## createrb メソッド(形式 9)

#### 説明

Level, 発生元クラス名 (sourceClass), 発生元メソッド名 (sourceMethod), リソースバンドル名 (bundleName), Message, Thrown, Object 配列および MsgID を渡して, CJLogRecord オブジェク トを作成します。

#### 形式

public static CJLogRecord createrb(Level level, String sourceClass, String sourceMethod, String bundleName, String msg, Throwable thrown, Object[] params, String msgID);

## パラメタ

level:

メッセージレベル識別子(例えば,SEVERE など)を指定します。

sourceClass:

ロギングの要求を発行したクラス名を指定します。

sourceMethod:

ロギングの要求を発行したメソッド名を指定します。

bundleName:

msg を地域化するためのリソースバンドル名を指定します。

msg:

文字列メッセージ,またはメッセージカタログのキーを指定します。

thrown:

LogRecord にセットする例外オブジェクトを指定します。

params:

ユーザが利用する (Logger.log メソッドの Object 配列に直接渡す予定だった) ユーザ固有の Object 配列を指定します。

msgID:

MsgID フィールドに出力する値(メッセージ文字列)を指定します。

## 戻り値

CJLogRecord オブジェクトを返却します。

# createrb メソッド(形式 10)

#### 説明

Level, 発生元クラス名 (sourceClass), 発生元メソッド名 (sourceMethod), リソースバンドル名 (bundleName), Message, Thrown, Object 配列, AppName および MsgID を渡して, CJLogRecord オブジェクトを作成します。

形式

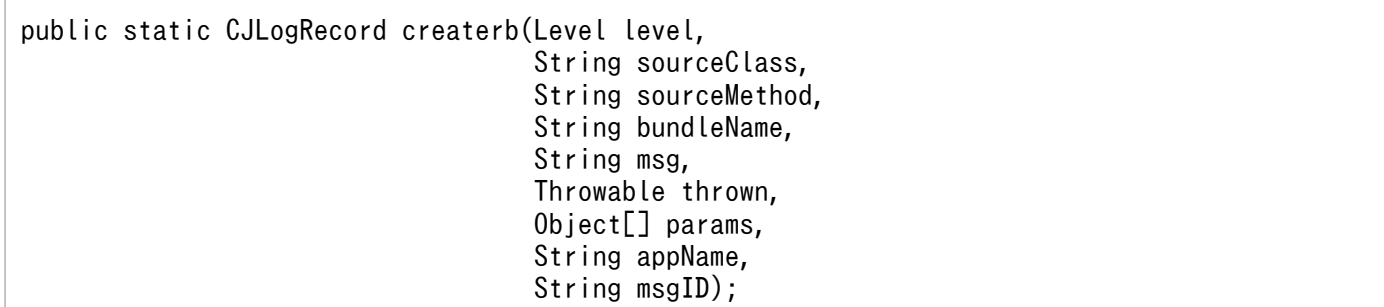

## パラメタ

level:

メッセージレベル識別子(例えば,SEVERE など)を指定します。

sourceClass:

ロギングの要求を発行したクラス名を指定します。

sourceMethod:

ロギングの要求を発行したメソッド名を指定します。

bundleName:

msg を地域化するためのリソースバンドル名を指定します。

msg:

文字列メッセージ,またはメッセージカタログのキーを指定します。

thrown:

LogRecord にセットする例外オブジェクトを指定します。

params:

ユーザが利用する (Logger.log メソッドの Object 配列に直接渡す予定だった) ユーザ固有の Object 配列を指定します。

appName:

AppName フィールドに出力する値(アプリケーション識別名)を指定します。

msgID:

MsgID フィールドに出力する値(メッセージ文字列)を指定します。

## 戻り値

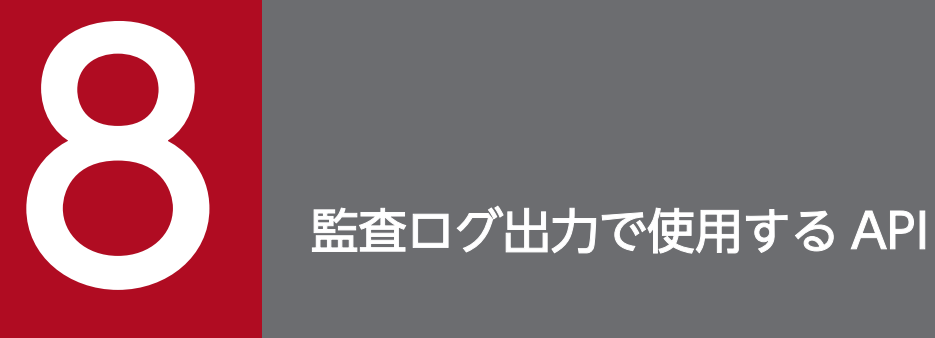

この章では,J2EE アプリケーションまたはバッチアプリケーションで監査ログを出力する場合に 使用する API について説明します。

# 8.1 監査ログ出力で使用する API の一覧

監査ログ出力で使用する API の一覧を次の表に示します。

#### 表 8‒1 監査ログ出力で使用する API の一覧

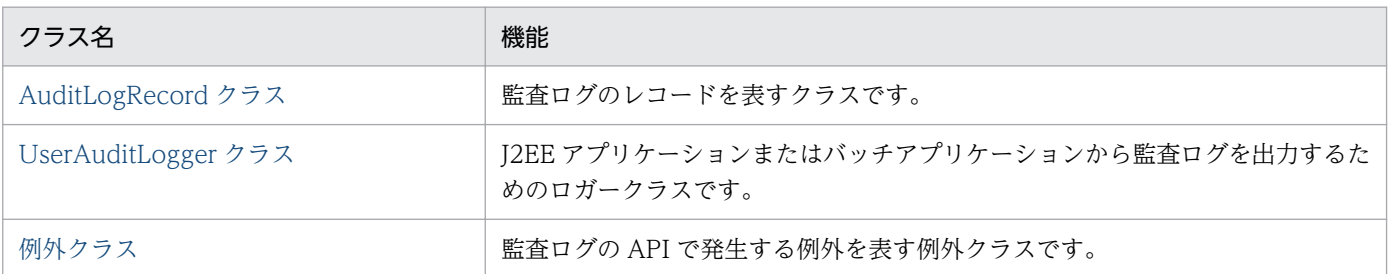

監査ログ出力で使用する API を使用する場合,次のJAR ファイルをクラスパスに指定してコンパイルする 必要があります。

#### Windows の場合

%COSMINEXUS\_HOME%\common\lib\auditlog.jar

#### UNIX の場合

/opt/Cosminexus/common/lib/auditlog.jar

#### <span id="page-172-0"></span>説明

監査ログのレコードを表すクラスです。

J2EE アプリケーションまたはバッチアプリケーションから監査ログとして出力する情報は,このクラ スの set で始まるメソッドを使用して設定します。

監査ログに出力する情報のうち, 監査事象の種別, 監査事象の結果, および動作情報については, 指定 できる値が決まっています。このクラスでは,これらの情報を指定するための定数をフィールドとして 定義しています。

なお. 設定する値の前後に空白を指定した場合、空白は削除されます。また、空文字("")や空白だけ を設定した場合,値は設定されていないものとみなされます。

AuditLogRecord クラスのパッケージ名は、com.hitachi.software.auditlog です。

#### 形式

public class AuditLogRecord extends Object implements Serializable

#### メソッド一覧

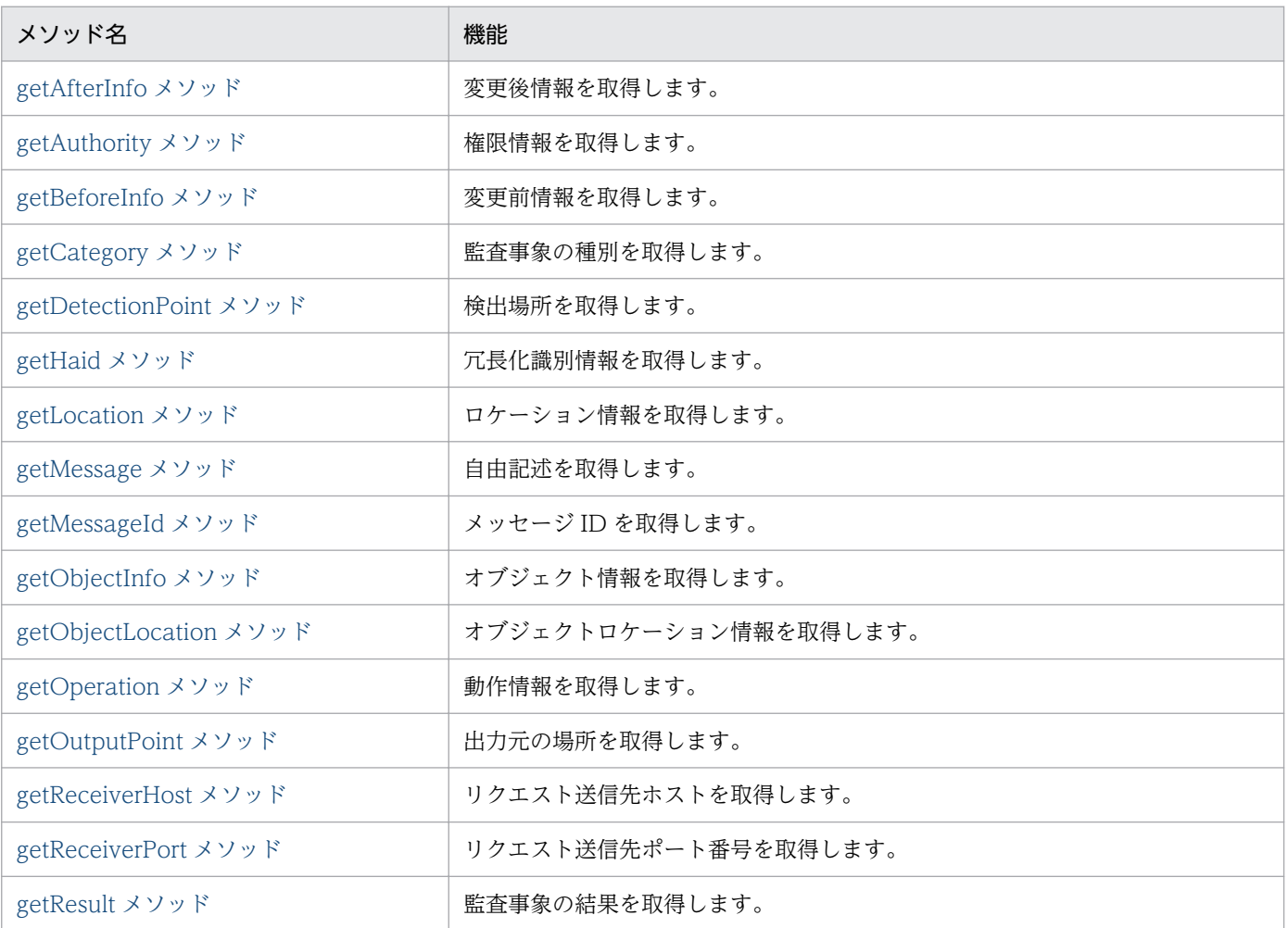

8. 監査ログ出力で使用する API

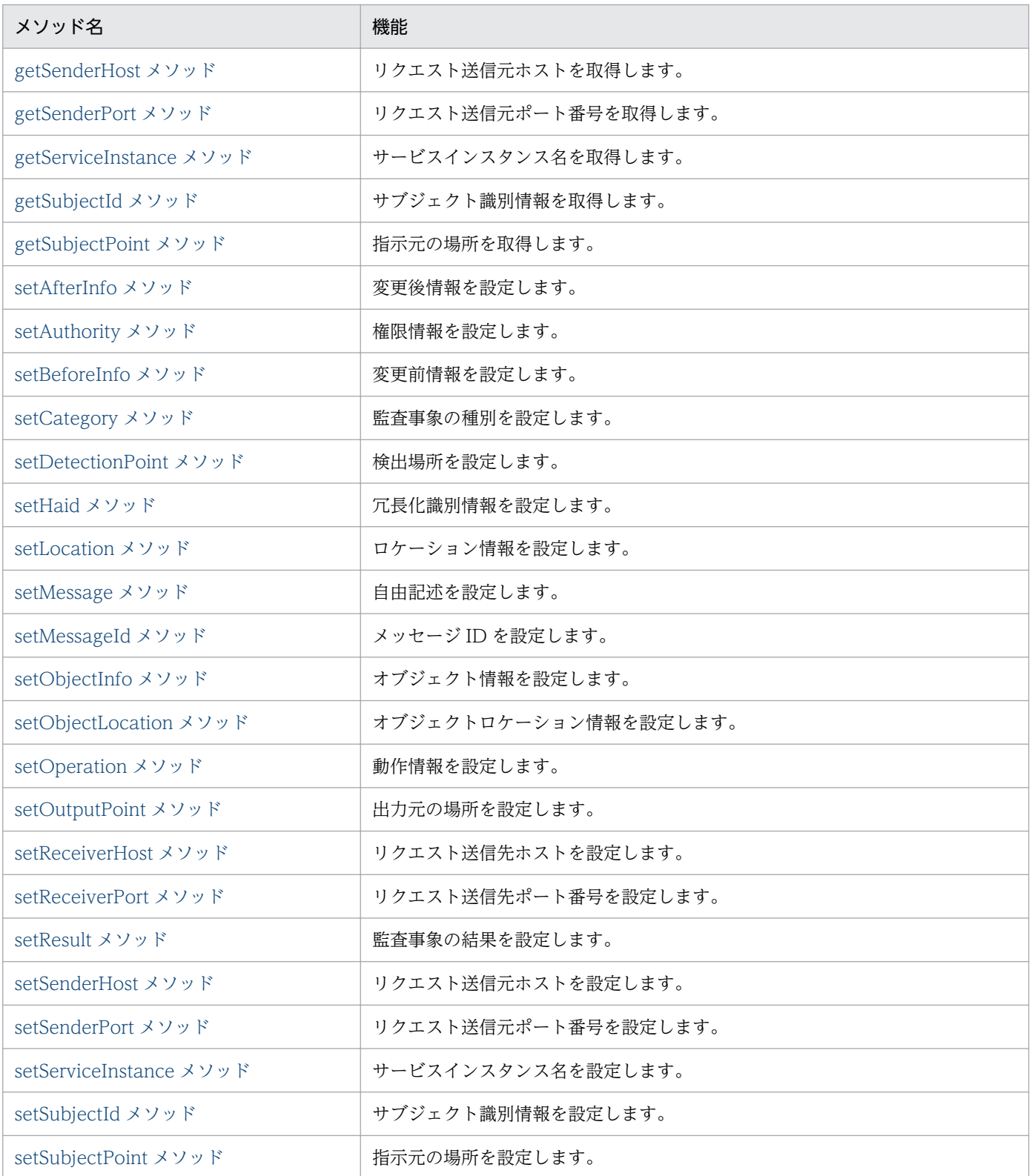

#### 監査ログのレコードに設定する値の推奨値

監査ログのレコードに設定する値には,項目ごとに推奨されている長さおよび文字種があります。監査 ログの各項目の推奨値を次の表に示します。

## 表 8‒2 監査ログのレコードに設定する値の推奨値

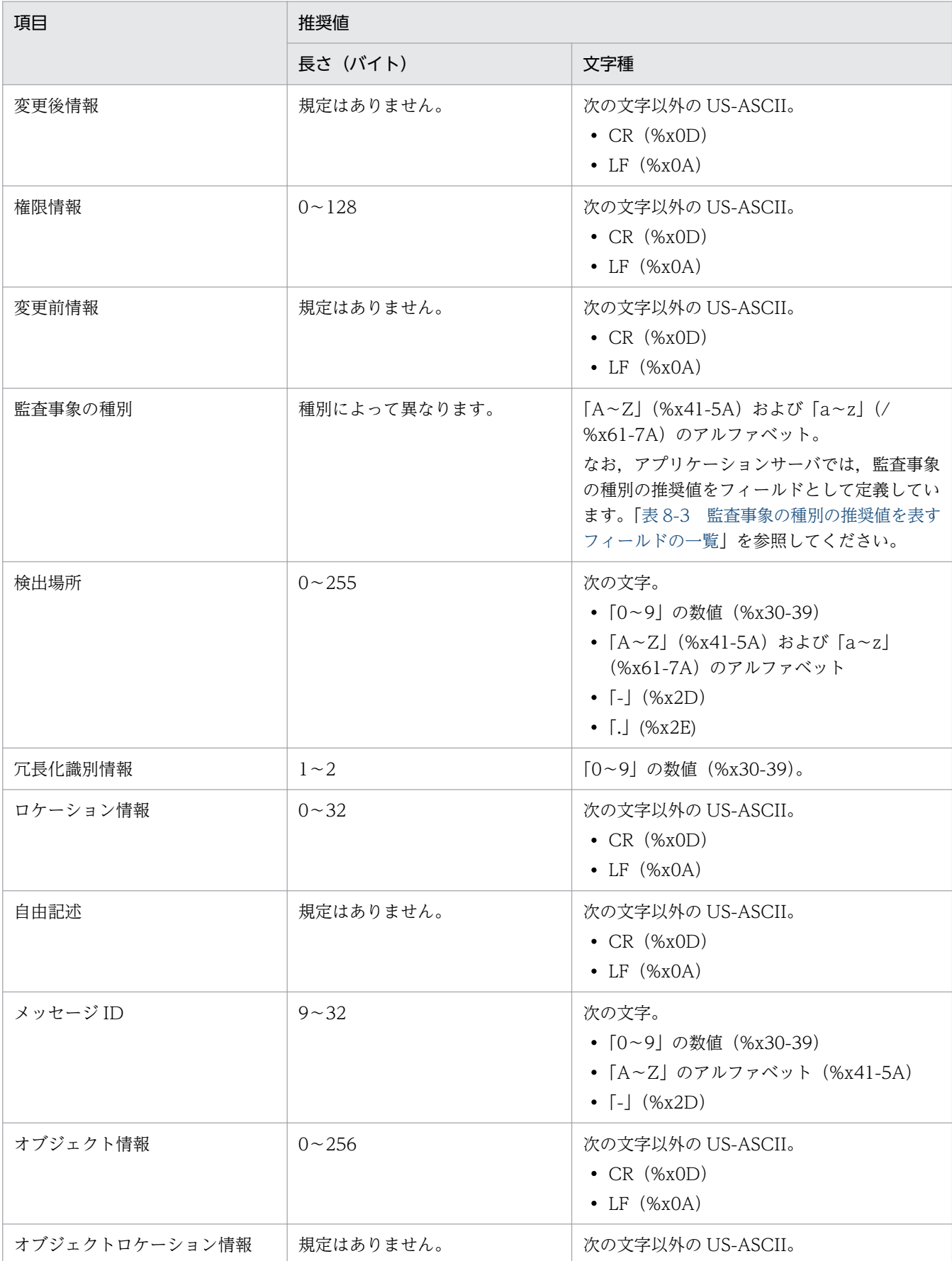

8. 監査ログ出力で使用する API

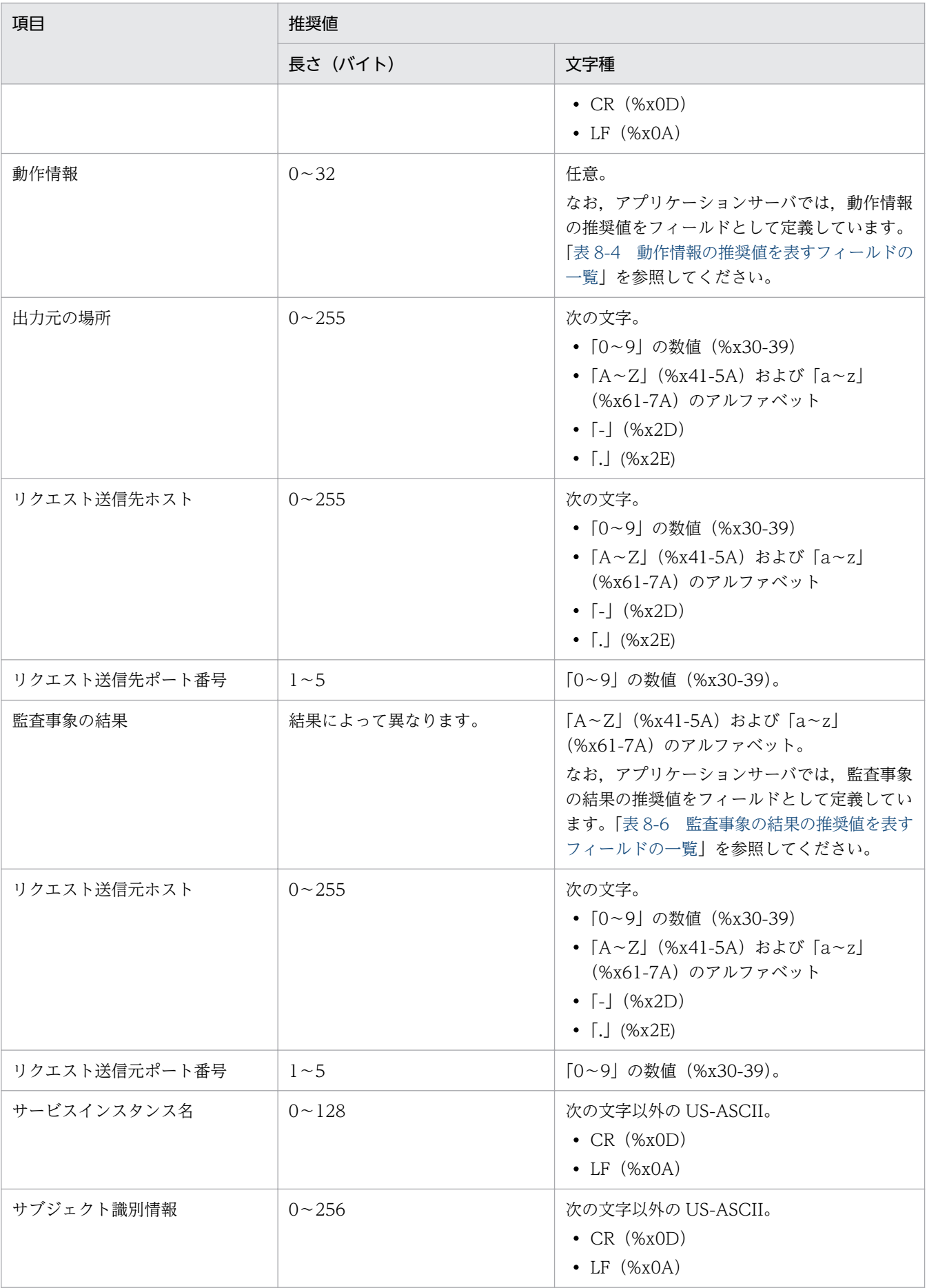

8. 監査ログ出力で使用する API

<span id="page-176-0"></span>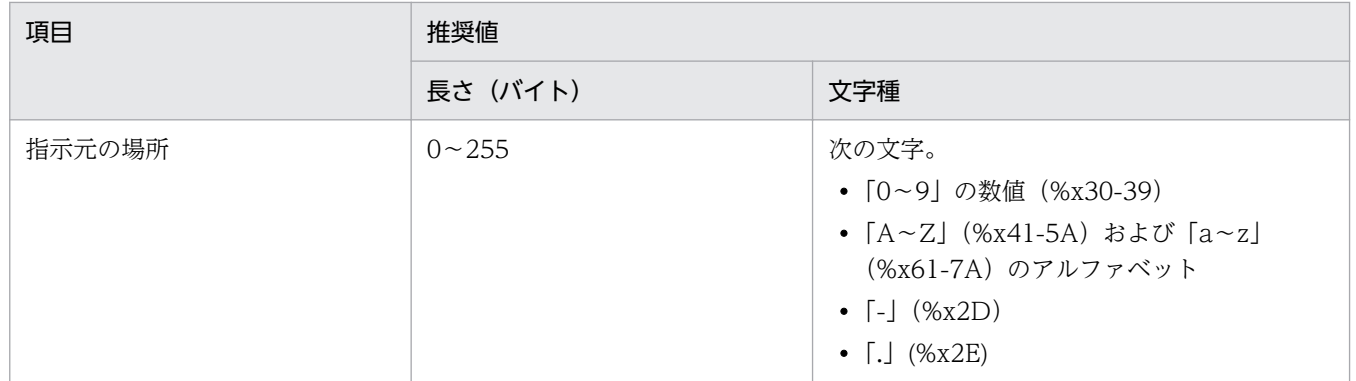

#### 監査事象の種別の推奨値を表すフィールド

監査事象の種別の推奨値を表すフィールドの一覧を,次の表に示します。監査事象の種別は, setCategory メソッドで設定します。

#### 表 8‒3 監査事象の種別の推奨値を表すフィールドの一覧

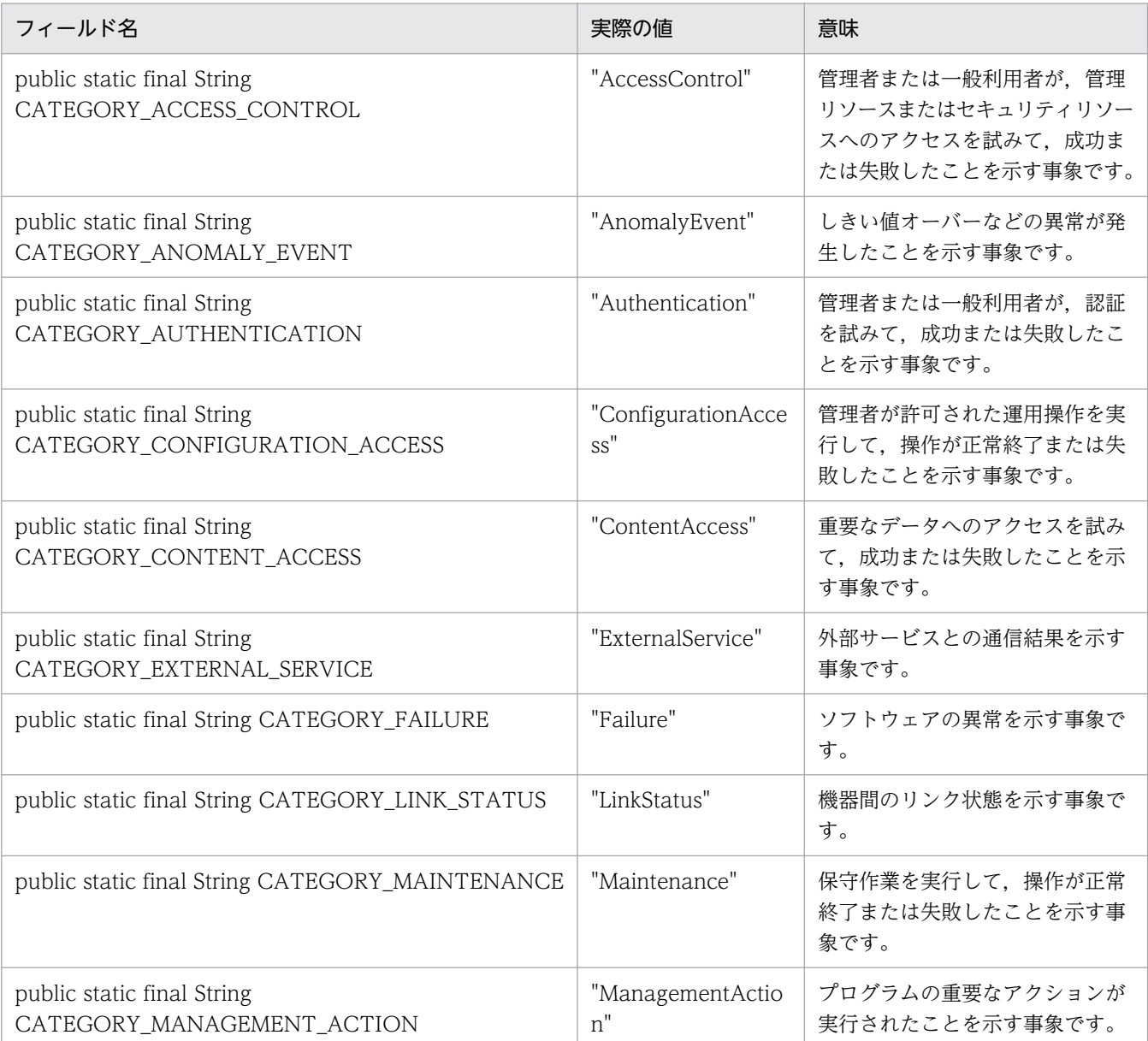

<span id="page-177-0"></span>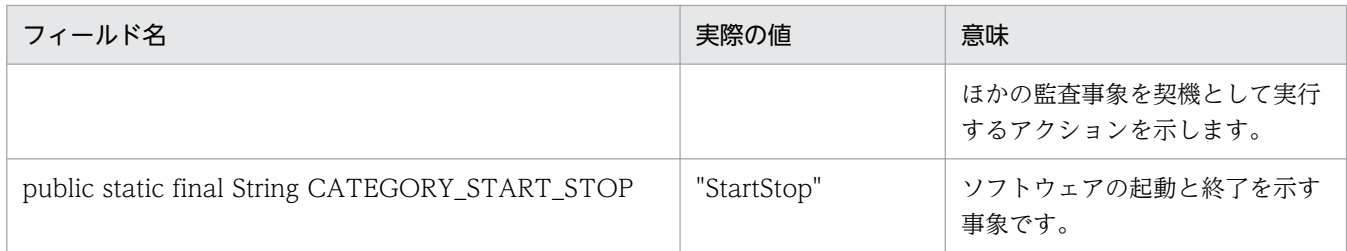

#### 動作情報の推奨値を表すフィールド

動作情報の推奨値を表すフィールドの一覧を、次の表に示します。動作情報は、setOperation メソッ ドで設定します。

## 表 8‒4 動作情報の推奨値を表すフィールドの一覧

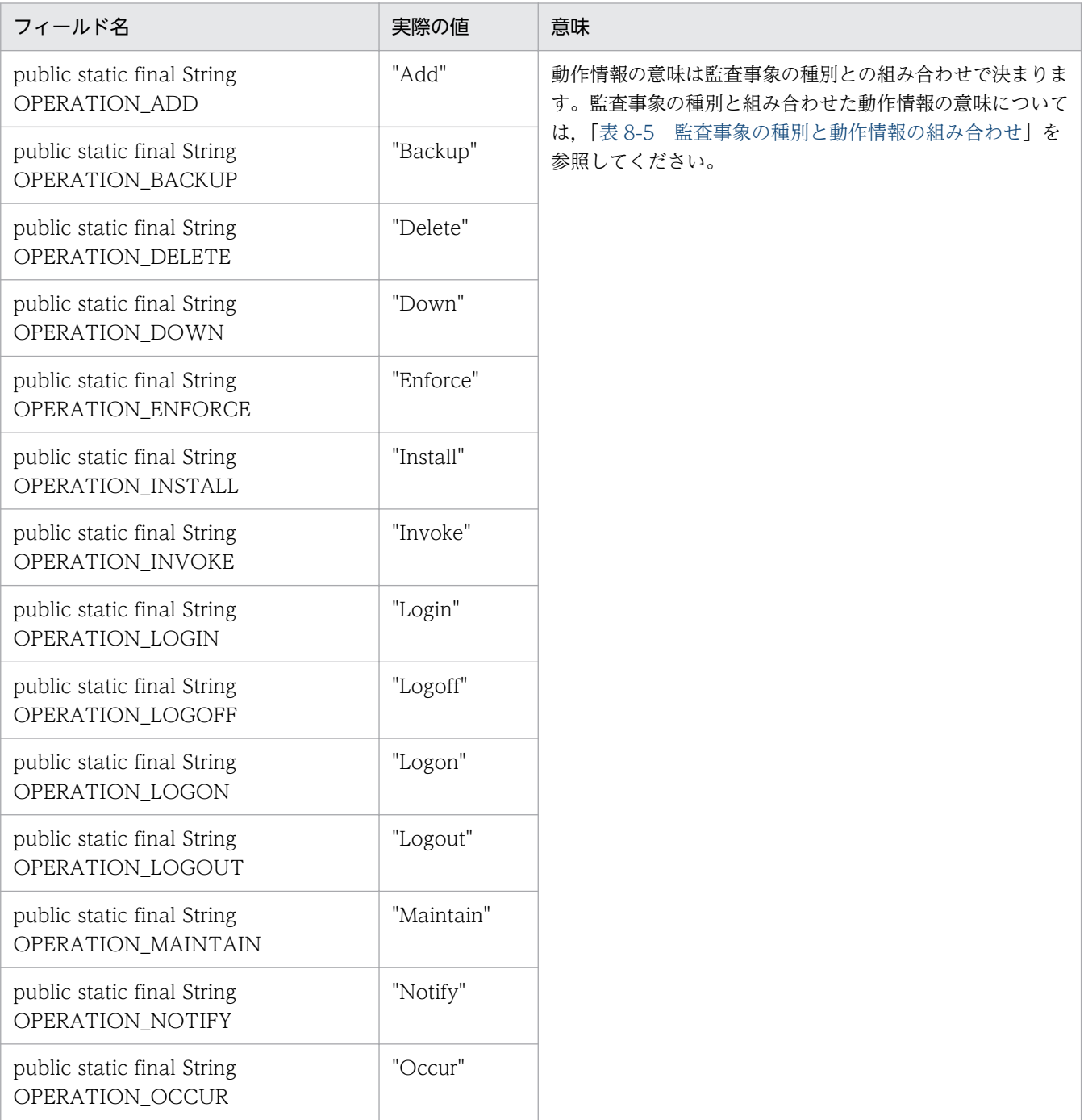

<span id="page-178-0"></span>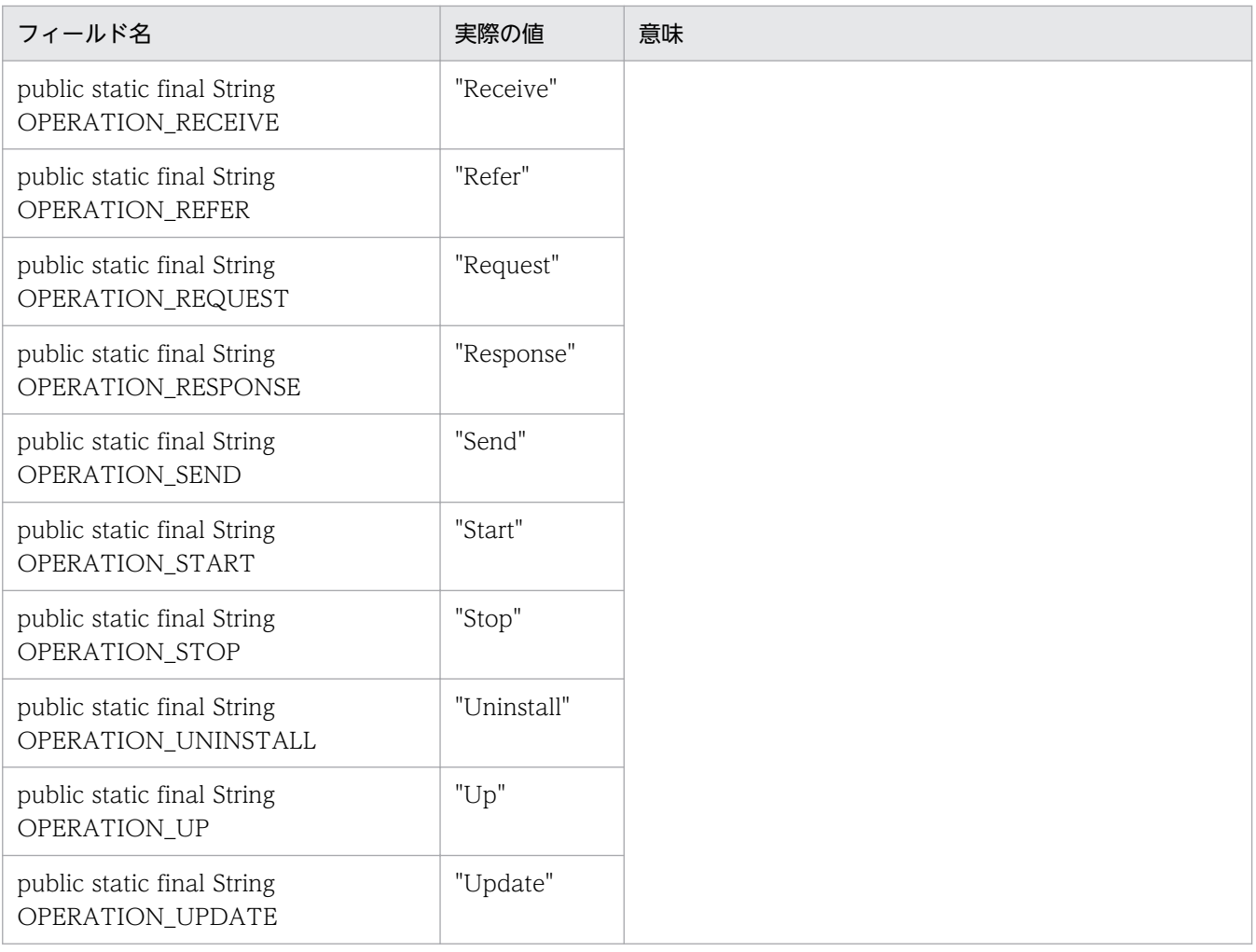

動作情報の意味は監査事象の種別との組み合わせで決まります。監査事象の種別と,動作情報の組み合 わせについて,次の表に示します。

表 8-5 監査事象の種別と動作情報の組み合わせ

| 監査事象の種別             | 動作情報    | 意味            |
|---------------------|---------|---------------|
| StartStop           | Start   | 開始または起動を表します。 |
|                     | Stop    | 終了または停止を表します。 |
| Authentication      | Login   | ログインを表します。    |
|                     | Logout  | ログアウトを表します。   |
|                     | Logon   | ログオンを表します。    |
|                     | Logoff  | ログオフを表します。    |
| AccessControl       | Enforce | 実施を表します。      |
| ConfigurationAccess | Refer   | 設定情報の参照を表します。 |
|                     | Add     | 設定情報の追加を表します。 |
|                     | Update  | 設定情報の更新を表します。 |

8. 監査ログ出力で使用する API

<span id="page-179-0"></span>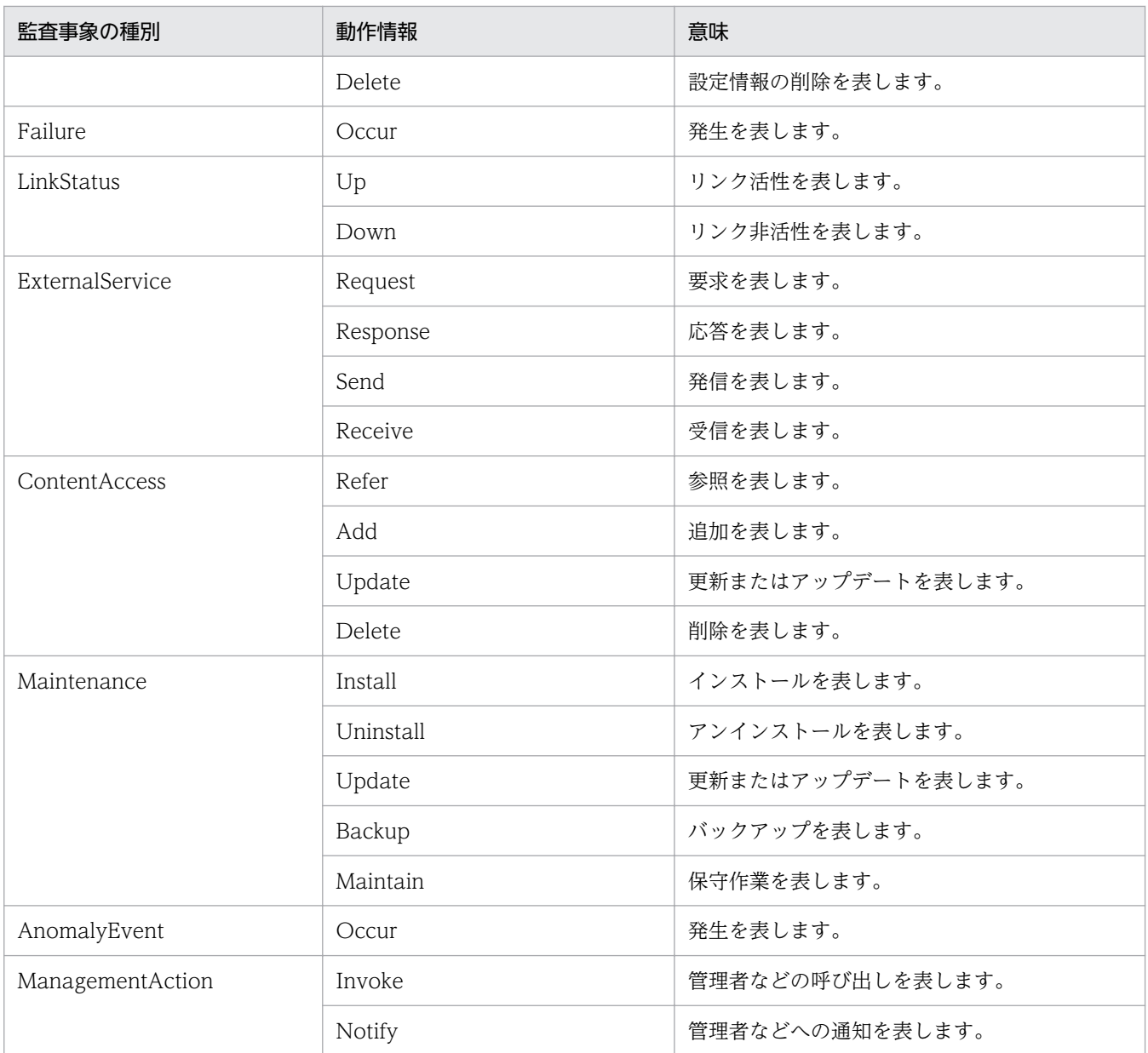

#### 監査事象の結果の推奨値を表すフィールド

監査事象の結果の推奨値を表すフィールドの一覧を、次の表に示します。監査事象の結果は、setResult メソッドで設定します。

## 表 8-6 監査事象の結果の推奨値を表すフィールドの一覧

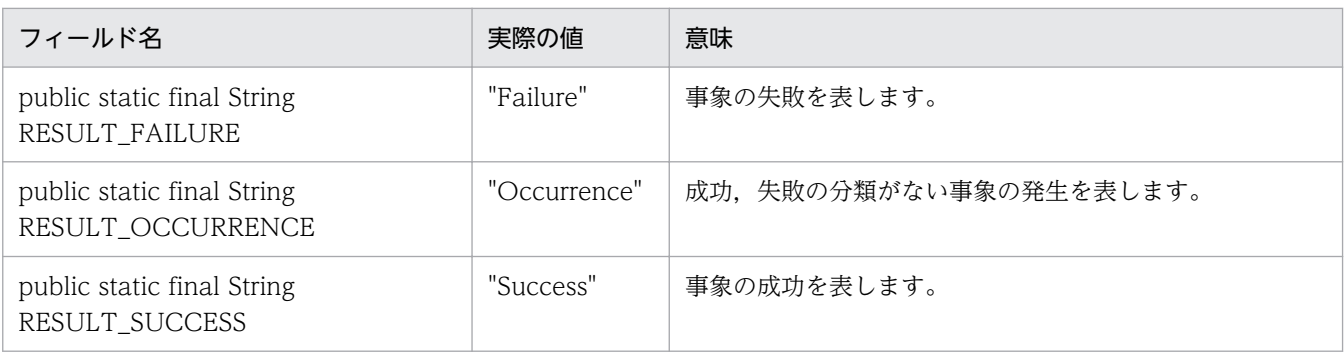
# getAfterInfo メソッド

#### 説明

変更後情報を取得します。

この項目に値を設定していない場合, UserAuditLogger.log メソッド実行時にこの項目は出力されませ ん。この場合,タグも出力されません。

#### 形式

public String getAfterInfo();

#### パラメタ

なし

#### 例外

なし

### 戻り値

変更後情報が返されます。

### getAuthority メソッド

#### 説明

権限情報を取得します。

この項目に値を設定していない場合, UserAuditLogger.log メソッド実行時にこの項目は出力されませ ん。この場合,タグも出力されません。

#### 形式

public String getAuthority();

#### パラメタ

なし

#### 例外

### 戻り値

権限情報が返されます。

# getBeforeInfo メソッド

#### 説明

変更前情報を取得します。

この項目に値を設定していない場合, UserAuditLogger.log メソッド実行時にこの項目は出力されませ ん。この場合,タグも出力されません。

#### 形式

public String getBeforeInfo();

### パラメタ

なし

### 例外

なし

#### 戻り値

変更前情報が返されます。

# getCategory メソッド

#### 説明

監査事象の種別を取得します。

この項目に値を設定していない場合, UserAuditLogger.log メソッド実行時に AuditLogException がス ローされます。

#### 形式

public String getCategory();

### パラメタ

なし

8. 監査ログ出力で使用する API

### 例外

なし

### 戻り値

監査事象の種別が返されます。

# getDetectionPoint メソッド

#### 説明

検出場所を取得します。

この項目に値を設定していない場合, UserAuditLogger.log メソッド実行時にこの項目は出力されませ ん。この場合,タグも出力されません。

#### 形式

public String getDetectionPoint();

### パラメタ

なし

### 例外

なし

### 戻り値

検出場所が返されます。

# getHaid メソッド

#### 説明

冗長化識別情報を取得します。

この項目に値を設定していない場合, UserAuditLogger.log メソッド実行時にこの項目は出力されませ ん。この場合,タグも出力されません。

#### 形式

public String getHaid();

8. 監査ログ出力で使用する API

### パラメタ

なし

### 例外

なし

### 戻り値

冗長化識別情報が返されます。

### getLocation メソッド

#### 説明

ロケーション情報を取得します。

この項目に値を設定していない場合、アプリケーションサーバによって自動的に付加された値(性能解析 トレースのルートアプリケーション情報)が出力されます。

#### 形式

public String getLocation();

### パラメタ

なし

#### 例外

なし

戻り値

ロケーション情報が返されます。

### getMessage メソッド

#### 説明

自由記述を取得します。

この項目に値を設定していない場合, UserAuditLogger.log メソッド実行時にこの項目は出力されませ ん。この場合,タグも出力されません。

### 形式

public String getMessage();

### パラメタ

なし

# 例外

なし

### 戻り値

自由記述が返されます。

# getMessageId メソッド

#### 説明

メッセージ ID を取得します。

この項目に値を設定していない場合, UserAuditLogger.log メソッド実行時に AuditLogException がス ローされます。

#### 形式

public String getMessageId();

#### パラメタ

なし

#### 例外

なし

#### 戻り値

メッセージ ID が返されます。

# getObjectInfo メソッド

#### 説明

オブジェクト情報を取得します。

この項目に値を設定していない場合, UserAuditLogger.log メソッド実行時にこの項目は出力されませ ん。この場合,タグも出力されません。

#### 形式

public String getObjectInfo();

#### パラメタ

なし

#### 例外

なし

### 戻り値

オブジェクト情報が返されます。

# getObjectLocation メソッド

#### 説明

オブジェクトロケーション情報を取得します。

この項目に値を設定していない場合, UserAuditLogger.log メソッド実行時にこの項目は出力されませ ん。この場合,タグも出力されません。

#### 形式

public String getObjectLocation();

#### パラメタ

なし

#### 例外

### 戻り値

オブジェクトロケーション情報が返されます。

# getOperation メソッド

#### 説明

動作情報を取得します。

この項目に値を設定していない場合, UserAuditLogger.log メソッド実行時にこの項目は出力されませ ん。この場合,タグも出力されません。

#### 形式

public String getOperation();

#### パラメタ

なし

#### 例外

なし

#### 戻り値

動作情報が返されます。

### getOutputPoint メソッド

#### 説明

出力元の場所を取得します。

この項目に値を設定していない場合,UserAuditLogger.log メソッド実行時にこの項目は出力されませ ん。この場合,タグも出力されません。

#### 形式

public String getOutputPoint();

### パラメタ

なし

8. 監査ログ出力で使用する API

### 例外

なし

### 戻り値

出力元の場所が返されます。

### getReceiverHost メソッド

#### 説明

リクエスト送信先ホストを取得します。

この項目に値を設定していない場合, UserAuditLogger.log メソッド実行時にこの項目は出力されませ ん。この場合,タグも出力されません。

#### 形式

public String getReceiverHost();

#### パラメタ

なし

#### 例外

なし

#### 戻り値

リクエスト送信先ホストが返されます。

### getReceiverPort メソッド

#### 説明

リクエスト送信先ポート番号を取得します。

この項目に値を設定していない場合, UserAuditLogger.log メソッド実行時にこの項目は出力されませ ん。この場合,タグも出力されません。

#### 形式

public int getReceiverPort();

8. 監査ログ出力で使用する API

### パラメタ

なし

### 例外

なし

### 戻り値

リクエスト送信先ポート番号が返されます。

### getResult メソッド

#### 説明

監査事象の結果を取得します。

この項目に値を設定していない場合, UserAuditLogger.log メソッド実行時に AuditLogException がス ローされます。

### 形式

public String getResult();

#### パラメタ

なし

#### 例外

なし

戻り値

監査事象の結果が返されます。

## getSenderHost メソッド

#### 説明

リクエスト送信元ホストを取得します。

この項目に値を設定していない場合, UserAuditLogger.log メソッド実行時にこの項目は出力されませ ん。この場合,タグも出力されません。

### 形式

public String getSenderHost();

### パラメタ

なし

# 例外

なし

戻り値

リクエスト送信元ホストが返されます。

# getSenderPort メソッド

#### 説明

リクエスト送信元ポート番号を取得します。

この項目に値を設定していない場合, UserAuditLogger.log メソッド実行時にこの項目は出力されませ ん。この場合,タグも出力されません。

#### 形式

public int getSenderPort();

#### パラメタ

なし

#### 例外

なし

#### 戻り値

リクエスト送信元ポート番号が返されます。

### getServiceInstance メソッド

#### 説明

サービスインスタンス名を取得します。

この項目に値を設定していない場合, UserAuditLogger.log メソッド実行時にこの項目は出力されませ ん。この場合,タグも出力されません。

#### 形式

public String getServiceInstance();

#### パラメタ

なし

#### 例外

なし

#### 戻り値

サービスインスタンス名が返されます。

### getSubjectId メソッド

#### 説明

サブジェクト識別情報を取得します。

この項目に値を設定していない場合, UserAuditLogger.log メソッド実行時にアプリケーションサーバに よって自動的に付加された値 (OS のアカウント) が出力されます。なお、OS のアカウントとして出力さ れる情報は,OS ごとに異なります。

Windows の場合

ユーザ名が出力されます。

UNIX の場合

実効ユーザ ID が出力されます。

#### 形式

public String getSubjectId();

### パラメタ

なし

### 例外

なし

### 戻り値

サブジェクト識別情報が返されます。

# getSubjectPoint メソッド

#### 説明

指示元の場所を取得します。

この項目に値を設定していない場合, UserAuditLogger.log メソッド実行時にこの項目は出力されませ ん。この場合,タグも出力されません。

### 形式

public String getSubjectPoint();

### パラメタ

なし

#### 例外

なし

#### 戻り値

指示元の場所が返されます。

### setAfterInfo メソッド

#### 説明

変更後情報を設定します。

この項目に値を設定していない場合, UserAuditLogger.log メソッド実行時にこの項目は出力されませ ん。この場合,タグも出力されません。

### 形式

public void setAfterInfo(String info);

### パラメタ

info:

変更後情報を指定します。

#### 例外

なし

### 戻り値

なし

# setAuthority メソッド

#### 説明

権限情報を設定します。

この項目に値を設定していない場合, UserAuditLogger.log メソッド実行時にこの項目は出力されませ ん。この場合,タグも出力されません。

#### 形式

public void setAuthority(String authority);

### パラメタ

authority: 権限情報を指定します。

#### 例外

なし

#### 戻り値

# setBeforeInfo メソッド

### 説明

変更前情報を設定します。

この項目に値を設定していない場合, UserAuditLogger.log メソッド実行時にこの項目は出力されませ ん。この場合,タグも出力されません。

### 形式

public void setBeforeInfo(String info);

### パラメタ

info:

変更前情報を指定します。

#### 例外

なし

#### 戻り値

なし

# setCategory メソッド

#### 説明

監査事象の種別を設定します。

この項目に値を設定していない場合, UserAuditLogger.log メソッド実行時に AuditLogException がス ローされます。

#### 形式

public void setCategory(String category);

### パラメタ

category:

監査事象の種別を指定します。

### 例外

なし

### 戻り値

なし

# setDetectionPoint メソッド

### 説明

検出場所を設定します。

この項目に値を設定していない場合, UserAuditLogger.log メソッド実行時にこの項目は出力されませ ん。この場合,タグも出力されません。

### 形式

public void setDetectionPoint(String detectionPoint);

# パラメタ

detectionPoint:

検出場所を指定します。

### 例外

なし

### 戻り値

なし

### setHaid メソッド

### 説明

冗長化識別情報を設定します。

この項目に値を設定していない場合, UserAuditLogger.log メソッド実行時にこの項目は出力されませ ん。この場合,タグも出力されません。

### 形式

public void setHaid(String haid);

### パラメタ

#### haid:

冗長化識別情報を指定します。

#### 例外

なし

#### 戻り値

なし

# setLocation メソッド

#### 説明

ロケーション情報を設定します。

この項目に値を設定していない場合,アプリケーションサーバによって,性能解析トレースのルートアプ リケーション情報が設定されます。

#### 形式

public void setLocation(String location);

### パラメタ

location:

ロケーション情報を指定します。

#### 例外

なし

#### 戻り値

### setMessage メソッド

#### 説明

自由記述を設定します。

この項目に値を設定していない場合, UserAuditLogger.log メソッド実行時にこの項目は出力されませ ん。この場合,タグも出力されません。

#### 形式

public void setMessage(String message);

### パラメタ

message:

自由記述を指定します。

#### 例外

なし

#### 戻り値

なし

### setMessageId メソッド

#### 説明

メッセージ ID を設定します。

この項目に値を設定していない場合, UserAuditLogger.log メソッド実行時に AuditLogException がス ローされます。

#### 形式

public void setMessageId(String messageId);

### パラメタ

messageId:

メッセージ ID をで指定します。

### 例外

なし

### 戻り値

なし

# setObjectInfo メソッド

### 説明

オブジェクト情報を設定します。

この項目に値を設定していない場合, UserAuditLogger.log メソッド実行時にこの項目は出力されませ ん。この場合,タグも出力されません。

### 形式

public void setObjectInfo(String objectInfo);

### パラメタ

objectInfo:

オブジェクト情報を指定します。

### 例外

なし

#### 戻り値

なし

# setObjectLocation メソッド

#### 説明

オブジェクトロケーション情報を設定します。

この項目に値を設定していない場合、UserAuditLogger.log メソッド実行時にこの項目は出力されませ ん。この場合,タグも出力されません。

### 形式

public void setObjectLocation(String objectLocation);

### パラメタ

objectLocation:

オブジェクトロケーション情報を指定します。

#### 例外

なし

#### 戻り値

なし

# setOperation メソッド

#### 説明

動作情報を設定します。

この項目に値を設定していない場合, UserAuditLogger.log メソッド実行時にこの項目は出力されませ ん。この場合,タグも出力されません。

#### 形式

public void setOperation(String operation);

### パラメタ

operation:

動作情報を指定します。

#### 例外

なし

#### 戻り値

# setOutputPoint メソッド

#### 説明

出力元の場所を設定します。

この項目に値を設定していない場合, UserAuditLogger.log メソッド実行時にこの項目は出力されませ ん。この場合,タグも出力されません。

#### 形式

public void setOutputPoint(String outputPoint);

### パラメタ

outputPoint:

出力元の場所を指定します。

#### 例外

なし

#### 戻り値

なし

### setReceiverHost メソッド

#### 説明

リクエスト送信先ホストを設定します。

この項目に値を設定していない場合, UserAuditLogger.log メソッド実行時にこの項目は出力されませ ん。この場合,タグも出力されません。

#### 形式

public void setReceiverHost(String receiverHost);

### パラメタ

receiverHost:

リクエスト送信先ホストを指定します。

### 例外

なし

### 戻り値

なし

### setReceiverPort メソッド

#### 説明

リクエスト送信先ポート番号を設定します。

この項目に値を設定していない場合, UserAuditLogger.log メソッド実行時にこの項目は出力されませ ん。この場合,タグも出力されません。

### 形式

public void setReceiverPort(int receiverPort);

### パラメタ

receiverPort:

リクエスト送信先ポート番号を指定します。

#### 例外

なし

#### 戻り値

なし

### setResult メソッド

#### 説明

監査事象の結果を設定します。

この項目に値を設定していない場合, UserAuditLogger.log メソッド実行時に AuditLogException がス ローされます。

### 形式

public void setResult(String result);

### パラメタ

result:

監査事象の結果を指定します。

#### 例外

なし

#### 戻り値

なし

### setSenderHost メソッド

#### 説明

リクエスト送信元ホストを設定します。

この項目に値を設定していない場合, UserAuditLogger.log メソッド実行時にこの項目は出力されませ ん。この場合,タグも出力されません。

#### 形式

public void setSenderHost(String senderHost);

### パラメタ

senderHost:

リクエスト送信元ホストを指定します。

#### 例外

なし

#### 戻り値

### setSenderPort メソッド

#### 説明

リクエスト送信元ポート番号を設定します。

この項目に値を設定していない場合, UserAuditLogger.log メソッド実行時にこの項目は出力されませ ん。この場合,タグも出力されません。

#### 形式

public void setSenderPort(int senderPort);

### パラメタ

senderPort:

リクエスト送信元ポート番号を指定します。

#### 例外

なし

#### 戻り値

なし

### setServiceInstance メソッド

#### 説明

サービスインスタンス名を設定します。

この項目に値を設定していない場合, UserAuditLogger.log メソッド実行時にこの項目は出力されませ ん。この場合,タグも出力されません。

#### 形式

public void setServiceInstance(String serviceInstance);

### パラメタ

serviceInstance:

サービスインスタンス名を指定します。

#### 例外

なし

#### 戻り値

なし

# setSubjectId メソッド

#### 説明

サブジェクト識別情報を設定します。指定できるのは、アカウント識別子(ユーザ ID)だけです。

この項目に値を設定していない場合,または null を設定した場合は,OS のアカウントが設定されます。

OS のアカウントとして設定される情報は、OS ごとに異なります。

Windows の場合

ユーザ名が設定されます。

UNIX の場合

実効ユーザ ID が設定されます。

なお,パラメタに,OS のアカウントを指定してはいけません。

#### 形式

public void setSubjectId(String subjectId);

### パラメタ

subjectId: サブジェクト識別情報(ユーザ ID)を指定します。

#### 例外

なし

#### 戻り値

# setSubjectPoint メソッド

#### 説明

指示元の場所を設定します。

この項目に値を設定していない場合, UserAuditLogger.log メソッド実行時にこの項目は出力されませ ん。この場合,タグも出力されません。

### 形式

public void setSubjectPoint(String subjectPoint);

### パラメタ

subjectPoint:

指示元の場所を指定します。

### 例外

なし

### 戻り値

#### 説明

J2EE アプリケーションまたはバッチアプリケーションから監査ログを出力するためのロガークラスです。 UserAuditLogger クラスのパッケージ名は、com.hitachi.software.auditlog です。

#### 形式

public class UserAuditLogger

#### メソッド一覧

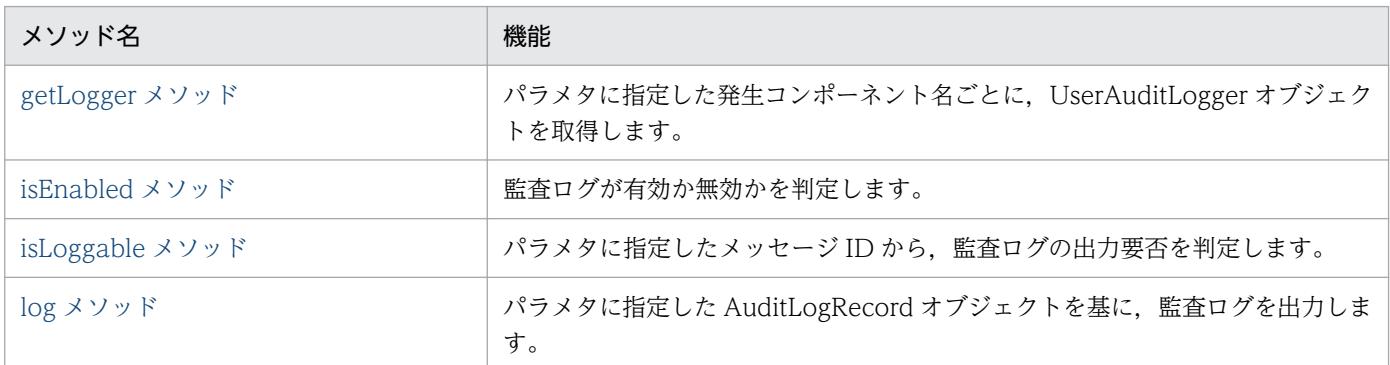

### getLogger メソッド

#### 説明

パラメタに指定した発生コンポーネント名ごとに、UserAuditLogger オブジェクトを取得します。例え ば, getLogger(new String("Component"))メソッドを2回実行した場合は、2回とも同じ UserAuditLogger オブジェクトを取得できます。

発生コンポーネント名と UserAuditLogger オブジェクトの対応は、UserAuditLogger クラスの内部で管 理されています。内部で管理されている発生コンポーネント名と,パラメタに指定した発生コンポーネン ト名の判定は、String.equals(component)メソッドで実行されます。内部で管理されている発生コンポー ネント名とパラメタに指定した発生コンポーネント名が一致した場合に,対応する UserAuditLogger オ ブジェクトが返されます。

#### 形式

public static UserAuditLogger getLogger(String component);

### パラメタ

component:

発生コンポーネント名を指定します。

### <span id="page-206-0"></span>例外

com.hitachi.software.auditlog.AuditLogException:

初期化に失敗しました。

### 戻り値

UserAuditLogger:

監査ログが有効な場合に,UserAuditLogger オブジェクトが返されます。

パラメタに指定した発生コンポーネント名ごとに,異なるオブジェクトが返されます。

null:

監査ログが無効な場合に返されます。

### isEnabled メソッド

#### 説明

監査ログが有効か無効かを判定します。

なお, 監査ログ定義ファイルの auditlog.enabled キーに false が指定されている場合, 監査ログは無効に なります。

#### 形式

public static boolean isEnabled();

#### パラメタ

なし

#### 例外

なし

#### 戻り値

true:

監査ログが有効な場合に返されます。

false:

監査ログが無効な場合に返されます。

# <span id="page-207-0"></span>isLoggable メソッド

#### 説明

パラメタに指定したメッセージ ID から、監査ログの出力要否を判定します。

出力要否は、監査ログ定義ファイルの auditlog.filtered.message.list キーに、指定したメッセージ ID が 含まれているかどうかで判定されます。

auditlog.filtered.message.list キーに、指定したメッセージ ID が含まれている場合は、戻り値として false が返され、監査ログを出力できません。auditlog.filtered.message.list キーに、指定したメッセージ ID が含まれていない場合は,戻り値として true が返され,監査ログを出力できます。

なお,このメソッドでは,監査ログが有効か無効かについては判定しません。

#### 形式

public boolean isLoggable(String messageId);

### パラメタ

messageId:

メッセージ ID を指定します。必ず一つのメッセージ ID を指定してください。

例えば,「String messageId = "message-1,message-2";」のように複数のメッセージ ID を指定した 場合,一つながりの文字列として認識されます。「String messageId = "message-1";」のように,メッ セージ ID を一つだけ指定してください。

#### 例外

なし

#### 戻り値

true:

監査ログを出力できる場合に返されます。パラメタに「null」または空文字を指定した場合も true が 返されます。

false:

監査ログを出力できない場合に返されます。

# <span id="page-208-0"></span>log メソッド

#### 説明

パラメタに指定した AuditLogRecord オブジェクトを基に,監査ログを出力します。出力される監査ログ は、AuditLogRecord クラスの set で始まるメソッドで設定した値です。

監査ログのレコードは,出力項目ごとに推奨値が決められています。出力項目ごとの推奨値については, 「[8.2 AuditLogRecord クラス」](#page-172-0)を参照してください。ただし,推奨されている文字種以外の文字を設定 したり,推奨されている文字数を超過して設定したりした場合も,設定した値がそのまま出力されます。

監査ログの出力先は、監査ログ定義ファイルで指定します。監査ログ定義ファイルについては、マニュア ル「アプリケーションサーバ リファレンス 定義編(サーバ定義)」の「11.2.1 監査ログ定義ファイル」を 参照してください。また,監査ログの出力形式については,マニュアル「アプリケーションサーバ 機能解 説 運用/監視/連携編」の「6.4.3 監査ログの出力形式」を参照してください。

すでに監査ログを出力したファイルが存在する場合,出力した監査ログには,そのファイルのアクセス権 限が引き継がれます。監査ログを出力したファイルが存在しない場合は、監査ログを出力したファイルに 対して,次のアクセス権限が設定されます。

#### 表 8-7 監査ログを出力したファイルのアクセス権限

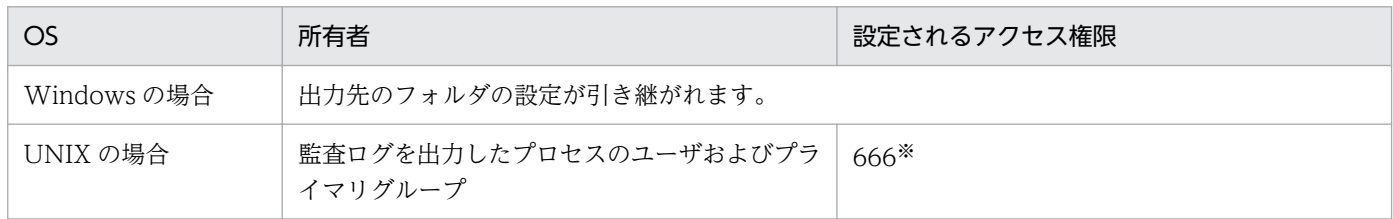

注※

umask によるマスクが行われます。umask=0022 が設定されている場合、実際には 644 となります。

#### 形式

public void log(AuditLogRecord) throws AuditLogException;

#### パラメタ

AuditLogRecord:

AuditLogRecord オブジェクトを指定します。

#### 例外

AuditLogException:

監査ログの出力が失敗しました。次の要因が考えられます。

• 監査ログを出力するプロセスの実行ユーザに,監査ログの書き込み権限がない。

- 監査ログを出力する際にディスクフルになった。
- 指定が必要な出力項目が指定されていない。

### 戻り値

# 8.4 例外クラス

監査ログ出力で使用する API で発生する例外を表す,例外クラスについて説明します。

#### 例外名

com.hitachi.software.auditlog.AuditLogException

#### 内容

監査ログに関する例外を表すクラスです。

コンストラクタの型は Exception クラスと同じです。また,メソッドについても Exception クラスの すべてのメソッドを継承しています。

#### コンストラクタ

- AuditLogException()
- AuditLogException(String message)
- AuditLogException(String message, Throwable cause)
- AuditLogException(Throwable cause)

これらのコンストラクタでは、Exception クラスのコンストラクタが呼び出されます。

#### メソッド

AuditLogException クラスおよび Exception クラスで定義されたメソッドはありません。 Exception クラスが Throwable クラスから継承したメソッドだけが使用できます。

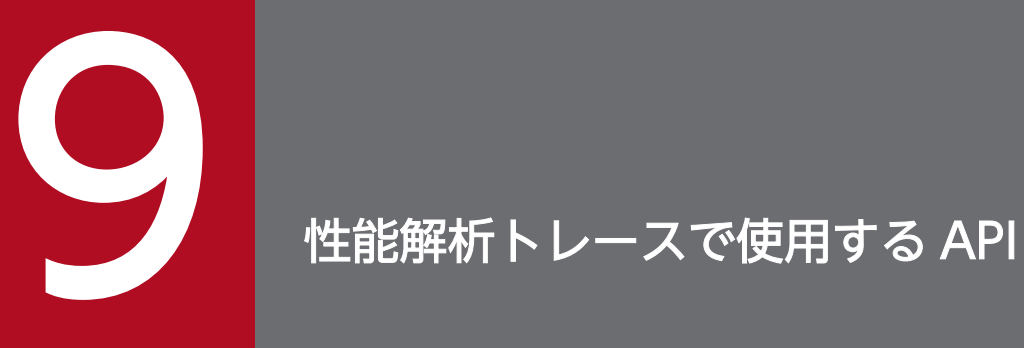

この章では,性能解析トレースのルートアプリケーション情報取得機能で使用する API について 説明します。

# 9.1 性能解析トレースで使用する API の一覧

性能解析トレースで使用する API の一覧を次の表に示します。

#### 表 9‒1 性能解析トレースで使用する API の一覧

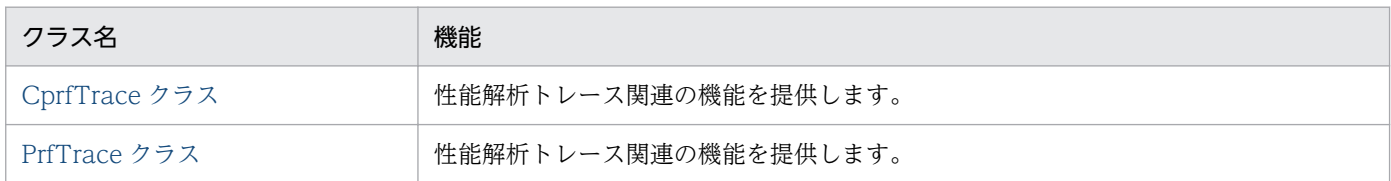

9. 性能解析トレースで使用する API

# <span id="page-213-0"></span>9.2 CprfTrace クラス

#### 説明

性能解析トレース関連の機能を提供します。

CprfTrace クラスのパッケージ名は、com.hitachi.software.ejb.application.prf です。

#### メソッド一覧

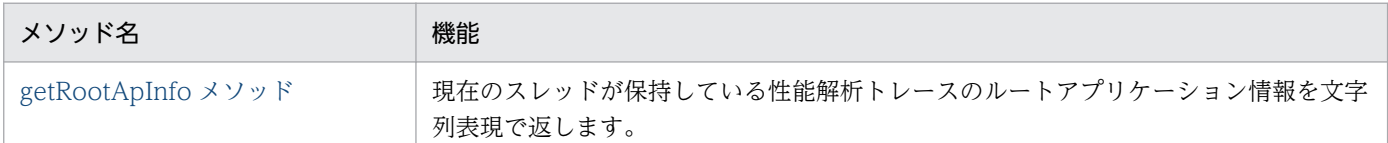

#### 注意事項

このクラスを使用する場合は、次のJAR ファイルをクラスパスに指定してコンパイルします。

- Windows の場合 <アプリケーションサーバのインストールディレクトリ>\CC\lib\ejbserver.jar
- UNIX の場合 /opt/Cosminexus/CC/lib/ejbserver.jar

# getRootApInfo メソッド

#### 説明

現在のスレッドが保持している性能解析トレースのルートアプリケーション情報を文字列表現で返します。

ルートアプリケーション情報の文字列表現とは、ルートアプリケーション情報を構成する IP アドレス. プ ロセス ID, および通信番号をスラッシュ(/)で区切ったものです(最大長 45)。

#### 例: "10.209.15.130/1234/0x0000000000000001"

ルートアプリケーション情報の文字列表現をログファイルなどに記録することによって,任意のタイミン グで性能解析トレースファイルとの突き合わせが可能となるため,トラブルシュートに役立てることがで きます。

性能解析トレースのルートアプリケーション情報取得については、マニュアル「アプリケーションサーバ 機能解説 保守/移行編」の「7.4 性能解析トレースのルートアプリケーション情報取得のための実装」 を参照してください。ルートアプリケーション情報を利用したログ調査については、マニュアル「アプリ ケーションサーバ 機能解説 保守/移行編」の「7.7.7 ルートアプリケーション情報を利用したログ調査」 を参照してください。

### 形式

public static final String getRootApInfo();

### パラメタ

なし

### 例外

なし

### 戻り値

ルートアプリケーション情報の文字列表現。

次の場合には、null を返します。

- Performance Tracer がインストールされていないなど,現在のスレッドが保持しているルートアプリ ケーション情報が存在しない場合
- EJB コンテナ外および Web コンテナ外から呼び出された場合
- EJB クライアントから呼び出された場合

#### <span id="page-215-0"></span>説明

性能解析トレース関連の機能を提供します。

PrfTrace クラスのパッケージ名は、com.hitachi.software.javaee.util.prf.PrfTrace です。

#### メソッド一覧

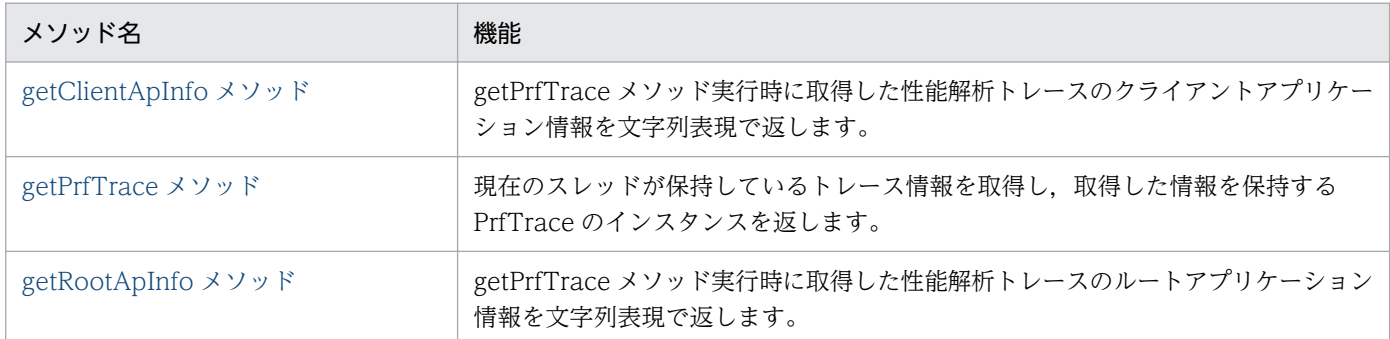

#### 注意事項

アプリケーションで PrfTrace クラスを使用する場合は同時に CprfTrace クラスを使用できません。

### getClientApInfo メソッド

#### 説明

getPrfTrace メソッド実行時に取得した性能解析トレースのクライアントアプリケーション情報を文字列 表現で返します。

#### 形式

public final String getClientApInfo()

### パラメタ

なし

#### 例外

なし

#### 戻り値

クライアントアプリケーション情報の文字列表現。

クライアントアプリケーション情報を引き継ぐシーケンスの範囲外で実行した場合 null を返します。
## getPrfTrace メソッド

### 説明

現在のスレッドが保持しているトレース情報を取得し、取得した情報を保持する PrfTrace のインスタン スを返します。

### 形式

public static PrfTrace getPrfTrace()

### パラメタ

なし

### 例外

なし

### 戻り値

PrfTrace のインスタンス

## getRootApInfo メソッド

#### 説明

getPrfTrace メソッド実行時に取得した性能解析トレースのルートアプリケーション情報を文字列表現で 返します。

### 形式

public final String getRootApInfo()

## パラメタ

なし

### 例外

なし

### 戻り値

ルートアプリケーション情報の文字列表現。

ルートアプリケーション情報を引き継ぐシーケンスの範囲外で実行した場合 null を返します。

9. 性能解析トレースで使用する API

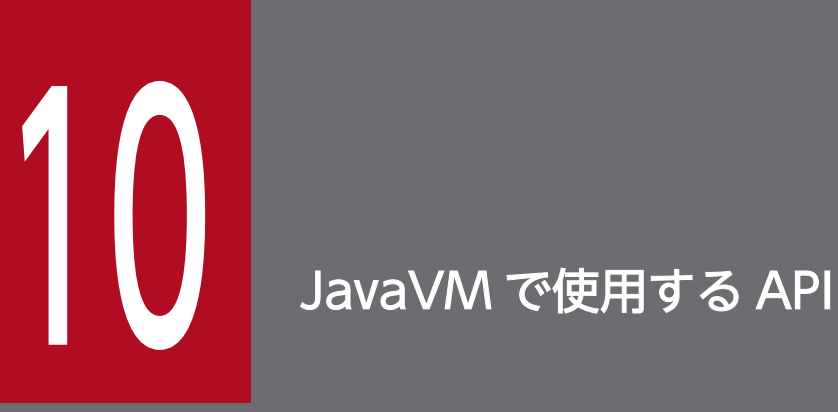

この章では,製品の JavaVM(以降,JavaVM と呼びます)で使用する API について説明します。

なお, JavaVM は、Java SE 8 または Java SE 9 に準拠しています。詳細については、マニュア ル「アプリケーションサーバ & BPM/ESB 基盤 概説」を参照してください。また,JDK 8 また は JDK 9 で使用できる API については、Oracle 社が提供している JDK 8 または JDK 9 のド キュメントを参照してください。

## 10.1 JavaVM で使用する API の一覧

JavaVM で使用する API の一覧を、次の表に示します。

#### 表 10-1 JavaVM で使用する API の一覧

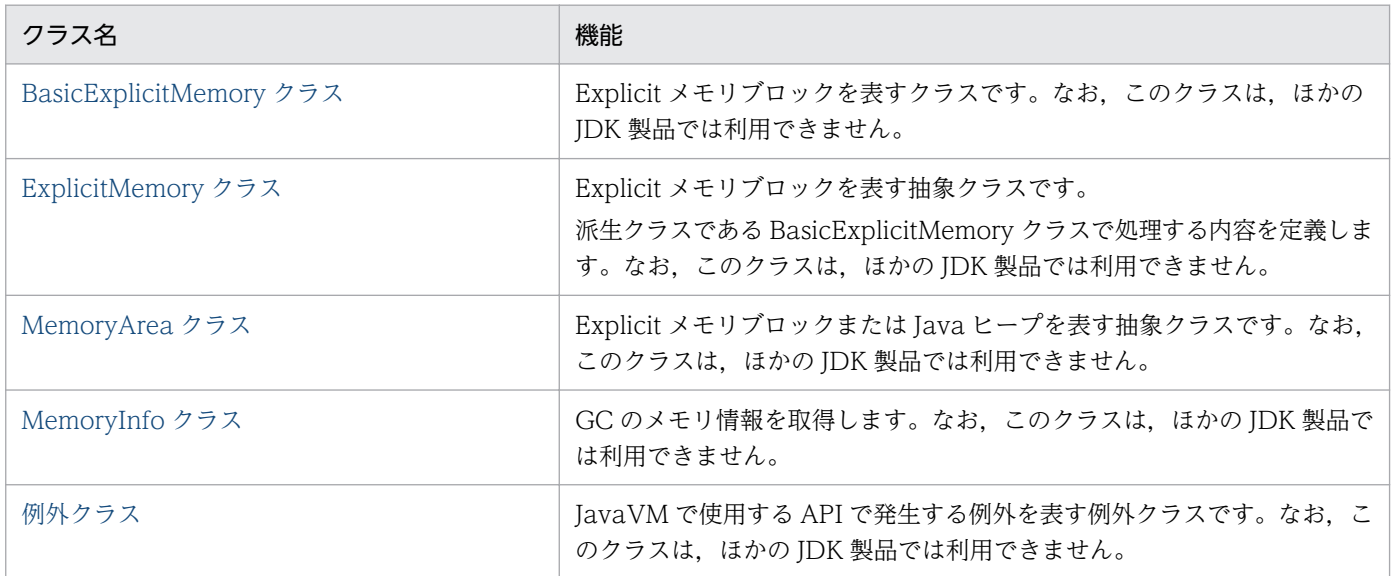

パッケージ名の省略

なお、この章では java.lang および MemoryArea パッケージに所属するクラスのクラス名は、完全名 ではなくクラス名だけを記載します。

例

java.lang.Object の場合:Object

#### <span id="page-220-0"></span>説明

アプリケーションサーバが生成した Explicit メモリブロックを表すクラスです。ExplicitMemory クラ スを継承しています。

BasicExplicitMemory クラスのパッケージは,JP.co.Hitachi.soft.jvm.MemoryArea です。

#### コンストラクタ・メソッド一覧

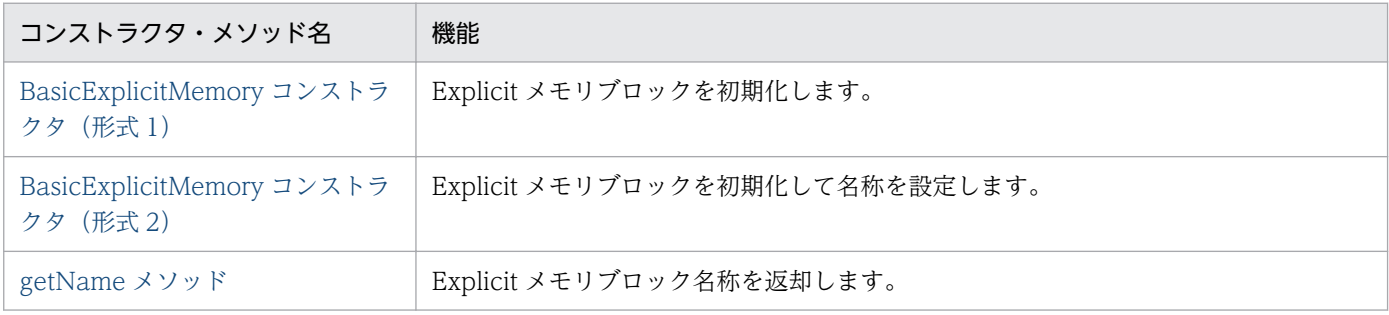

## BasicExplicitMemory コンストラクタ (形式 1)

### 説明

Explicit メモリブロックを初期化します。初期化することで、オブジェクトを Explicit ヒープに配置でき ます。

Explicit メモリブロックを初期化して、インスタンスの名称を「BasicExplicitMemory-<Explicit メモリ ブロックの ID>」にします。ただし,Explicit メモリブロックのメモリ領域は確保しません。

次の条件に当てはまる場合は、無効な Explicit メモリブロックにします。

- オプション HitachiUseExplicitMemory が OFF の場合(-XX:+HitachiUseExplicitMemory を指定 していない場合)
- Explicit メモリブロックの最大数を超えた場合

### 形式

public BasicExplicitMemory();

## パラメタ

なし

## 例外

なし

<span id="page-221-0"></span>なし

# BasicExplicitMemory コンストラクタ (形式 2)

### 説明

Explicit メモリブロックを初期化します。また,初期化と同時にこの Explicit メモリブロックの名称を設 定します。

インスタンスの名称はパラメタ name になります。ただし,パラメタ name が null の場合は,インスタ ンスの名称は「BasicExplicitMemory-<Explicit メモリブロックの ID>」になります。

次の条件に当てはまる場合は無効な Explicit メモリブロックにします。

- オプション HitachiUseExplicitMemory が OFF の場合 (-XX:+HitachiUseExplicitMemory を指定 していない場合)
- Explicit メモリブロックの最大数を超えた場合

### 形式

public BasicExplicitMemory(String name)

## パラメタ

name:

名称を表す文字列(String)を指定します。

## 例外

なし

### 戻り値

なし

## getName メソッド

### 説明

このオブジェクトが表す Explicit メモリブロックの名称を返却します。

## 形式

public String getName();

## パラメタ

なし

## 例外

なし

### 戻り値

このオブジェクトが表す Explicit メモリブロックの名称をこのオブジェクトの名称を表すインスタンス フィールドから取得し,その参照を返却します。

#### 注意事項

デフォルトで設定されている名前に付いている Explicit メモリブロックの ID の一意性は保証されていま す。ただし、その ID を持つインスタンスが破棄されたとき、同じ Explicit メモリブロックの ID が再利用 される場合があります。この場合,同時に存在することがない異なるインスタンスが同じデフォルト名を 持つことがあります。

#### <span id="page-223-0"></span>説明

Explicit メモリブロックを表す抽象クラスです。BasicExplicitMemory での処理を定義します。 ExplicitMemory クラスのパッケージは,JP.co.Hitachi.soft.jvm.MemoryArea です。

#### メソッド一覧

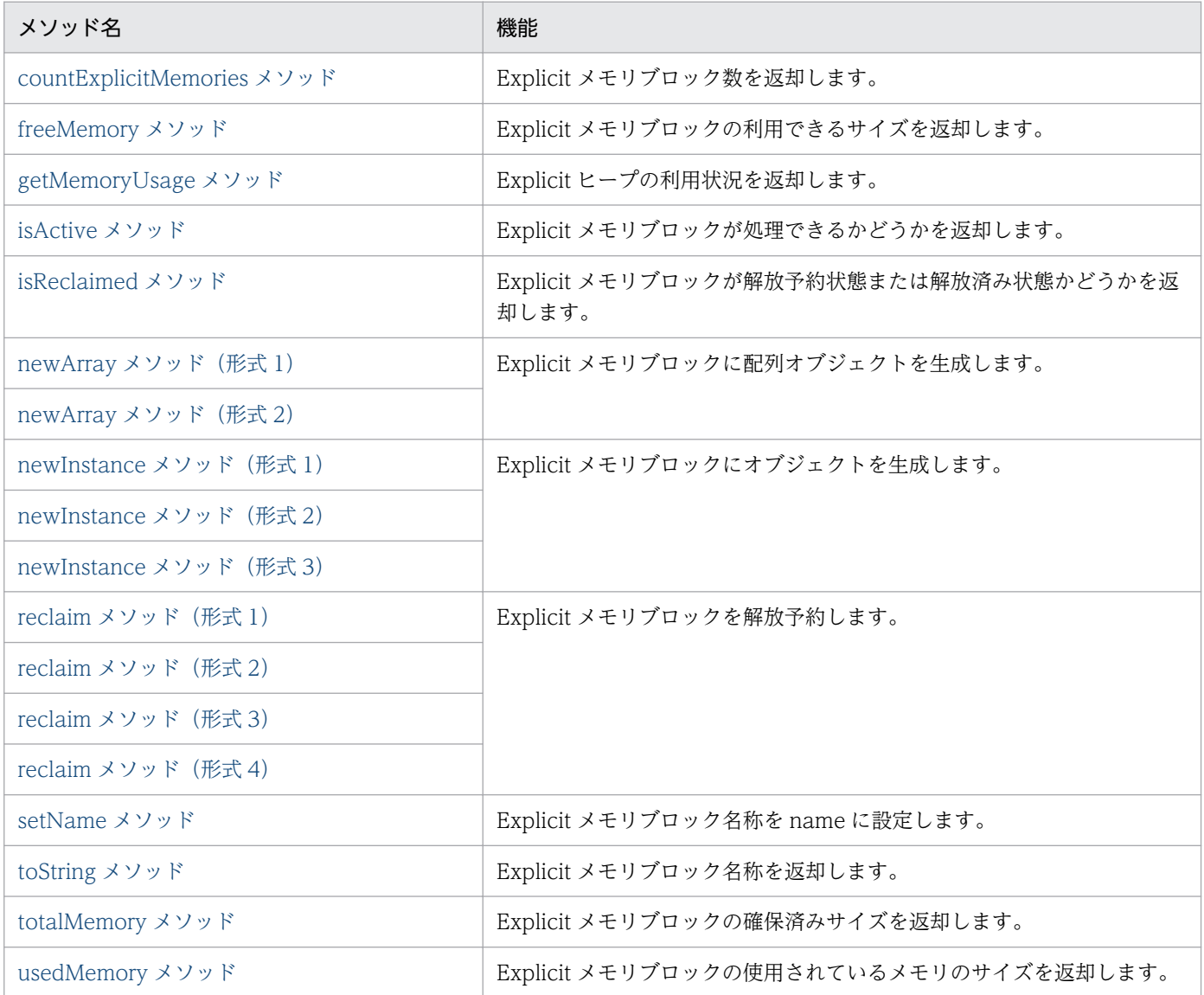

## countExplicitMemories メソッド

#### 説明

Explicit ヒープにある Explicit メモリブロックの個数を返却します。Explicit メモリブロックの状態が解 放済み,または無効の場合はカウントしません。

## <span id="page-224-0"></span>形式

public static int countExplicitMemories();

## パラメタ

なし

## 例外

なし

## 戻り値

Explicit ヒープにある Explicit メモリブロックの個数をカウントして、int 型で返却します。

### 注意事項

- 解放予約済み状態の Explicit メモリブロックをカウントするため, Explicit メモリブロックを明示的に 操作しなくても,時間経過によって個数が変化する場合があります。
- ExplicitMemory インスタンスの個数を数えるのではなく、Explicit メモリブロックの実体数を数える メソッドです。

## freeMemory メソッド

### 説明

Explicit メモリブロックが利用できるメモリサイズを返却します。

### 形式

public long freeMemory();

## パラメタ

なし

## 例外

InaccessibleMemoryAreaException:

サポートされていない機能です。

<span id="page-225-0"></span>共通エラーチェックをして、次のどちらかの値を返却します。共通エラーチェックについては、「10.6 [Explicit メモリブロックを制御する処理のエラーチェック\(共通エラーチェック\)」](#page-250-0)を参照してください。

 $0:$ 

API の処理ができない場合に返却します。

このオブジェクトが表す Explicit メモリブロックが利用できるメモリサイズ (バイト数):

API の処理ができる場合は,このオブジェクトが表す Explicit メモリブロックが利用できるメモリサ イズを long 型で返却します。

## getMemoryUsage メソッド

### 説明

Explicit ヒープの利用状況を返却します。

### 形式

public static java.lang.management.MemoryUsage getMemoryUsage();

### パラメタ

なし

### 例外

なし

### 戻り値

Explicit ヒープの利用状況をフィールドとして保持している java.lang.management.MemoryUsage イ ンスタンスへの参照を,次に示す値で返却します。

init:

Explicit ヒープの初期値です。常に 0 となります。

used:

Explicit ヒープの使用されているメモリサイズ (バイト数)です。

committed:

Explicit ヒープの確保済みサイズ (バイト数)です。

<span id="page-226-0"></span>max:

-XX:HitachiExplicitHeapMaxSize で指定した最大 Explicit ヒープサイズの値(バイト数)です。た だし,オプション HitachiUseExplicitMemory が OFF の場合(-XX:+HitachiUseExplicitMemory を指定した場合)は 0 を返却します。

#### 注意事項

MemoryUsage インスタンスが持つ値は getMemoryUsage()を呼び出した時点での値です。 MemoryUsage インスタンスから各フィールドを読み出した時点では,実際の値と異なる場合があります。

## isActive メソッド

#### 説明

このオブジェクトが表す Explicit メモリブロックが処理できる状態であるかどうかを返却します。

### 形式

public boolean isActive();

### パラメタ

なし

### 例外

なし

### 戻り値

このオブジェクトが表す Explicit メモリブロックの状態を次に示す boolean 型で返却します。

true:

処理できる状態です。有効な Explicit メモリブロックで,サブ状態が Enable の場合に返却します。 false:

処理できない状態です。次のどちらかの状態の場合にこの値を返却します。

- 無効になっている Explicit メモリブロックの場合
- 有効な Explicit メモリブロックで,サブ状態が Disable の場合

#### 注意事項

ExplicitMemory は,一度無効状態になった場合,再度有効状態になることはありません。

## <span id="page-227-0"></span>isReclaimed メソッド

### 説明

このオブジェクトが表す Explicit メモリブロックが解放予約状態または解放済み状態であるかどうかを返 却します。

### 形式

public boolean isReclaimed();

## パラメタ

なし

### 例外

なし

### 戻り値

このオブジェクトが表す Explicit メモリブロックの状態を次に示す boolean 型で返却します。

true:

このオブジェクトが表す Explicit メモリブロックが解放予約状態または解放済み状態の場合に返却しま す。

false:

このオブジェクトが表す Explicit メモリブロックが有効な状態の場合に返却します。

## newArray メソッド (形式 1)

#### 説明

パラメタ type の表すクラスのパラメタ length 長の配列インスタンスをこのオブジェクトが表す Explicit メモリブロックに直接生成します。

### 形式

public Object newArray(Class type, int length);

## パラメタ

#### type:

直接生成する配列インスタンスのクラスを指定します。

<span id="page-228-0"></span>length:

直接生成する配列インスタンスの長さを指定します。

### 例外

NullPointerException:

パラメタ type が null です。

NegativeArraySizeException:

パラメタ length が 0 未満です。

IllegalArgumentException:

パラメタ length が 0 以上で,パラメタ type が 255 次元以上の配列クラスまたは Void.TYPE です。 InaccessibleMemoryAreaException:

サポートされていない機能です。

### 戻り値

type 型の配列であるこのオブジェクトが示す Explicit メモリブロックに直接生成し,その参照を返却しま す。配列の長さは length 長です。

共通エラーチェックによって,処理できないと判定された場合は, java.lang.reflect.Array.newInstance(Class<?> componentType,int length)をパラメタ type,パラメ タ length で呼び出し,その結果を返却します。共通エラーチェックについては,[「10.6 Explicit メモリ](#page-250-0) [ブロックを制御する処理のエラーチェック\(共通エラーチェック\)」](#page-250-0)を参照してください。

## newArray メソッド (形式 2)

### 説明

dimensions.length 次元の配列インスタンスをこのオブジェクトが表す Explicit メモリブロックに直接生 成します。なお,パラメタ type の表すクラスの n 次元目の要素数は dimensions[n-1]です。

### 形式

public Object newArray(Class type, int[] dimensions);

## パラメタ

type:

直接生成する配列インスタンスのクラスを指定します。

dimensions:

直接生成する配列インスタンスの次元数および要素数を指定します。

<span id="page-229-0"></span>NullPointerException:

パラメタ dimensions またはパラメタ type のうち,どちらかのパラメタの値または両方のパラメタの 値が null です。

NegativeArraySizeException:

パラメタ dimensions が負の値を要素に持っています。

IllegalArgumentException:

次のどれかに当てはまる場合にスローされます。

- パラメタ dimensions の dimensions.length が 0 以下または 255 より大きい値の場合
- パラメタ type の次元数とパラメタ dimensions の dimensions.length との合計が 255 より大きい 値の場合
- パラメタ type が Void.TYPE である場合

InaccessibleMemoryAreaException:

サポートされていない機能です。

### 戻り値

n 次元目の要素数が dimensions[n-1]である, dimensions.length 次元の type 型の配列オブジェクトをこ のオブジェクトが表す Explicit メモリブロックに直接生成し,参照を返却します。

共通エラーチェックによって、処理できないと判定された場合は、java.lang.reflect.Array.newInstance (Class<?> componentType,int[] dimensions)をパラメタ type, パラメタ dimensions で呼び出し, そ の結果を返却します。共通エラーチェックについては,「10.6 Explicit [メモリブロックを制御する処理の](#page-250-0) [エラーチェック\(共通エラーチェック\)」](#page-250-0)を参照してください。

## newInstance メソッド (形式 1)

#### 説明

パラメタ type の表すクラスのインスタンスをこのオブジェクトが表す Explicit メモリブロックに直接生 成します。パラメタで指定したクラスのインスタンスだけを Explicit メモリブロックに生成します。パラ メタで指定したクラスのインスタンスのコンストラクタなどによる初期化で生成されるオブジェクトにつ いては、Java ヒープに生成します。type をこのオブジェクトとした場合の Class.newInstance()と類似 していますが,一部異なります。

### 形式

public Object newInstance(Class type);

## パラメタ

type:

直接生成する配列インスタンスのクラスです。

### 例外

NullPointerException:

パラメタ type,またはパラメタ type が表すクラスが null です。

SecurityException:

SecurityManager があり、かつ次のうちどれかに当てはまる場合にスローされます。

- s.checkMemberAccess(type, Member.PUBLIC)の呼び出しがこのコンストラクタへのアクセスを 許可しない。
- 呼び出し側のクラスローダが異なる。
- 現在のクラスローダの上位クラスローダと s.checkPackageAccess()の呼び出しがこのクラスのパッ ケージへのアクセスを許可しない。

NoSuchMethodException:

パラメタ type またはパラメタ type が表すクラスに、public のパラメタなしコンストラクタがありま せん。

ExceptionInInitializerError:

パラメタ type またはパラメタ type が表すクラスの初期化に失敗しました。

InstantiationException:

パラメタ type またはパラメタ type が表すクラスが抽象クラスまたはインタフェースです。

InvocationTargetException:

パラメタ type またはパラメタ type が表すクラスのコンストラクタの実行で例外が発生しました。

IllegalAccessException:

クラスまたはその nullary コンストラクタにアクセスできません。

InaccessibleMemoryAreaException:

サポートされていない機能です。

### 戻り値

このオブジェクトが表す Explicit メモリブロックに生成されたインスタンスへの参照を返却します。

共通エラーチェックで処理できないと判定された場合は,パラメタ type をレシーバとして Class.newInstance()のメソッドを呼び出し,その結果を返却します。共通エラーチェックについては, 「[10.6 Explicit メモリブロックを制御する処理のエラーチェック\(共通エラーチェック\)」](#page-250-0)を参照してく ださい。

### <span id="page-231-0"></span>注意事項

パラメタ type には、public クラスを与えることを推奨します。

## newInstance メソッド (形式 2)

#### 説明

パラメタ type の表すクラスのインスタンスを Explicit メモリブロックに直接生成します。パラメタ args に指定した値がインスタンスを生成するコンストラクタの引数として渡されます。パラメタで指定したク ラスのインスタンスのコンストラクタなどによる初期化で生成されるオブジェクトについては、Java ヒー プに生成します。

#### 形式

public Object newInstance(Class type, Object... args);

### パラメタ

type:

直接生成する配列インスタンスのクラスです。

args:

コンストラクタに渡すパラメタです。

#### 例外

NullPointerException:

パラメタ type またはパラメタ args の値のどちらかまたは両方が null です。

SecurityException:

SecurityManager があり,かつ次のうちどれかに当てはまる場合にスローされます。

- s.checkMemberAccess(type,Member.PUBLIC)の呼び出しがこのコンストラクタへのアクセスを 許可しない場合
- 呼び出し側のクラスローダが異なる場合
- 現在のクラスローダの上位クラスローダと s.checkPackageAccess()の呼び出しがこのクラスのパッ ケージへのアクセスを許可しない場合

NoSuchMethodException:

パラメタ args の要素と同じ型のパラメタを持つ public コンストラクタがパラメタ type の表すクラス にありません。

ExceptionInInitializerError:

パラメタ type またはパラメタ type が表すクラスの初期化に失敗しました。

InstantiationException:

パラメタ type またはパラメタ type が表すクラスが抽象クラスまたはインタフェースです。 InvocationTargetException:

パラメタ type またはパラメタ type が表すクラスのコンストラクタの実行で例外が発生しました。 InaccessibleMemoryAreaException:

サポートされていない機能です。

IllegalAccessException:

Constructor オブジェクトが Java 言語アクセス制御を実施するため,基本となるコンストラクタにア クセスできません。

IllegalArgumentException:

次のどれかに当てはまる場合にスローされます。

- 実パラメタ数と仮パラメタ数が異なる場合
- プリミティブ引数のラップ解除変換が失敗した場合
- プリミティブ引数のラップ解除後,パラメタ値を対応する仮パラメタ型に変換できない場合
- コンストラクタが列挙型に関連している場合

#### 戻り値

このオブジェクトが表す Explicit メモリブロックに生成されたインスタンスへの参照を返却します。

共通エラーチェックをして、処理できないと判定した場合,type.getConstructor(arg\_types<sup>※</sup>)として, java.lang.reflect.Constructor インスタンスを取得します。この場合, java.lang.reflect.Constructor を レシーバ,パラメタ args をパラメタとして, java.lang.reflect.Constructor.newInstance(Object... initargs)のメソッドを呼び出し,その結果を返却します。共通エラーチェックについては,[「10.6 Explicit](#page-250-0) [メモリブロックを制御する処理のエラーチェック\(共通エラーチェック\)」](#page-250-0)を参照してください。

#### 注※

arg\_types は,パラメタ args の各要素をこのオブジェクトとして Object.getClass()を呼び出した結果 を要素とする Class 配列です。

#### 注意事項

パラメタ type には、public クラスを与えることを推奨します。

プリミティブ型を引数とするコンストラクタを呼び出すことはでききません。プリミティブ型を引数とす るコンストラクタを呼び出す場合は,newInstance メソッド(形式 3)を使用します。次に newInstance メソッド(形式 3)を使用したコード例を示します。

```
import JP.co.Hitachi.soft.jvm.MemoryArea.*;
import java.lang.reflect.*;
public class test1 {
   public static void main(String[] args) throws Exception {
     ExplicitMemory em = new BasicExplicitMemory();
    TheClass obj = null;Constructor cons = TheClass.class.getConstructor(new Class[]{int.class});
     obj = (TheClass)em.newInstance(cons,1); // 実行成功
     obj = (TheClass)em.newInstance(TheClass.class,1); // NoSuchMethodExceptionをスロー
   }
}
public class TheClass {
   public TheClass(int i){}
}
```
## newInstance メソッド (形式 3)

#### 説明

パラメタ cons が表すコンストラクタをパラメタ args で実行し,このオブジェクトが表す Explicit メモリ ブロックに直接生成します。パラメタで指定したクラスのインスタンスだけを Explicit メモリブロックに 生成します。パラメタで指定したクラスのインスタンスのコンストラクタなどによる初期化で生成される オブジェクトについては、Java ヒープに生成します。

### 形式

public Object newInstance(java.lang.reflect.Constructor cons, Object... args);

## パラメタ

cons:

直接生成する配列インスタンスのコンストラクタを指定します。

args:

コンストラクタに渡すパラメタを指定します。

### 例外

NullPointerException:

パラメタ cons またはパラメタ args の値のどちらかまたは両方が null です。

ExceptionInInitializerError:

パラメタ cons が表すコンストラクタでクラスの初期化に失敗しました。

<span id="page-234-0"></span>InstantiationException:

パラメタ cons が表すコンストラクタが抽象クラスです。

IllegalArgumentException:

パラメタ cons が示すコンストラクタのパラメタとパラメタ args が一致しません。

InvocationTargetException:

パラメタ cons またはパラメタ args が表すコンストラクタの実行で例外が発生しました。

InaccessibleMemoryAreaException:

サポートされていない機能です。

### 戻り値

このオブジェクトが表す Explicit メモリブロックに生成されたインスタンスへの参照を返却します。

共通エラーチェックで処理できないと判定された場合,

java.lang.reflect.Constructor.newInstance(Object... initargs)のパラメタ cons をこのオブジェクト, パラメタ args をパラメタとして呼び出し,その結果を返却します。共通エラーチェックについては, 「[10.6 Explicit メモリブロックを制御する処理のエラーチェック\(共通エラーチェック\)」](#page-250-0)を参照してく ださい。

### 注意事項

パラメタ cons には,public クラスのコンストラクタを与えることを推奨します。

## reclaim メソッド (形式 1)

#### 説明

パラメタ areas のすべての要素に対して解放予約をします。

パラメタ areas が null 以外の場合に、パラメタ areas のすべての要素に対して、要素をパラメタとして ExplicitMemory.reclaim(ExplicitMemory area)を呼び出した場合と同じ処理をします。処理する要素の 順序は未定義とします。ある要素に対する処理で例外が発生した場合は,その例外をスローします。例外 のスローまでに未処理だった要素に対する処理は実行しません。

### 形式

public static void reclaim(ExplicitMemory... areas);

## パラメタ

areas:

要素に解放予約をする Explicit メモリブロックを持つ配列を指定します。

<span id="page-235-0"></span>NullPointerException:

パラメタ areas が null です。

InaccessibleMemoryAreaException:

サポートされていない機能です。

### 戻り値

なし

#### 注意事項

解放予約をするだけで,解放処理はしません。

オプション HitachiExplicitMemoryAutoReclaim が ON の場合(-

XX:+HitachiExplicitMemoryAutoReclaim を指定している場合),自動解放されたあとの Explicit メモ リブロックは、明示管理ヒープ自動配置設定ファイルで生成された Explicit メモリブロックと同じ動作を します。この動作をさせたくない場合は,オプション HitachiExplicitMemoryAutoReclaim を OFF(- XX:+HitachiExplicitMemoryAutoReclaim を指定しない)にしてください。

## reclaim メソッド (形式 2)

#### 説明

パラメタ area が null 以外の値の場合に共通エラーチェックで処理できると判定されたとき、パラメタ area に排他処理を実施してから,パラメタ area の表す Explicit メモリブロックを解放予約します。

次の条件に当てはまる場合は,処理しません。

- パラメタ area が null の場合
- 共通エラーチェックで処理できないと判定された場合

### 形式

public static void reclaim(ExplicitMemory area);

## パラメタ

area:

解放予約をする Explicit メモリブロックを指定します。

<span id="page-236-0"></span>InaccessibleMemoryAreaException:

サポートされていない機能です。

### 戻り値

なし

### 注意事項

解放予約をするだけで,解放処理はしません。

オプション HitachiExplicitMemoryAutoReclaim が ON の場合(-

XX:+HitachiExplicitMemoryAutoReclaim を指定している場合),自動解放されたあとの Explicit メモ リブロックは、明示管理ヒープ自動配置設定ファイルで生成された Explicit メモリブロックと同じ動作を します。この動作をさせたくない場合は,オプション HitachiExplicitMemoryAutoReclaim を OFF(- XX:+HitachiExplicitMemoryAutoReclaim を指定しない)にしてください。

## reclaim メソッド (形式 3)

#### 説明

パラメタ area0,area1 の表す Explicit メモリブロックを解放予約します。

パラメタ area0,パラメタ area1 それぞれをパラメタとして ExplicitMemory.reclaim(ExplicitMemory area)を呼び出した場合と同じ処理をします。パラメタ area0,パラメタ area1 の処理順序は未定義とし ます。一方のパラメタに対する処理で,例外が発生した場合は,その例外をスローします。もう一方のパ ラメタが未処理である場合,処理はしません。

### 形式

public static void reclaim(ExplicitMemory area0, ExplicitMemory area1);

## パラメタ

area0:

解放予約をする Explicit メモリブロックその 1 を指定します。

area1:

解放予約をする Explicit メモリブロックその 2 を指定します。

<span id="page-237-0"></span>InaccessibleMemoryAreaException:

サポートされていない機能です。

### 戻り値

なし

### 注意事項

解放予約をするだけで,解放処理はしません。

オプション HitachiExplicitMemoryAutoReclaim が ON の場合(-

XX:+HitachiExplicitMemoryAutoReclaim を指定している場合),自動解放されたあとの Explicit メモ リブロックは、明示管理ヒープ自動配置設定ファイルで生成された Explicit メモリブロックと同じ動作を します。この動作をさせたくない場合は,オプション HitachiExplicitMemoryAutoReclaim を OFF(- XX:+HitachiExplicitMemoryAutoReclaim を指定しない)にしてください。

## reclaim メソッド (形式 4)

### 説明

パラメタ areas のすべての要素に対して解放予約をします。

パラメタ areas が null 以外の場合は、パラメタ areas のすべての要素に対して、要素をパラメタとして ExplicitMemory.reclaim(ExplicitMemory area)を呼び出した場合と同じ処理をします。処理する要素の 順序は未定義とします。ある要素に対する処理で例外が発生した場合は、その例外をスローします。例外 のスローまでに未処理だった要素に対する処理はしません。

## 形式

public static void reclaim(Iterable<ExplicitMemory> areas);

## パラメタ

areas:

解放予約をする Explicit メモリブロックのイテレータを指定します。

## 例外

NullPointerException:

パラメタ areas の値が null です。

<span id="page-238-0"></span>InaccessibleMemoryAreaException:

サポートされていない機能です。

#### 戻り値

なし

### 注意事項

解放予約をするだけで,解放処理はしません。

オプション HitachiExplicitMemoryAutoReclaim が ON の場合(-

XX:+HitachiExplicitMemoryAutoReclaim を指定している場合),自動解放されたあとの Explicit メモ リブロックは、明示管理ヒープ自動配置設定ファイルで生成された Explicit メモリブロックと同じ動作を します。この動作をさせたくない場合は,オプション HitachiExplicitMemoryAutoReclaim を OFF(- XX:+HitachiExplicitMemoryAutoReclaim を指定しない)にしてください。

## setName メソッド

#### 説明

Explicit メモリブロックに名称を設定します。このオブジェクトが表す Explicit メモリブロックの名称と して,このオブジェクトの名称を表すインスタンスフィールドにパラメタ name を設定します。

この名称は主にデバッグ用に設定します。設定した値はイベントログまたはスレッドダンプで表示します。

#### 形式

public void setName(String name);

## パラメタ

name:

設定する名称を表す String を指定します。

### 例外

NullPointerException:

パラメタ name の値が null です。

## 戻り値

なし

### <span id="page-239-0"></span>注意事項

複数の ExplicitMemory に同じ名前を設定できるため,名称に一意性はありません。

## toString メソッド

### 説明

このオブジェクトの文字列表現を返却します。this.getName()を呼び出し,その結果を返却します。

### 形式

public String toString();

### パラメタ

なし

### 例外

なし

### 戻り値

このオブジェクトの文字列表現を表す String 型オブジェクトへの参照を返却します。

## totalMemory メソッド

### 説明

Explicit メモリブロックの確保済み総サイズを返却します。

## 形式

public long totalMemory();

## パラメタ

なし

## 例外

InaccessibleMemoryAreaException:

サポートされていない機能です。

<span id="page-240-0"></span>共通エラーチェックをして,次のどちらかの値を返却します。

0:

API の処理ができない場合に返却します。

このオブジェクトが表す Explicit メモリブロックの確保済みの総メモリサイズ (バイト数):

API の処理ができる場合は,このオブジェクトが表す Explicit メモリブロックが利用できるメモリサ イズを long 型で返却します。

共通エラーチェックについては、「10.6 Explicit [メモリブロックを制御する処理のエラーチェック\(共通](#page-250-0) エラーチェック)| を参照してください。

## usedMemory メソッド

#### 説明

Explicit メモリブロックの使用されているメモリのサイズを返却します。

### 形式

public long usedMemory();

## パラメタ

なし

## 例外

InaccessibleMemoryAreaException:

サポートされていない機能です。

### 戻り値

このオブジェクトが表す Explicit メモリブロックの使用されているメモリサイズ(バイト数)を long 型 で返却します。

共通エラーチェックをして処理できないと判定された場合は,0 を返却します。共通エラーチェックにつ いては,「[10.6 Explicit メモリブロックを制御する処理のエラーチェック\(共通エラーチェック\)」](#page-250-0)を参 照してください。

#### <span id="page-241-0"></span>説明

Explicit メモリブロックまたは Java ヒープを表す抽象クラスです。MemoryArea クラスのパッケージ は, JP.co.Hitachi.soft.jvm.MemoryArea です。

MemoryArea クラスに含まれるメソッドは,抽象メソッドのため処理がありません。各メソッドの処 理については,派生クラスの同一シグネチャメソッドを参照してください。各メソッドの形式と参照先 を次の表に示します。

| メソッド名                       | 形式                                                                                         | 同一シグネチャメソッ<br>ド                                       |
|-----------------------------|--------------------------------------------------------------------------------------------|-------------------------------------------------------|
| freeMemory メソッド             | public abstract long freeMemory();                                                         | freeMemory メソッド                                       |
| getName メソッド                | public abstract String getName();                                                          | getName メソッド                                          |
| newArray メソッド (形式 1)        | public abstract Object newArray(Class type, int number);                                   | newArray メソッド<br>(形式 1)                               |
| newArray メソッド (形式 2)        | public abstract Object newArray(Class type, int[] dimensions);                             | newArray メソッド<br>(形式2)                                |
| newInstance メソッド(形式<br>1)   | public abstract Object newInstance(Class type);                                            | newInstance メソッ<br>ド (形式 1)                           |
| newInstance メソッド (形式<br>(2) | public abstract Object newInstance(Class type, Object args);                               | newInstance メソッ<br>ド (形式2)                            |
| newInstance メソッド (形式<br>3)  | public abstract Object<br>newInstance(java.lang.reflect.Constructor cons, Object<br>args); | newInstance $\lambda$ $\lambda$ $\upsilon$<br>ド (形式3) |
| setName メソッド                | public abstract void setName(String name);                                                 | setName メソッド                                          |
| toString メソッド               | public abstract String toString();                                                         | toString メソッド                                         |
| totalMemory メソッド            | public abstract long totalMemory();                                                        | totalMemory メソッ<br>E                                  |
| usedMemory メソッド             | public abstract long usedMemory();                                                         | usedMemory メソッ<br>E                                   |

メソッドの形式・同一シグネチャメソッドの一覧

#### <span id="page-242-0"></span>説明

Java プログラムから直接 GC のメモリ情報を取得できます。

例えば,現在使用中のサイズは次の式で求められます。

```
getXXXTotalMemory()−getXXXFreeMemory()
```
MemoryInfo クラスのパッケージは,JP.co.Hitachi.soft.jvm です。

#### メソッド一覧

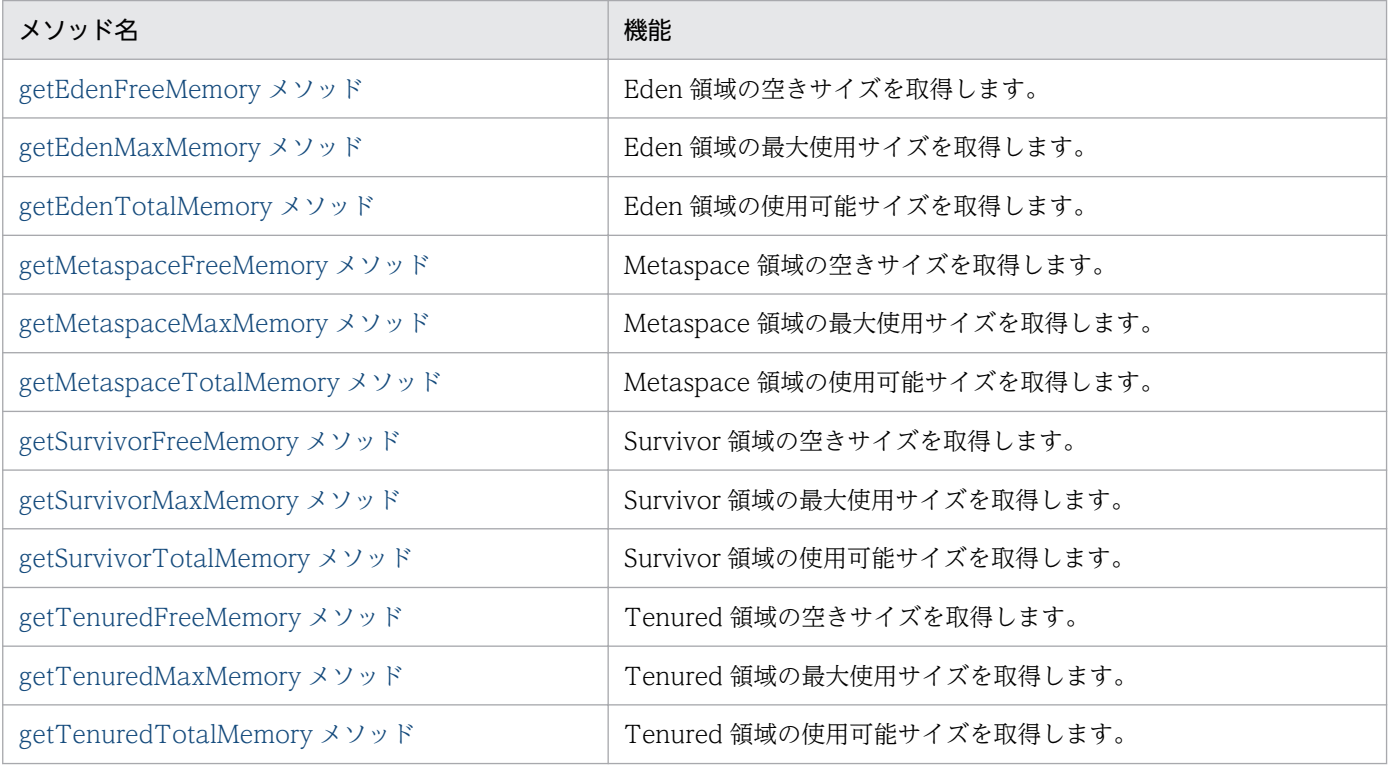

#### 使用例

メモリ情報を取得する際のメソッドの使用例を次に示します。

#### Metaspace 領域の空きサイズを求める場合

free memory = JP.co.Hitachi.soft.jvm.MemoryInfo.getMetaspaceFreeMemory()

#### 現在使用中の Eden 領域を求める場合

use memory = JP.co.Hitachi.soft.jvm.MemoryInfo.getEdenTotalMemory()-JP.co.Hitachi.soft .jvm.MemoryInfo.getEdenFreeMemory()

#### 注意事項

Cosminexus Developer's Kit for Java 09-70-08 以降では, JP.co.Hitachi.soft.jvm.MemoryInfo の API の返却値が java.lang.Long.MAX\_VALUE を超える場合, java.lang.Long.MAX\_VALUE を返却します

## <span id="page-243-0"></span>getEdenFreeMemory メソッド

## 説明

Eden 領域の空きサイズを取得します。

## 形式

getEdenFreeMemory();

## パラメタ

なし

## 例外

なし

## 戻り値

Eden 領域の空きサイズ (バイト数)を long 型で返却します。

## getEdenMaxMemory メソッド

### 説明

Eden 領域の最大使用サイズを取得します。

## 形式

getEdenMaxMemory();

## パラメタ

なし

## 例外

なし

## 戻り値

Eden 領域の最大使用サイズ (バイト数)を long 型で返却します。

## <span id="page-244-0"></span>注意事項

G1GC を使用している場合, getEdenMaxMemory(), getSurvivorMaxMemory()を呼んだときの返却値 は-1 となります。また、getTenuredMaxMemory()を呼んだときの返却値は Java ヒープ領域の最大サイ ズとなります。

## getEdenTotalMemory メソッド

### 説明

Eden 領域の使用可能サイズを取得します。

### 形式

getEdenTotalMemory();

### パラメタ

なし

### 例外

なし

## 戻り値

Eden 領域の使用可能サイズ (バイト数)を long 型で返却します。

## getMetaspaceFreeMemory メソッド

### 説明

Metaspace 領域の空きサイズを取得します。

## 形式

getMetaspaceFreeMemory();

## パラメタ

なし

## 例外

なし

<span id="page-245-0"></span>Metaspace領域の空きサイズ (バイト数)を long 型で返却します。

## getMetaspaceMaxMemory メソッド

### 説明

Metaspace 領域の最大使用サイズを取得します。

### 形式

getMetaspaceMaxMemory();

## パラメタ

なし

## 例外

なし

## 戻り値

Metaspace領域の最大使用サイズ (バイト数)を long 型で返却します。

## getMetaspaceTotalMemory メソッド

## 説明

Metaspace 領域の使用可能サイズを取得します。

## 形式

getMetaspaceTotalMemory();

## パラメタ

なし

## 例外

なし

<span id="page-246-0"></span>Metaspace領域の使用可能サイズ (バイト数)を long 型で返却します。

## getSurvivorFreeMemory メソッド

### 説明

Survivor 領域の空きサイズを取得します。

## 形式

getSurvivorFreeMemory();

## パラメタ

なし

## 例外

なし

## 戻り値

Survivor 領域の空きサイズ (バイト数)を long 型で返却します。

## getSurvivorMaxMemory メソッド

## 説明

Survivor 領域の最大使用サイズを取得します。

## 形式

getSurvivorMaxMemory();

## パラメタ

なし

## 例外

なし

<span id="page-247-0"></span>Survivor 領域の最大使用サイズ (バイト数)を long 型で返却します。

### 注意事項

G1GC を使用している場合, getEdenMaxMemory(), getSurvivorMaxMemory()を呼んだときの返却値 は-1 となります。また、getTenuredMaxMemory()を呼んだときの返却値は Java ヒープ領域の最大サイ ズとなります。

## getSurvivorTotalMemory メソッド

### 説明

Survivor 領域の使用可能サイズを取得します。

## 形式

getSurvivorTotalMemory();

## パラメタ

なし

### 例外

なし

### 戻り値

Survivor 領域の使用可能サイズ (バイト数)を long 型で返却します。

## getTenuredFreeMemory メソッド

### 説明

Tenured 領域の空きサイズを取得します。

## 形式

getTenuredFreeMemory();

## パラメタ

なし

<span id="page-248-0"></span>なし

## 戻り値

Tenured 領域の空きサイズ(バイト数)を long 型で返却します。

## getTenuredMaxMemory メソッド

## 説明

Tenured 領域の最大使用サイズを取得します。

## 形式

getTenuredMaxMemory();

## パラメタ

なし

## 例外

なし

## 戻り値

Tenured 領域の最大使用サイズ(バイト数)を long 型で返却します。

### 注意事項

G1GC を使用している場合, getEdenMaxMemory(), getSurvivorMaxMemory()を呼んだときの返却値 は-1 となります。また、getTenuredMaxMemory()を呼んだときの返却値は Java ヒープ領域の最大サイ ズとなります。

## getTenuredTotalMemory メソッド

### 説明

Tenured 領域の使用可能サイズを取得します。

## 形式

getTenuredTotalMemory();

## パラメタ

なし

## 例外

なし

## 戻り値

Tenured 領域の使用可能サイズ(バイト数)を long 型で返却します。

## <span id="page-250-0"></span>10.6 Explicit メモリブロックを制御する処理のエラーチェック(共通エラー チェック)

有効な Explicit メモリブロックを示していない場合,Explicit ヒープを操作する多くの API は処理できな くなります。そこで、各 API 共通のエラーチェックルーチンを定義して、API の処理ができるかどうか判 断します。共通エラーチェックは,各 API の処理対象である Explicit メモリブロックの状態によって, API を処理できるかどうかを判断します。共通エラーチェックで返却される値は次のとおりです。

#### true:

API の処理を続けることができると判断します。処理対象である Explicit メモリブロックの状態が有 効な場合に返却されます。

#### false:

API を処理できないと判断します。処理対象である Explicit メモリブロックの状態が無効な場合に返 却されます。

#### InaccessibleMemoryAreaException (例外クラス):

サポートしていない機能を実行しようとした場合にスローされます。

InaccessibleMemoryAreaException クラスの詳細は,「[10.7 例外クラス](#page-251-0)」を参照してください。 なお,処理対象の Explicit メモリブロックが次の状態である場合にスローされます。

- 解放済みの場合
- 解放予約済み,または自動解放明示予約済みの場合
- 有効,無効,解放済み,および解放予約済み以外の状態の場合

## <span id="page-251-0"></span>10.7 例外クラス

JavaVM で使用する API で発生する例外を表す,例外クラスについて説明します。

例外クラスの一覧を次に示します。

### 表 10-2 JavaVM で使用する API で発生する例外クラス

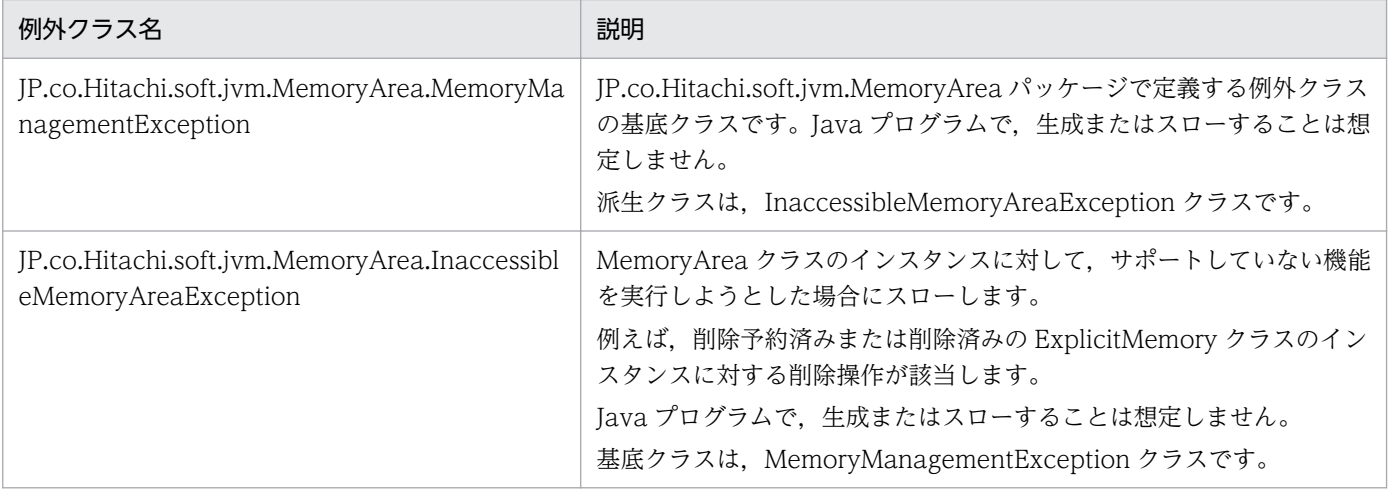
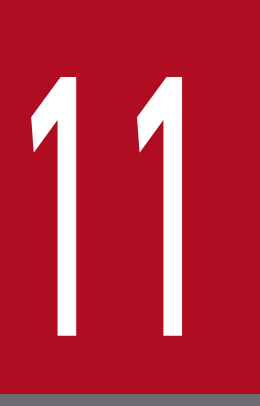

# アプリケーション開発時に使用できるプロパティ

この章では,アプリケーションを開発するときに使用できるプロパティについて説明します。

## <span id="page-253-0"></span>11.1 バッチアプリケーションで使用できるプロパティ

ここでは、バッチアプリケーションを開発するときに使用できるプロパティについて説明します。

## ejbserver.batch.currentdir プロパティ

### 説明

バッチ実行コマンド(cjexecjob)を実行したカレントディレクトリの絶対パスを取得します。

バッチアプリケーション内で使用してください。

### 使用例

使用例を示します。

```
File f = new File(System.getProperty("ejbserver.batch.currentdir") + System.getProperty("fil
e.separator") + "DataFile.txt");
```
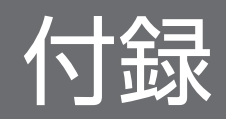

## <span id="page-255-0"></span>付録 A Java ヒープメモリのリークを起こしやすい JavaAPI クラス

JavaAPI クラスを使用した場合, JavaAPI クラスのインスタンスが Java ヒープメモリ上に作成されます。 しかし、表 A-1 および表 A-2 に示す JavaAPI クラスのメソッドを使用して、表の条件に該当する場合. JavaAPI クラス以外のインスタンスも Java ヒープメモリ上に作成されます。

作成されたユーザ作成クラスのインスタンスは、JavaAPI クラスが削除されるまで Java ヒープメモリ上 に残ります。このため、ユーザが意識しない間に Java ヒープメモリの使用量が増え、Java ヒープメモリ がリークするおそれがあるので注意してください。

ただし、表 A-2の JavaAPI クラスについては、ユーザ作成クラスのインスタンスを削除することもでき ます。

Java ヒープメモリがリークしやすいクラス一覧について,インスタンスの削除方法がある場合とない場合 に分けて表に示します。表 A-2 については、ユーザ作成のインスタンスの削除方法も示します。

#### 参考

Tava ヒープメモリのリークを起こしやすい JavaAPI クラスや条件、およびユーザ作成クラスのイ ンスタンス削除方法については,ご使用のアプリケーションサーバのバージョンによって変わる場 合があります。

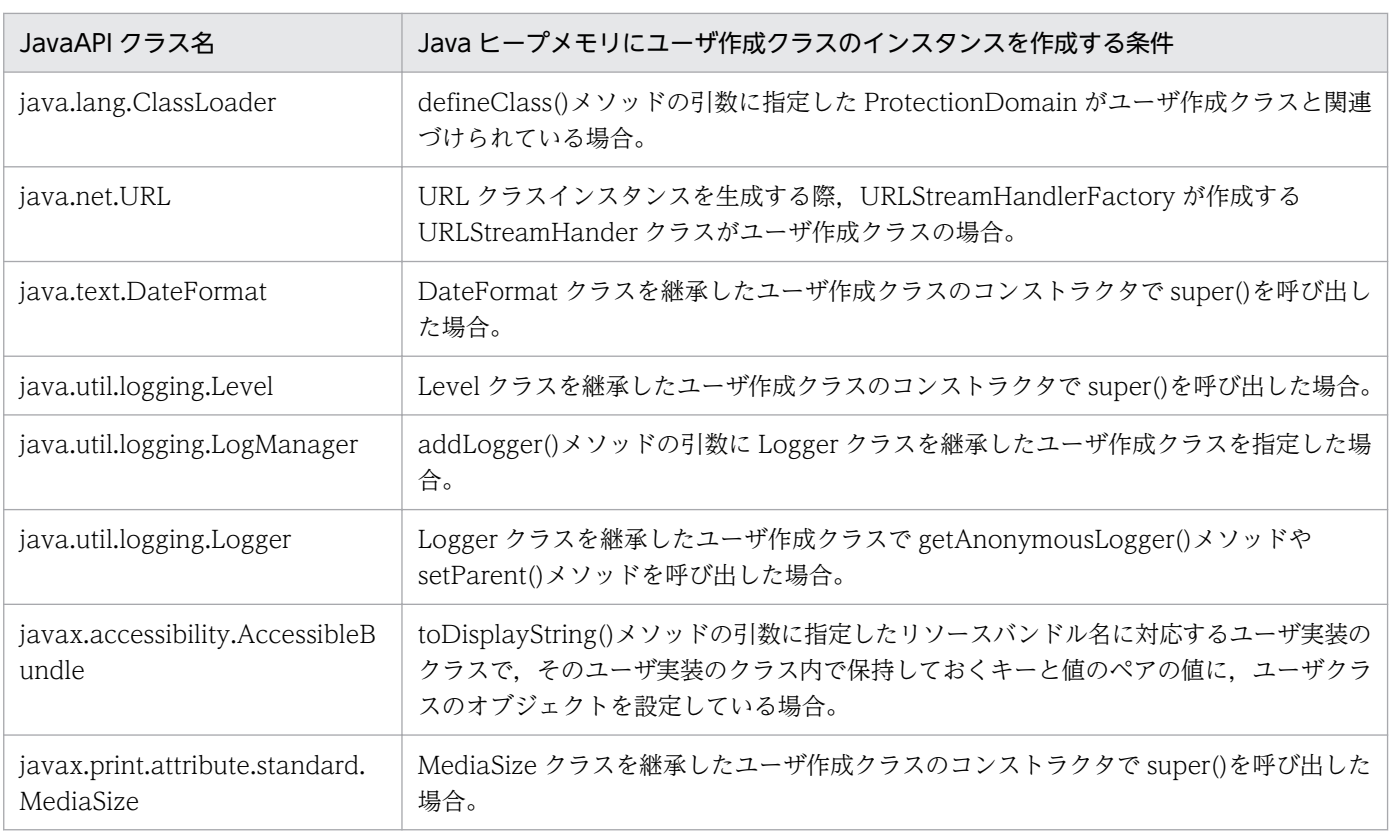

#### 表 A-1 Java ヒープメモリがリークしやすいクラス一覧(削除方法がない場合)

付録 A Java ヒープメモリのリークを起こしやすい JavaAPI クラス

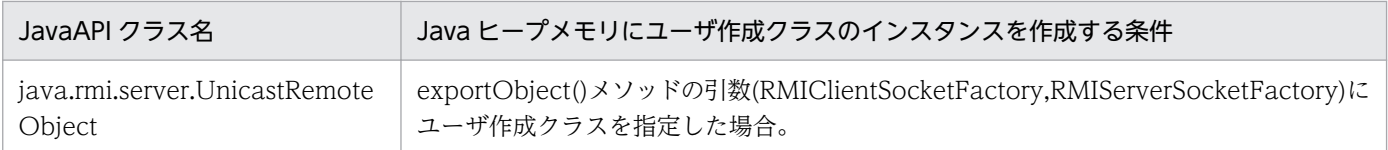

## 表 A-2 Java ヒープメモリがリークしやすいクラス一覧(削除方法がある場合)

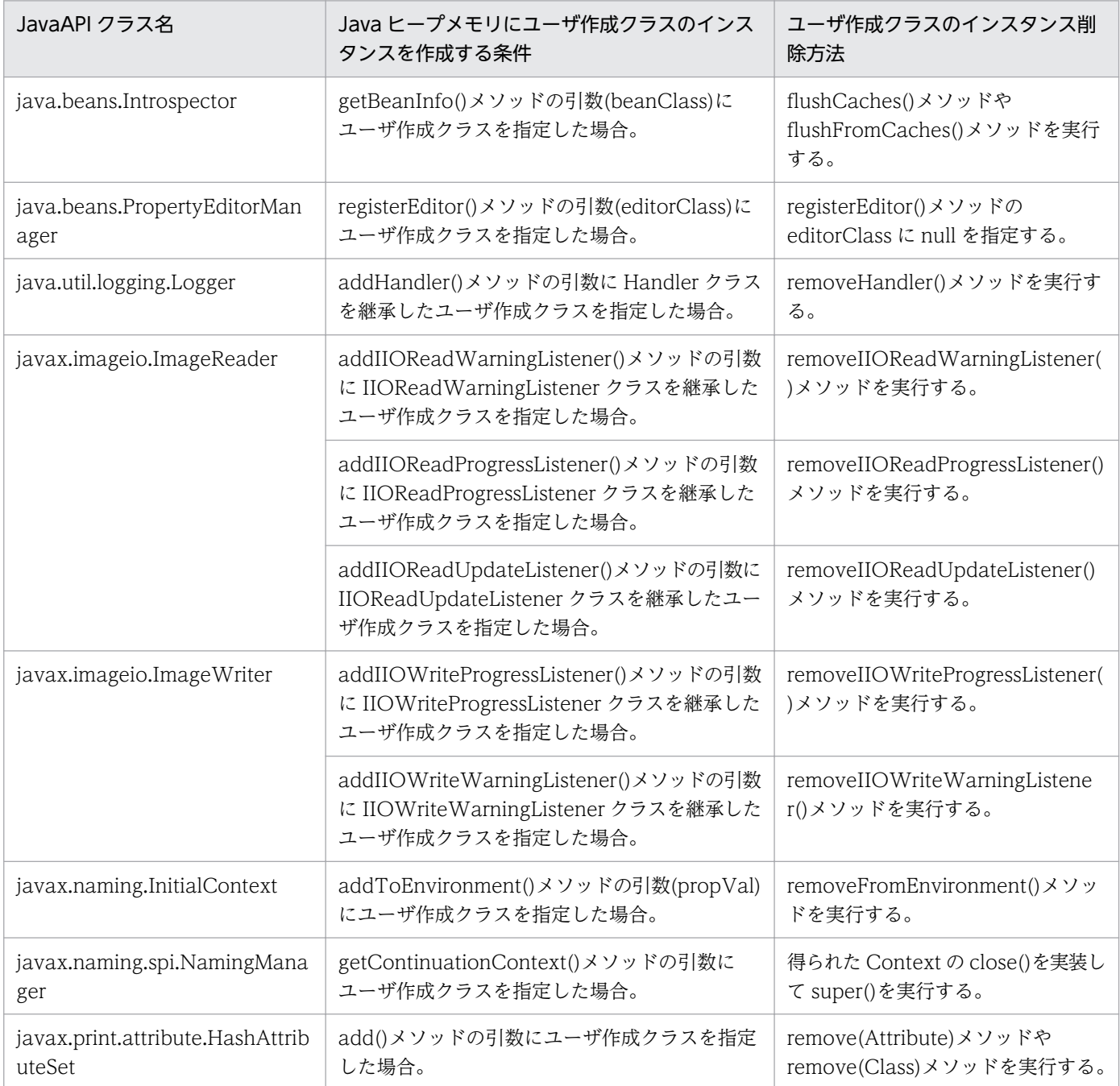

## 付録 B JavaVM 内部で暗黙にスレッドを生成する JavaAPI クラス

Java SE の API を使用してスレッドの生成が起きるのは,通常は java.lang.Thread クラスや java.util.concurrent パッケージのスレッド関係のクラスを使用した場合です。

しかし、Java SE API の一部には暗黙にスレッドを生成するものがあります。これらの API を使用した場 合、意図しないでスレッド数が増加し C ヒープ領域を消費することがあるため、注意が必要です。ここで は. Java SE 6.0 の JavaVM 内部でスレッドを生成する API や機能を示します。

## 付録 B.1 スレッド生成処理一覧

ここでは、次の API や機能が IavaVM 内部で生成するスレッドについて説明します。

- GUI 関連の API
- JMX 関連の API
- JNDI 関連の API
- RMI 関連の API
- そのほかの API や機能

## (1) GUI 関連の API

GUI 関連の API で、次のスレッドを生成します。

特定の条件なし

AWT または Swing の GUI 機能を使用すると,スレッドを生成することがあります。生成するスレッ ドは Java プロセスで最大六つです。

java.awt.EventQueue クラス

EventQueue インスタンスごとに,一つのスレッドを生成することがあります。

java.awt.FileDialog クラス

show()メソッドを呼び出すと,スレッドを一つ生成します。この呼び出しによるスレッドは FileDialog インスタンスごとに最大一つです。

java.awt.image.renderable.RenderableImageProducer クラス

startProduction()メソッドを呼び出すとスレッドを一つ生成します。

java.awt.print.PrinterJob クラス

次のメソッドを呼び出すと,スレッドを一つ生成します。

- print() (2 種両方)
- printDialog() (2 種両方)
- pageDialog() (2 種両方)

付録 B JavaVM 内部で暗黙にスレッドを生成する JavaAPI クラス

java.awt.TrayIcon クラス

UNIX 環境で java.awt.TrayIcon インスタンスを生成すると,インスタンスごとに,一つのスレッド を生成します。

javax.swing.JEditorPane クラス

JEditorPane インスタンスごとに,一つのスレッドを生成することがあります。

javax.swing.JFileChooser クラス

javax.swing.JFileChooser インスタンスごとに,一つのスレッドを生成することがあります。

#### javax.swing.JTable クラス

print() (5 種類すべて)を呼び出すと、スレッドを一つ生成します。

#### javax.swing.Timer

start()または restart()メソッドを呼び出すと,スレッドを一つ生成します。この呼び出しによるスレッ ドは Timer インスタンスごとに最大一つです。

#### javax.swing.text.LayoutQueue クラス

addTask()メソッドを呼び出すと、スレッドを一つ生成します。この呼び出しによるスレッドは LayoutQueue インスタンスごとに最大一つです。

javax.swing.text.JTextComponent クラス

print() (3 種類すべて)を呼び出すと、スレッドを一つ生成することがあります。

javax.swing.text.AsyncBoxView クラス

次のメソッドを呼び出すと,API 内部で LayoutQueue インスタンスを作成し,その延長でスレッド を生成することがあります。

- preferenceChanged()
- replace()
- setSize()

javax.swing.text.html.FormView クラス

submitData()メソッドを呼び出すと,スレッドを一つ生成します。

Applet の使用

UNIX 環境で Applet を使用して警告アイコンが表示されると,スレッドを一つ生成します。

インプットメソッドの使用

java.awt.im や java.awt.im.spi で提供されるインプットメソッドを使用するとスレッドを生成するこ とがあります。このスレッドは Java プロセスで最大一つです。

## (2) JMX 関連の API

JMX 関連の API で、次のスレッドを生成します。

SNMP(Simple Network Management Protocol)によるリソース監視

SNMP を使用してリソースを監視・管理している場合,最大で九つのスレッドを生成します。

javax.management.remote.rmi. RMIConnection インターフェース

RMIConnection インターフェースを実装したクラスのインスタンスごとに,一つのスレッドを生成す ることがあります。

javax.management.remote.rmi.RMIConnector クラス

connect() (2 種両方) メソッドを呼び出すと、確立した接続一つごとにスレッドを二つ生成します。

## (3) JNDI 関連の API

JNDI 関連の API で、次のスレッドを生成します。

特定の条件なし

ネーミングやディレクトリの操作で. INDI コンテキスト一つごとにスレッドを二つ生成します。

javax.naming.event.EventContext インターフェース

EventContext インターフェースを実装したクラスの addNamingListene()(2 種両方)メソッドを呼 び出すと,一つのスレッドを生成することがあります。この呼び出しによるスレッドはディレクトリコ ンテキストごとに最大一つです。

## (4) RMI 関連の API

RMI 関連の API で. 次のスレッドを生成します。

RMI サーバ側

JavaVM 内部で次のスレッドを生成します。

- 特定の条件なしに最大六つのスレッドを生成します。このスレッドは JavaVM プロセスの終了まで 維持されます。
- RMI クライアントから接続待機向けに,リモートオブジェクトをエクスポートした TCP ポート数 分のスレッドを生成します。
- RMI クライアントからのメソッド呼び出しがあると,その制御のため一つのスレッドを生成します。
- java.rmi.server.Unreferenced インターフェースを実装したリモートオブジェクトの unreferenced()メソッド呼び出し向けに、一つのスレッドを生成します。

RMI クライアント側

接続している RMI サーバと同数のスレッドを生成します。

## (5) そのほかの API や機能

そのほかの API や機能で、次のスレッドを生成します。

HTTP/HTTPS 通信

HTTP/HTTPS 通信をすると Keep Alive の制御のためスレッドを二つ生成します。このスレッドは Java プロセスで最大二つです。

DNS 通信

Windows 環境で DNS 通信をすると、スレッドを一つ生成することがあります。このスレッドは Java プロセスで最大一つです。

ファイナライザの明示実行

java.lang.System クラスや java.lang.Runtime クラスの runFinalization()を呼び出すとスレッドを一 つ生成します。

外部プロセスの作成

UNIX 環境で java.lang.ProcessBuilder クラスなどによって外部プロセスを作成すると、スレッドを 一つ生成します。このスレッドは java.lang.Process インスタンスごとに最大一つです。

java.nio.channels.Selector クラス

Windows 環境で Selector クラスを使用すると、Selector インスタンスへのチャネルの登録数が 1,024 増えるごとに,スレッドを一つ生成します。

java.util.prefs.Preferences クラス

Preferences クラスを使用すると,スレッドを一つ生成することがあります。このスレッドは Java プ ロセスで最大一つです。

javax.print.PrintServiceLookup クラス

javax.print.PrintServiceLookup を使用すると,スレッドを一つ生成します。このスレッドは Java プ ロセスで最大一つです。

sun.security.pkcs11.SunPKCS11 クラス

sun.security.pkcs11.SunPKCS11 インスタンスごとに,スレッドを一つ生成することがあります。

## 索引

#### 記号

@ApplicationException [68](#page-67-0) @AroundConstruct [91](#page-90-0) @AroundInvoke [91](#page-90-0) @DeclareRoles [62](#page-61-0) @DenyAll [63](#page-62-0) @EJB [70](#page-69-0) @EJBs [73](#page-72-0) @ExcludeClassInterceptors [92](#page-91-0) @ExcludeDefaultInterceptors [92](#page-91-0) @Init [74](#page-73-0) @Interceptor [92](#page-91-0) @InterceptorBinding [92](#page-91-0) @Interceptors [93](#page-92-0) @Local [74](#page-73-0) @LocalHome [75](#page-74-0) @PermitAll [63](#page-62-0) @PersistenceContext [94](#page-93-0) @PersistenceContexts [96](#page-95-0) @PersistenceProperty [96](#page-95-0) @PersistenceUnit [97](#page-96-0) @PersistenceUnits [98](#page-97-0) @PostActivate [77](#page-76-0) @PostConstruct [55](#page-54-0) @PreDestroy [55](#page-54-0) @PrePassivate [77](#page-76-0) @Remote [77](#page-76-0) @RemoteHome [78](#page-77-0) @Remove [79](#page-78-0) @Resource [56](#page-55-0) @Resources [61](#page-60-0) @RolesAllowed [63](#page-62-0) @RunAs [64](#page-63-0) @Stateful [84](#page-83-0) @Stateless [86](#page-85-0) @Timeout [87](#page-86-0) @TransactionAttribute [87](#page-86-0)

@TransactionManagement [88](#page-87-0)

### A

AuditLogRecord クラス [173](#page-172-0)

### B

BasicExplicitMemory クラス [221](#page-220-0) BasicExplicitMemory コンストラクタ(形式 1) [221](#page-220-0) BasicExplicitMemory コンストラクタ(形式 2) [222](#page-221-0)

## C

CJLogRecord クラス [142](#page-141-0) com.hitachi.software.ejb.security.base.authenti cation.InvalidPasswordException [130](#page-129-0) com.hitachi.software.ejb.security.base.authenti cation.InvalidUserNameException [130](#page-129-0) com.hitachi.software.ejb.security.base.authenti cation.NotFoundServerException [130](#page-129-0) com.hitachi.software.web.dbsfo.DatabaseAcce ssException [119](#page-118-0) com.hitachi.software.web.dbsfo.SessionOperati onException [120](#page-119-0) countExplicitMemories メソッド [224](#page-223-0) CprfTrace クラス [214](#page-213-0) createOutMessage メソッド [134](#page-133-0) createp メソッド (形式 1) [151](#page-150-0) createp メソッド(形式 10) [160](#page-159-0) createp メソッド(形式 2) [152](#page-151-0) createp メソッド(形式 3) [153](#page-152-0) createp メソッド(形式 4) [154](#page-153-0) createp メソッド(形式 5) [155](#page-154-0) createp メソッド(形式 6) [156](#page-155-0) createp メソッド(形式 7) [157](#page-156-0) createp メソッド(形式 8) [158](#page-157-0) createp メソッド(形式 9) [159](#page-158-0) createrb メソッド(形式 1) [161](#page-160-0)

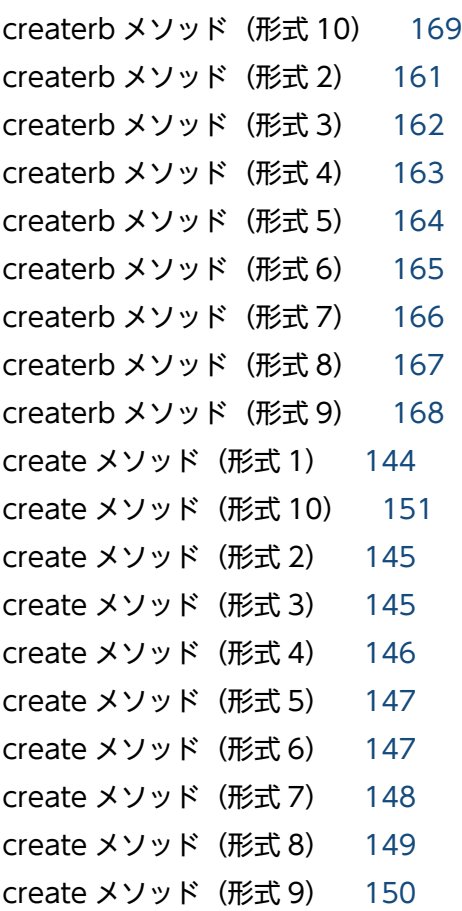

#### E

EJBClientInitializer クラス [123](#page-122-0) EJB クライアントアプリケーションで使用する API [121](#page-120-0) EJB クライアントアプリケーションで使用する API の 一覧 [122](#page-121-0) EJB クライアントアプリケーションの API で使用する 例外クラス [130](#page-129-0) ExplicitMemory クラス [224](#page-223-0) Explicit メモリブロックを制御する処理のエラーチェッ ク(共通エラーチェック) [251](#page-250-0)

#### F

freeMemory メソッド [225](#page-224-0)

#### G

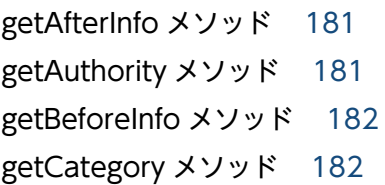

getClientApInfo メソッド [216](#page-215-0) getDetectionPoint メソッド [183](#page-182-0) getEdenFreeMemory メソッド [244](#page-243-0) getEdenMaxMemory メソッド [244](#page-243-0) getEdenTotalMemory メソッド [245](#page-244-0) getHaid メソッド [183](#page-182-0) getInputData メソッド [133](#page-132-0) getLocation メソッド [184](#page-183-0) getLogger メソッド [206](#page-205-0) getMaxOutputLength メソッド [137](#page-136-0) getMemoryUsage メソッド [226](#page-225-0) getMessageId メソッド [185](#page-184-0) getMessage メソッド [184](#page-183-0) getMetaspaceFreeMemory メソッド [245](#page-244-0) getMetaspaceMaxMemory メソッド [246](#page-245-0) getMetaspaceTotalMemory メソッド [246](#page-245-0) getName メソッド [222](#page-221-0) getObjectInfo メソッド [186](#page-185-0) getObjectLocation メソッド [186](#page-185-0) getOperation メソッド [187](#page-186-0) getOutputData メソッド [136](#page-135-0) getOutputPoint メソッド [187](#page-186-0) getPrfTrace メソッド [217](#page-216-0) getReceiverHost メソッド [188](#page-187-0) getReceiverPort メソッド [188](#page-187-0) getRequestTimeoutConfig メソッド [125](#page-124-0) getResult メソッド [189](#page-188-0) getRootApInfo メソッド [214](#page-213-0), [217](#page-216-0) getSenderHost メソッド [189](#page-188-0) getSenderPort メソッド [190](#page-189-0) getServiceInstance メソッド [191](#page-190-0) getSubjectId メソッド [191](#page-190-0) getSubjectPoint メソッド [192](#page-191-0) getSurvivorFreeMemory メソッド [247](#page-246-0) getSurvivorMaxMemory メソッド [247](#page-246-0) getSurvivorTotalMemory メソッド [248](#page-247-0) getTenuredFreeMemory メソッド [248](#page-247-0) getTenuredMaxMemory メソッド [249](#page-248-0) getTenuredTotalMemory メソッド [249](#page-248-0)

getUserTransaction メソッド [129](#page-128-0)

#### H

HttpSessionLimitExceededException クラス [119](#page-118-0)

#### I

initialize メソッド [123](#page-122-0) isActive メソッド [227](#page-226-0) isEnabled メソッド [207](#page-206-0) isLoggable メソッド [208](#page-207-0) isReclaimed メソッド [228](#page-227-0)

#### J

JavaVM で使用する API の一覧 [220](#page-219-0) javax.annotation.security パッケージ [62](#page-61-0) javax.annotation.security パッケージに含まれるア ノテーションのサポート範囲 [23](#page-22-0) javax.annotation.sql パッケージに含まれるアノテー ションのサポート範囲 [26](#page-25-0) javax.annotation パッケージ [55](#page-54-0) javax.annotation パッケージに含まれるアノテー ションのサポート範囲 [19](#page-18-0) javax.ejb パッケージ [65](#page-64-0) javax.ejb パッケージに含まれるアノテーションのサ ポート範囲 [26](#page-25-0) javax.interceptor パッケージ [91](#page-90-0) javax.interceptor パッケージに含まれるアノテー ションのサポート範囲 [33](#page-32-0) javax.jws パッケージに含まれるアノテーションのサ ポート範囲 [37](#page-36-0) javax.persistence パッケージ [94](#page-93-0) javax.persistence パッケージに含まれるアノテー ションのサポート範囲 [37](#page-36-0) javax.xml.ws.soap パッケージに含まれるアノテー ションのサポート範囲 [43](#page-42-0) javax.xml.ws.spi パッケージに含まれるアノテーショ ンのサポート範囲 [44](#page-43-0) javax.xml.ws パッケージに含まれるアノテーション のサポート範囲 [43](#page-42-0) Java ヒープメモリのリークを起こしやすい JavaAPI クラス [256](#page-255-0)

JP.co.Hitachi.soft.jvm.MemoryArea.Inaccessible MemoryAreaException [252](#page-251-0)

JP.co.Hitachi.soft.jvm.MemoryArea.MemoryMa nagementException [252](#page-251-0)

L

log メソッド [209](#page-208-0)

#### M

MemoryArea クラス [242](#page-241-0) MemoryInfo クラス [243](#page-242-0)

#### N

newArray メソッド (形式 1) [228](#page-227-0) newArray メソッド (形式 2) [229](#page-228-0) newInstance メソッド (形式 1) [230](#page-229-0) newInstance メソッド (形式 2) [232](#page-231-0) newInstance メソッド (形式 3) [234](#page-233-0)

### $\overline{O}$

onMessage メソッド [135](#page-134-0)

### P

PrfTrace クラス [216](#page-215-0)

### R

reclaim メソッド (形式 1) [235](#page-234-0) reclaim メソッド(形式 2) [236](#page-235-0) reclaim メソッド (形式 3) [237](#page-236-0) reclaim メソッド (形式 4) [238](#page-237-0) RequestTimeoutConfigFactory クラス [125](#page-124-0) RequestTimeoutConfig クラス [126](#page-125-0)

### S

setAfterInfo メソッド [192](#page-191-0) setAuthority メソッド [193](#page-192-0) setBeforeInfo メソッド [194](#page-193-0) setCategory メソッド [194](#page-193-0) setDetectionPoint メソッド [195](#page-194-0) setHaid メソッド [195](#page-194-0)

setLocation メソッド [196](#page-195-0) setMessageId メソッド [197](#page-196-0) setMessage メソッド [197](#page-196-0) setName メソッド [239](#page-238-0) setObjectInfo メソッド [198](#page-197-0) setObjectLocation メソッド [198](#page-197-0) setOperation メソッド [199](#page-198-0) setOutputPoint メソッド [200](#page-199-0) setReceiverHost メソッド [200](#page-199-0) setReceiverPort メソッド [201](#page-200-0) setRequestTimeout メソッド (形式 1) [126](#page-125-0) setRequestTimeout メソッド (形式 2) [127](#page-126-0) setResult メソッド [201](#page-200-0) setSenderHost メソッド [202](#page-201-0) setSenderPort メソッド [203](#page-202-0) setServiceInstance メソッド [203](#page-202-0) setSubjectId メソッド [204](#page-203-0) setSubjectPoint メソッド [205](#page-204-0)

#### T

Timer and Work Manager for Application Servers 仕様と動作が異なるアプリケーションサーバ の API の一覧 [139](#page-138-0) toString メソッド [240](#page-239-0) totalMemory メソッド [240](#page-239-0) TP1InMessage インタフェース [133](#page-132-0) TP1MessageListener インタフェース [135](#page-134-0) TP1OutMessage インタフェース [136](#page-135-0) TP1 インバウンドアダプタによって OpenTP1 と連 携する場合に使用する API [131](#page-130-0) TP1 インバウンドアダプタによって OpenTP1 と連 携する場合に使用する API の一覧 [132](#page-131-0)

#### $\cup$

unsetRequestTimeout メソッド [128](#page-127-0) usedMemory メソッド [241](#page-240-0) UserAuditLogger クラス [206](#page-205-0) UserTransactionFactory クラス [129](#page-128-0)

#### W

Web コンテナの例外クラス [119](#page-118-0)

#### あ

アノテーション [19](#page-18-0) アノテーションのサポート範囲 [19](#page-18-0) アプリケーションサーバが対応する Dependency Injection [115](#page-114-0)

#### か

監査ログ出力で使用する API [171](#page-170-0) 監査ログ出力で使用する API の一覧 [172](#page-171-0)

#### せ

性能解析トレースで使用する API の一覧 [213](#page-212-0)

#### は

バッチアプリケーションで使用できるプロパティ [254](#page-253-0)

#### ゆ

ユーザログ機能で使用する API の一覧 [141](#page-140-0)

#### れ

例外クラス〔EJB クライアントアプリケーションで使 用する API〕 [130](#page-129-0) 例外クラス〔JavaVM で使用する API〕 [252](#page-251-0) 例外クラス〔Web コンテナで使用する API〕 [119](#page-118-0) 例外クラス〔監査ログ出力で使用する API〕 [211](#page-210-0)